แอ็กทิฟคอนทัวร์แบบใช้ข้อสนเทศบริเวณท้องถิ่นบนเส้นค้นหาที่ยืดได้สำหรับการแบ่งส่วนภาพ ี่

นายโสภณ ผู้มีจรรยา

วิทยานิพนธ์นี้เป็นส่วนหนึ่งของการศึกษาตามหลักสูตรปริญญาวิศวกรรมศาสตรดุษฎีบัณฑิต ึ่ สาขาวิชาวิศวกรรมไฟฟ้า ภาควิชาวิศวกรรมไฟฟ้า คณะวิศวกรรมศาสตร์ จุฬาลงกรณ์มหาวิทยาลัย ปีการศึกษา 2552 ลิขสิทธิ์ของจุฬาลงกรณ์มหาวิทยาลัย

# ACTIVE CONTOUR USING LOCAL REGIONAL INFORMATION ON EXTENDABLE SEARCH LINES FOR IMAGE SEGMENTATION

Mr. Sopon Phumeechanya

A Dissertation Submitted in Partial Fulfillment of the Requirements for the Degree of Doctor of Philosophy Program in Electrical Engineering Department of Electrical Engineering

Faculty of Engineering

Chulalongkorn University

Academic Year 2009

Copyright of Chulalongkorn University

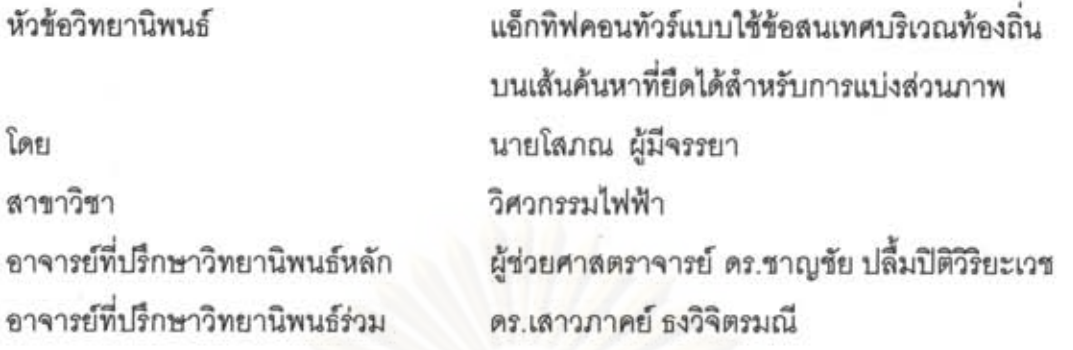

คณะวิศวกรรมศาสตร์ จุฬาลงกรณ์มหาวิทยาลัย อนุมัติให้นับวิทยานิพนธ์ฉบับนี้เป็นส่วนหนึ่ง ของการศึกษาตามหลักสูตรปริญญาดุษฎีบัณฑิต

> **LOW VOOD** . คณบดีคณะวิศวกรรมศาสตร์ (รองศาสตราจารย์ ดร.บุญสม เลิศหิรัญวงศ์)

คณะกรรมการสอบวิทยานิพนธ์

ประธานกรรมการ

(รองศาสตราจารย์ ดร.สมชาย จิตะพันธ์กุล)

Mur Vant .....อาจารย์ที่ปรึกษาวิทยานิพนธ์หลัก

(ผู้ช่วยศาสตราจารย์ ดร.ซาญชัย ปลื้มปิติวิริยะเวช)

 $\overline{\mathbb{R}}$ 

(ดร.เลาวภาคย์ ธงวิจิตรมณี)

 $\overline{\mathcal{C}}$ กรรมการ

(อาจารย์ ดร.สุพัฒนา เอื้อทวีเกียรติ)

 $A = B$ .กรรมการ

 $\mathbb{Z}$ 

(ผู้ช่วยศาสตราจารย์ ดร.สุรีย์ พุ่มรินทร์)

. .กรรมการภายนอกมหาวิทยาลัย

(ดร.ชุดมขัย เตซะวิภู)

โสภณ ผู้มีจรรยา: แอ็กทิฟคอนทัวร์แบบใช้ข้อสนเทศบริเวณท้องถิ่นบนเส้นค้นหาที่ยึดได้ลำหรับ การแบ่งส่วนภาพ (ACTIVE CONTOUR USING LOCAL REGIONAL INFORMATION ON EXTENDABLE SEARCH LINES FOR IMAGE SEGMENTATION) อ. ที่ปรึกษาวิทยานิพนธ์ หลัก: ผศ.ดร.ชาญชัย ปลื้มปิติวิริยะเวช, อ. ที่ปรึกษาวิทยานิพนธ์ร่วม: ดร.เสาวภาคย์ ธงวิจิตรมณี, 106 หน้า.

วิทยานิพนธ์ฉบับนี้นำเสนอวิธีการแอ็กทิฟคอนทัวร์แบบใหม่ลำหรับการแบ่งส่วนภาพโดยใช้ ข้อสนเทศบริเวณท้องถิ่นบนเส้นค้นหาที่ยึดได้ มีชื่อเรียกว่าวิธี LRES ซึ่งได้เลือกใช้ค่าความเข้มของภาพที่ ้อยู่เฉพาะบนเส้นค้นหาเท่านั้น ไม่ได้ใช้บริเวณทั้งหมดของภาพ โดยเส้นค้นหานี้จะเป็นเส้นที่ตั้งฉากกับคอน ทัวร์และมีจุดกึ่งกลางเป็นจุดบนคอนทัวร์ เส้นค้นหาถูกใช้ในการหาทิศทางการเคลื่อนที่ให้กับคอนทัวร์เพื่อ วิ่งไปยังขอบของวัตถุที่ต้องการ มากไปกว่านั้นเส้นค้นหาแต่ละเส้นยังสามารถยืดตัวได้ โดยจะยืดตัวไป เรื่อย ๆ จนกระทั่งพบขอบของวัตถุ ในการทดลองได้เปรียบเทียบความสามารถในการแบ่งส่วนภาพของวิธี LRES เทียบกับวิธีการแอ็กทิฟคอนทัวร์แบบต่าง ๆ จากงานวิจัยที่ผ่านมา ทั้งวิธีการแบบใช้ขอบและแบบใช้ บริเวณ โดยใช้ภาพที่สร้างขึ้นเอง ภาพจริงทั่ว ๆ ไป ภาพสมองจากฐานข้อมูล IBSR และภาพดวงตาจาก ฐานข้อมูล MMU รึ่งจากผลการทดลองแสดงให้เห็นว่าวิธี LRES สามารถให้ผลการแบ่งส่วนภาพที่ถูกต้อง ตามที่ต้องการมากกว่าวิธีการอื่น ๆ ที่นำมาเปรียบเทียบ เนื่องจากมีข้อดีที่เหนือกว่าในหลาย ๆ ประการ ได้แก่ มีช่วงการเคลื่อนที่เข้าหาวัตถุที่กว้าง มีความสามารถในการเข้าถึงส่วนโค้งเว้าต่าง ๆ ของวัตถุได้ดี ไม่ ต้องประสบปัญหาจุดอานม้าและจุดหยุดนิ่ง มีความสามารถในการแบ่งส่วนภาพที่มีสัญญารบกวนแบบ เกาส์เขียนได้ มีความทนทานต่อจุดจมได้ สามารถแบ่งส่วนภาพที่วัตถุมีขอบไม่ขัดเจนได้ และสามารถแบ่ง ส่วนภาพที่เป็นเนื้อผลมได้ นอกจากนี้ยังได้มีการพัฒนาต่อยอดวิธี LRES ให้มีความสามารถในการแบ่ง ้ส่วนภาพ 2 รูปแบบ ได้แก่ มีความสามารถในการแบ่งส่วนภาพที่มีหลายวัตถุที่ต้องการได้ และมี ความสามารถในการเลือกวัตถุที่ต้องการแบ่งส่วนได้โดยใช้ชนิดขอบ

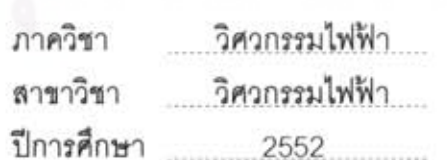

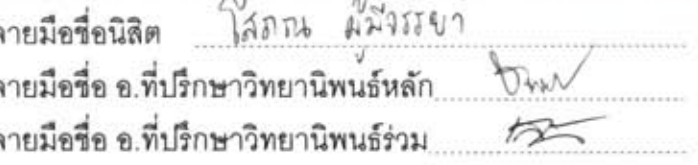

#### ## 5071826121 : MAJOR\_ELECTRICAL ENGINEERING

KEYWORDS: ACTIVE CONTOUR / LEVEL SET / IMAGE SEGMENTATION / SNAKES SOPON PHUMEECHANYA : ACTIVE CONTOUR USING LOCAL REGIONAL INFORMATION ON EXTENDABLE SEARCH LINES FOR IMAGE SEGMENTATION. THESIS ADVISOR: ASST.PROF.CHARNCHAI PLUEMPITIWIRIYAWEJ, Ph.D., THESIS CO-ADVISOR: SAOWAPAK THONGVIGITMANEE, Ph.D., 106 pp.

This dissertation presents a novel active contour method for image segmentation using local regional information on extendable search line, or the LRES active contour. Our active contour consists of a set of search lines that are perpendicular to the contour front. Moreover, the intensity profiles on search lines are calculated, so it can inform the contour front to move toward the object's boundary. When this local regional information is not enough, the length of each search line is to increase gradually until a boundary of the object is found. We compare the performance of our LRES active contour to other existing active contours, both edge-based and region-based. In the experiments, we test on synthetic images, real scene images, and images from IBSR and MMU databases. The results show that our method provides more desirable segmentation outcomes, particularly on some images where other methods may fail. The advantages of LRES are a large capture range, an ability to reach into deep concave shape, no existence of the saddle and stationary point problems, an ability to segment an image corrupted by Gaussian noise, no trapping at any sink point, and an ability to trace an object with weak boundary and heterogeneous texture. Furthermore, our LRES active contour can be extended to include an ability to segment multiple objects within the image at the same time and select the desired object using its edge type.

Department: Electrical Engineering Student's signature Sopon Phumeechanya Field of study: Electrical Engineering Advisor's signature Co-Advisor's signature Academic year: 2009

## **กตติ กรรมประกาศ ิ**

ผู้วิจัยขอขอบพระคุณ ผศ.ดร.ชาญชัย ปลื้มปิติวิริยะเวช และ ดร. เสาวภาคย์ ธงวิจิตรมณี อาจารย์ที่ปรึกษาวิทยานิพนธ์ที่ให้คำปรึกษาและให้ความช่วยเหลืออย่างดียิ่งแก่ผู้วิจัยมาโดย ตลอด และขอขอบพระคุณอาจารย์ทุกท่านที่ช่วยประสิทธิ์ประสาทวิชาความรู้อันมีค่าให้แก่ผู้วิจัย ี่ ่ เป็นผลให้วิทยานิพนธ์ฉบับนี้สำเร็จลุล่วงไปได้ด้วยดี

ขอขอบคุณทุนจากโครงการทุนสถาบันบัณฑิตวิทยาศาสตร์และเทคโนโลยีไทย (Thailand Graduate Institute of Science and Technology, TGIST) สำนักงานพัฒนาวิทยาศาสตร์และ เทคโนโลยีแห่งชาติ (สวทช.) ที่สนับสนุน ค่าเล่าเรียน ค่าทำวิจัย และค่าใช้จ่ายส่วนตัวแก่ผู้วิจัย ระยะเวลาในการรับทุน 3 ปี ตั้งแต่วันที่ 1 มิถุนายน 2550 ถึง 31 พฤษภาคม 2553

<u>ขอขอบคุณทุนผู้ช่วยวิจัยจากคณะวิศวกรรมศาสตร์ จุฬาลงกรณ์มหาวิทยาลัย ระยะเวลา</u> ในการรับทุน 4 เดือน ตั้งแต่เดือน มิถุนายน ถึง กันยายน 2552

สุดท้าย ผู้วิจัยขอกราบขอบพระคุณ คุณพ่อ คุณแม่ ที่เป็นกำลังใจ ดูแลเอาใจใส่ และให้ ความช่วยเหลืออย่างดียิ่ง และท้ายที่สุดขอขอบคุณเพื่อน ๆ ทุกคนที่ให้กำลังใจและช่วยเหลือผู้วิจัย ี่ ตลอดมา

# สารบัญ

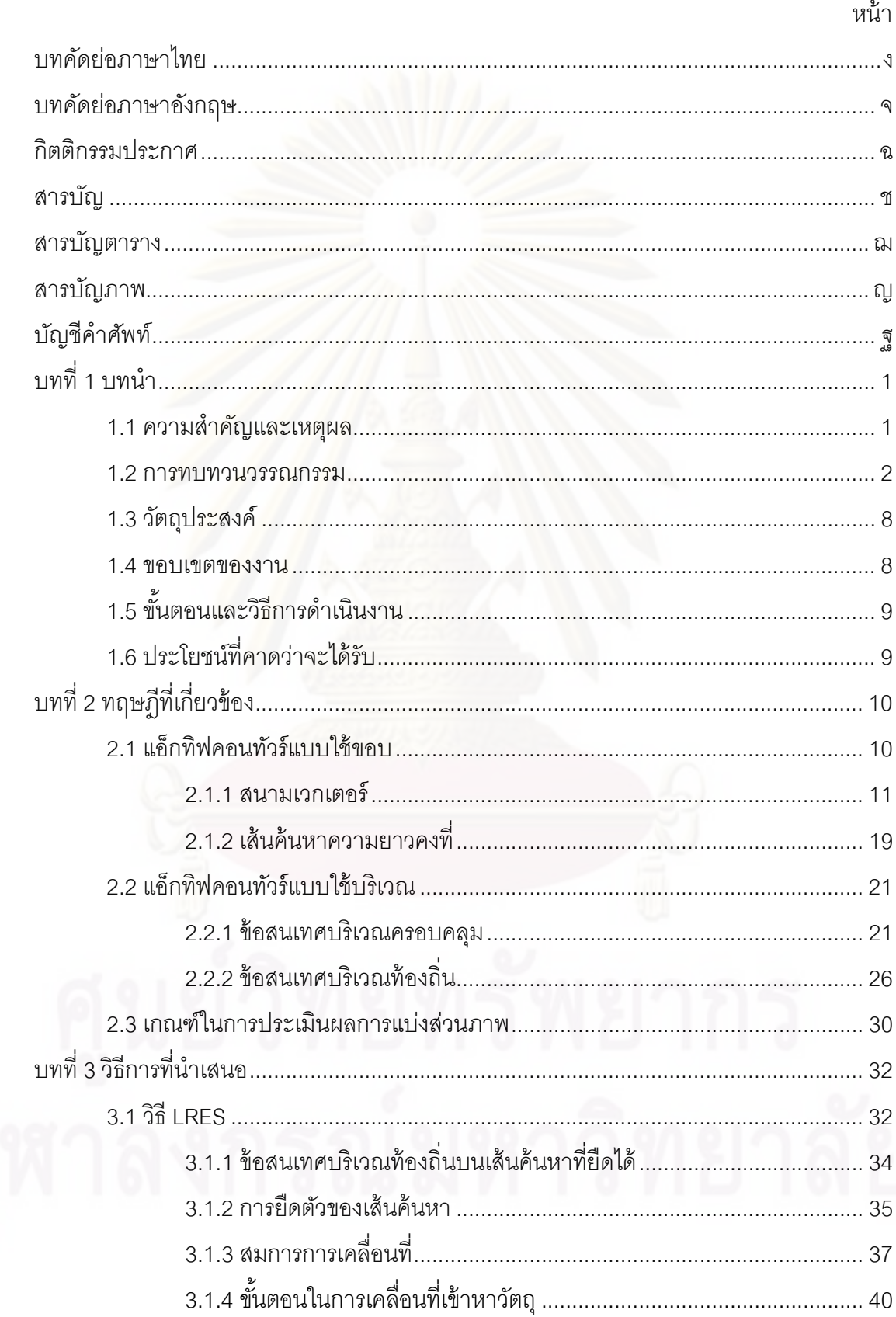

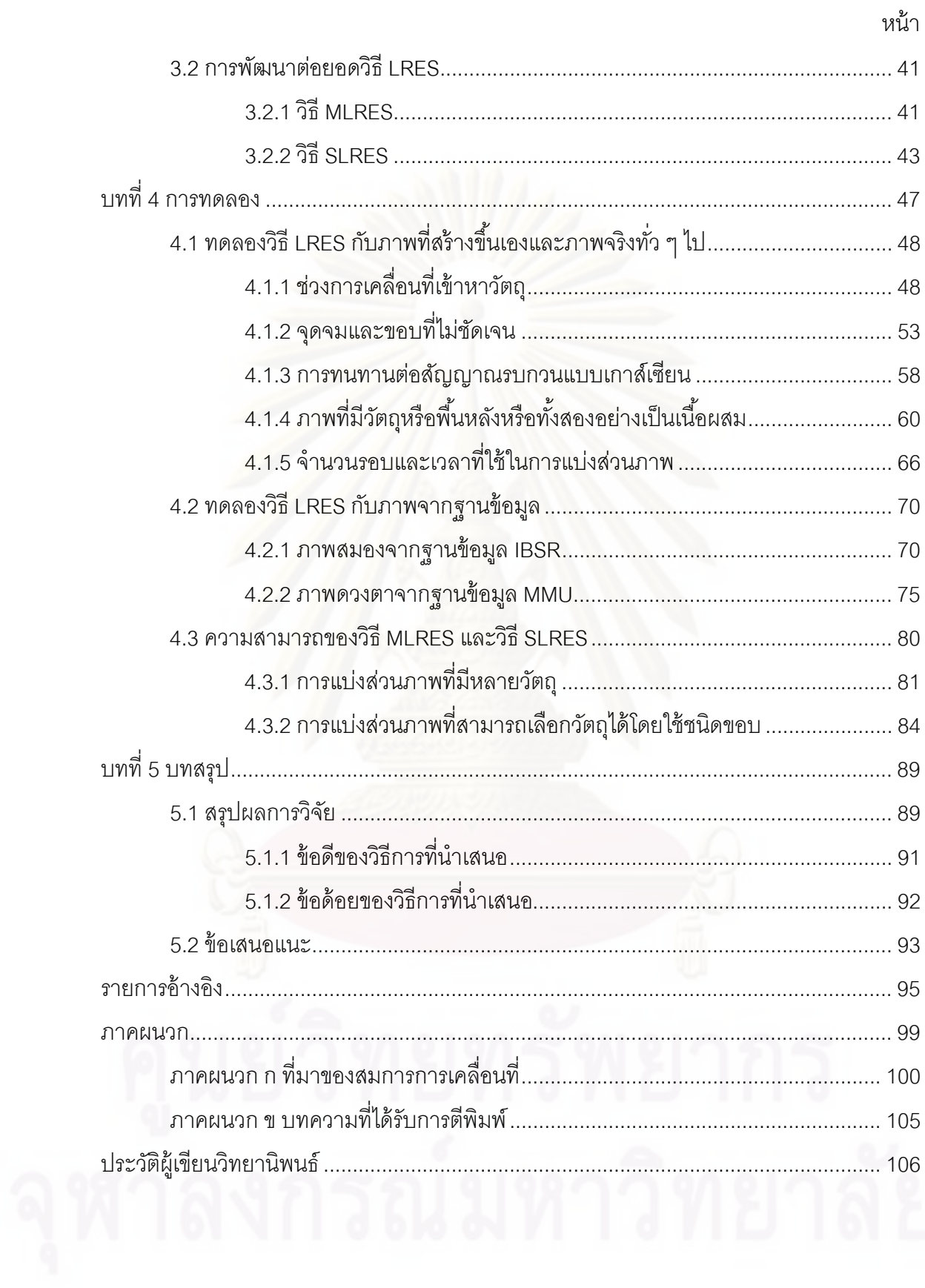

# **สารบญตาราง ั**

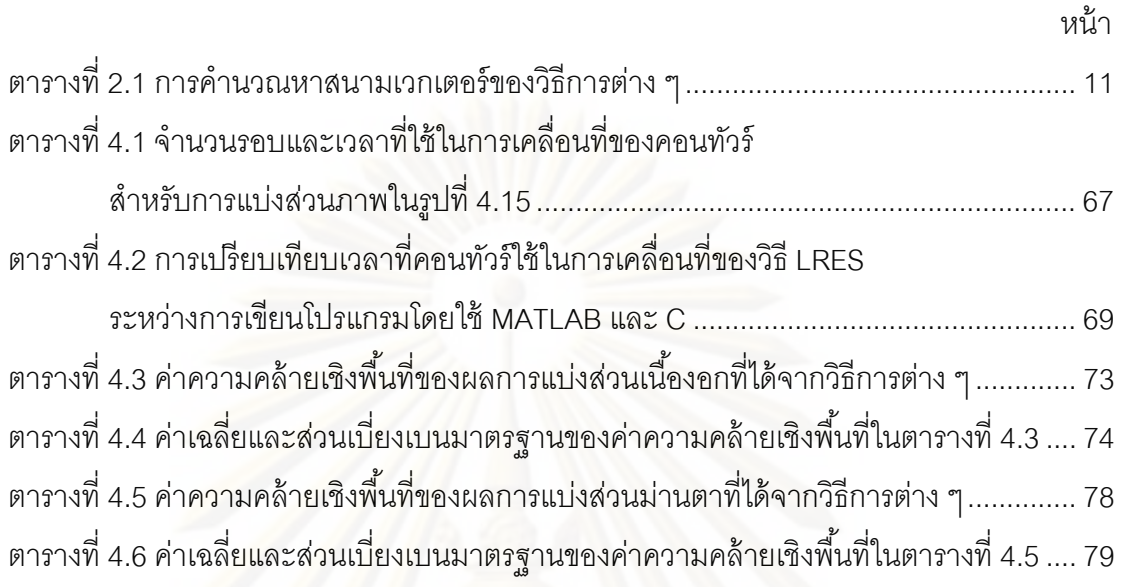

# **สารบญภาพ ั**

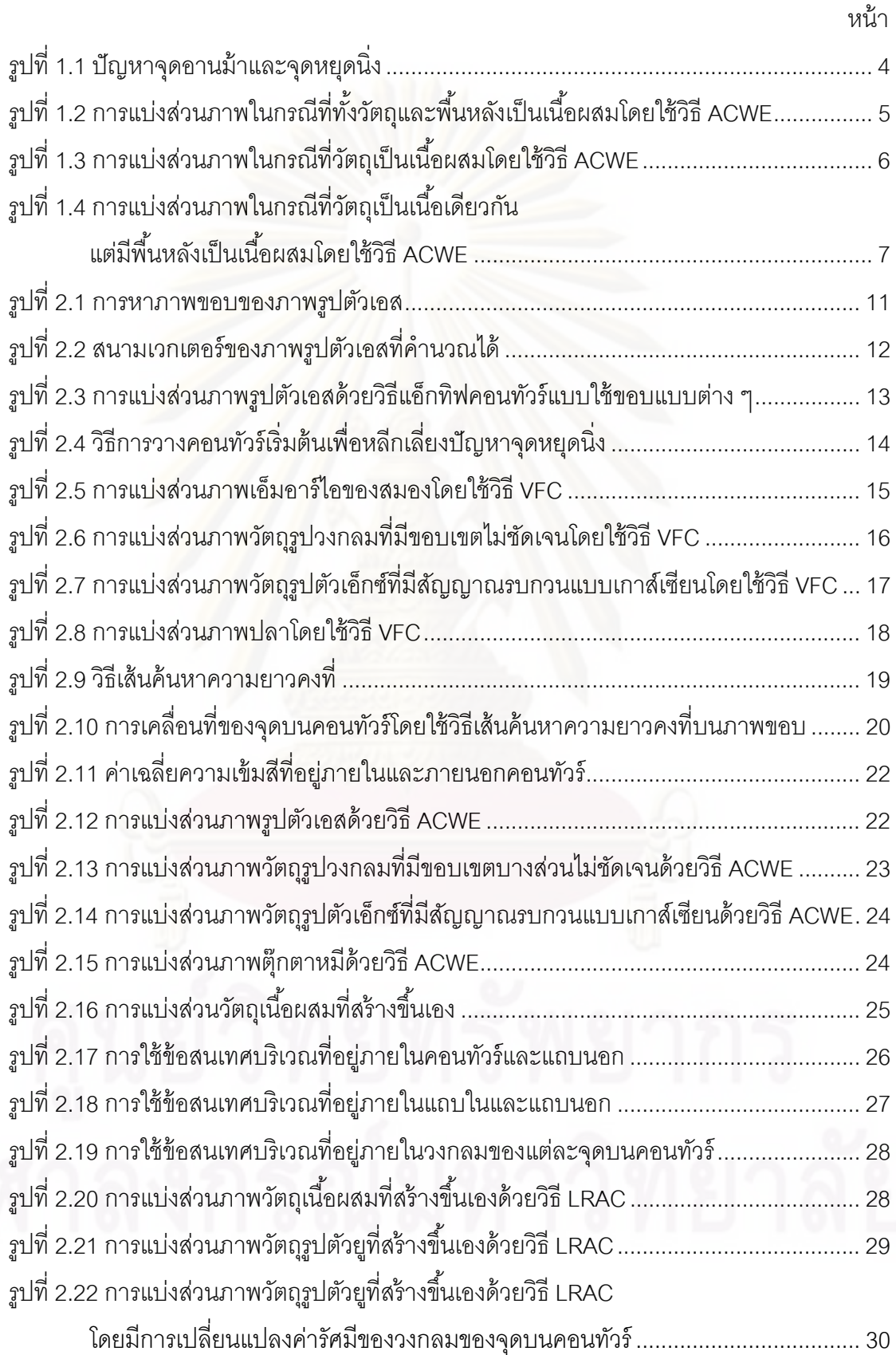

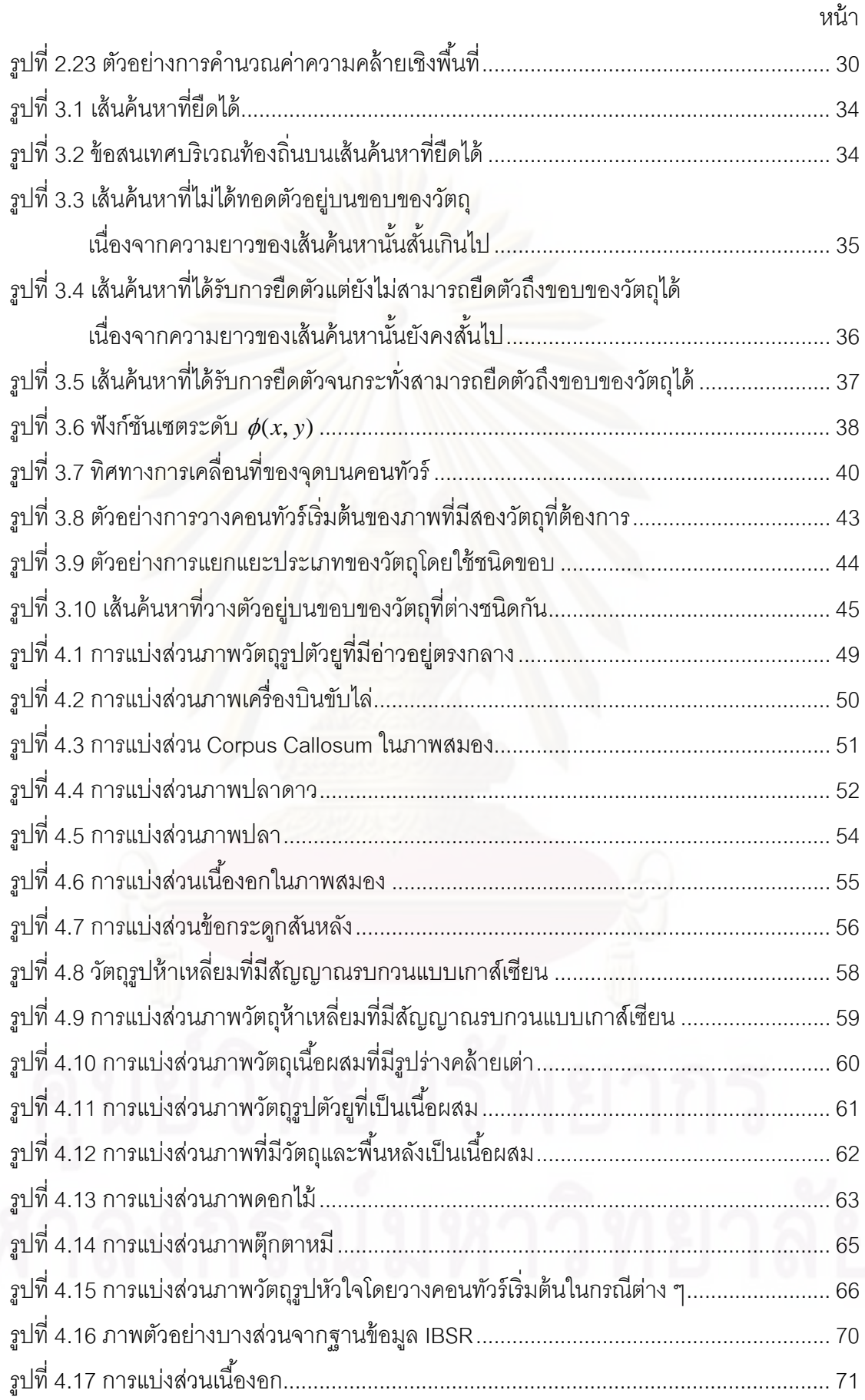

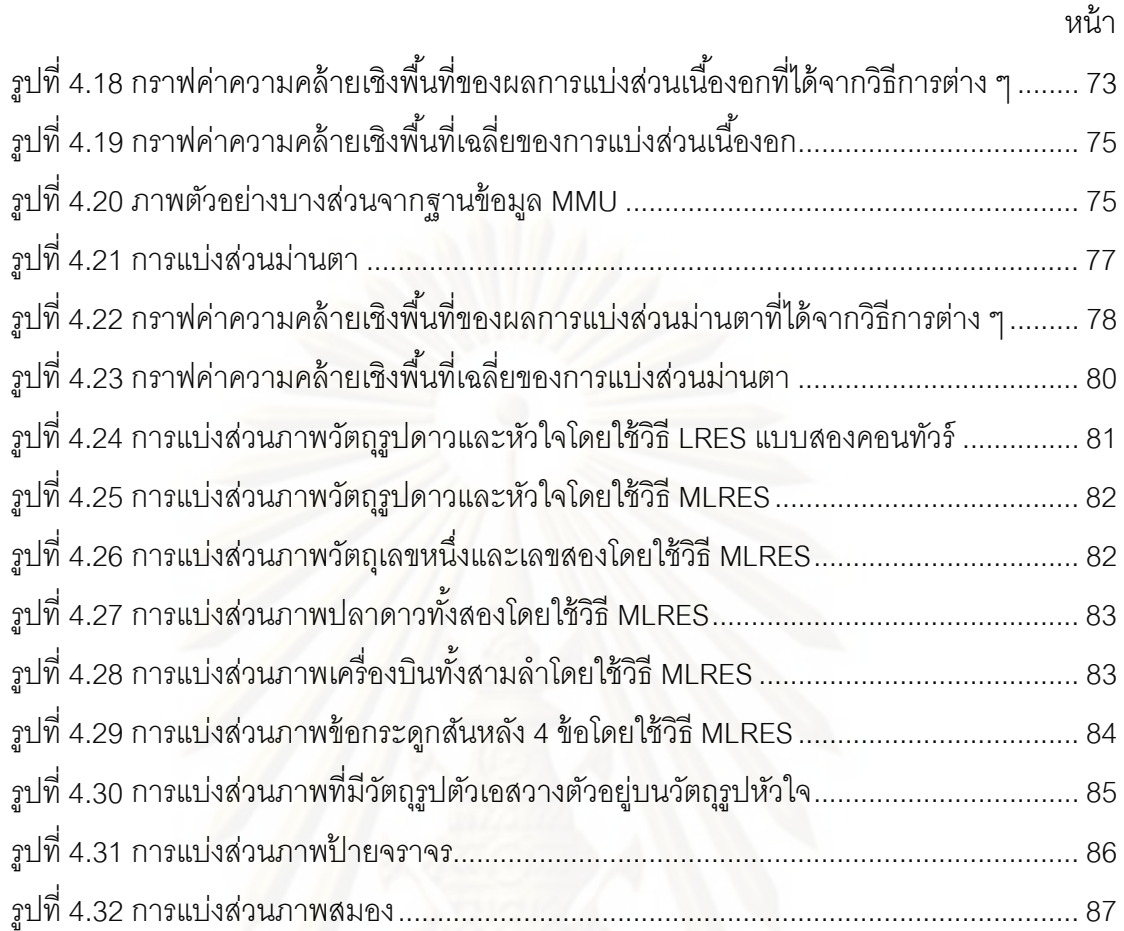

# **บญช ั ีคาศํ ัพท์**

การแบงส่ วนภาพ ่ Image Segmentation การประมวลผลภาพ Image Processing การวนซํา้ Iteration ขอบ Edge ข้อสนเทศ Information ครอบคลมุ Global ความเข้ม Intensity ความเข้มเฉลี่ย Average Intensity คคนทัวร์เริ่มต้น ิ่ จดจม ุ Sink Point จุดหยุดนิ่ง จดอานม้ำ จดอานม้ำ ช่วงการเคลื่อนที่ ื่ แถบนอก Outer Band แถบใน Inner Band ท้คงถิ่น ิ่ น Local เนื้องอก ้ Tumor ี่<br>เบิดเดียว เนื้อผสม  $\mathfrak{m}$ บริเวณ Region พื้นหลัง $\mathbb{R}$ ับพลัง ฟังก์ชันพลังงาน The Second Second Second Second Second Second Second Second Second Second Second Second Second Second Second Second Second Second Second Second Second Second Second Second Second Second Second Second Secon ภาพขอบ Edge Map ม่านตา  $\blacksquare$ ระดับสี่เทา Gray Scale แรงบอลลนู Balloon Force แรงภายนอก External Force แรงภายใน Internal Force แรงราบเรียบ Smoothing Force

**Initial Contour Stationary Point** Capture Range Homogeneous

แรงหลัก Main Force วัตถุ  $\blacksquare$ สนามเวกเตอร์ Vector Field สญญาณรบกวน ั Noise เส้นค้นหา Search Line

วิธีเซตระดับ

**บทท่ 1 ี**

**บทนํา**

# **1.1 ความสาคํ ัญและเหตผลุ**

การแบ่งส่วนภาพ (Image Segmentation) เป็นขั้นตอนเบื้องต้นที่สำคัญมากสำหรับงาน ในการประมวลผลภาพ (Image Processing) ที่ต้องการตัดส่วนใดส่วนหนึ่งของภาพออกมาเพื่อ<br>นำไปประมวลผลในขั้นตอนถัดไป ตัวอย่างเช่น ในงานภาพทางด้านการแพทย์ ภาพที่ได้จากเครื่อง ื่ ี่ได้จากเคร อง ื่ ถ่ายภาพ เช่น เครื่องเอกซ์เรย์คอมพิวเตอร์ (CT) เครื่องอัลตราซาวด์และเครื่อง MRI เป็นต้น โดย **่** ื่ **่** ส่วนใหญ่แล้วภาพถ่ายที่ได้ออกมานั้นมักมีจำนวนมาก และในการวิเคราะห์ภาพถ่ายเหล่านี้ แพทย์ หรือผู้เชี่ยวชาญจำเป็นต้องแบ่งส่วนภาพให้ได้ส่วนต่าง ๆ ของอวัยวะที่ต้องการนำมาวิเคราะห์ และ ในการแบ่งส่วน<mark>ภ</mark>าพด้วยมือของผู้เชี่ยวชาญ ถึงแม้ว่าจะให้ผลการแบ่งส่วนภาพที่มีความถูกต้อง แต่ในการทำงานของผู้เชี่ยวชาญกับภาพถ่ายจำนวนมากเหล่านี้ ทำให้ต้องเสียเวลาและใช้แรงงาน ของผู้เชี่ยวชาญอย่างมากเกินจำเป็น อีกทั้งผู้เชี่ยวชาญเองอาจเกิดอาการล้าได้ หากจำเป็นต้อง ี่ วิเคราะห์ภาพเป็น<mark>เวลาติดต่อกันนาน ๆ ด้วยเหตุนี้เอง จึงมีความจำเป็นอย่างยิ่งที่ควรจะมีวิธีการ</mark> แบ่งส่วนภาพที่สามารถนำมาจัดการกับภาพทางการแพทย์เหล่านี้ได้ เพื่อช่วยให้ผู้เชี่ยวชาญ สามารถวิเคราะห์ภาพทางการแพทย์จำนวนมากได้อย่างรวดเร็วและมีประสิทธิภาพมากขึ้น และ นอกจากงานภาพทางด้านการแพทย์แล้ว งานในด้านอื่น ๆ ที่จำเป็นต้องใช้การแบ่งส่วนภาพ ได้แก่ ื่ ี่ งานวิเคราะห์ภาพถ่ายดาวเทียม งานวิเคราะห์ภาพถ่ายสภาพการจราจรบนท้องถนน งาน ตรวจสอบคุณภาพผลิตภัณฑ์โดยใช้ภาพถ่ายในโรงงานอุตสาหกรรม งานคัดแยกคุณภาพพืชผล ทางการเกษตรโดยใช้ภาพถ่าย เป็นต้น จากความจำเป็นและประโยชน์ที่เห็นได้ชัดเจนของงานวิจัย ทางด้านการแบ่งส่วนภาพนี้เอง ทำให้ในวิทยานิพนธ์นี้มีความสนใจที่จะคิดค้นและพัฒนาวิธีการ แบ่งส่วนภาพแบบใหม่ขึ้นมา เพื่อให้มีความสามารถและประสิทธิภาพในการแบ่งส่วนภาพที่เพิ่ม ้มากขึ้น

ในปัจจุบันมีวิธีการแบ่งส่วนภาพหลากหลายวิธีด้วยกัน เช่น วิธี Thresholding วิธี Region Growing วิธี K-Means วิธี Watershed วิธี Graph cuts และวิธีแอ็กทิฟคอนทวรั ์ (Active Contour) เป็นต้น โดยในวิทยานิพนธ์นี้ได้สนใจและเลือกที่จะพัฒนาวิธีแอ็กทิฟคอนทัวร์ เนื่องจาก ี่ ื่ เป็นวิธีการที่มีความยืดหยุ่นอย่างมากในการพัฒนาและออกแบบ และสามารถนำไปประยุกต์ใช้ ี่ กับภาพในงานด้านต่าง ๆ ได้ดีอีกด้วย ซึ่งวิธีแอ็กทิฟคอนทัวร์นี้มีหลักการเบื้องต้น คือ เราจะปล่อย เส้นคอนทัวร์ (Contour) ลงไปบนภาพที่ต้องการแบ่งส่วน จากนั้นเส้นคอนทัวร์จะค่อย ๆ เคลื่อนที่ และเปลี่ยนรูปร่างไปยังวัตถุ (Object) ที่เราต้องการในภาพจนกระทั่งได้วัตถุที่ต้องการออกมา และ

จากการศึกษางานวิจัยที่เกี่ยวข้องกับแอ็กทิฟคอนทัวร์ พบว่าวิธีการแอ็กทิฟคอนทัวร์แบบต่าง ๆ ที่ ี่ ได้มีการนำเสนอออกมานั้น ยังคงมีข้อจำกัดในหลาย ๆ ประการ เช่น คอนทัวร์มีช่วงการเคลื่อนที่ เข้าหาวัตถุที่จำกัด (Limited Capture Range) ไม่สามารถแบ่งส่วนวัตถุที่มีส่วนโค้งเว้ามาก ๆ ได้ อย่างถูกต้อง ไม่สามารถแบ่งส่วนวัตถุที่มีขอบเขตที่ไม่ชัดเจนได้ และไม่สามารถแบ่งส่วนภาพที่มี ้ ลักษณะเป็นเนื้อผสม (Heterogeneous) ได้ เป็<mark>น</mark>ต้น ด้วยเหตุนี้เอง ในวิทยานิพนธ์ฉบับนี้จึงได้ คิดค้นและพัฒนาวิธีการแอ็กทิฟคอนทัวร์แบบใหม่ขึ้นมา เพื่อแก้ไขข้อจำกัดของวิธีการแอ็กทิฟคอน ทัวร์แบบเก่า และยังมีความสามารถและประสิทธิภาพในการแบ่งส่วนภาพที่เพิ่มมากขึ้นอีกด้วย

#### **1.2 การทบทวนวรรณกรรม**

้วิธีการแอ็กทิฟคอนทัวร์ หรือ เรียกว่า สเน็ก (Snake) [1] มีหลักการ คือ คอนทัวร์สามารถ เคลื่อนที่และเปลี่ยนรูปร่างไปยังวัตถุที่เราต้องการในภาพได้ โดยอาศัยแรงภายในคอนทัวร์ (Internal Force) และแรงภายนอกคอนทัวร์(External Force)ซึ่งแรงภายในคอนทัวร์ทำหน้าที่ ควบคุมความราบเรียบข<mark>องคอนทัวร์ในขณะเคลื่อนที่ ดังนั้นจึงถูกเรียกอีกชื่อหนึ่งว่า แรงราบเรียบ</mark> ึ่ (Smoothing Force) ส่วนแรงภายนอกนั้นทำหน้าที่เปลี่ยนรูปร่างและขับเคลื่อนคอนทัวร์ไปยังวัตถุ ที่เราต้องการในภาพ จึงถูกเรียกว่า แรงหลัก (Main Force) โดยจากงานวิจัยที่ผ่านมา สามารถแบ่ง แรงหลักออกได้เป็น 2 ประเภท ได้แก่ แบบใช้ขอบ (Edge-Based) [1-14] และ แบบใช้บริเวณ (Region-Based) [15-27] โดยที่แรงแบบใช้ขอบจะใช้ข้อสนเทศขอบ (Edge Information) ของ ภาพอินพุตในการคำนวณแรง นั่นคือค่าเกรเดียนต์ของภาพ (Image Gradient) ทำหน้าที่เป็นตัว บอกให้คอนทัวร์รู้ว่าต้องเคลื่อนที่ไปในทิศทางใด เพื่อวิ่งไปยังวัตถุที่ต้องการในภาพ ส่วนแรงแบบ ใช้บริเวณจะใช้ข้อสนเทศบริเวณ (Regional Information) ของภาพ ในการควบคุมการเคลื่อนที่ ของคอนทัวร์ โดยอาศัยข้อสนเทศบริเวณที่แตกต่างกันระหว่างวัตถุ (Object) ที่เราต้องการกับพื้น หลัง (Background)

แอ็กทิฟคอนทัวร์แบบดั้งเดิม (Traditional Active Contour: TAC) เป็นแอ็กทิฟคอนทัวร์ตัว แรกที่ถูกนำเสนอขึ้นมาโดย Kass และคณะ [1] วิธีการนี้เป็นแอ็กทิฟคอนทัวร์แบบใช้ขอบ เนื่องจากใช้ค่าเกรเดียนต์ของภาพขอบ (Edge Map) ในการคำนวณแรงสำหรับขับเคลื่อนคอนทัวร์ ซึ่งส่งผลให้วิธีการนี้มีข้อจำกัดหลายประการ เช่น ไม่สามารถเคลื่อนที่เข้าไปในส่วนโค้งเว้ามาก ๆ ื่ ่ ของวัตถุได้ ไม่สามารถเกาะติดกับขอบที่ไม่ชัดเจนได้ ไม่ทนทานต่อสัญญาณรบกวน และมีช่วงการ เคลื่อนที่เข้าหาวัตถุ (Capture Range) ที่จำกัด ทำให้ในการวางตำแหน่งเริ่มต้น (Initial Position) ื่ ี่ ิ่ ของคอนทัวร์นั้น จำเป็นต้องวางใกล้กับวัตถุที่เราต้องการเพียงพอ จึงจะทำให้คอนทัวร์สามารถ เคลื่อนที่ไปยังวัตถุที่เราที่ต้องการได้ สาเหตุเนื่องมาจากบริเวณที่ไกลจากขอบของวัตถุ ค่าเกร ื่ เดียนต์จะมีค่าน้อยมาก ๆ ทำให้เมื่อส่วนใดส่วนหนึ่งของคอนทัวร์ตกอยู่ภายในบริเวณเหล่านี้ คอน ื่

้ทัวร์จะไม่มีแรงขับเคลื่อนไปยังขอบของวัตถุได้ และจากข้อจำกัดเหล่านี้ จึงได้มีหลาย ๆ งานวิจัยที่ ี พัฒนาและปรับปรุงวิธีการแอ็กทิฟคอนทัวร์แบบใช้ขอบ ให้มีประสิทธิภาพในการแบ่งส่วนภาพมาก ขึ้น ตัวอย่างเช่น Cohen และคณะ [2] ได้เพิ่มแรงบอลลูน (Balloon Force) ให้กับแอ็กทิฟคอนทัวร์ ิ่ เพื่อเพิ่มความสามารถในการเคลื่อนที่เข้าหาวัตถุ ทำให้ในบริเวณที่ค่าเกรเดียนต์มีค่าน้อยมาก ๆ ื่ คอนทัวร์ก็ยังคงมีแรงที่จะเคลื่อนที่ไปยังวัตถุได้ แต่วิธีการนี้มีข้อจำกัด คือ แรงบอลลูนจะมี คุณสมบัติที่ขยายตัวหรือหดตัวเท่านั้น ดังนั้นจำเป็นต้องเลือกอย่างใดอย่างหนึ่งว่าจะวางคอนทัวร์ ึ่ ไว้ภายในหรือภายนอกวัตถุเท่านั้น ไม่สามารถวางขวางวัตถุได้ และข้อจำกัดอีกประการหนึ่ง คือ ถ้ากำหนดให้แรงบอลลูนนี้แรงเกินไป คอนทัวร์ก็อาจจะวิ่งเลยขอบที่แท้จริงของวัตถุไปได้ หรือถ้า กำหนดให้แรงนี้เบาเกินไป คอนทัวร์ก็อาจจะไม่มีแรงเพียงพอที่จะขับเคลื่อนไปยังวัตถุได้ ต่อมา Cohen และ Cohen [3] ได้นำเสนอวิธี DVF (Distance Vector Flow) โดยใช้ค่าเกรเดียนต์ของค่า ระยะทางแบบ Euclidean ที่น้อยที่สุดระหว่างทุกพิกเซลบนภาพกับทุกพิกเซลที่เป็นขอบของวัตถุ ซึ่งคอนทัวร์ของวิธีการนี้มีช่วงการเคลื่อนที่เข้าหาวัตถุที่กว้างมากขึ้น แต่ยังคงมีปัญหาในเรื่องของ ึ่ ื่ การเคลื่อนที่เข้า<mark>ไป</mark>ในส่วนโค้งเว้ามาก ๆ ของวัตถุ ื่

Xu และ Prince [4] ได้นำเสนอวิธีแอ็กทิฟคอนทัวร์ที่เรียกว่า GVF (Gradient Vector Flow) ซึ่งวิธีการนี้ได้มี<mark>การแพร่ขยายบ</mark>ริเวณของแรงที่ชี้ไปยังขอบของวัตถุในภาพออกไปโดยรอบ ี่ จึงทำให้คอนทัวร์มีช่วงการเคลื่อนที่เข้าหาวัตถุที่กว้างมากขึ้น และมีความสามารถในการเคลื่อนที่ ื่ เข้าไปยังส่วนที่มีลักษณ<mark>ะ</mark>โค้งเว้ามาก ๆ ได้ดีขึ้น แต่วิธีการนี้ใช้การคำนวณที่ค่อนข้างซับซ้อน เน ื่องจากใช้การวนซํา้ (Iteration) ในการคํานวณสนามเวกเตอร์ (Vector Field) Wang และ Zhang [5] นำเสนอวิธี CAC (Coulomb Active Contour) โดยการประยุกต์ใช้กฎของคูลอมบ์ (Coulomb) ในการคำนวณแรงสำหรับแอ็กทิฟคอนทัวร์ ซึ่งคำนวณได้จากค่าเกรเดียนต์ของผลรวม ของแรงที่กระทำระหว่างทุกพิกเซลในภาพกับทุกพิกเซลที่เป็นขอบของวัตถุ โดยแรงที่กระทำ ระหว่างพิกเซลคำนวณได้จากกฎของคูลอมบ์ โดยมองว่าพิกเซลทั้งสองนี้ คือ ประจุไฟฟ้า 2 ประจุ ที่มีแรงกระทำต่อกัน ซึ่งวิธี CAC มีช่วงการเคลื่อนที่เข้าหาวัตถุที่กว้างขึ้น และใช้การคำนวณที่ ึ่ ื่ ซับซ้อนน้อยกว่าวิธี GVF แต่ในบางวัตถุวิธีการนี้ยังคงมีปัญหาในการเคลื่อนที่เข้าไปส่วนโค้งเว้า ของวัตถุ Li และ Acton [6] ได้นำเสนอวิธีที่เรียกว่า VFC (Vector Field Convolution) ซึ่งวิธีการนี้ ใช้การคอนโวลูชันระหว่างภาพขอบกับสนามเวกเตอร์ที่ชี้ไปยังแก่นกลาง (Vector field kernel) ֦֧<u>֘</u> ส่งผลให้แรงที่คำนวณได้มีช่วงการเคลื่อนที่เข้าหาวัตถุที่กว้าง และทำให้คอนทัวร์สามารถเคลื่อนที่ ื่ เข้าไปในส่วนที่โค้งเว้ามาก ๆ ของวัตถุได้ นอกจากนี้ยังใช้การคำนวณที่ซับซ้อนน้อยกว่าวิธี GVF ี่ และ CAC อีกด้วย

อย่างไรก็ตาม วิธีการแอ็กทิฟคอนทัวร์แบบใช้ขอบที่กล่าวมาข้างต้นนั้น ยังคงประสบกับ ปัญหาจุดอานม้า (Saddle Point) และจุดหยุดนิ่ง (Stationary Point) [7-9] ดังตัวอย่างแสดงในรูป

ที่ 1.1 (ก) ซึ่งเป็นภาพรูปตัวยูที่บริเวณตรงกลางมีลักษณะคล้ายอ่าว และรูป (ข) คือ ภาพขอบ เมื่ ที่ 1.1 (ก) ซึ่งเป็นภาพรูปตัวยูที่บริเวณตรงกลางมีลักษณะคล้ายอ่าว และรูป (ข) คือ ภาพขอบ เมื่อ<br>เราใช้วิธี VFC ในการคำนวณแรง จะทำให้ได้สนามเวกเตอร์ (สนามที่มีลูกศรจำนวนมาก ซึ่งทำ หน้าที่ชี้ทางให้กับคอนทัวร์ในขณะเคลื่อนที่เพื่อวิ่งไปยังขอบของวัตถุ) แสดงในรูป (ค) และเมื่อเรา ี่ ื่ พิจารณาเฉพาะบริเวณตรงกลางของภาพในรูป (ง) จะเห็นได้ว่าลูกศรที่อยู่ภายในบริเวณอ่าวมี ทิศทางชี้ออกไปโดยรอบ เรียกจุดนี้ว่าจุดหยุดนิ่ง ดังแสดงภายในวงกลม และจุดหยุดนิ่งนี้เป็นจุดที่ คอนทัวร์ไม่สามารถเข้าถึงและเคลื่อนที่ข้ามผ่านไปได้ และจากการเกิดจุดหยุดนิ่งนี้เองก็ส่งผลให้ ื่ ี่ เกิดจุดอานม้าขึ้นบริเวณคอขวดของตัวยู ดังแสดงภายในกรอบสี่เหลี่ยม ซึ่งจุดอานม้านี้จะทำตัว ึ่ เปรียบเสมือนเป็นกำแพงที่จะขัดขวางไม่ให้คอนทัวร์เคลื่อนที่เข้าไปภายในอ่าวของรูปตัวยูได้ เรา ื่ ได้ทดลองวางคอนทัวร์เริ่มต้นไว้ภายนอกวัตถุแสดงในรูป (จ) และผลการแบ่งส่วนภาพที่ได้แสดง ิ่ ในรูป (ฉ) ซึ่งเห็นได้ว่าคอนทัวร์เคลื่อนที่ไปติดกับจุดอานม้า จึงไม่สามารถแบ่งส่วนวัตถุรูปตัวยูที่ ึ่ ื่ ต้องการได้อย่างสมบรณ์

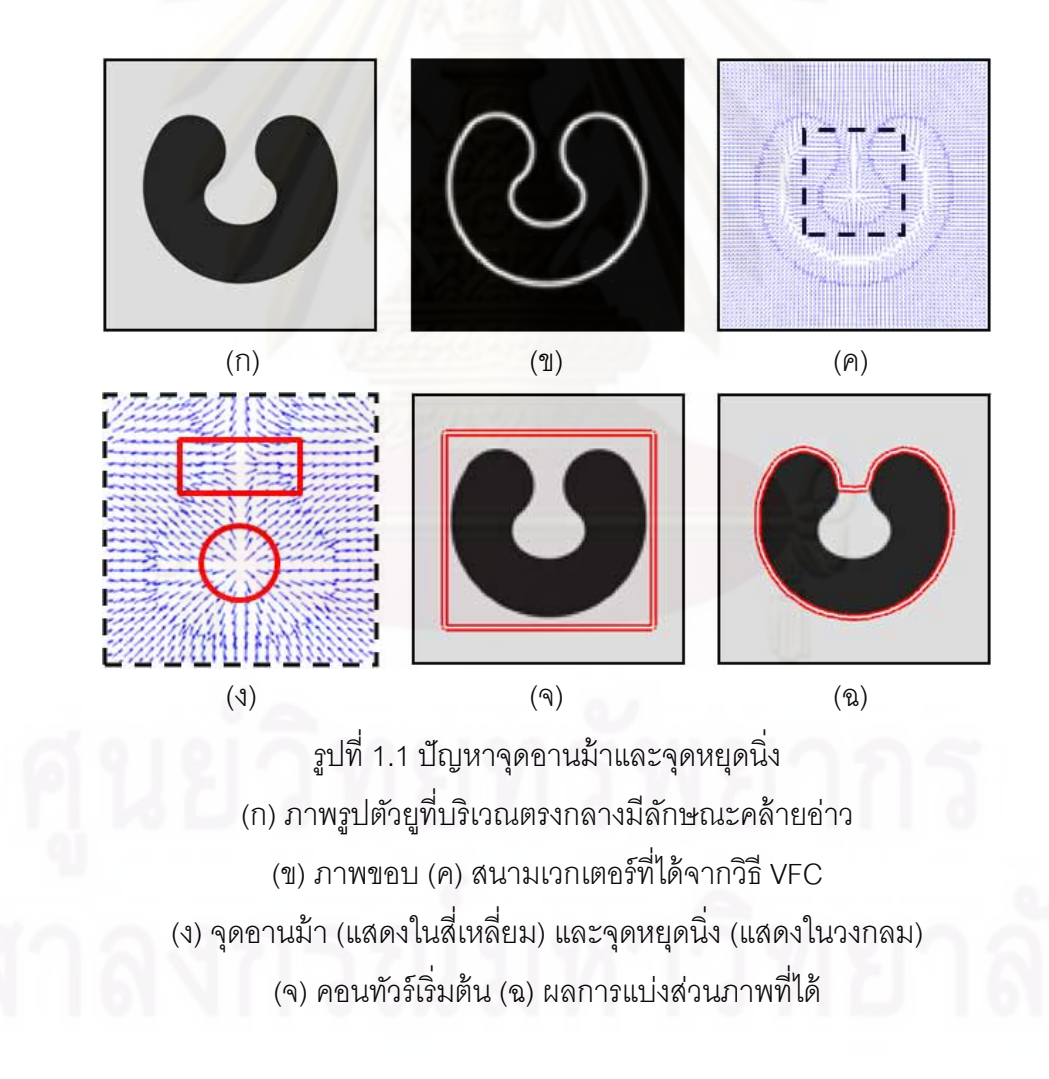

้นคกจากแค็กทิฟคคนทัวร์แบบใช้ขอบแล้ว แอ็กทิฟคอนทัวร์แบบใช้บริเวณก็ได้รับความ สนใจจากหลาย ๆ งานวิจัย เนื่องจากการใช้ข้อสนเทศบริเวณของภาพจะทำให้แอ็กทิฟคอนทัวร์

้สามารถแยกแยะภาพออกเป็นวัตถุและพื้นหลังได้ดีกว่าการใช้ข้อสนเทศขอบของวัตถุ ดังนั้น แอ็กทิฟคอนทัวร์แบบใช้บริเวณจึงมีข้อดีที่เหนือว่าแบบใช้ขอบในหลายประการ เช่น ทนทานต่อ สัญญาณรบกวน และไม่ต้องประสบกับปัญหาจุดอานม้าและจุดหยุดนิ่ง เป็นต้น ตัวอย่างงานวิจัย ที่พัฒนาแอ็กทิฟคอนทัวร์แบบใช้บริเวณ ได้แก่ Chan และ Vese [22] นำเสนอวิธี ACWE (Active ี่ Contour Without Edge) โดยเป็นการรวมตัวกันของวิธีเซตระดับ (Level Set) [28] กับโมเดลของ Mumford และ Shah [29] ซึ่งฟังก์ชันพลังงาน (Energy Function) ที่ได้ จะใช้ค่าความเข้มเฉลี่ย (Average Intensity) ของบริเวณของภาพที่เป็นวัตถุและบริเวณของภาพที่เป็นพื้นหลัง และฟังก์ชัน พลังงานนี้จะมีค่าต่ำที่สุดเมื่อคอนทัวร์สามารถแบ่งส่วนวัตถุได้สำเร็จ ซึ่งก็คือเมื่อค่าความเข้มที่อยู่ ี่ ื่ ภายในและภายน<mark>อกคอนทัวร์แตกต่างกันมากที่สุด Yezzi และคณะ [23] นำเสนอฟังก์ชันพลังงาน</mark> ที่ใช้ค่าความแปรปรวน (Variance) ของค่าความเข้มของภาพ ซึ่งฟังก์ชันพลังงานนี้จะมีค่าน้อย ที่สุดเมื่อค่าความแปรปรวนของความเข้มที่อยู่ภายในและภายนอกคอนทัวร์แตกต่างกันมากที่สุด วิธีการนี้มีความสามารถในการแบ่งส่วนภาพที่ค่าความเข้มเฉลี่ยของทั้งวัตถุและพื้นหลังมีค่า ี่ เท่ากันได้ Michailovich และคณะ [24] นำเสนอฟังก์ชันพลังงานที่เปรียบเทียบฮิสโทแกรม (Histogram) ของบริเวณที่เป็นวัตถุกับพื้นหลัง โดยใช้การคำนวณค่าระยะทางแบบ Bhattacharyya [30] ฟังก์ชันพลังงานนี้จะมีค่าน้อยที่สุดเมื่อค่าระยะทาง Bhattacharyya ระหว่าง ฟังก์ชันความหนาแน่นความน่าจะเป็น (Probability Density Function) ของบริเวณที่อยู่ภายใน ี่ และภายนอกคอนทัวร์มีค่าน้อยที่สุด

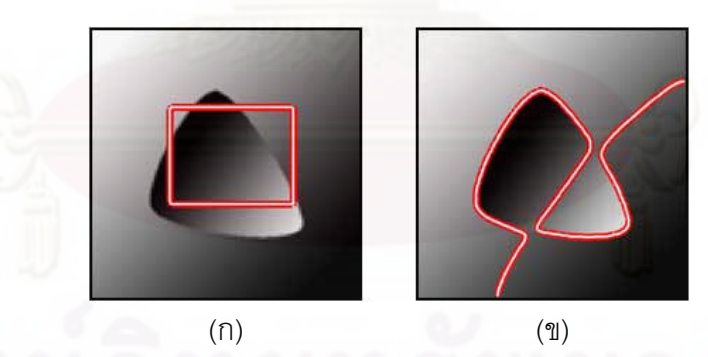

รูปที่ 1.2 การแบ่งส่วนภาพในกรณีที่ทั้งวัตถุและพื้นหลังเป็นเนื้อผสมโดยใช้วิธี ACWE ี่ (ก) คอนทัวร์เริ่มต้น (ข) ผลการแบ่งส่วนภาพที่ได้ ิ่

ในกรณีที่วัตถุและพื้นหลังเป็นเนื้อผสม (Heterogeneous Texture) ดังตัวอย่างแสดงใน ี่ รูปที่ 1.2 การใช้แอ็กทิฟคอนทัวร์แบบใช้บริเวณที่กล่าวมาข้างต้นจะไม่เหมาะสม เนื่องจากวิธีการ ี่ ื่ ้ ต่าง ๆ เหล่านั้น ใช้ข้อสนเทศบริเวณของทั้งภาพหรือเรียกว่าแบบครอบคลุม (Global) ดังนั้น เมื่อ ื่ ต่าง ๆ เหล่านั้น ใช้ข้อสนเทศบริเวณของทั้งภาพหรือเรียกว่าแบบครอบคลุม (Global) ดังนั้น เมื่อ<br>ทดลองใช้วิธี ACWE มาแบ่งส่วนภาพที่มีลักษณะเป็นเนื้อผสมนี้ โดยวางคอนทัวร์เริ่มต้นไว้ดังรูป ิ่

(ก) ทำให้ได้ผลการแบ่งส่วนภาพแสดงในรูป (ข) ซึ่งเห็นได้ว่าคอนทัวร์พยายามแบ่งภาพออกเป็น ึ่ สองบริเวณที่มีสีแตกต่างกันชัดเจน คือ บริเวณที่เป็นสีอ่อนและบริเวณที่เป็นสีเข้ม ทำให้ได้ผลการ แบ่งส่วนภาพที่ไม่ถูกต้อง ซึ่งโดยแท้จริงแล้ววัตถุที่เราต้องการ คือ วัตถุรูปร่างคล้ายสามเหลี่ยมที่ ี่ ่อย่ตรงบริเวณกลางภาพ

นอกจากนี้ภาพต่าง ๆ ในความเป็นจริง (Real Scene Image) ส่วนใหญ่แล้วมักจะมี ลักษณะที่วัตถุหรือพื้นหลังหรือทั้งสองอย่างเป็นเนื้<mark>อ</mark>ผสมดังตัวอย่างแสดงในรูปที่ 1.3 (ก) ซึ่งจะเห็น ได้ว่าวิธี ACWE ไม่สามารถแบ่งส่วนบอลลูนที่ต้องการออกมาได้อย่างสมบูรณ์ดังแสดงในรูป (ข) เนื่องจากบางส่วนของบอลลูนที่ต้องการนี้มีเฉดสีใกล้เคียงกับพื้นหลังที่เป็นท้องภาพ จึงทำให้คอน ื่ ทัวร์เข้าใจผิดว่าส่วนเหล่านี้ของบอลลูน คือ พื้นหลังที่เป็นท้องฟ้า

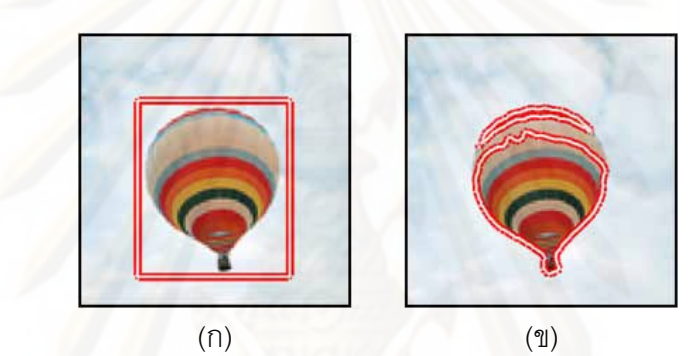

รูปที่ 1.3 การแบ่งส่วนภาพในกรณีที่วัตถุเป็นเนื้อผสมโดยใช้วิธี ACWE ี่ (ก) คอนทัวร์เริ่มต้น (ข) ผลการแบ่งส่วนภาพที่ได้ ิ่

ในกรณีที่ภาพมีวัตถุเป็นเนื้อเดียวกัน (Homogeneous) แต่มีพื้นหลังเป็นเนื้อผสม วิธีการ ี่ แอ็กทิฟคอนทัวร์แบบใช้ข้อสนเทศของทั้งภาพ ก็ยังคงไม่สามารถแบ่งส่วนภาพวัตถุที่ต้องการได้ ้ อย่างถูกต้องดังตัวอย่างแสดงในรูปที่ 1.4 ี่เราต้องการแบ่งส่วนที่เป็นเนื้องอก (Tumor) จาก ภาพเอ็มอาร์ไอของสมอง [18] จึงได้วางคอนทัวร์เริ่มต้นไว้บริเวณภายในเนื้องอกที่ต้องการดัง ิ่ แสดงในรูป (ก) และเมื่อใช้วิธี ACWE จะทำให้ได้ผลการแบ่งส่วนภาพดังแสดงในรูป (ข) ซึ่งเห็นได้ ว่า ไม่เพียงได้ส่วนที่เป็นเนื้องอกออกมาเท่านั้น ยังได้ส่วนที่อยู่บริเวณใกล้เคียงออกมาด้วย เนื่องจากในภาพเอ็มอาร์ไอนี่มีพื้นหลังที่เป็นเนื้อผสม โดยบริเวณที่ใกล้เคียงกับเนื้องอกที่ต้องการ จะมีความเข้มที่ใกล้เคียงกับเนื้องอกมากกว่าเมื่อเทียบกับอวัยวะอื่น ๆ หรือพื้นหลังส่วนอื่น ๆ ของ ื่ ื่ ภาพ จึงถูกเหมารวมเป็นกลุ่มเดียวกันกับเนื้องอก ดังนั้น ความสามารถในการแบ่งส่วนภาพที่วัตถุ เป็นเนื้อผสมหรือพื้นหลังเป็นเนื้อผสมหรือทั้งสองอย่าง จึงมีความจำเป็นอย่างยิ่งที่แอ็กทิฟคอนทัวร์ ควรจะมี ซึ่งจากการศึกษาแอ็กทิฟคอนทัวร์แบบต่าง ๆ จากงานวิจัยที่ผ่านมานั้น ทำให้ทราบว่า ึ่ ้ ความสามารถในการแบ่งส่วนภาพที่เป็นเนื้อผสม จะมีอยู่ในแอ็กทิฟคอนทัวร์แบบใช้ขอบ แต่ อย่างไรก็ตามดังที่กล่าวไว้แล้วข้างต้น แอ็กทิฟคอนทัวร์แบบใช้ขอบยังคงมีข้อจำกัดอยู่หลาย ประการ ซึ่งอาจไม่เหมาะสมกับการนำไปแบ่งส่วนภาพที่มีลักษณะเป็นเนื้อผสมเหล่านี้

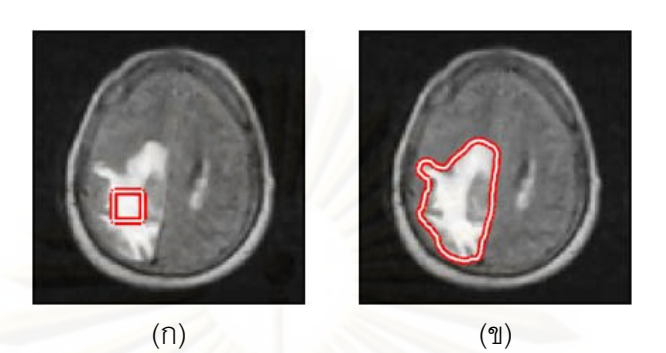

รูปที่ 1.4 การแบ่งส่วนภาพในกรณีที่วัตถุเป็นเนื้อเดียวกันแต่มีพื้นหลังเป็นเนื้อผสม ี่ โดยใช้วิธี ACWE (ก) คอนทัวร์เริ่มต้น (ข) ผลการแบ่งส่วนภาพที่ได้ ิ่

ในการแก้ไขข้อจำกัดของวิธีการแอ็กทิฟคอนทัวร์แบบใช้ข้อสนเทศบริเวณครอบคลุม ได้มี หลาย ๆ บทความวิจัยนำเสนอวิธีการแอ็กทิฟคอนทัวร์แบบใช้ข้อสนเทศบริเวณท้องถิ่น (Local Regional Information) ตัวอย่างเช่น Mille และ Cohen [25] นำเสนอการใช้ข้อสนเทศบริเวณของ ภาพที่อยู่ภายในคอนทัวร์ และส่วนที่อยู่ภายนอกคอนทัวร์เฉพาะในแถบที่ขยายออกไปจากคอน ี่ ทัวร์ในช่วงที่กำหนดเรียกว่า แถบนอก (Outer Band) โดยวิธีการนี้ได้ออกแบบมาเพื่อแบ่งส่วนภาพ ี่ วัตถุที่มีลักษณะเป็นเนื้อเดียวกันที่วางตัวอยู่บนพื้นหลังที่เป็นเนื้อผสม ดังนั้น วิธีการนี้จึงไม่ สามารถแบ่งส่วนภาพในกรณีที่วัตถุเป็นเนื้อผสมได้ Ronfard [26] นำเสนอวิธีการแอ็กทิฟคอนทัวร์ ี่ ที่ใช้ข้อสนเทศบริเวณท้องถิ่นเฉพาะบริเวณช่วงที่ใกล้ ๆ กับคอนทัวร์ กล่าวคือใช้ข้อสนเทศบริเวณ ิ่ ของภาพทั้งที่อยู่ภายในแถบใน (Inner Band) และแถบนอกของคอนทัวร์เท่านั้น ส่งผลให้วิธีการนี้ สามารถแบ่งส่วนภาพที่วัตถุหรือพื้นหลังเป็นเนื้อผสมได้ แต่อย่างไรก็ตามจากการใช้แถบในและ ี่ แถบนอกนี้เอง มีผลทำให้การวางคอนทัวร์เริ่มต้นไม่สามารถวางไว้ไกลเกินความกว้างของแถบทั้ง ิ่ สองได้ เนื่องจากถ้าเราวางคอนทัวร์เริ่มต้นไว้ไกลเกินความกว้างของแถบในและแถบนอกของคอน ื่ ิ่ ทัวร์ จะทำให้คอนทัวร์ไม่สามารถเคลื่อนที่เข้าไปยังขอบของวัตถุได้ ซึ่งในทางปฏิบัติแล้วจะทำให้ ื่ เกิดความยุ่งยากในการวางคอนทัวร์เริ่มต้นอย่างมาก โดยเฉพาะอย่างยิ่งในกรณีที่วัตถุมีส่วนโค้ง ิ่ เว้ามาก ๆ ต่อมา Lankton และ Tannenbaum [27] ได้นำเสนอวิธีการแอ็กทิฟคอนทัวร์แบบใช้ ข้อสนเทศบริเวณท้องถิ่นที่เรียกว่าวิธี LRAC (Localizing Region-based Active Contour) โดย ิ่ วิธีการนี้ใช้ข้อสนเทศบริเวณที่อยู่ภายในวงกลมที่อยู่โดยรอบคอนทัวร์ ซึ่งจุดศูนย์กลางของวงกลม ี่ ึ่ เหล่านี้ก็คือทุกพิกเซลที่อยู่บนคอนทัวร์ รัศมีของวงกลมเหล่านี้จะมีค่าเท่ากันทุกวงและถูกกำหนด ี่ โดยผู้ใช้ และจะไม่เปลี่ยนแปลงในขณะที่คอนทัวร์กำลังเคลื่อนที่และเปลี่ยนรูปร่างไปยังวัตถุที่

ต้องการ โดยในการกำหนดค่ารัศมีให้กับวงกลมจะดูจากตำแหน่งคอนทัวร์เริ่มต้นว่าห่างจากขอบ ิ่ ของวัตถุที่ต้องการเพียงใด ถ้ากำหนดรัศมีของวงกลมเล็กเกินไป คอนทัวร์จะมีช่วงการเคลื่อนที่เข้า ื่ หาวัตถุที่แคบ (Small Capture Range) กล่าวคือ คอนทัวร์จะไม่สามารถเคลื่อนที่ไปยังวัตถุที่ ้ต้องการได้ แต่ถ้ากำหนดรัศมีให้ใหญ่เกินไป จะส่งผลให้วิธีการนี้มีพฤติกรรมคล้ายกับแอ็กทิฟคอน ทัวร์แบบใช้ข้อสนเทศบริเวณครอบคลุ<sup>่</sup>ม เนื่องจากข้อสนเทศบริเวณที่ได้จากวงกลมที่มีขนาดใหญ่ ื่ จะเป็นการใช้ข้อสนเทศบริเวณเกือบครอบคลุมทั้งภาพ ซึ่งทำให้วิธีการนี้ไม่สามารถแบ่งส่วนภาพที่ วัตถุและพื้นหลังเป็นเนื้อผสมได้ และในทางปฏิบัติ การกำหนดค่ารัศมีที่เหมาะสมให้กับวงกลมจะ กระทำได้ยากในกรณีที่วัตถุมีส่วนโค้งเว้ามาก ๆ ซึ่งทำให้จำเป็นต้องวางคอนทัวร์เริ่มต้นให้ใกล้กับ ี่ ิ่ ของของวัตถุที่ต้องการเพียงพอ และยังเป็นการสร้างความยุ่งยากให้กับผู้ใช้งานอีกด้วย ดังนั้น จาก ข้อจำกัดต่าง ๆ ข<mark>องวิธีการแอ็กทิฟคอนทัวร์แบบ</mark>ต่าง ๆ ที่กล่าวมาข้างต้น ในวิทยานิพนธ์นี้จึงได้ ออกแบบและพัฒนาวิธีการแอ็กทิฟคอนทัวร์แบบใหม่ขึ้นมา เพื่อให้สามารถแก้ไขข้อจำกัดต่าง ๆ เหล่านั้นได้ ส่งผลให้วิธีการแอ็กทิฟคอนทัวร์แบบใหม่นี้มีความสามารถและประสิทธิภาพในการ แบ่งส่วนภาพที่เพิ่มมากขึ้น ิ่

## **1.3 วัตถุประสงค์**

- 1. เพื่อศึกษาวิธีการแอ็กทิฟคอนทัวร์แบบต่าง ๆ รวมถึงข้อดีและข้อด้อยของแต่ละวิธี ื่
- 2. เพื่อออกแบ<mark>บ</mark>วิธีการแอ็กทิฟคอนทัวร์แบบใหม่ที่สามารถแบ่งส่วนภาพได้อย่างมี ื่ ประสิทธิภาพมากขึ้น เมื่อเทียบกับแอ็กทิฟคอนทัวร์แบบต่าง ๆ จากงานวิจัยที่ผ่านมา ื่
- 3. เพื่อพัฒนาวิธีการแอ็กทิฟคอนทัวร์แบบใหม่ที่นำเสนอให้มีความสามารถพิเศษที่ ื่ เพิ่มขึ้นใน 2 รูปแบบ ได้แก่ มีความสามารถในการแบ่งส่วนภาพที่มีหลายวัตถุที่ ต้องการได้ และมีความสามารถในการเลือกวัตถุที่ต้องการแบ่งส่วนได้โดยใช้ชนิดขอบ

### **1.4 ขอบเขตของงาน**

- 1. ออกแบบวิธีการแอ็กทิฟคอนทัวร์แบบใหม่ให้สามารถแบ่งส่วนภาพได้อย่างมีประสิทธิ ภาพมากขึ้นเมื่อเทียบกับวิธีการแอ็กทิฟคอนทัวร์แบบต่าง ๆ จากงานวิจัยที่ผ่านมา โดยเป็นการผสมผสานข้อดีของแอ็กทิฟคอนทวรั ์แบบใช้ขอบและแบบใช้บริเวณ
- 2. พัฒนาต่อยอดวิธีการแอ็กทิฟคอนทัวร์แบบใหม่ที่นำเสนอให้มีความสามารถพิเศษที่ เพิ่มขึ้น ได้แก่ มีความสามารถในการแบ่งส่วนภาพที่มีหลายวัตถุที่ต้องการได้ และมี ิ่ ความสามารถในการเลือกวัตถุที่ต้องการแบ่งส่วนได้โดยใช้ชนิดขอบ
- 3. คอนทัวร์เริ่มต้นในการทดลองทั้งหมดจะถูกกำหนดขนาดและตำแหน่งโดยผู้ทดลอง ิ่ เอง เพื่อให้เหมาะสมกับตำแหน่งที่อยู่ของวัตถุที่ต้องการ ี่

4. ภาพที่ใช้ในการทดลองมีทั้งภาพที่สร้างขึ้นเอง ภาพจริงทั่ว ๆ ไป และรวมไปถึงภาพ จากฐานข้อมลู ได้แก่ ภาพสมองจากฐานข้อมลู IBSR และภาพดวงตาจากฐานข้อมลู -<br>MMU โดยภาพเหล่านี้จะถกแปลงให้เป็นภาพระดับสีเทา (Gray - Scale) ก่อน เนื่องจากวิธีการที่เรานำเสนอและวิธีการที่ใช้ในการเปรียบเทียบทั้งหมดนั้น ล้วน แล้วแต่ได้ออกแบบมาสำหรับภาพระดับสีเทาเท่านั้น แต่ในการแสดงผลการทดลองได้ ใช้ภาพสี (Color) ในการแสดงผล (สำหรับภาพอินพุตที่เป็นภาพสีอยู่แล้ว) เพื่อความ ชัดเจนและความสวยงามในการนำเสนอ

# **1.5 ขันตอนและว ้ ธิีการดาเนํ ินงาน**

- 1. ศึกษาหลักการของวิธีการแอ็กทิฟคอนทัวร์แบบต่าง ๆ รวมถึงข้อดีและข้อจำกัดของแต่ ละวิ<u>ธี และ</u>งานอื่น ๆ ที่เกี่ยวข้องจากงานวิจัยต่าง ๆ ที่ผ่านมา ื่
- 2. ออกแบบวิธีการแอ็กทิฟคอนทัวร์แบบใหม่ให้สามารถแบ่งส่วนภาพได้อย่างมี <u> ประสิทธิภาพมากขึ้น</u>
- 3. พัฒนาต่<mark>อยอดวิธีการแอ็กทิฟคอนทัวร์ที่นำเสนอให้มีค</mark>วามสามารถที่เพิ่มขึ้น ได้แก่ มี ี่ ความสามารถในการแบ่งส่วนภาพที่มีหลายวัตถุที่เราต้องการได้ และมีความสามารถ ในการเลือกวัตถุที่ต้องการแบ่งส่วนได้โดยใช้ชนิดขอบ
- 4. ทดลองวิธีก<mark>ารที่นำเสนอโดยเปรียบเทียบ</mark>ผลการแบ่งส่วนภาพที่ได้กับวิธีการแอ็กทิฟ  $\mathcal{L}^{\text{max}}$ คอนทัวร์แบบต่าง ๆ จากงานวิจัยที่ผ่านมา
- 5. วิเคราะห์ข้อดีและข้อด้อยของวิธีการท นําเสนอ ี่
- 6. เขียนบทความเพื่อส่งงานประชุมวิชาการและตีพิมพ์ในวารสารวิชาการ ื่
- 7. รวบรวมและสรุปผลการวิจัยทั้งหมดเพื่อเขียนวิทยานิพนธ์

# **1.6 ประโยชน์ท่คาดว ี ่าจะได้รับ**

- 1. ได้ทราบถึงข้อดีและข้อด้อยของวิธีแอ็กทิฟคอนทัวร์แบบต่าง ๆ ในการแบ่งส่วนภาพ
- 2. ได้วิธีการแอ็กทิฟคอนทัวร์แบบใหม่ที่สามารถแบ่งส่วนภาพได้อย่างมีประสิทธิภาพ มากขึ้น โดยสามารถให้ผลการแบ่งส่วนภาพที่มีความถูกต้องมากกว่าเมื่อเทียบกับ  $\overline{\phantom{a}}$ วิธีการแอ็กทิฟคอนทัวร์แบบต่าง ๆ จากงานวิจัยที่ผ่านมา
- 3. ได้วิธีการแอ็กทิฟคอนทัวร์แบบใหม่ที่ได้รับการพัฒนาให้มีความสามารถพิเศษที่เพิ่ม ขึ้นใน 2 รูปแบบ ได้แก่ มีความสามารถในการแบ่งส่วนภาพที่มีหลายวัตถุที่เรา ต้องการได้ และมีความสามารถในการเลือกวัตถุที่ต้องการแบ่งส่วนได้โดยใช้ชนิดขอบ

# **บทท่ 2ี**

# **ทฤษฎีท่เกี ่ียวข้อง**

เราสามารถแบ่งประเภทของแอ็กทิฟคอนทัวร์ได้ตามชนิดของแรงหลัก (Main Force) ที่ใช้ ในการขับเคลื่อนและเปลี่ยนรูปร่างคอนทัวร์ ซึ่งแบ่งออกได้เป็นสองประเภท ได้แก่ แอ็กทิฟคอนทัวร์ ี แบบใช้ขอบ (Edge-Based) และแอ็กทิฟคอนทัวร์แบบใช้บริเวณ (Region-Based) โดยที่แบบใช้ ขอบจะใช้ข้อสนเทศขอบ (Edge Information) ของภาพอินพุต นั่นคือ ค่าเกรเดียนต์ของภาพ ทำ หน้าที่เป็นตัวบอกให้คอนทัวร์รู้ว่าจะต้องเคลื่อนที่ไปในทิศทางใด เพื่อวิ่งไปยังขอบของวัตถุที่เรา ื่ ์ต้องการในภาพ ส่วนแบบใช้บริเวณจะใช้ข้อสนเทศบริเวณ (Regional Information) ของภาพใน การควบคุมการเคลื่อนที่ของคอนทัวร์ โดยอาศัยข้อสนเทศบริเวณที่แตกต่างกันระหว่างวัตถุ ี่ (Object) ที่ต้องการกับพื้นหลัง (Background)

# **2.1 แอกท็ ฟคอนท ิ วรั ์แบบใช้ขอบ**

ภาพขอบ (Edge Map) เป็นสิ่งที่สำคัญมากสำหรับแอ็กทิฟคอนทัวร์แบบใช้ขอบ เนื่องจาก ื่ แอ็กทิฟคอนทัวร์ประเภทนี้ จะใช้ภาพขอบของภาพอินพุตในการคำนวณแรงหลักสำหรับขับเคลื่อน และเปลี่ยนรูปร่างคอนทัวร์ไปยังวัตถุที่ต้องการในภาพ เราสามารถหาภาพขอบของภาพอินพุตได้ โดยใช้สมการท ี่ (2.1)

$$
f(x, y) = \left| \nabla \left[ G_{\sigma}(x, y) * I(x, y) \right] \right|^2 \tag{2.1}
$$

โดยที่  $I(x,y)$  คือ ภาพอินพุตที่เป็นภาพระดับสีเทา (Gray Scale Image)  $G_{\sigma}(x,y)$  คือ ฟังก์ชัน เกาส์เชียน 2 มิติ (Two-Dimensional Gaussian Function) กับค่าเบี่ยงเบนมาตรฐาน (Standard Deviation  $\sigma$ )  $\nabla$  คือ ตัวดำเนินการเกรเดียนต์ (Gradient Operator) และ  $*$  คือ ตัวดำเนินการ คอนโวลุชัน

จากสมการที่ (2.1) ภาพ  $I(x,y)$  จะถูกทำให้เบลอด้วยฟังก์ชันเกาส์เชียนก่อนที่จะทำการ  $\mathcal{L}^{\mathcal{L}}(\mathcal{L}^{\mathcal{L}})$  and  $\mathcal{L}^{\mathcal{L}}(\mathcal{L}^{\mathcal{L}})$  and  $\mathcal{L}^{\mathcal{L}}(\mathcal{L}^{\mathcal{L}})$ หาค่าเกรเดียนต์ ซึ่งส่งผลให้ขอบของวัตถุที่ได้มีขนาดใหญ่ขึ้นดังตัวอย่างการหาภาพขอบแสดงใน รูปที่ 2.1 โดยที่ความใหญ่ของขอบที่ได้นี้จะแปรฝันตามค่า  $\sigma$  กล่าวคือ ถ้า  $\sigma$  มีค่ามากขึ้น จะ ส่งผลให้ขอบของวัตถุที่ได้มีขนาดใหญ่ขึ้นตามไปด้วย

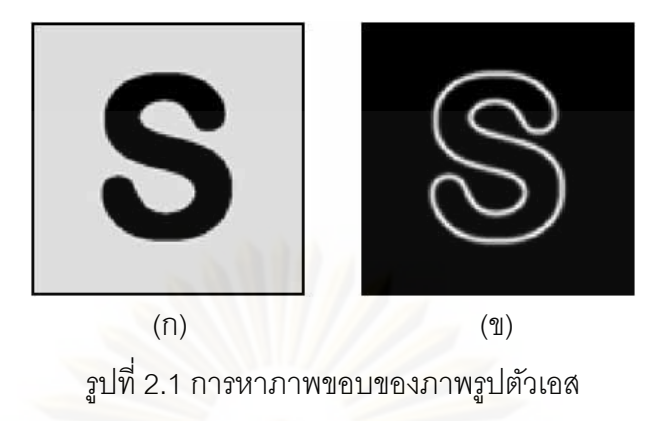

(ก) ภาพอินพุต *I*( $x$ ,  $y$ ) (ข) ภาพขอบ  $f(x, y)$  โดยใช้  $\sigma = 1$ 

หลังจากที่ได้ภาพขอบมาแล้ว ขั้นตอนต่อไป คือ การคำนวณหาแรงที่ใช้ในการชี้ทางและ ขับเคลื่อนคอนทัวร์เพื่อวิ่งไปยังขอบของวัตถุที่ต้องการในภาพ ซึ่งจากการศึกษางานวิจัยที่ผ่านมา ื่ ึ่ เราสามารถแบ่งแอ็กทิฟคอนทัวร์แบบใช้ขอบออกได้เป็น 2 ประเภท คือ แบบใช้สนามเวกเตอร์ (Vector Field) และแบบใช้เส้นค้นหา (Search Line)

### **2.1.1 สนามเวกเตอร์**

สนามเวกเตอร์ คือ สนามที่ประกอบไปด้วยลูกศรจำนวนมาก (มีจำนวนเท่ากับขนาดของ ภาพอินพุต) และมีทิศทางที่ขี้ไปยังขอบของวัตถุที่แสดงในภาพขอบ โดยลูกศรเหล่านี้เป็นตัวบอก ี่ ทางให้คอนทัวร์รู้ว่าจะต้องเคลื่อนที่ไปในทิศทางใดและด้วยความเร็วเท่าใด (ซึ่งความเร็วในการ เคลื่อนที่ของคอนทัวร์จะขึ้นอยู่กับขนาดของลูกศร) เพื่อมุ่งไปยังขอบของวัตถุที่ต้องการได้ และจาก ื่ ี่ ื่ งานวิจัยที่ผ่านมา มีหลาย ๆ บทความที่นำเสนอการออกแบบและพัฒนาสนามเวกเตอร์ ้ สำหรับแอ็กทิฟคอนทัวร์แบบใช้ขอบดังตัวอย่างแสดงในตารางที่ 2.1

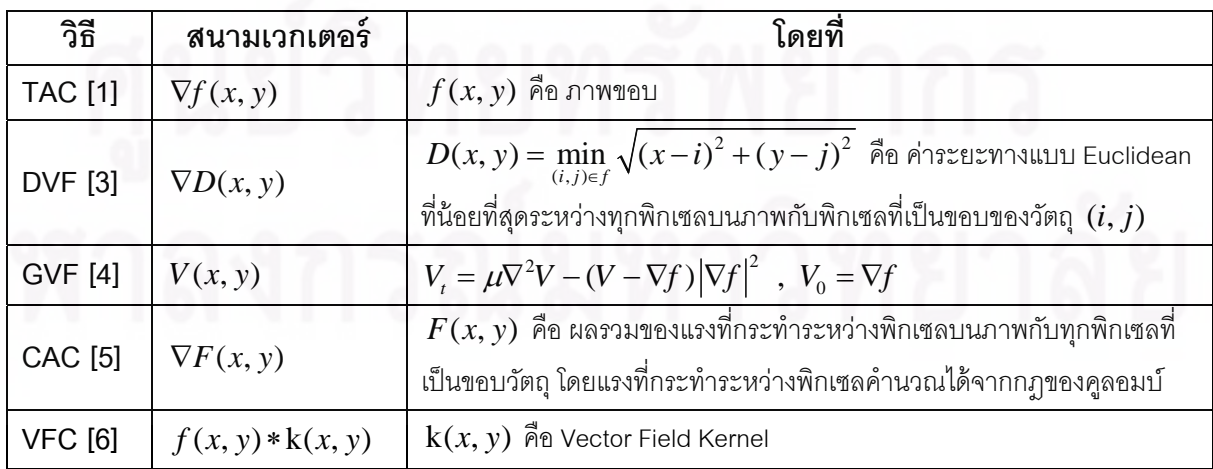

ตารางท ี่ 2.1 การคํานวณหาสนามเวกเตอร์ของวิธีการตาง่ ๆ

ตัวอย่างผลการคำนวณหาสนามเวกเตอร์ของภาพขอบรูปตัวเอสด้วยวิธี TAC DVF GVF CAC และ VFC ดังแสดงในรปที่ 2.2 ตามลำดับ

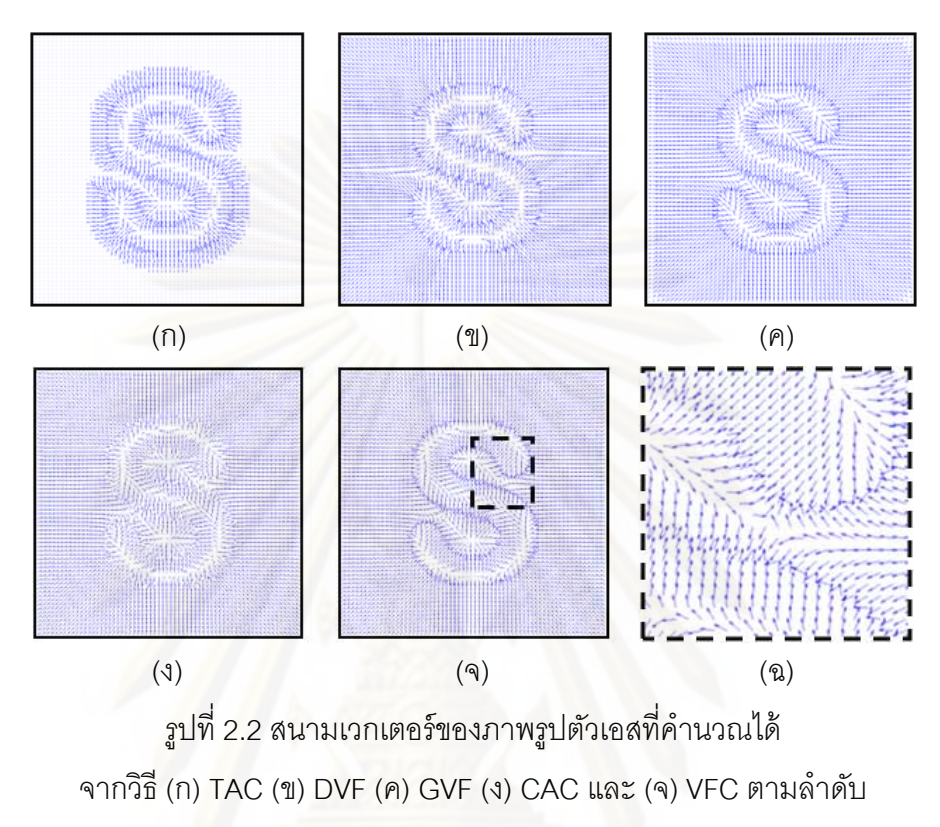

(ฉ) สนามเวกเตอร์ ณ บริเวณอ่าวของตัวเอส

จากรูปที่ 2.2 (ก) เป็นสนามเวกเตอร์ท ี่ได้จากวิธี TAC ซ งเห็นได้ว่าวิธีการนีม้ีช่วงการ เคลื่อนที่เข้าหาวัตถุที่จำกัด เนื่องจากบริเวณที่ไกลจากขอบของวัตถุ ลูกศรจะมีขนาดเล็กมากจน ื่ ื่ เกือบกลายเป็นจุด (ค่าเกรเดียนต์มีค่าน้อยมาก ๆ หรือเท่ากับศูนย์) ส่งผลให้คอนทัวร์ที่วางตัวอยู่ ในบริเวณเหล่านั้นไม่สามารถเคลื่อนที่ไปยังขอบของวัตถุที่ต้องการได้ ทำให้เมื่อวางคอนทัวร์ ื่ เริ่มต้นไว้ภายนอกวัตถุดังแสดงในรูปที่ 2.3 (ก) จะได้ผลการแบ่งส่วนภาพแสดงในรูปที่ 2.3 (ข) ซึ่ง ์<br>. ึ่ เห็นได้ว่ามีบางส่วนของคอนทัวร์เท่านั้นที่สามารถเคลื่อนที่ไปยังขอบของวัตถุรูปตัวเอส ต่อมาเมื่ เห็นได้ว่ามีบางส่วนของคอนทัวร์เท่านั้นที่สามารถเคลื่อนที่ไปยังขอบของวัตถุรูปตัวเอส ต่อมาเมื่อ<br>พิจารณาสนามเวกเตอร์ที่ได้จากวิธี DVF GVF CAC และ VFC ดังแสดงในรูปที่ 2.2 (ข) ถึง (จ) โดยจะเห็นได้ว่าสนามเวกเตอร์เหล่านี้มีลักษณะที่ใกล้เคียงกัน คือ มีการกระจายตัวของลูกศรที่ กว้างมากขึ้น ส่งผลให้วิธีการเหล่านี้มีช่วงการเคลื่อนที่เข้าหาวัตถุที่กว้างมากขึ้นตามไปด้วย แต่ อย่างไรก็ตามในสนามเวกเตอร์เหล่านี้ยังคงมีจุดอานม้าและจุดหยุดนิ่งเกิดขึ้น โดยตัวอย่างบริเวณ ที่เห็นได้อย่างชัดเจน คือ บริเวณที่เป็นอ่าวทั้งสองของรูปตัวเอสดังแสดงในรูปที่ 2.2 (ฉ) ซึ่งลูกศรที่ ึ่ อยู่ภายนอกอ่าวมีทิศทางชี้เข้าไปด้านใน ส่วนลูกศรที่อยู่ภายในอ่าวมีทิศทางชี้ออกมาด้านนอก เนื่องจากเกิดจุดหยุดนิ่งขึ้นภายในบริเวณอ่าว ส่งผลให้เกิดจุดอานม้าขึ้น ณ บริเวณปากอ่าวทั้ง ื่ ิ่

สองของรูปตัวเอส ซึ่งจุดอานม้านี้เป็นจุดที่ลูกศรเกิดการชี้ชนกันและทำตัวเปรียบเสมือนเป็น กำแพงค่อยขัดขวางคอนทัวร์ที่อยู่ด้านนอกอ่าวไม่ให้วิ่งเข้าไปด้านในได้ ทำให้ได้ผลการแบ่งส่วน ี่ ิ่ ภาพดังแสดงในรูปที่ 2.3 (ค) ถึง (ฉ) ซึ่งเห็นได้ว่าคอนทัวร์ของวิธีการเหล่านี้ไม่สามารถแบ่งส่วน ภาพรูปตัวเอสได้อย่างสมบูรณ์ตามที่ต้องการ

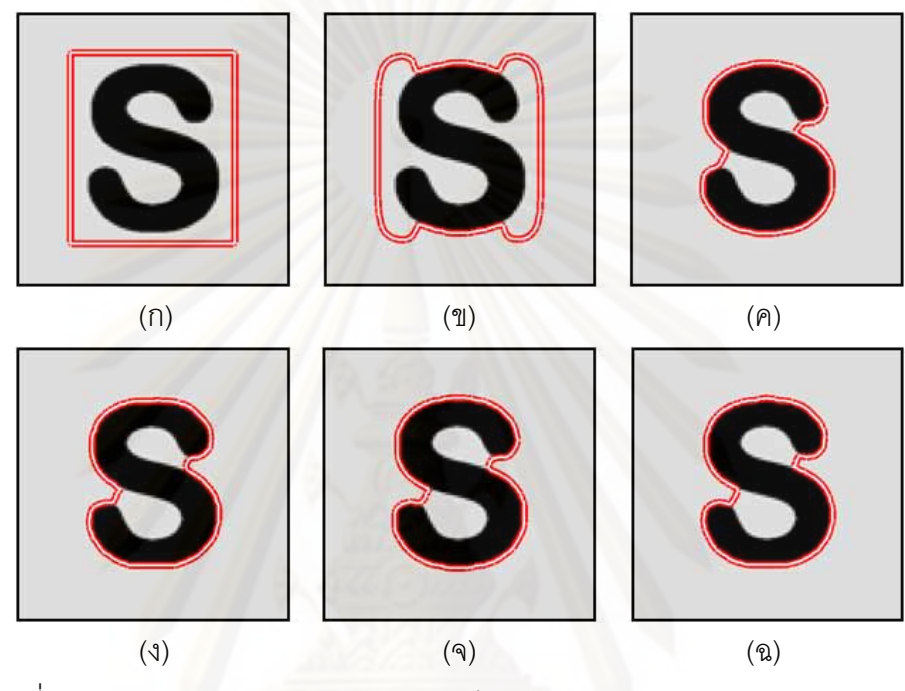

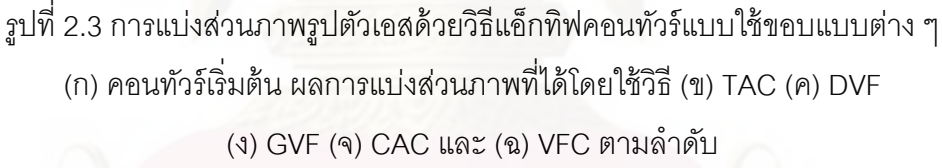

จากปัญหาข้างต้นที่กล่าวมานี้ ได้มีหลาย ๆ งานวิจัย [31-35] นำเสนอวิธีการวางคอนทัวร์  $\mathcal{L}^{\mathcal{L}}(\mathcal{L}^{\mathcal{L}})$  and  $\mathcal{L}^{\mathcal{L}}(\mathcal{L}^{\mathcal{L}})$  and  $\mathcal{L}^{\mathcal{L}}(\mathcal{L}^{\mathcal{L}})$  and  $\mathcal{L}^{\mathcal{L}}(\mathcal{L}^{\mathcal{L}})$ เริ่มต้นไว้ในตำแหน่งที่เหมาะสมอย่างอัตโนมัติ เพื่อหลีกเลี่ยงไม่ให้แอ็กทิฟคอนทัวร์ต้องประสบกับ ิ่ ื่ จุดที่มีปัญหาเหล่านี้ โดยตำแหน่งเริ่มต้นที่เหมาะสม คือ ตำแหน่งเริ่มต้นของคอนทัวร์ที่จะทำให้ ิ่ ิ่ คอนทัวร์สามารถเคลื่อนที่ไปยังขอบของวัตถุที่ต้องการได้อย่างสมบูรณ์ ซึ่งวิธีการที่นำเสนอใน ื่ ึ่ ี่ ึ่งานวิจัยเหล่านี้ ส่วนใหญ่แล้วเป็นการตรวจหาจุดศูนย์กลางของไดเวอร์เจนซ์ (Divergence) ใน สนามเวกเตอร์ ซึ่งจุดศูนย์กลางของไดเวอร์เจนซ์ที่ได้นี่ก็คือ จุดหยุดนิ่ง เนื่องจากเป็นจุดที่มีลูกศรชี้ ึ่ กระจายออกไปโดยรอบ และหลังจากที่เจอจุดหยุดนิ่งในสนามเวกเตอร์แล้วก็จะทำการวางคอน ทัวร์เริ่มต้นคร่อมไปที่จุดหยุดนิ่งนี้ ดังตัวอย่างการวางคอนทัวร์เริ่มต้นเพื่อหลีกเลี่ยงปัญหาจุดหยุด ิ่ ิ่ น ิ่งแสดงในรูปที่ 2.4

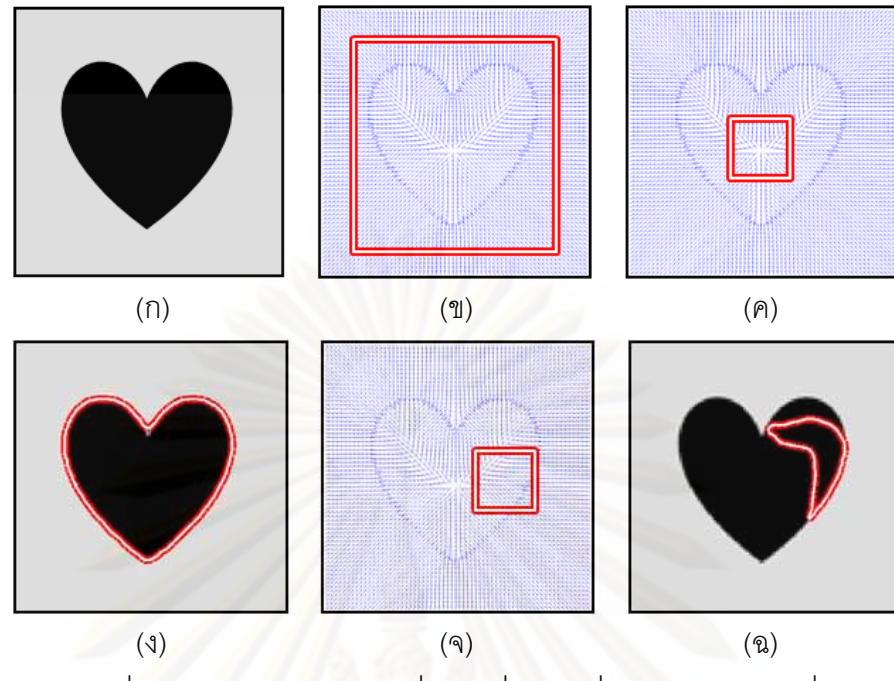

รูปที่ 2.4 วิธีการวางคอนทัวร์เริ่มต้นเพื่อหลีกเลี่ยงปัญหาจุดหยุดนิ่ง ิ่ ื่ (ก) ภาพรูปหัวใจ (ข) คอนทัวร์เริ่มต้นที่วางไว้ภายนอกรูปหัวใจ ิ่ (ค) ค<sub>ื</sub>อนทัวร์เริ่มต้นที่วางคร่อมจุดหยุดนิ่งภายในรูปหัวใจ ิ่ ี่

(ง) ผลการแบ่<mark>งส่วนภาพที่ไ</mark>ด้จากการวางคอนทัวร์เริ่มต้นทั้งแบบในรูป (ข) และ (ค) ิ่ (จ) คอนทัวร์เริ่มต้นที่ไม่ได้วางคร่อมจุดหยุดนิ่งแต่วางเอียงไปทางด้านขวาของรูปหัวใจ ิ่ (ฉ) คอนทัวร์กำลังเคลื่อนที่ไปทางด้านขวาของรูปหัวใจ เนื่องจากวางคอนทัวร์เริ่มต้นแบบในรูป (จ) ื่ ิ่

จากรูปที่ 2.4 จะเห็นได้ว่าเมื่อเราคำนวณหาสนามเวกเตอร์ของภาพรูปหัวใจแสดงในรูป (ก) จะทำให้ได้สนามเวกเตอร์ที่มีจุดหยุดนิ่งเกิดขึ้นบริเวณกลางภาพดังแสดงในรูป (ข) และจะเห็น ี่ ได้ว่าในกรณีนี้ไม่มีจุดอานม้าและจุดหยุดนิ่งเกิดขึ้นภายนอกวัตถุเลย ดังนั้นเราสามารถวางคอน ิ่ ทัวร์เริ่มต้นไว้ด้านนอกของวัตถุได้ ซึ่งจะทำให้คอนทัวร์สามารถเคลื่อนที่ไปยังวัตถุที่ต้องการได้ ิ่ ึ่ อย่างสมบูรณ์ และในกรณีที่เราทำตามวิธีการที่นำเสนอในงานวิจัยข้างต้น โดยเมื่อรู้ว่ามีจุดหยุดนิ่ง ี่ อยู่บริเวณตรงกลางภาพ เราก็ทำการวางคอนทัวร์เริ่มต้นคร่อมไปที่จุดหยุดนิ่งนี้ดังแสดงในรูป (ค) ิ่ ซึ่งผลที่ได้ คือ คอนทัวร์สามารถเคลื่อนที่ไปยังขอบเขตทั้งหมดของรูปหัวใจได้ตามที่ต้องการ โดย ื่ จะให้ผลการแบ่งส่วนภาพเหมือนกับการวางคอนทัวร์เริ่มต้นไว้ภายนอกวัตถุดังแสดงในรูป (ง) แต่ ิ่ ในทางกลับกันถ้าทดลองวางคอนทัวร์เริ่มต้นไว้ที่อื่น โดยไม่ได้วางคร่อมจุดหยุดนิ่งดังแสดงในรูป ิ่ (จ) ผลที่ได้ คือ คอนทัวร์จะเคลื่อนที่ไปกองรวมกันที่บริเวณขอบด้านขวาของรูปหัวใจดังแสดงในรูป ื่ (ฉ) เนื่องจากกลุ่มของลูกศรในบริเวณที่คอนทัวร์เริ่มต้นวางตัวอยู่นี้มีทิศทางขี้ไปยังขอบทาง ื่ ิ่ ด้านขวาของรูปหวใจ ั

แต่อย่างไรก็ตามวิธีการหลีกเลี่ยงปัญหาในลักษณะนี้จะใช้ได้ดีกับภาพที่มีองค์ประกอบ หรือรายละเอียดไม่มาก และสามารถแก้ไขได้เฉพาะปัญหาจุดหยุดนิ่งเท่านั้น เนื่องจากจุดหยุดนิ่ง ื่ มีลักษณะที่ค่อนข้างเด่นชัดในสนามเวกเตอร์ เพราะเป็นจุดที่มีลูกศรกระจายตัวออกไปรอบทิศทาง ดังนั้นจึงสามารถตรวจหาได้ง่าย แต่สำหรับจุดอานม้านั้นเป็นจุดที่มีลักษณะคล้ายกับขอบเขตของ วัตถุในสนามเวกเตอร์ กล่าวคือ ที่จุดอานม้านี้ลูกศรจะมีทิศทางขี้ชนกัน ซึ่งคล้ายกับลูกศรที่ชี้ชน ึ่ กับขอบที่แท้จริงของวัตถุ จึงทำให้ยากที่จะตรวจหาหรือแยกแยะได้ว่าเป็นจุดอานม้าหรือขอบของ วัตถุที่ต้องการ และนอกจากนี้ในภาพที่มีรายละเอียดมาก ๆ ก็อาจทำให้เกิดจุดอานม้าและจุดหยุด นิ่งขึ้นหลายจุดในสนามเวกเตอร์ได้ ดังนั้น ถ้าเราวางคอนทัวร์เริ่มต้นคร่อมไปที่จุดหยุดนิ่งทุก ๆ จุด ิ่ ิ่ ในสนามเวกเตอร์ ก็ไม่อาจการันตีได้ว่าจุดหยุดนิ่งเหล่านั้นจะเกิดอยู่ภายในวัตถุที่ต้องการหรือไม่ เพราะมันอาจจะเกิดในบริเวณอื่น ๆ ที่เราไม่ต้องการในภาพได้ อีกทั*้*งคอนทัวร์ก็อาจสับสนได้ว่าจุด ื่ ที่คอนทัวร์เคลื่อนที่ไปเกาะติดนั้นเป็นขอบที่แท้จริงของวัตถุหรือเป็นจุดอานม้าที่เราไม่ต้องการดัง ื่ ตัวอย่างแสดงในรูปที่ 2.5

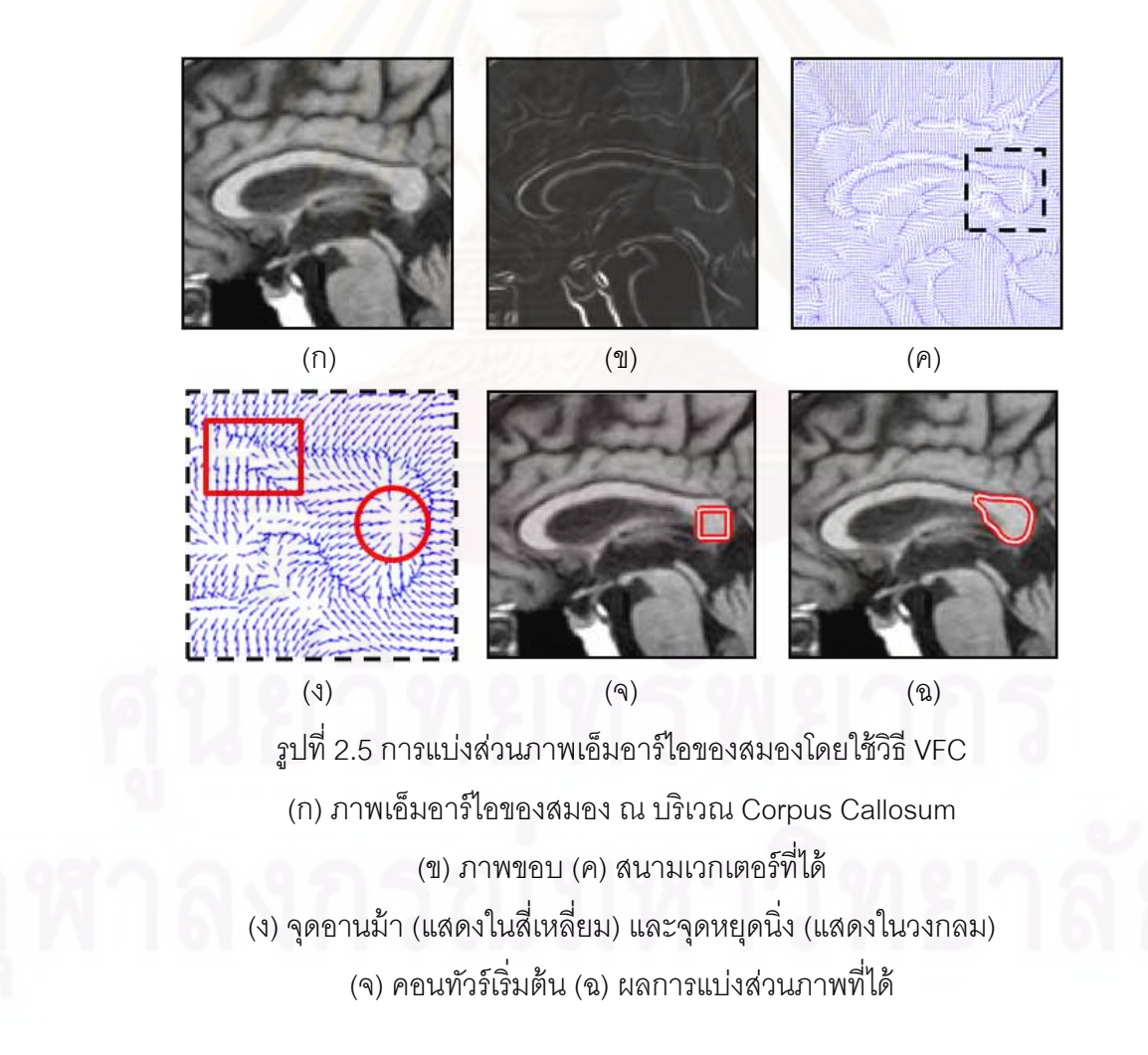

ในรูปที่ 2.5 (ก) คือ ภาพเอ็มอาร์ไอของสมอง รูป (ข) คือ ภาพขอบ และจากรูปจะเห็นได้ ว่ามีองค์ประกอบหรือรายละเอียดต่าง ๆ ในภาพค่อนข้างมาก โดยวัตถุที่เราต้องการ คือ Corpus Callosum ท อย่บรู ิเวณตรงกลางภาพ และสนามเวกเตอร์ท คํานวณได้แสดงในรูป (ค) โดยจะเห็น ี่ ได้ว่ามีจุดหยุดนิ่งและจุดอานม้าเกิดขึ้นจำนวนมากทั้งภายในและภายนอกวัตถุ ดังนั้น ถ้าเราใช้วิธี ที่นำเสนอในงานวิจัยข้างต้น โดยการวางคอนทัวร์เริ่มต้นคร่อมในทุก ๆ จุดหยุดนิ่งภายในสนาม ี่ ิ่ เวกเตอร์ก็อาจจะทำให้ได้ผลการแบ่งส่วนภาพของส่วนอื่น ๆ ที่เราไม่ต้องการออกมาด้วย อีกท*ั้*ง คอนทัวร์อาจจะเคลื่อนที่ไปติดกับจุดอานม้าได้แทนที่จะไปติดกับขอบของวัตถุที่ต้องการดัง ื่ ตัวอย่างแสดงในรูป (ง) ซึ่งเห็นได้ว่ามีจุดหยุดนิ่งเกิดขึ้น (แสดงในวงกลม) ในบริเวณส่วนท้ายด้าน ขาวสุดของ Corpus Callosum และถ้าเราวางคอนทัวร์เริ่มต้นคร่อมจุดหยุดนิ่งนี้ดังแสดงในรูป (จ) ิ่ คอนทัวร์จะสามารถเคลื่อนที่แพร่ออกไปได้ แต่อย่างไรก็ตามคอนทัวร์ก็จะเคลื่อนที่ไปติดกับจุดอาน ื่ ื่ ม้าอยู่ดี (แสดงในกร<sub>ั</sub>อบสี่เหลี่ยมในรูป (ง)) จึงทำให้คอนทัวร์ไม่สามารถแบ่งส่วนวัตถุที่ต้องการได้ ่ อย่างสมบูรณ์ดังแสดงในรูป (ฉ) ดังนั้น จึงสรุปได้ ณ ตอนนี้ว่าปัญหาจุดอานม้าและจุดหยุดนิ่งเป็น ปัญหาที่หลีกเลี่<mark>ยงไ</mark>ด้ยากสำหรับวิธีการแอ็กทิฟคอนทัวร์แบบใช้สนามเวกเตอร์ ี่

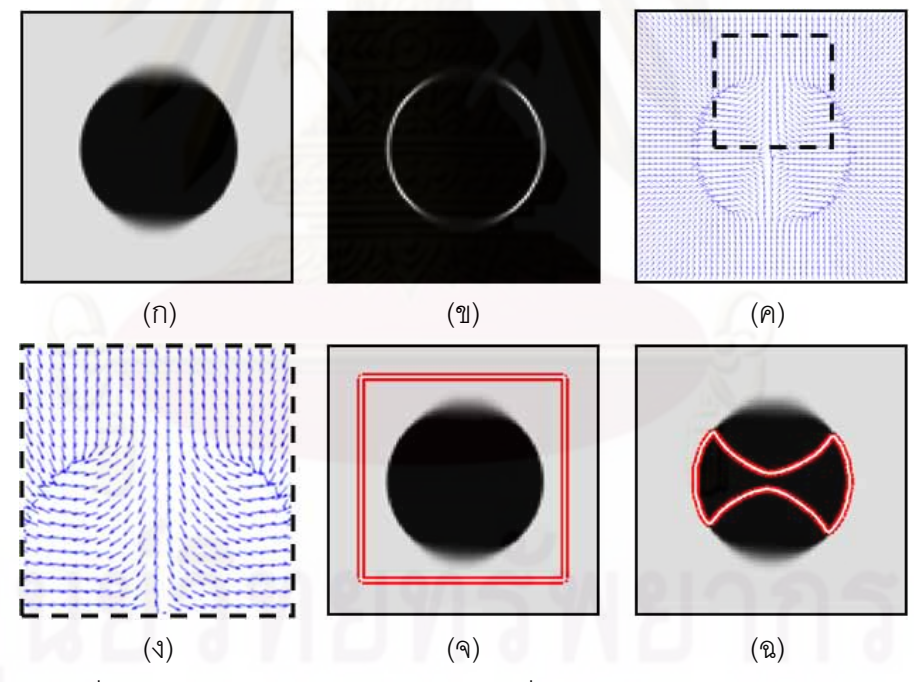

รูปที่ 2.6 การแบ่งส่วนภาพวัตถุรูปวงกลมที่มีขอบไม่ชัดเจนโดยใช้วิธี VFC (ก) ภาพวัตถุรูปวงกลมที่ส่วนบนและล่างมีขอบไม่ชัดเจน (ข) ภาพขอบ (ค) สนามเวกเตอร์ที่ได้ (ง) สนามเวกเตอร์ ณ บริเวณส่วนบนของวงกลม (จ) คอนทัวร์เริ่มต้น (ฉ) ผลการแบ่งส่วนภาพที่ได้ ิ่

นอกจากนี้ในกรณีที่ขอบของวัตถุที่ต้องการไม่ชัดเจนดังตัวอย่างในรูปที่ 2.6 (ก) ซึ่งเป็น ี่ ภาพวัตถุรูปวงกลมที่บริเวณส่วนบนและล่างมีขอบไม่ชัดเจน วิธีการแอ็กทิฟคอนทัวร์แบบใช้สนาม เวกเตอร์จะไม่สามารถแบ่งส่วนภาพวัตถุนี้ได้ เนื่องจากภาพขอบที่คำนวณออกมาได้นั้น ขอบ ื่ ส่วนบนและล่างของวงกลมจะมีลักษณะที่จางมากดังแสดงในรูป (ข) ส่งผลให้เมื่อนำไปคำนวณหา ื่ สนามเวกเตอร์จะทำให้ได้สนามเวกเตอร์ดังแสดงในรูป (ค) ซึ่งเห็นได้ว่าในบริเวณส่วนบนและล่าง ่ ของวงกลม ลูกศรในสนามเวกเตอร์จะมีทิศทางชี้ทะลุเข้ามาภายในวงกลมโดยจะเห็นได้อย่าง ชัดเจนในรูป (ง) ดังนั้น เมื่อวางคอนทัวร์เริ่มต้นไว้ภายนอกวัตถุดังแสดงในรูป (จ) จะทำให้คอนทัวร์ ื่ ิ่ เคลื่อนที่เลยเข้าไปภายในวงกลมดังผลการแบ่งส่วนภาพที่ได้แสดงในรูป (ฉ) ซึ่งจะเห็นได้ว่าคอน ื่ ทัวร์สามารถเกาะติดกับขอบที่แท้จริงของวงกลมได้เพียงบางส่วนเท่านั้น นั่นคือ เฉพาะส่วนซ้าย และขวาของวงกลม โดยที่ค<sub>ื</sub>อนทัวร์ไม่สามารถเกาะติดกับส่วนบนและล่างของวงกลมได้เนื่องจาก ื่ ส่วนเหล่านี้มีขอบไม่ชัดเจน ซึ่งในทางปฏิบัติแล้วภาพทั่ว ๆ ไป หรือภาพทางการแพทย์นั้น วัตถุที่ ั่ ต้องการแบ่งส่วนมักจะมีขอบที่ไม่ชัดเจนมากนัก ดังนั้น วิธีการแอ็กทิฟคอนทัวร์แบบใช้สนาม เวกเตอร์จึงไม่เห<mark>ม</mark>าะสมที่จะนำไปใช้งานกับภาพที่วัตถุมีขอบไม่ชัดเจน

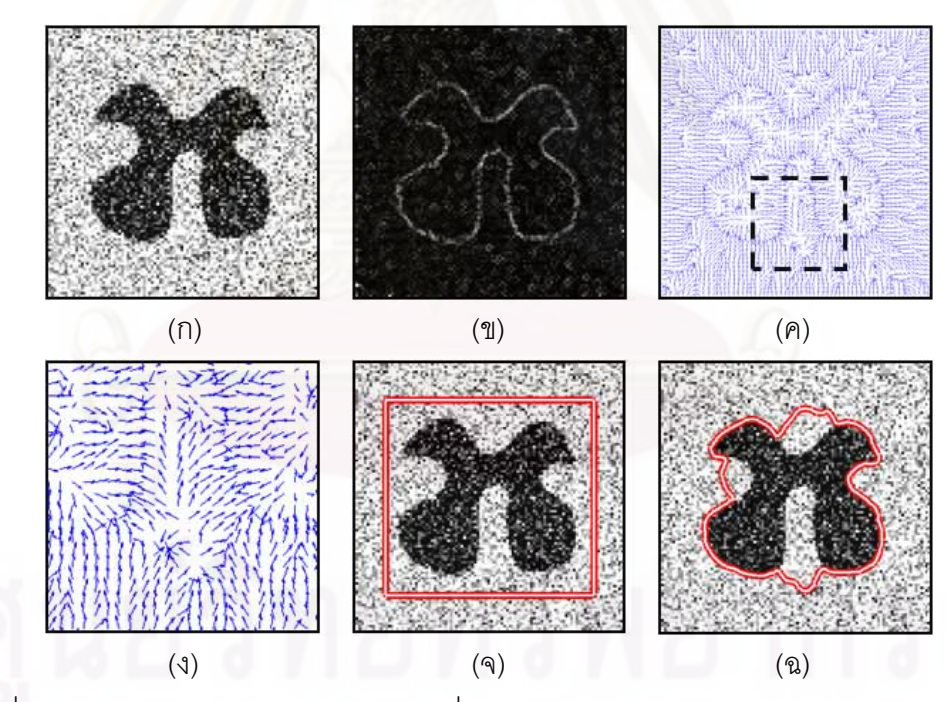

รูปที่ 2.7 การแบ่งส่วนภาพวัตถุรูปตัวเอ็กซ์ที่มีสัญญาณรบกวนแบบเกาส์เซียนโดยใช้วิธี VFC (ก) ภาพวัตถุรูปตัวเอ็กซ์ที่มีสัญญาณรบกวนแบบเกาส์เซียน (ข) ภาพขอบ (ค) สนามเวกเตอร์ที่ได้ (ง) สนามเวกเตอร์ ณ บริเวณส่วนโค้งเว้าด้านล่างของรูปตัวเอ็กซ์ (จ) คอนทัวร์เริ่มต้น (ฉ) ผลการแบ่งส่วนภาพที่ได้ ิ่

สัญญาณรบกวน (Noise) เป็นอีกหนึ่งปัญหาสำคัญของแอ็กทิฟคอนทัวร์แบบใช้สนาม เวกเตอร์ดังตัวอย่างแสดงในรูปที่ 2.7 (ก) ซึ่งเป็นภาพวัตถุรูปตัวเอ็กซ์ที่มีสัญญาณรบกวนแบบ เกาส์เซียนท มีค่าเฉล ยเท่ากับ 0 และค่าความแปรปรวนเท่ากับ 0.1 ส่งผลให้ภาพนีม้ีค่า PSNR  $\mathcal{L}^{\mathcal{L}}(\mathcal{L}^{\mathcal{L}})$  and  $\mathcal{L}^{\mathcal{L}}(\mathcal{L}^{\mathcal{L}})$  and  $\mathcal{L}^{\mathcal{L}}(\mathcal{L}^{\mathcal{L}})$ (Peak Signal-to-Noise Ratio) เท่ากับ 12.65 dB ภาพขอบที่คำนวณได้นั้นจะมีสัญญาณรบกวน ติดมาด้วยและยังทำให้ขอบบางส่วนของตัวเอ็กซ์ในภาพขอบไม่ชัดเจนตามไปด้วยดังแสดงในรูป (ข) และเมื่อนำภาพขอบที่ได้นี้ไปคำนวณหาสนามเวกเตอร์ สิ่งที่ได้ คือ ภายในสนามเวกเตอร์จะ ื่ ิ่ ี เกิดความวุ่นวายขึ้น ลูกศรจะมีทิศทางชี้ไปคนละทิศละทาง กล่าวคือ บางลูกศรก็มีทิศทางชี้ไปยัง ขอบของตัวเอ็กซ์ และบางลูกศรก็มีทิศทางชี้ไปยังขอบใกล้เคียงที่เกิดจากสัญญาณรบกวน ซึ่งไม่ใช่ ขอบของวัตถุที่ต้องการดังแสดงในรูป (ค) ตัวอย่างบริเวณที่มีปัญหา คือ บริเวณที่เป็นส่วนโค้งเว้า ี่ ด้านล่างของตัวเอ็กซ์ดังแสดงในรูป (ง) ซึ่งจะเห็นได้ว่าลูกศรในบริเวณนี้มีทิศทางที่ไม่เป็นแนวโน้ม เดียวกัน นั่นคือ มีลูกศรบางส่วนที่ขี้เข้าไปภายในส่วนโค้งเว้าและก็มีบางส่วนที่ชี้ออกมาด้านนอก ี่ ี่ ทำให้เมื่อวางคอนทัวร์เริ่มต้นไว้ภายนอกวัตถุดังแสดงในรูป (จ) คอนทัวร์จะไม่สามารถเคลื่อนที่เข้า ื่ ิ่ ไปในส่วนโค้งเว้านี้ได้ดังแสดงในรูป (ฉ) ซึ่งอันที่จริงแล้วในกรณีที่ภาพนี้ไม่มีสัญญาณรบกวน วิธี ึ่ ี่ VFC จะสามารถแบ่งส่วนภาพวัตถุรูปตัวเอ็กซ์นี้ได้อย่างสมบูรณ์ ดังนั้น จึงกล่าวได้ว่าวิธีการแอ็กทิ ฟคอนทัวร์แบบใช้สนามเวกเต<sub>ี</sub>อร์จะมี่ปัญหาอย่างมากกับการแบ่งส่วนภาพที่มีสัญญาณรบกวน แบบเกาส์เซียน

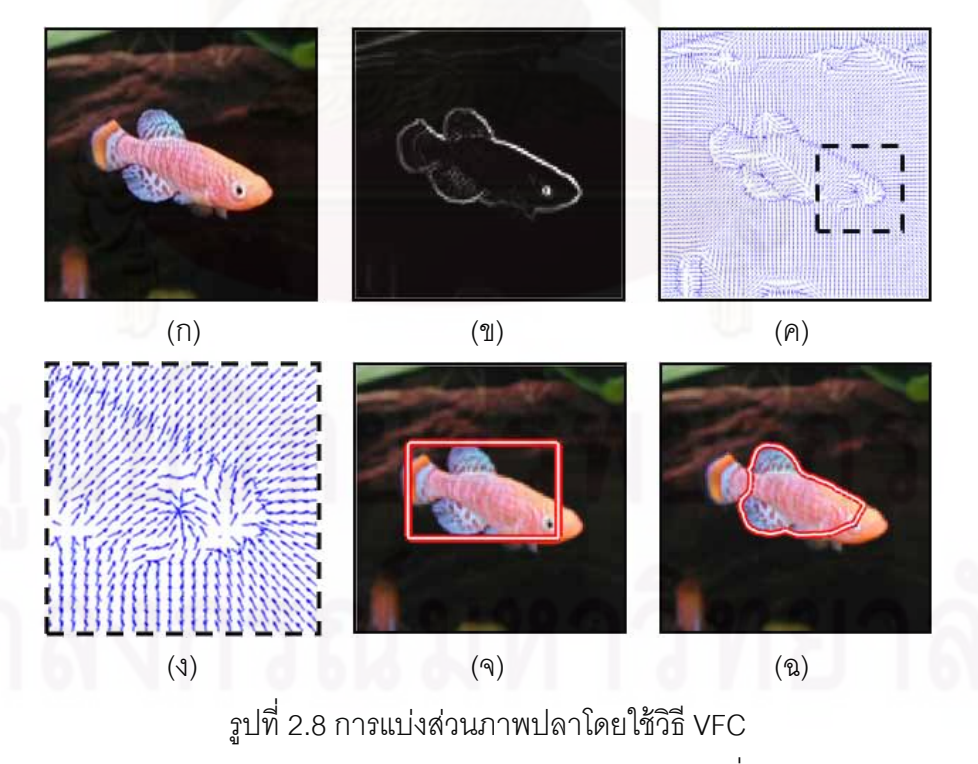

(ก) ภาพปลา (ข) ภาพขอบ (ค) สนามเวกเตอร์ท ี่ได้

(ง) สนามเวกเตอร์ ณ บริเวณตาปลา (จ) คอนทัวร์เริ่มต้น (ฉ) ผลการแบ่งส่วนภาพที่ได้ ิ่

อีกหนึ่งปัญหาของแอ็กทิฟคอนทัวร์แบบใช้สนามเวกเตอร์ คือ จุดจม (Sink Point) ซึ่งเกิด จากส่วนใดส่วนหนึ่งของวัตถุหรือพื้นหลังในภาพที่ทำให้มีค่าเกรเดียนต์สูง ๆ เกิดขึ้นในภาพขอบ ึ่ ้ และส่งผลให้เกิดจดรวมตัวของลกศรขึ้นในสนามเวกเตอร์ ดังตัวอย่างการแบ่งส่วนภาพปลาแสดง ในรูปที่ 2.8 (ก) และภาพขอบที่คำนวณได้แสดงในรูป (ข) ซึ่งเห็นได้ว่าส่วนที่เป็นตาปลานั้นมีค่าเกร เดียนต์ที่สูงกว่าส่วนที่เป็นขอบเขตด้านล่างของตัวปลาที่ต้องการ (จากภาพจะเห็นส่วนที่เป็นตา  $\mathcal{L}^{\mathcal{L}}$ ้ปลาได้ชัดเจนมากกว่า) ส่งผลให้ได้สนามเวกเตอร์ดังแสดงในรูป (ค) และถ้าเราพิจารณาสนาม ี เวกเตอร์เฉพาะในบริเวณรอบ ๆ ตาปลาดังแสดงในรูป (ง) จะเห็นได้ว่าลูกศรในบริเวณนี้มีทิศทางชี้ ไปยังตาปลาแทนที่จะขี้ไปยังขอบเขตของตัวปลาที่ต้องการ และเมื่อวางคอนทัวร์เริ่มต้นดังแสดงใน ื่ ิ่ รูป (จ) คอนทัวร์จะถูกดึงดูดเข้าไปยังตาปลาในขณะเคลื่อนที่โดยที่ไม่สามารถเกาะติดกับขอบเขต ของตัวปลาที่ต้องการได้ดังแสดงในรูป (ฉ) ดังนั้นจึงกล่าวได้ว่า นอกจากปัญหาจุดอานม้าและจุด หยุดนิ่งแล้ว ปัญห<mark>าจุ</mark>ดจมก็เป็นอีกหนึ่งปัญหาสำคัญที่หลีกเลี่ยงได้ยากเช่นกันสำหรับวิธีการแอ็ก ทิฟคอนทัวร์แบบใช้สนามเวกเตอร์

# **2.1.2 เส้นค้นหาความยาวคงท่ี**

นอกจาก<mark>สนามเวกเต</mark>อร์แล้ว ยังมีการใช้ภาพขอบในการขับเคลื่อนแอ็กทิฟคอนทัวร์อีก ประเภทหนึ่ง นั่นคือ การใช้เส้นค้นหา (Search Line) จากบทความของ Cootes และคณะ [36] พวกเขาได้ใช้เส้นค้นหา<mark>และภาพขอบในการบอกทิศทางการเค</mark>ลื่อนที่ให้กับแอ็กทิฟคอนทัวร์รู้ว่า ื่ ต้องวิ่งไปในทิศทางใด เพื่อไปยังของเขตของวัตถุที่ต้องการ ซึ่งหลักการของวิธีเส้นค้นหานี้แสดงใน ึ่ รูปที่ 2.9

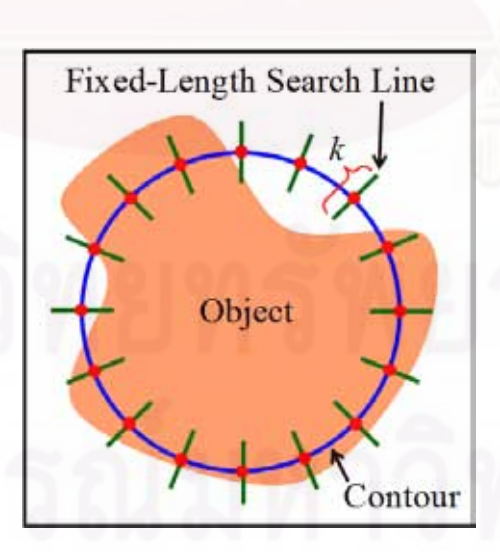

รูปที่ 2.9 วิธีเส้นค้นหาความยาวคงท

จากรูปที่ 2.9 จะเห็นได้ว่าในแต่ละจุดบนคอนทัวร์จะมีเส้นค้นหายื่นออกมาทั้งด้านนอก และในของคอนทัวร์ ซึ่งเส้นค้นหาเหล่านี้มีทิศทางตั้งฉากกับคอนทัวร์และมีความยาวเท่ากับ  $k$  พิก เซลเท่ากันทุกเส้น ซึ่งความยาวของเส้นค้นหาแต่ละเส้นนั้นจะไม่เปลี่ยนแปลงตลอดการเคลื่อนที่ ของคอนทัวร์ เราจึงเรียกวิธีการนี้ว่าวิธีเส้นค้นหาความยาวคงที่ (Fixed-Length Search Line Method) และในการเคลื่อนที่ของคอนทัวร์ เส้นค้นหาเหล่านี้จะเคลื่อนที่และวางตัวอยู่บนภาพขอบ ี่ ของภาพอินพตดังแสดงในรูปที่ 2.10

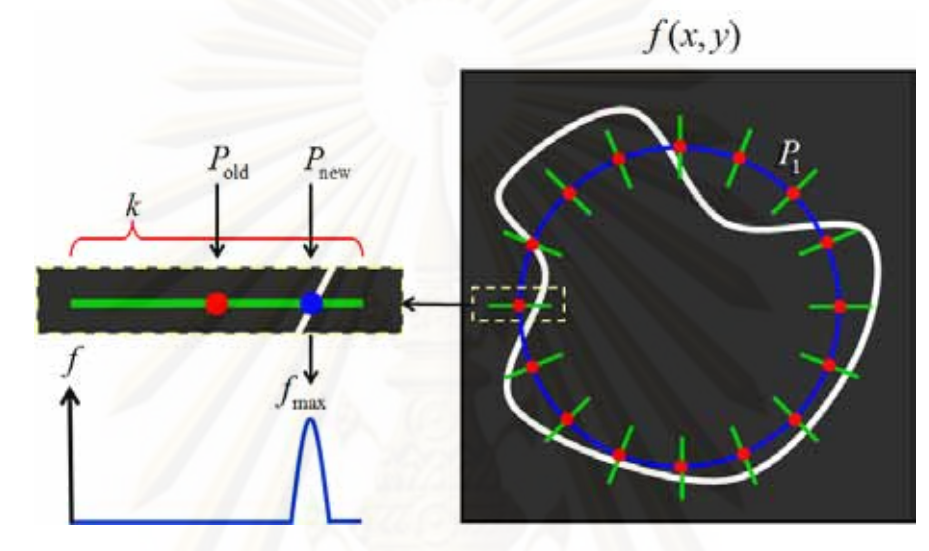

รูปที่ 2.10 การเคลื่อนที่ของจุดบนคอนทัวร์โดยใช้วิธีเส้นค้นหาความยาวคงที่บนภาพขอบ ื่ ี่

จากรูปที่ 2.10 จุดแต่ละจุดบนคอนทัวร์จะเคลื่อนที่จากจุด  $P_{_{\mathrm{old}}}$  ไปยัง  $P_{_{\mathrm{new}}}$  ได้ โดยการหา ื่  $\overline{\phantom{a}}$ ค่าที่มากที่สุดของ ƒ (ภาพขอบ) ที่อยู่บนเส้นค้นหา เรียกจุดน*ั้*นว่า ƒ<sub>max</sub> ซึ่งเป็นจุดที่มีค่ามากที่สุด ี่ ของภาพขอบที่อยู่บนเส้นค้นหา และจากการใช้วิธีเส้นค้นหากับภาพขอบจะส่งผลให้แอ็กทิฟคอน ี่ ทัวร์ไม่ต้องประสบปัญหากับจุดอานม้าและจุดหยุดนิ่ง เนื่องจากวิธีการนี้ไม่ได้ใช้สนามเวกเตอร์ใน ื่ การขับเคลื่อนคอนทัวร์ แต่อย่างไรก็ตามวิธีการเส้นค้นหาความยาวคงที่นี่ยังคงมีข้อจำกัดอยู่หลาย ประการ ได้แก่ มีช่วงการเคลื่อนที่เข้าหาวัตถุที่จำกัด ซึ่งมีสาเหตุมาจากความยาวของเส้นค้นหาแต่ ื่ ละเส้นมีค่าเท่ากัน ส่งผลให้จุดบนคอนทัวร์บางจุดจะไม่สามารถเคลื่อนที่ได้ เนื่องจากเส้นค้นหา ื่ ไม่ได้วางตัวพาดอยู่บนขอบของวัตถุ ตัวอย่างเช่น จุด  $\,P_{\!1}$  จะไม่สามารถเคลื่อนที่ไปยังขอบของวัตถุ ได้ เนื่องจากความยาวของเส้นค้นหานั้นสั้นเกินไป ซึ่งในทางปฏิบัติการที่จะกำหนดค่าความยาว ื่ ของเส้นค้นหาที่เหมาะสมให้กับเส้นค้นหานั้นทำได้ยากในกรณีที่วัตถุมีส่วนโค้งเว้ามาก ๆ ดังนั้น จึง ี่ มีความจำเป็นอย่างยิ่งที่จะต้องวางคอนทัวร์เริ่มต้นให้ใกล้กับขอบเขตของวัตถุที่ต้องการ โดยต้อง ิ่ ี่ ิ่ ไม่ไกลเกินความยาวของเส้นค้นหาจึงจะทำให้คอนทัวร์รู้ทิศทางในการเคลื่อนที่ไปยังขอบของวัตถุ ได้ นอกจากนี้การใช้ค่าเกรเดียนต์ ซึ่งก็คือการใช้ภาพขอบยังส่งผลให้วิธีการนี้ไม่ทนทานต่อ ึ่ สัญญาณรบกวนแบบเกาส์เซียนอีกด้วย เนื่องจากสัญญาณรบกวนอาจจะทำให้เกิดจุดจมขึ้น ซึ่ง ื่

จุดจมเหล่านี้ทำให้เกิดจุดที่มีค่าเกรเดียนต์สูงมากในภาพขอบและมีค่ามากกว่าขอบที่แท้จริงของ วัตถุ ส่งผลให้เมื่อหาค่าที่มากที่สุดของภาพขอบที่อยู่บนเส้นค้นหา ก็อาจจะไม่ใช่ขอบของวัตถุที่ ี่ ต้องการ จึงทำให้คอนทัวร์อาจเคลื่อนที่ไปยังจุดจมเหล่านั้นโดยเคลื่อนที่ข้ามขอบของวัตถุที่เรา ต้องการไป

# **2.2 แอกท็ ฟคอนท ิ วรั ์แบบใช้บริเวณ**

แอ็กทิฟคอนทัวร์อีกประเภทหนึ่งที่กำลังได้รับความนิยมในงานวิจัยปัจจุบัน คือ แอ็กทิฟ คอนทัวร์แบบใช้บริเวณ เนื่องจากแอ็กทิฟคอนทัวร์แบบนี้มีข้อดีที่เหนือกว่าแอ็กทิฟคอนทัวร์แบบใช้ ื่ ขอบในหลายประการ เช่น ทนทานต่อสัญญาณรบกวนแบบเกาส์เซียนได้ดีกว่า มีช่วงการเคลื่อนที่ เข้าหาวัตถุที่กว้างมากกว่า เป็นต้น ซึ่งข้อดีเหล่านี้มีสาเหตุมาจากวิธีการแอ็กทิฟคอนทัวร์แบบใช้ ึ่ บริเวณไมได่ ้ใช้ภาพขอบของภาพอินพตุ แตใช่ ้ข้อสนเทศบริเวณ (Regional Information) ของภาพ ในการแยกแยะว่าส่วนใดของภาพเป็นวัตถุและส่วนใดเป็นพื้นหลัง ซึ่งเราสามารถแบ่งชนิดของ ึ่ แอ็กทิฟคอนทัวร์<mark>แบบใช้บริเวณออกได้เป็น 2 ชนิดตามการใช้ข้อสนเทศบริเวณของภาพ นั่นคือ ถ้า</mark> ใช้บริเวณทั้งหมดของภาพ จะเรียกว่าแอ็กทิฟคอนทัวร์แบบใช้ข้อสนเทศบริเวณครอบคลม (Global Regional Informatio<mark>n</mark>) แต่ถ้าใช้เฉพาะบริเวณส่วนใดส่วนหนึ่งของภาพ เราจะเรียกว่าแอ็กทิฟ ึ่ คอนทัวร์แบบใช้ข้อส<mark>นเ</mark>ทศบริเวณท้องถิ่น (Local Regional Information) ิ่

# **2.2.1 ข้อสนเทศบริเวณครอบคลุม**

ในการแยกแยะว่าบริเวณใดของภาพเป็นวัตถุที่ต้องการ และบริเวณใดบ้างที่เป็นพื้นหลัง ได้มีหลาย ๆ งานวิจัยเลือกใช้ค่าทางสถิติที่คำนวณได้จากค่าความเข้ม (Intensity) ของภาพอินพุต ในการบอกทางให้กับคอนทัวร์รู้ว่าจะต้องเคลื่อนที่และเปลี่ยนรูปร่างไปอย่างไร เพื่อที่จะแบ่งภาพ ื่ ออกได้เป็นสองส่วน คือ ส่วนที่เป็นวัตถุและส่วนที่เป็นพื้นหลังโดยใช้คอนทัวร์เป็นตัวแบ่งเขต ซึ่ง บริเวณของภาพที่อยู่ภายในคอนทัวร์จะถูกกำหนดให้เป็นวัตถุ และบริเวณของภาพที่อยู่ภายนอก ี่ คอนทัวร์จะถูกกำหนดให้เป็นพื้นหลัง ตัวอย่างค่าทางสถิติที่ได้มีการนำมาใช้ เช่น ค่าเฉลี่ย (Average) [22] ค่าความแปรปรวน (Variance) [23] และฮิสโทแกรม (Histogram) [24] เป็นต้น

ตัวอย่างวิธีการแอ็กทิฟคอนทัวร์แบบใช้ข้อสนเทศบริเวณครอบคลุมที่ใช้ค่าความเข้มเฉลี่ย (Average Intensity) ได้แก่บทความวิจัยที่นำเสนอโดย Chan และ Vese [22] วิธีการนี้มีชื่อย่อว่า ื่ ACWE ซึ่งมาจากคำว่า "Active Contour Without Edge" ค่าความเข้มเฉลี่ยที่อยู่ภายในและ ้ ภายนอกคอนทัวร์จะถูกใช้เป็นตัวแยกแยะว่าส่วนใดของภาพเป็นวัตถุและส่วนใดของภาพเป็นพื้น หลัง โดยพวกเขาได้นำเสนอฟังก์ชันพลังงาน (Enerav Function) ดังสมการที่ (2.2)

$$
E(C) = \lambda_1 \int_{\text{inside}(C)} \left( I - R_{\text{in}} \right)^2 d\sigma + \lambda_2 \int_{\text{outside}(C)} \left( I - R_{\text{out}} \right)^2 d\sigma \tag{2.2}
$$

โดยที่  $\,c\,$  คือ คอนทัวร์  $\,$  / คือ ภาพอินพุต  $\, \lambda_{\rm i}\,$  และ  $\, \lambda_{\rm 2}\,$  คือ ค่าคงที่บวก ทำหน้าที่เป็นตัวถ่วงน้ำหนัก  $R_{\rm in}$  และ  $R_{\rm out}$  คือ ค่าความเข้มเฉลี่ยที่อยู่ภายในและภายนอกคอนทัวร์ดังแสดงในรูปที่ 2.11 ซึ่ง ี่ ี่ ึ่ เห็นได้ว่าภาพอินพุตจะถูกแบ่งออกเป็นสองบริเวณโดยคอนทัวร์ บริเวณที่อยู่ภายในคอนทัวร์ถูก กำหนดให้เป็นวัตถุส่วนบริเวณที่อยู่ภายนอกคอนทัวร์จะถูกกำหนดให้เป็นพื้นหลัง ี่

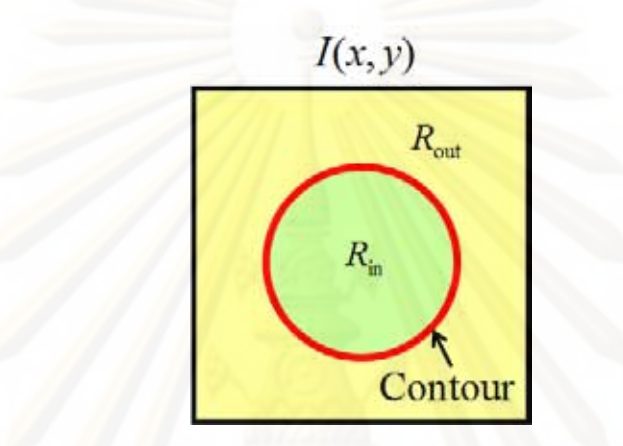

รูปที่ 2.11 ค่าความเข้มเฉลี่ยที่อยู่ภายในและภายนอกคอนทัวร์

การทำให้ฟังก์ชันพลังงานในสมการที่ (2.2) มีค่าน้อยที่สุด จะทำให้คอนทัวร์สามารถ เคลื่อนที่และเปลี่ยนรูปร่างไปยังวัตถุที่ต้องการได้ ซึ่งฟังก์ชันพลังงานนี้จะมีค่าน้อยที่สุดก็ต่อเมื่ ื่ เคลื่อนที่และเปลี่ยนรูปร่างไปยังวัตถุที่ต้องการได้ ซึ่งฟังก์ชันพลังงานนี้จะมีค่าน้อยที่สุดก็ต่อเมื่อ<br>คอนทัวร์สามารถแบ่งภาพออกได้เป็นสองบริเวณ คือ บริเวณที่เป็นวัตถุและพื้นหลังที่มีค่าความ เข้มเฉลี่ยภายในและภายนอกคอนทัวร์แตกต่างกันมากที่สุด และจากการใช้ข้อสนเทศบริเวณใน ลักษณะนี้มีผลทำให้วิธี ACWE ไม่ต้องประสบกับปัญหาจุดอานม้าและจุดหยุดนิ่ง ทำให้คอนทัวร์ สามารถแบ่งส่วนภาพวัตถุที่มีลักษณะโค้งเว้ามาก ๆ ได้ดังตัวอย่างแสดงในรูปที่ 2.12

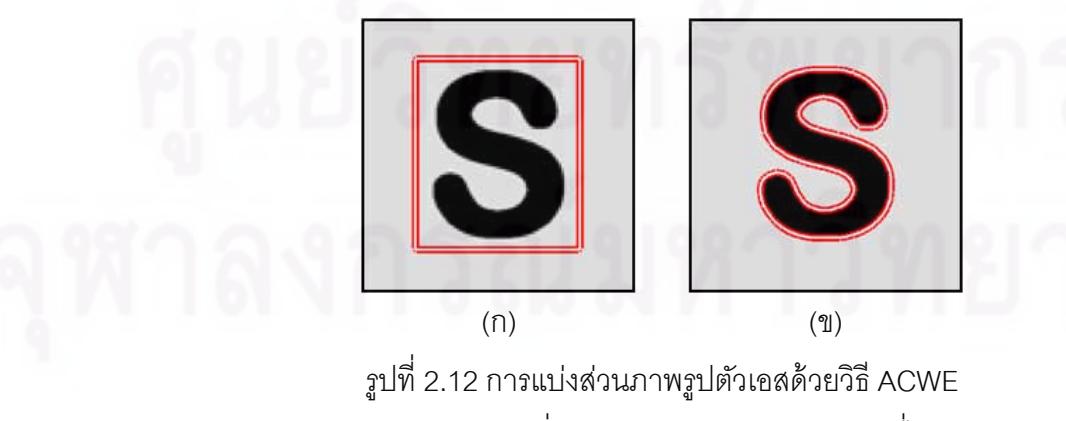

(ก) คอนทัวร์เริ่มต้น (ข) ผลการแบ่งส่วนภาพที่ได้ ิ่
จากรูปที่ 2.12 เป็นการแบ่งส่วนภาพวัตถุรูปตัวเอส ซึ่งเป็นวัตถุที่ไม่สามารถแบ่งส่วนได้ อย่างสมบูรณ์เมื่อใช้แอ็กทิฟคอนทัวร์แบบใช้สนามเวกเตอร์ แต่เมื่อใช้วิธี ACWE ซึ่งเป็นแอ็กทิฟ คอนทัวร์แบบใช้บริเวณ คอนทัวร์จะไม่ประสบกับปัญหาจุดอานม้าและจุดหยุดนิ่ง เนื่องจากคอน ื่ ทัวร์พยายามแบ่งภาพออกเป็นสองบริเวณที่มีเฉดสีที่แตกต่างกันมากที่สุด ซึ่งในภาพนี้วัตถุรูปตัว ี่ เอสมีเฉดสีเข้มส่วนพื้นหลังมีเฉดสีที่อ่อนกว่ามาก จึงทำให้เมื่อแยะแยกโดยใช้ค่าความเข้มเฉลี่ย<br>คอนทัวร์จะสามารถแบ่งส่วนภาพวัตถุนี้ได้อย่างชัดเจน โดยวางคอนทัวร์เริ่มต้นแสดงในรูป (ก) ิ่ ี คอนทัวร์จะสามารถแบ่งส่วนภาพวัตถุนี้ได้อย่างชัดเจน โดยวางคอนทัวร์เริ่มต้นแสดงในรูป (ก) และผลการแบ่งส่วนภาพที่ได้แสดงในรูป (ข) ซึ่งเห็นได้ว่าคอนทัวร์สามารถเคลื่อนที่เข้าไปในส่วน ึ่ ื่

โค้งเว้าทั้งสองของตัวเอสได้โดยไม่ติดขัด ทำให้ได้ผลการแบ่งส่วนภาพที่ถูกต้องตามที่ต้องการ นอกจากนี้ในกรณีที่ขอบเขตบางส่วนของวัตถุที่ต้องการมีลักษณะที่ไม่ชัดเจน วิธี ACWE ี่ ก็ยังคงสามารถแบ่งส่วนภาพวัตถุนั้นได้ โดยไม่เกิดปัญหาการรั่วไหลเข้าไปในเนื้อวัตถุดังตัวอย่าง แสดงในรูปที่ 2.13 ซึ่งจะเห็นได้ว่าขอบบนและขอบล่างของวงกลมมีลักษณะที่อ่อนมาก แต่อย่างไร ก็ตามจากการใช้ค่าค<mark>วามเข้มเฉลี่ยที่อยู่ภายในและภายนอกคอนทั</mark>วร์ จะทำให้คอนทัวร์สามารถ ี่ แบ่งส่วนวัตถุนี้ได้อย่างถู<mark>ก</mark>ต้อง โดยเมื่อวางคอนทัวร์เริ่มต้นไว้ภายนอกวัตถุดังแสดงในรูป (ก) คอน ิ่ ทัวร์จะสามารถเคลื่อนที่ไปเกาะติดกับขอบทั้งส่วนบนและส่วนล่างของวงกลมได้ โดยไม่เกิดการ ื่ เคลื่อนที่เลยเข้ามาภายในเนื้อวัตถุเหมือนกับวิธีแอ็กทิฟคอนทัวร์แบบใช้สนามเวกเตอร์ ทำให้ได้ผล ื่ การแบ่งส่วนภาพที่ถูกต้องตามที่ต้องการดังแสดงในรูป (ข)

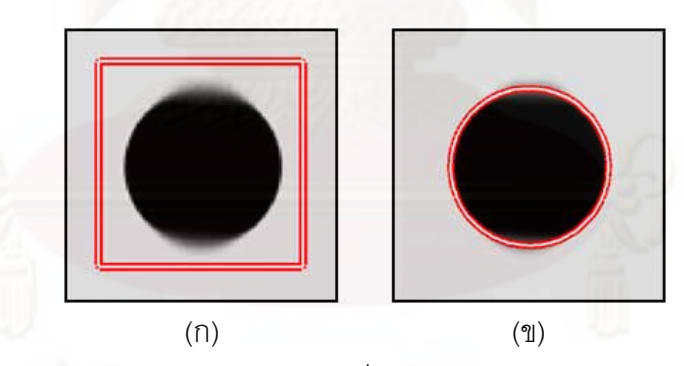

รูปที่ 2.13 การแบ่งส่วนภาพวัตถุรูปวงกลมที่มีขอบเขตบางส่วนไม่ชัดเจนด้วยวิธี ACWE (ก) คอนทัวร์เริ่มต้น (ข) ผลการแบ่งส่วนภาพที่ได้ ิ่

ข้อดีอีกประการหนึ่งของการใช้ค่าเฉลี่ยความเข้มสีภายในและภายนอกวัตถุ คือ คอนทัวร์ ี่ มีความสามารถในการทนทานต่อสัญญาณรบกวนแบบเกาส์เซียนได้ดีมากขึ้น เมื่อเทียบกับการใช้ ื่ ี สนามเวกเตอร์ดังตัวอย่างแสดงในรปที่ 2.14

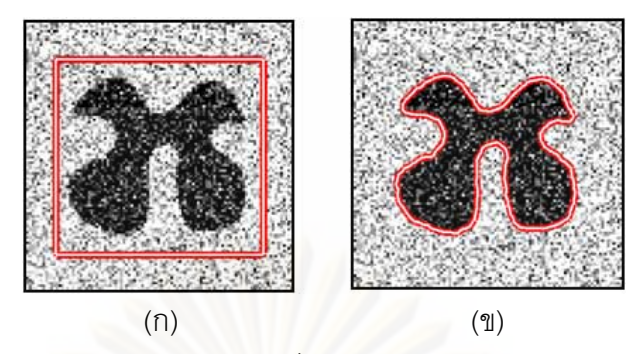

รูปที่ 2.14 การแบ่งส่วนภาพวัตถุรูปตัวเอ็กซ์ที่มีสัญญาณรบกวนแบบเกาส์เซียนด้วยวิธี ACWE (ก) คอนทัวร์เริ่มต้น (ข) ผลการแบ่งส่วนภาพที่ได้ ิ่

จากรูปที่ 2.14 เป็นการทดลองแบ่งส่วนภาพวัตถุรูปตัวเอ็กซ์ที่มีสัญญาณรบกวนแบบเกาส์ เซียนในภาพด้วยวิธี ACWE ซึ่งเป็นภาพเดียวกันกับรูปที่ 2.7 โดยวางคอนทัวร์เริ่มต้นไว้ภายนอก ิ่ วัตถุดังแสดงในรูป (ก) และจากผลการแบ่งส่วนภาพที่ได้ในรูป (ข) จะเห็นได้ว่าคอนทัวร์สามารถ เคลื่อนเข้าไปในส่<mark>วนโค้งเว้าทุกส่วนข</mark>องตัวเอ็กซ์ได้ โดยไม่ติดขัดกับสัญญาณรบกวนทำให้ได้ผล ื่ การแบ่งส่วนภาพที่ถูกต้อง และสาเหตุที่ทำให้วิธีการนี้มีความทนทานต่อสัญญาณรบกวนแบบ เกาส์เซียนได้ดีกว่า<mark>แบบใช้</mark>สนามเวกเตอร์ คือ ถึงแม้ว่าภาพนี้จะมีสัญญาณรบกวนค่อนข้างมาก แต่ เฉดสีที่แสดงถึงความเป็นเนื้อวัตถุและพื้นหลังยังคงสามารถแยกแยะได้โดยใช้ค่าความเข้มเฉลี่ เฉดสีที่แสดงถึงความเป็นเนื้อวัตถุและพื้นหลังยังคงสามารถแยกแยะได้โดยใช้ค่าความเข้มเฉลี่ย<br>ซึ่งจากรูปจะเห็นได้ว่าตัววัตถุมีเฉดสีที่เข้มและส่วนที่เป็นพื้นหลังมีเฉดสีที่อ่อนกว่ามาก จึงทำให้ยัง ี สามารถแบ่งแยกได้อย่างชัดเจนถึงแม้ว่าจะมีสัญญาณรบกวนก็ตาม คอนทัวร์จึงไม่เกิดความ สับสนขึ้นในขณะเคลื่อนที่ไปยังขอบเขตที่แท้จริงของวัตถุที่ต้องการ

อย่างไรก็ตาม การใช้ค่าความเข้มเฉลี่ยที่อยู่ภายในและภายนอกคอนทัวร์ยังคงมีข้อจำกัด ี่ คือ คอนทัวร์จะไม่สามารถแบ่งส่วนภาพที่วัตถุหรือพื้นหลังหรือทั้งสองอย่างเป็นเนื้อผสม (Heterogeneous) ได้ดังตัวอย่างแสดงในรูปที่ 2.15

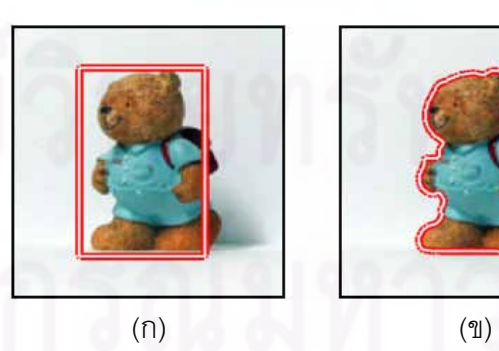

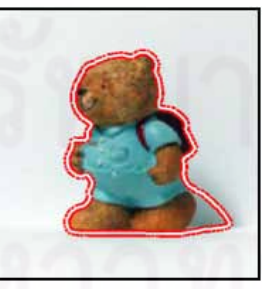

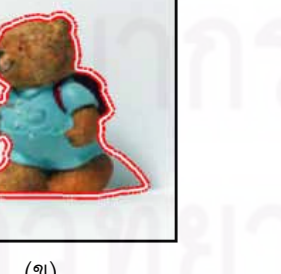

รูปที่ 2.15 การแบ่งส่วนภาพตุ๊กตาหมีด้วยวิธี ACWE (ก) คอนทัวร์เริ่มต้น (ข) ผลการแบ่งส่วนภาพที่ได้ ิ่

24

ิ จากรูปที่ 2.15 เป็นการทดลองแบ่งส่วนภาพตุ๊กตาหมีด้วยวิธี ACWE โดยวางคอนทัวร์ เร มต้นดังแสดงในรูป (ก) และผลการแบ่งส่วนภาพท ี่ได้แสดงในรูป (ข) ถึงแม้ว่าคอนทัวร์จะ ิ่ สามารถแบ่งส่วนตุ๊กตาหมีได้ แต่ยังคงได้ส่วนที่เป็นเงาของตุ๊กตาหมีติดมาด้วย ซึ่งมีสาเหตุมาจาก เงาของตุ๊กตาหมีมีค่าความเข้มใกล้เคียงกับค่าความเข้มเฉลี่ยของตัวตุ๊กตาหมีมากกว่าส่วนที่เป็น ี่ พื้นหลัง ส่งผลให้คอนทัวร์เหมารวมเงาเป็นตัววัตถุไปด้วย จึงทำให้ได้ผลการแบ่งส่วนภาพที่มี ส่วนเกินติดมา

เมื่อพิจารณาถึงความสามารถในการแบ่งส่วนภาพที่เป็นเนื้อผสม พบว่าวิธีการแอ็กทิฟ ื่ คอนทัวร์แบบใช้ขอบจะมีความสามารถในการแบ่งส่วนภาพในลักษณะเช่นนี้ได้ เนื่องจากการใช้ ข้อสนเทศขอบ คอนทัวร์จะพิจารณาเฉพาะขอบที่ใกล้กับตำแหน่งที่คอนทัวร์อยู่เท่านั้น ไม่ได้ พิจารณารวมทั้งภ<mark>า</mark>พ จึงทำให้คอนทัวร์สามารถแบ่งส่วนภาพที่วัตถุเป็นเนื้อผสมได้ดังตัวอย่างใน ี่ รูปที่ 2.16

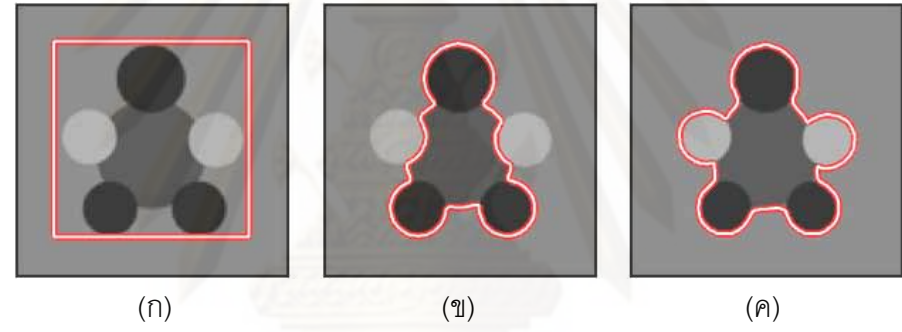

รูปที่ 2.16 การแบ่งส่วนวัตถุเนื้อผสมที่สร้างขึ้นเอง (ก) คอนทัวร์เริ่มต้น (ข) ผลการแบ่งส่วนภาพที่ได้โดยใช้วิธี ACWE ิ่ (ค) ผลการแบ่งส่วนภาพที่ได้โดยใช้วิธี VFC

ึจากรูปที่ 2.16 วัตถุเนื้อผสมถูกสร้างขึ้นมาจากวงกลม 6 วง เรียงตัวกันคล้ายเต่า คอนทัวร์ เริ่มต้นถูกวางไว้ภายนอกวัตถุดังแสดงในรูป (ก) ผลการแบ่งส่วนภาพที่ได้จากวิธี ACWE แสดงใน **่** รูป (ข) โดยจะเห็นได้ว่าวิธี ACWE ซึ่งเป็นวิธีแบบใช้บริเวณครอบคลุมจะไม่สามารถแบ่งส่วนภาพ วัตถุคล้ายเต่านี้ได้อย่างสมบูรณ์ เนื่องจากวงกลมสีอ่อน 2 วงที่อยู่ทางด้านซ้ายและขวาโดนเหมา ื่ ี่ รวมเข้ากับพื้นหลังแทนที่จะเป็นวัตถุที่เราต้องการ เนื่องจากวงกลมทั้งสองนี้มีเฉดสีที่ใกล้เคียงกับ ื่ พื้นหลังมากกว่าเมื่อเทียบกับวงกลมอื่น ๆ แต่เมื่อทดลองใช้วิธี VFC ซึ่งเป็นวิธีแบบใช้ขอบ พบว่า ื่ ้ คอนทัวร์สามารถแบ่งวัตถุคล้ายเต่านี้ได้อย่างสมบูรณ์ โดยวงกลมทุกวงถูกรวมเป็นวัตถุเดียวกัน ตามที่ต้องการดังแสดงในรูป (ค) ดังนั้น จึงสรุปได้ว่าการใช้ข้อสนเทศบริเวณครอบคลุม จะส่งผลให้  $\mathcal{L}^{\mathcal{L}}(\mathcal{L}^{\mathcal{L}})$  and  $\mathcal{L}^{\mathcal{L}}(\mathcal{L}^{\mathcal{L}})$  and  $\mathcal{L}^{\mathcal{L}}(\mathcal{L}^{\mathcal{L}})$ คอนทัวร์ไม่สามารถแบ่งส่วนภาพที่วัตถุเป็นเนื้อผสมได้ แต่สำหรับวิธีการแบบใช้ขอบ ซึ่งเป็น  $\mathcal{L}^{\mathcal{L}}$ 

ข้อสนเทศท้องถิ่น ณ บริเวณที่ใกล้กับจุดบนคอนทัวร์ จะมีความสามารถในการแบ่งส่วนภาพที่วัตถุ ิ่ ่เป็นเนื้อผสมได้ แต่อย่างไรก็ตามดังที่กล่าวไว้แล้วข้างต้น แอ็กทิฟคอนทัวร์แบบใช้ขอบยังคงมี ข้อจำกัดอยู่หลายประการ ซึ่งอาจไม่เหมาะสมกับการนำไปใช้แบ่งส่วนภาพที่มีลักษณะเป็นเนื้อ ผสมได้

# **2.2.2 ข้อสนเทศบริเวณท้องถ่นิ**

จากข้อจำกัดของวิธีการแอ็กทิฟคอนทัวร์แบบใช้ข้<mark>อสนเทศ</mark>บริเวณครอบคลุม ที่ไม่สามารถ แบ่งส่วนภาพที่มีวัตถุหรือพื้นหลังหรือทั้งสองอย่างเป็นเนื้อผสมได้ จึงได้มีหลาย ๆ งานวิจัย ปรับปรุงและพัฒนาวิธีการแอ็กทิฟคอนทัวร์แบบใช้ข้อสนเทศบริเวณท้องถิ่นขึ้นมา โดยเป็นการ ิ่ เลือกใช้บริเวณของภาพแค่เพียงบางส่วนเท่านั้นไม่ได้ใช้บริเวณทั้งหมดของภาพ ตัวอย่างเช่น Mille และ Cohen [25] นำเสนอการใช้ค่าความเข้มเฉลี่ยที่อยู่ภายในคอนทัวร์และส่วนที่อยู่ภายนอก ี่ ี่ คอนทัวร์เฉพาะในแถบที่ขยายออกไปจากคอนทัวร์ในช่วงที่กำหนดเท่านั้นดังแสดงในรูปที่ 2.17 ซึ่ง คอนทัวร์เฉพาะในแถบที่ขยายออกไปจากคอนทัวร์ในช่วงที่กำหนดเท่านั้นดังแสดงในรูปที่ 2.17 ซึ่ง<br>แถบที่ขยายออกไปด้านนอกคอนทัวร์นี้เรียกว่า แถบนอก (Outer Band) และจากการเลือกใช้ ข้อสนเทศบริเวณในลักษณะนี้ <mark>จะส่งผลให้คอนทัวร์สามารถแบ่งส่วนภาพได้เฉพาะใ</mark>นกรณีที่วัตถุ ี่ ี เป็นเนื้อเดียวกันวางตัวอยู่บนพื้นหลังที่เป็นเนื้อผสมได้เท่านั้น ไม่สามารถแบ่งส่วนภาพในกรณีที่ ้วัตถเป็นเนื้อผสมได้

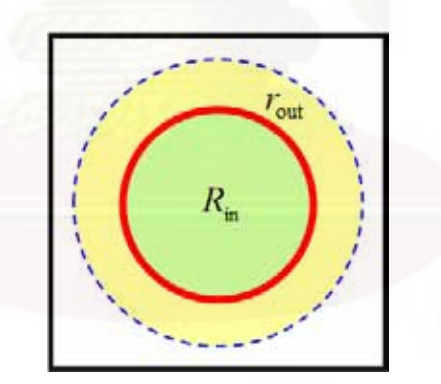

รูปที่ 2.17 การใช้ข้อสนเทศบริเวณที่อยู่ภายในคอนทัวร์และแถบนอก ี่

Ronfard [26] ได้นำเสนอวิธีการแอ็กทิฟคอนทัวร์ที่ใช้ข้อสนเทศบริเวณท้องถิ่นของภาพทั้ง ิ่ ที่อยู่ภายในแถบใน (Inner Band) และแถบนอก (Outer Band) ของคอนทัวร์ดังแสดงในรูปที่ 2.18 ี่ ส่งผลให้วิธีการนี้สามารถแบ่งส่วนภาพที่มีวัตถุหรือพื้นหลังเป็นเนื้อผสมได้ อย่างไรก็ตามจากการ ี่ ใช้แถบในและแถบนอกนี้เอง มีผลทำให้การวางคอนทัวร์เริ่มต้นนั้นจะไม่สามารถวางไว้ไกลเกิน ิ่ ความกว้างของแถบทั้งสองได้ เนื่องจากถ้าวางคอนทัวร์เริ่มต้นไว้ไกลเกินความกว้างของแถบใน ื่ ิ่ และแถบนอกของคอนทัวร์ จะทำให้คอนทัวร์ไม่สามารถเคลื่อนที่เข้าไปยังขอบของวัตถุได้ ซึ่ง ื่

ในทางปฏิบัติแล้วจะทำให้เกิดความยุ่งยากในการวางคอนทัวร์เริ่มต้นอย่างมาก โดยเฉพาะอย่าง ิ่ ยิ่งในกรณีที่วัตถุมีส่วนโค้งเว้ามาก ๆ ี่

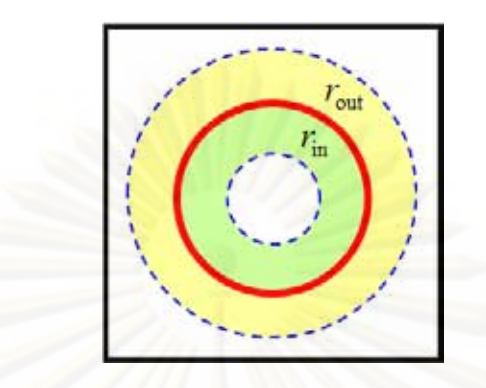

รูปที่ 2.18 การใช้ข้อสนเทศบริเวณที่อยู่ภายในแถบในและแถบนอก ี่

จากการใช้ข้<mark>อสนเทศบริเวณท้องถิ่นในรูปที่ 2.18 จะส</mark>ังเกตได้ว่าคอนทัวร์ของวิธีการนี้ จะ เคลื่อนที่โดยใช้ค่าคว<mark>ามเข้มเฉลี่ยค่าเดียวกัน</mark>สำหรับจุดทุกจุดบนคอนทัวร์ ส่งผลให้วิธีการนี้ สามารถแบ่งส่วนภาพได้เฉพาะในกรณีที่วัตถุเป็นเนื้อผสมที่บริเวณใกล้เคียงกับขอบของวัตถุ ี่ ทั้งหมดที่อยู่ด้านในเป็นเนื้อเดียวกัน และบริเวณใกล้เคียงกับขอบวัตถุทั้งหมดที่อยู่ด้านนอกต้อง เป็นเนื้อเดียวกันด้วยเช่นกัน กล่าวคือ บริเวณที่อยู่ภายในทั้งแถบในและแถบนอกของวัตถุต้องมี ลักษณะที่เป็นเนื้อเดียวกัน ส่งผลให้จุดแต่ละจุดบนคอนทัวร์ไม่มีความเป็นอิสระในการเคลื่อนที่เข้า หาวัตถุ จึงได้มีงานวิจัยที่นำเสนอการใช้ข้อสนเทศบริเวณท้องถิ่นสำหรับจุดแต่ละจุดบนคอนทัวร์ โดยเป็นอิสระต่อกัน ซึ่งนำเสนอโดย Lankton และ Tannenbaum [27] วิธีการนี้มีชื่อเรียกว่า LRAC (Localizing Region-based Active Contour) และข้อสนเทศบริเวณท้องถิ่นที่ถูกนำมาใช้ ิ่ คือ บริเวณของภาพที่อยู่ภายในวงกลมที่อยู่โดยรอบคอนทัวร์ โดยจุดศูนย์กลางของวงกลมเหล่านี้ คือ จุดทุกจุดที่อยู่บนคอนทัวร์ดังแสดงในรูปที่ 2.19 ซึ่งแสดงตัวอย่างให้เห็นแค่เพียงวงกลมเดียว ี่ ึ่ โดยในความเป็นจริงแล้วจะมีวงกลมสำหรับจุดทุกจุดบนคอนทัวร์ และรัศมีของวงกลมเหล่านี้จะมี ค่าเท่ากันทุกวง และจะไม่เปลี่ยนแปลงค่าในขณะที่คอนทัวร์กำลังเคลื่อนที่ไปยังวัตถุที่ต้องการ ซึ่ง ค่าเท่ากันทุกวง และจะไม่เปลี่ยนแปลงค่าในขณะที่คอนทัวร์กำลังเคลื่อนที่ไปยังวัตถุที่ต้องการ ซึ่ง<br>จากการที่แต่ละจุดบนคอนทัวร์ได้ใช้ค่าความเข้มเฉลี่ยของตัวเอง ทำให้จุดต่าง ๆ บนคอนทัวร์มี ี่ ความเป็นอิสระในการเคลื่อนที่เข้าหาวัตถุ ส่งผลให้สามารถแบ่งส่วนภาพในกรณีที่บริเวณใกล้ ๆ ี กับขอบของวัตถุมีหลายเฉดสีได้ดังตัวอย่างแสดงในรูปที่ 2.20

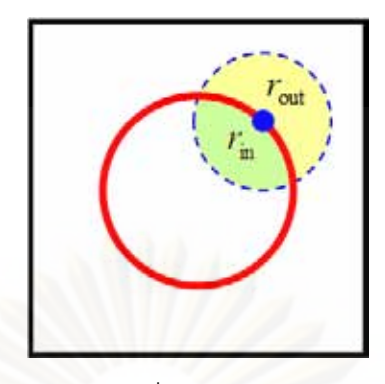

รูปที่ 2.19 การใช้ข้อสนเทศบริเวณที่อยู่ภายในวงกลมของแต่ละจุดบนคอนทัวร์ ี่

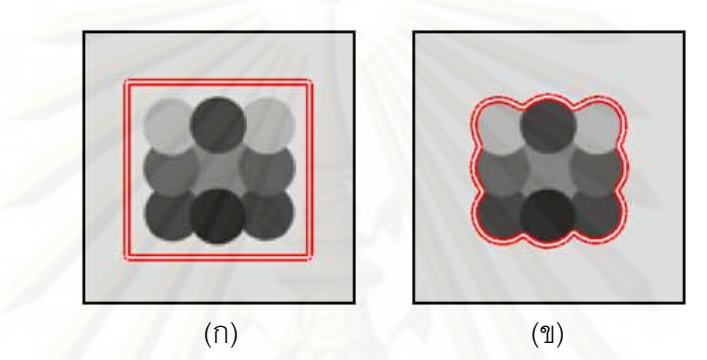

รูปที่ 2.20 การแบ่งส่วนภาพวัตถุเนื้อผสมที่สร้างขึ้นเองด้วยวิธี LRAC (ก) คอนทัวร์เริ่มต้น (ข) ผลการแบ่งส่วนภาพที่ได้ ิ่

จากรูปที่ 2.20 เป็นการทดลองแบ่งส่วนภาพวัตถุเนื้อผสมที่สร้างขึ้นเองโดยใช้วิธี LRAC ซึ่งวัตถุที่สร้างขึ้นมานี้ ตัววัตถุจะมีลักษณะเป็นเนื้อผสมรูปร่างคล้ายสี่เหลี่ยมประกอบขึ้นจาก ึ่  $\mathcal{L}^{\mathcal{L}}$ วงกลมหลายเฉดสีจำนวน 9 วง โดยคอนทัวร์เริ่มต้นถูกวางไว้ภายนอกวัตถุดังแสดงในรูป (ก) และ ิ่ ผลการแบ่งส่วนภาพที่ได้แสดงในรูป (ข) ซึ่งเห็นได้ว่าวิธี LRAC สามารถแบ่งส่วนภาพวัตถุเนื้อผสม นี่ได้อย่างถูกต้อง ถึงแม้ว่าบริเวณที่ใกล้เคียงกับขอบเขตของวัตถุจะมีเฉดสีแตกต่างกันก็ตาม สาเหตุหนึ่งที่ทำให้วิธีการนี้สามารถแบ่งส่วนวัตถุลักษณะนี้ได้ คือ เนื่<mark>องจากจุดแต่จุดบนคอนทั</mark>วร์ ี่ ื่ ใช้ค่าความเข้มเฉลี่ยของใครของมัน แต่อย่างไรก็ตามจากการที่ค่ารัศมีของวงกลมเหล่านี้มีค่า เดียวกันและคงที่ตลอดการเคลื่อนที่ของคอนทัวร์ จึงส่งผลให้วิธีการนี้มีข้อจำกัดคล้ายกับวิธีการ ื่ แอ็กทิฟคอนทัวร์แบบใช้เส้นค้นหาความยาวคงท น นคือ ปัญหาในเรื่ องของการหาค่ารัศมีท ั่ เหมาะสมกับตำแหน่งของคอนทัวร์เริ่มต้น โดยในการกำหนดค่ารัศมีให้กับวงกลมเหล่านี้จะดูจาก ิ่ ตำแหน่งคอนทัวร์เริ่มต้นว่าห่างจากขอบของวัตถุที่ต้องการเพียงใด ส่งผลให้ถ้ากำหนดค่ารัศมีของ ิ่ วงกลมเล็กเกินไป คอนทัวร์จะมีช่วงการเคลื่อนที่เข้าหาวัตถุที่แคบทำให้คอนทัวร์ไม่สามารถ เคลื่อนที่ไปยังวัตถุที่ต้องการได้อย่างสมบูรณ์ดังตัวอย่างแสดงในรูปที่ 2.21 ื่

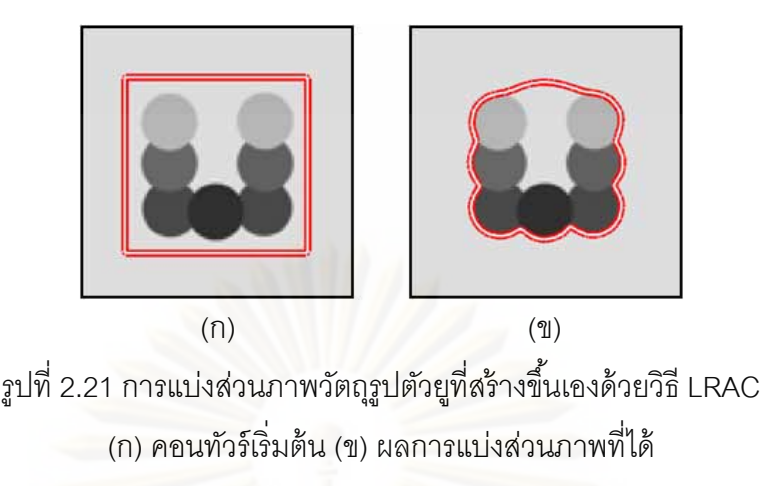

จากรูปที่ 2.21 เป็นการทดลองแบ่งส่วนภาพวัตถุรูปตัวยูที่สร้างขึ้นเองด้วยวิธี LRAC ซึ่ง วัตถุรูปตัวยูนี้ประกอบขึ้นจากวงกลม 7 วงที่มีเฉดสีแตกต่างกัน คอนทัวร์เริ่มต้นถูกวางไว้ภายนอก ี่ ิ่ ้วัตถุดังแสดงในรูป (ก) และได้กำหนดค่ารัศมีให้กับวงกลมของทุกจุดบนคอนทัวร์เท่ากับ 10 พิกเซล ทำให้ได้ผลการแบ่งส่วนภาพแสดงในรูป (ข) ซึ่งเห็นได้ว่าคอนทัวร์สามารถเคลื่อนที่ไปยังขอบของ วัตถุรูปตัวยูที่ต้องการได้เพียงบางส่วนเท่านั้น โดยในส่วนเว้าลึกของรูปตัวยู คอนทัวร์จะไม่สามารถ เคลื่อนที่เข้ามาภายในได้ ซึ่งมีสาเหตุมาจากค่ารัศมีที่กำหนดให้เล็กเกินไป ดังนั้น จึงได้ทดลอง ื่ ึ่ เปลี่ยนค่ารัศมีให้เป็น 20 พิกเซล ทำให้ได้ผลการแบ่งส่วนภาพแสดงในรูปที่ 2.22 (ก) ซึ่งจะเห็นได้ ว่าคอนทัวร์ก็ยังคงไม่สาม<mark>า</mark>รถเคลื่อนที่เข้าไปภายในส่วนเว้าลึกของรูปตัวยูได้ เนื่องจากค่ารัศมี 20 ื่ ื่ พิกเซลก็ยังคงเล็กเกินไป ต่อมาได้ทดลองเปลี่ยนค่ารัศมีเป็น 30 พิกเซล ผลที่ได้คือ คอนทัวร์ สามารถเคลื่อนที่เข้าไปในส่วนเว้าลึกได้แต่ผลการแบ่งส่วนภาพโดยรวมที่ได้นั้นไม่ถูกต้องตามที่ ื่ ต้องการ กล่าวคือ คอนทัวร์ได้เคลื่อนที่เลยเนื้อวัตถุที่มีเฉดสีอ่อนไปดังแสดงในรูป (ข) ซึ่งมีสาเหตุ ื่ ้มาจากค่ารัศมีนั้นใหญ่เกินไป ส่งผลให้วิธีการนี้มีพฤติกรรมกลายเป็นวิธีการแบบใช้ข้อสนเทศ บริเวณครอบคลุม เนื่องจากข้อสนเทศบริเวณที่ได้จากวงกลมที่มีขนาดใหญ่ จะมีความใกล้เคียง ื่ ึ กับการใช้ข้อสนเทศบริเวณเกือบทั้งภาพ ดังนั้น ในกรณีนี้วิธี LRAC จึงไม่สามารถแบ่งส่วนภาพ วัตถุเนื้อผสมได้อย่างสมบูรณ์ และจะเห็นปรากฏการณ์นี้ได้อย่างชัดเจนมากขึ้นเมื่อเปลี่ยนค่ารัศมี ให้เป็น 40 พิกเซล ผลการแบ่งส่วนภาพที่ได้คือ คอนทัวร์จะเคลื่อนที่เลยส่วนอื่น ๆ ของรูปตัวยูมาก ขึ้นดังแสดงในรูป (ค) ซึ่งจะเห็นได้ว่าคอนทัวร์สามารถแบ่งส่วนภาพได้เฉพาะส่วนที่มีเฉดสีเข้ม ึ่ เท่านั้น บางส่วนของตัวยูที่มีเฉดสีอ่อนจะถูกเหมารวมให้เป็นพื้นหลังไป เนื่องจากวิธีการใช้ ื่ ข้อสนเทศบริเวณท้องถิ่นนี้ได้กลายสภาพเป็นวิธีการแบบใช้บริเวณครอบคลุมไปเรียบร้อยแล้ว ิ่

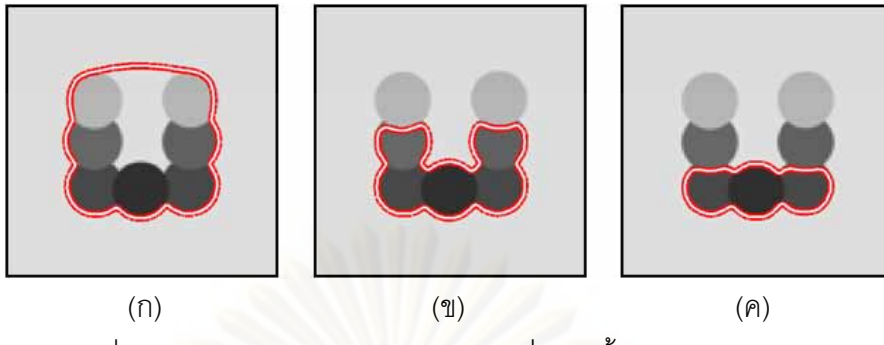

รูปที่ 2.22 การแบ่งส่วนภาพวัตถุรูปตัวยูที่สร้างขึ้นเองด้วยวิธี LRAC โดยมีการเปลี่ยนแปลงค่ารัศมีของวงกลมของจุดบนคอนทัวร์ (ก) รัศมีเท่ากบั 20 พิกเซล (ข) 30 พิกเซล (ค) 40 พิกเซล

#### **2.3 เกณฑ์ในการประเมินผลการแบ่งส่วนภาพ**

ในวิทยานิพนธ์นี้ได้เลือกใช้ค่าความคล้ายเชิงพื้นที่ (Area Similarity) [37] ในการวัดผล การแบ่งส่วนภาพ <mark>ซึ่งค่าความคล้าย</mark>เชิงพื้นที่  $S_{\hbox{\tiny area}}$  สามารถคำนวณได้จากสมการที่ (2.3) ึ่

$$
S_{\text{area}} = \frac{2n(A_1 \wedge A_2)}{n(A_1) + n(A_2)}\tag{2.3}
$$

โดยที่ *A*<sub>1</sub> คือ ภาพขาวดำ (Binary Image) ของผลการแบ่งส่วนภาพด้วยมือ ซึ่งใช้เป็น Ground truth และ  $\,A_2\quad$  คือ ภาพขาวดำของผลการแบ่งส่วนภาพด้วยวิธีการแอ็กทิฟคอนทัวร์ ซึ่งในที่นี้ ้กำหนดให้วัตถุที่ได้จากการแบ่งส่วนภาพเป็นสีขาวมีค่าความเข้มเท่ากับ 1 และ กำหนดให้พื้นหลัง เป็นสีดำมีค่าความเข้มเท่ากับ 0  $\,n(A)\,$  คือ จำนวนพิกเซลที่เป็นสีขาวของภาพ  $\,A\,$  และ  $\,\Lambda\,$  คือ ตัว ดําเนินการ "And"

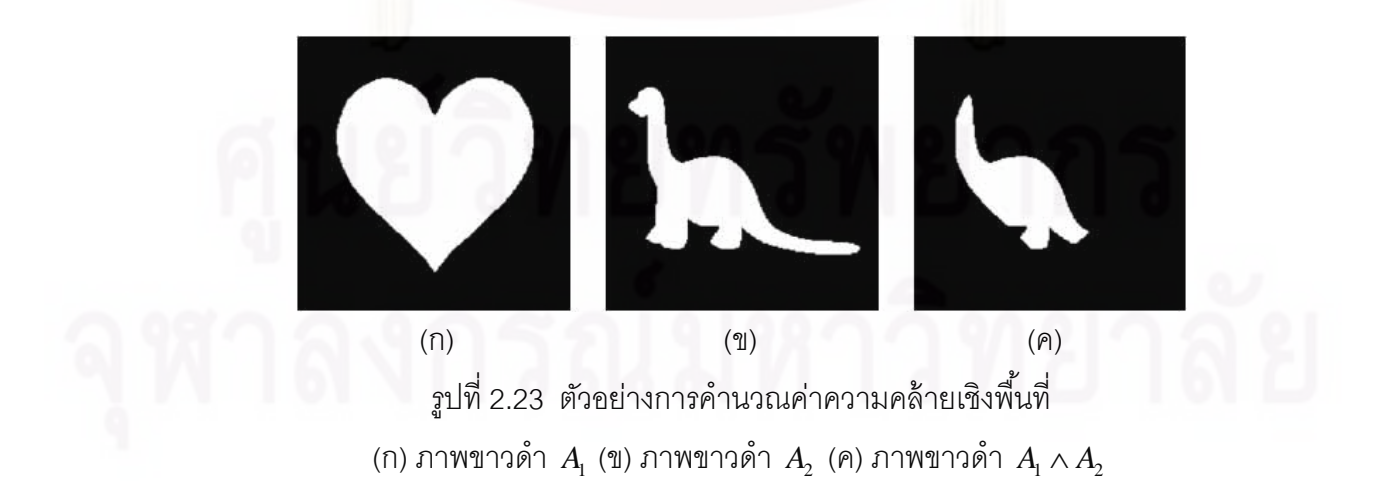

คาความคล ่ ้ายเชิงพืนท้ ี่ area *S* จะมีคาอย ่ ในช ู่ ่วง 0 ถึง 1 กลาวค ่ ือ ถ้าภาพ *A*<sup>1</sup> และ *A*<sup>2</sup> เป็น ภาพเดียวกัน ค่า  $\,S_{\textrm{\tiny area}}\,$  ที่คำนวณได้จะมีค่ามากที่สุดคือ 1 ตัวอย่างการคำนวณค่าความคล้ายเชิง  $\mathcal{L}^{\text{max}}_{\text{max}}$ พื้นที่แสดงในรูปที่ 2.23 โดยที่รูป (ก) เป็นภาพขาวดำ  $A_{\!\scriptscriptstyle 1}$  ที่มีขนาด 200 $\times$ 200 พิกเซล โดยมีวัตถุสี ี่ ขาวในภาพเป็นรูปหัวใจ ซึ่งมีจำนวนพิกเซลที่เป็นสีขาวท*ั้*งหมด  $n(A_{\rm l})$  เท่ากับ 14,108 พิกเซล และรูป (ข) เป็นภาพไดโนเสาร์  $A_{\rm 2}$  มีจำนวนพิกเซ<sub>็</sub>ลที่เป็นสีขาวทั้งหมด  $n(A_{\rm 2})$  เท่ากับ 6,217 พิก เซล และรูป (ค) เป็นภาพที่ได้จาก  $A_{\rm l}\wedge A_{\rm 2}$  ซึ่งภาพที่ได้มีจำนวนพิกเซลที่เป็นสีขาวทั้งหมด  $n(A_1 \wedge A_2)$  เท่ากับ 4,315 พิกเซล ดังนั้นสามารถคำนวณหาค่า  $S_{\text{area}}$  ได้ดังนี้

$$
S_{\text{area}} = \frac{2n(A_1 \wedge A_2)}{n(A_1) + n(A_2)} = \frac{2 \times 4,315}{14,108 + 6,217} = \frac{8,630}{20,325} = 0.42
$$

ค่า  $\,S_{\rm area}^{\,}$  เท่ากับ 0.42 ที่คำนวณได้นี้สามารถบอกได้ว่าวัตถุสีขาวในภาพ  $\,A_{\rm l}^{\,}$  และ  $\,A_{\rm 2}^{\,}$  มี ความคล้ายคลึงกันในเชิงพื้นที่เท่ากับร้อยละ 42

## **บทท่ 3 ี**

## **วธิีการท่นีําเสนอ**

จากข้อจํากัดของวิธีการแอ็กทิฟคอนทัวร์แบบต่าง ๆ ท ี่ได้กล่าวไว้ในบทที่ 2 นัน้ ใน วิทยานิพนธ์ฉบับนี้ได้นำเสน<mark>อ</mark>วิธีการแอ็กทิฟคอนทัวร์แบบใหม่ที่สามารถแก้ไขข้อจำกัดเหล่านั้นได้ โดยเป็นการผสมผสานแนวคิดการใช้ข้อสนเทศบริเวณท้องถิ่นร่วมกับการใช้วิธีเส้นค้นหา นั่นคือ การเลือกใช้เฉพาะข้อสนเทศบริเวณของภาพที่อยู่บนเส้นค้นหาเท่านั้นไม่ได้ใช้บริเวณของทั้งภาพ  $\mathcal{L}^{\mathcal{L}}(\mathcal{L}^{\mathcal{L}})$  and  $\mathcal{L}^{\mathcal{L}}(\mathcal{L}^{\mathcal{L}})$  and  $\mathcal{L}^{\mathcal{L}}(\mathcal{L}^{\mathcal{L}})$ นอกจากนี้ยังได้มีการพัฒนาวิธีเส้นค้นหาแบบเดิมซึ่งเป็นแบบความยาวคงที่ให้กลายเป็นแบบยืด ตัวได้ เพื่อทำให้ค<sub>ื</sub>อนทัวร์มีช่วงการเคลื่อนที่เข้าหาวัตถุที่กว้างมากขึ้น ดังนั้น วิธีการแอ็กทิฟคอน ื่ ื่ ทัวร์แบบใหม่ที่นำเสนอนี้จึงมีชื่อว่า แอ็กทิฟคอนทัวร์แบบใช้ข้อสนเทศบริเวณท้องถิ่นบนเส้นค้นหา ื่ ิ่ ท ยืดได้ (Active Contour using **L**ocal **R**egional Information on **E**xtendable **S**earch Line) ี่ และมีชื่อย่อว่า LRES ซึ่งจะได้กล่าวถึงในรายละเอียดในหัวข้อที่ 3.1 ื่

นอกจากนี้ยังได้มีการพัฒนาต่อยอดวิธี LRES ให้มีความสามารถในการแบ่งส่วนภาพที่ เพิ่มมากขึ้นใน 2 รูปแบบ ได้แก่ มีความสามารถในการแบ่งส่วนภาพที่มีหลายวัตถุที่ต้องการได้ ิ่ วิธีการนี้มีชื่อย่อว่า MLRES (Multiple LRES) ซึ่งจะได้อธิบายในรายละเอียดในหัวข้อที่ 3.2.1 ื่ และมีความสามารถในก<mark>า</mark>รเลือกวัตถุได้โดยใช้ชนิดขอบ วิธีการนี้มีชื่อย่อว่า SLRES (Edge Type- ${\sf Selectable}$   ${\sf LRES}$ ) ซึ่งได้ให้รายละเอียดไว้ในหัวข้อที่ 3.2.2

#### **3.1 วิธี LRES**

จากการศึกษาข้อดีและข้อด้อยของวิธีการแอ็กทิฟคอนทัวร์แบบต่าง ๆ จากงานวิจัยที่ผ่าน มา ทำให้สามารถสรุปประเด็นสำคัญ ๆ ที่มีประโยชน์สำหรับนำมาใช้ในการพัฒนาและออกแบบ วิธี LRES ได้ดังต่อไปนี้

1. การใช้วิธีการเส้นค้นหาความยาวคงที่ร่วมกับข้อสนเทศขอบจะทำให้คอนทัวร์ไม่ต้อง ประสบปัญหากับจุดอานม้าและจุดหยุดนิ่งเหมือนกับการใช้สนามเวกเตอร์

2. วิธีเส้นค้นหาแบบความยาวคงที่จะมีปัญหาช่วงการเคลื่อนที่ที่จำกัดในกรณีที่ความยาว ี่ ื่ ี่ ของเส้นค้นหานั้นสั้นเกินไป

3. การใช้ข้อเสนเทศบริเวณมีผลทำให้คอนทัวร์สามารถทนทานต่อสัญญาณรบกวนแบบ เกาส์เซียนและจดจมได ุ ้ดีกวาการใช ่ ้ข้อสนเทศขอบ

4. แอ็กทิฟคอนทัวร์แบบใช้ข้อสนเทศบริเวณครอบคลุมจะไม่สามารถแบ่งส่วนภาพที่มี ้ ลักษณะเป็นเนื้อผสมได้

5. แอ็กทิฟคอนทัวร์แบบใช้ข้อสนเทศขอบและแบบใช้ข้อสนเทศบริเวณท้องถิ่นสามารถ แบ่งส่วนภาพที่มีวัตถุหรือพื้นหลังหรือทั้งสองอย่างเป็นเนื้อผสมได้

6. การที่แต่ละจุดบนคอนทัวร์ได้ใช้ข้อสนเทศบริเวณท้องถิ่นของใครของมันจะส่งผลให้จุด แต่ละจุดมีการเคลื่อนที่ที่เป็นอิสระ ซึ่งเหมาะสำหรับวัตถุที่ขอบมีหลายเฉดสี ื่ ี่

7. แอ็กทิฟคอนทัวร์แบบใช้สนเทศบริเวณท้องถิ่นที่อยู่ภายในวงกลมของแต่ละจุดบนคอน  $\mathcal{L}^{\mathcal{L}}(\mathcal{L}^{\mathcal{L}})$  and  $\mathcal{L}^{\mathcal{L}}(\mathcal{L}^{\mathcal{L}})$  and  $\mathcal{L}^{\mathcal{L}}(\mathcal{L}^{\mathcal{L}})$ ทัวร์จะมีปัญหาการเคลื่อนที่เข้าหาวัตถุที่จำกัดในกรณีที่รัศมีของวงกลมนั้นเล็กเกินไป และจะมี ้ปัญหาการกลายสภาพเป็นแบบใช้บริเวณครอบคลุมถ้ารัศมีของวงกลมนั้นใหญ่เกินไป

จากประเด็นต่าง ๆ ข้างต้นจะเห็นได้ว่าวิธีการแอ็กทิฟคอนทัวร์แบบต่าง ๆ ก็มีข้อดีและ ข้อด้อยแตกต่างกันไป ซึ่งข้อดีของบางวิธีการก็อาจจะสามารถแก้ไขข้อจำกัดของอีกวิธีการหนึ่งได้ ดังนั้น ในการออกแบบวิธีการ LRES จึงได้มีการรวบรวมและเลือกใช้สิ่งที่เป็นประโยชน์หรือข้อดี ิ่ ของวิธีการต่าง ๆ เป็นข้อมูลในการออกแบบ เพื่อให้สามารถแก้ไขข้อจำกัดต่าง ๆ ของวิธีการแอ็ก ทิฟคอนทัวร์แบบเก่าจ<mark>ากงานวิจัยที่</mark>ผ่านมาได้ โดยสามารถสรุปแนวคิดและสิ่งที่จะเลือกใช้ใน ออกแบบสำหรับวิธีการ LRES ได้ดังต่อไปนี้

1. เลือกใช้ข้อส<mark>นเทศบ</mark>ริเวณ เนื่องจากมีความทนทานต่อสัญญาณรบกวนแบบเกาส์เซียน ื่ และจุดจมได้ดีกว่าการใช้ข้<mark>อ</mark>สนเทศขอบ มีความสามารถแบ่งส่วนภาพวัตถุที่มีขอบเขตไม่ชัดเจนได้ และไม่ต้องประสบปัญห<mark>า</mark>กับจุดอานม้าและจุดหยุดนิ่งอีกด้วย

2. เลือกใช้ข้อสนเทศบริเวณแบบท้องถิ่น โดยใช้ข้อสนเทศเฉพาะบริเวณบางส่วนของภาพ ิ่ เท่านั้น เพื่อให้แอ็กทิฟคอนทัวร์สามารถแบ่งส่วนภาพที่มีวัตถุหรือพื้นหลังหรือทั้งสองอย่างเป็นเนื้อ ผสมได้

3. เลือกใช้วิธีการเส้นค้นหาเพื่อให้จุดแต่ละจุดบนคอนทัวร์มีการเคลื่อนที่ที่เป็นอิสระ ส่งผลให้สามารถแบ่งส่วนวัตถุที่ขอบมีหลายเฉดสีได้

4. พัฒนาวิธีการเส้นค้นหาให้เป็นแบบยืดตัวได้เพื่อให้มีช่วงการเคลื่อนที่เข้าหาวัตถุที่กว้าง ื่ และสามารถเคลื่อนที่เข้าไปในส่วนที่โค้งเว้าของวัตถุได้ ื่

5. ข้อสนเทศบริเวณท้องถิ่นที่เลือกใช้นี้จะเป็นข้อสนเทศบริเวณที่อยู่บนเส้นค้นหาที่ยืดได้ นั่นคือ ค่าความเข้มของภาพที่อยู่บนเส้นค้นหา จึงทำให้วิธีการ LRES นี้จะไม่กลายสภาพเป็น  $\mathcal{L}^{\text{max}}_{\text{max}}$ วิธีการแบบใช้ข้อสนเทศบริเวณครอบคลมุ

์ จากแนวคิดในการพัฒนาและคอกแบบข้างต้น เราสามารถแบ่งการคธิบายหลักการของวิธี LRES ออกได้เป็น 4 หัวข้อย่อย ดังต่อไปนี้

## **3.1.1 ข้อสนเทศบริเวณท้องถ่นบนเส ิ ้นค้นหาท่ยีืดได้**

วิธีการ LRES ได้เลือกใช้ข้อสนเทศบริเวณท้องถิ่นที่อยู่บนเส้นค้นหา ซึ่งก็คือค่าความเข้ม ิ่ ี่ ของภาพที่อยู่เฉพาะบนเส้นค้นหาเท่านั้น โดยเส้นค้นหานี้จะมีความสามารถในการยืดตัวได้ เพื่อ<br>ยืดไปยังขอบเขตของวัตถุที่ต้องการในภาพดังแสดงในรูปที่ 3.1 ี่ ้ยืดไปยังขอบเขตของวัตถุที่ต้องการในภาพดังแสดงในรูปที่ 3.1

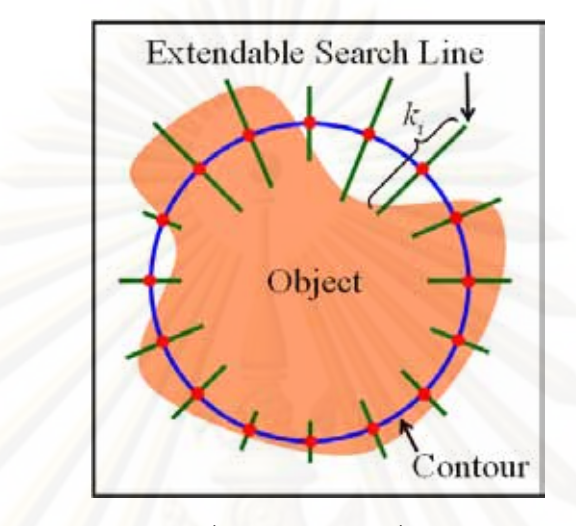

รูปที่ 3.1 เส้นค้นหาท ยืดได้ ี่

จากรูปที่ 3.1 จะเห็นได้ว่าในแต่ละจุดบนคอนทัวร์จะมีเส้นค้นหาหนึ่งเส้นยืดตัวออกมาทั้ง ึ่ ด้านในและด้านนอกคอนทัวร์โดยมีจุดบนคอนทัวร์เป็นจุดกึ่งกลางของเส้น นอกจากนี้เส้นค้นหาแต่ ละเส้นจะมีความยาวที่ไม่เท่ากัน นั่นคือ มีความยาวเป็น  $k_i$  พิกเซล โดยที่  $i$  = 1, 2,...,  $N$  และ  $\,N$ คือ จำนวนจุดที่อยู่บนคอนทัวร์ ความยาวที่เหมาะสมสำหรับเส้นค้นหาแต่ละเส้นจะขึ้นอยู่กับว่า ี่ เส้นค้นหาเส้นนั้นควรจะมีความยาวเท่าใดที่จะทำให้เส้นค้นหาได้วางตัวอยู่บนขอบของวัตถุ เพื่ เส้นค้นหาเส้นนั้นควรจะมีความยาวเท่าใดที่จะทำให้เส้นค้นหาได้วางตัวอยู่บนขอบของวัตถุ เพื่อ<br>จะได้มีข้อมูลที่เพียงพอในการบอกให้คอนทัวร์รู้ได้ว่าควรจะต้องเคลื่อนที่ไปในทิศทางใดเพื่อวิ่งไป ื่ ยังวัตถุที่ต้องการในภาพ

ค่าความเข้มสีของภาพอินพุตที่อยู่บนเส้นค้นหาที่ยืดได้จะถูกนำมาคำนวณค่าทางสถิติ ี่ โดยวิธีการ LRES ได้เลือกใช้ค่าเฉลี่ยของค่าความเข้มที่เรียงตัวอยู่บนเส้นค้นหาทั้งที่อยู่ภายในและ  $\pi$ ภายนอกคอนทัวร์เรียกว่า  $r_{\rm in}$  และ  $r_{\rm out}$  ดังแสดงในรูปที่ 3.2

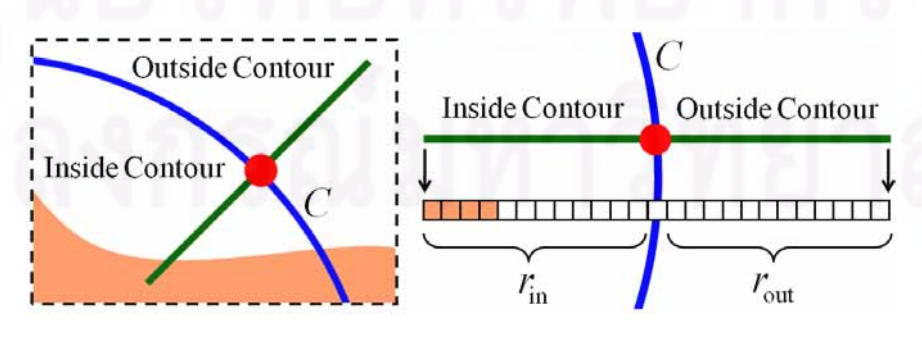

รูปที่ 3.2 ข้อสนเทศบริเวณท้องถ นบนเส้นค้นหาท ยืดได้ิ่ ֦֪֪֦֖֧֪֦֧֦֧֧֪֦֧֦֧֦֧֧֧֧֦֧֧֧֧֧֧֧֧֧֘֝֝֝֝֟֟֓֝֬֝֝֝֬֝֬֟֩֓֓֝֬֝֓֞֟֝֬֝֬֓֞֟֩֞֓֝֬֝֬֝֬֝֬֝֬֝֬֓֝֬֓<br>֧֧֧֧֧֧֧֧֧֧֧֧֝֩֩֩֩֩֩֩֩֩֩֩<br>֧֧֧֧֧֧֧֧֧֧֝֩֩֝֬֩

ค่า *r* และ *r* ของแต่ละเส้นค้นหานี้จะถูกใช้งานในสองหน้าที่ด้วยกัน ได้แก่ 1. ใช้สร้าง เงื่อนไขในการหาความยาวที่เหมาะสมสำหรับเส้นค้นหาแต่ละเส้น ซึ่งได้กล่าวถึงในรายละเอียดใน หัวข้อที่ 3.12 และ 2. ใช้ในการคำนวณหาแรงที่ใช้ในการขับเคลื่อนที่คอนทัวร์เพื่อวิ่งไปยังขอบของ ื่ วัตถุที่ต้องการในภาพ ซึ่งได้อธิบายในหัวข้อที่ 3.13

#### **3.1.2 การยืดตวของเส ั ้นค้นหา**

ความแตกต่างระหว่างค่า  $r_{\rm in}$  และ  $r_{\rm out}$  ของเส้นค้นหาสามารถนำมาใช้ในการตรวจสอบ ได้ว่าเส้นค้นหาเส้นนั้นได้วางตัวอยู่บนขอบของวัตถุหรือไม่ ซึ่งในกรณีที่เส้นค้นหาทั้งเส้นวางตัวอยู่ บนบริเวณที่เป็นเนื้อเดียวกัน ค่า *r* ู และ *r* ู จะมีค่าเท่ากัน นั่นคือ |r ุ − r ู เมีค่าเท่ากับศูนย์ แต่ ื่ อย่างไรก็ตามในทางปฏิบัติแล้ว ค่า *r* และ *r* <sub>cut</sub> จะไม่เท่ากันพอดี ดังนั้น เราจึงได้ทำการออกแบบ เงื่อนไขที่ตรวจสอบว่า *r* และ *r* <sub>cut</sub> มีความแตกต่างกันในระดับค่าขีดเริ่มเปลี่ยนที่กำหนดไว้ หรือไม่ ทำให้ได้เงื่อนไข  $\vert r_{\rm in} - r_{\rm out} \vert$ < $(L \times th)$  โดยที่  $L$  คือ ค่าสูงสุดของค่าความเข้มของภาพ อินพุต ตัวอย่างเช่น ถ้าภาพอินพุตเป็นภาพระดับสีเทา 8 บิต ค่า *L จี่*ใช้มีค่าเท่ากับ 255 ส่วนค่า *th ค*ือ ค่าขีดเริ่มเปลี่ยนที่มีค่า<mark>อยู่ใน</mark>ช่วง 0 ถึง 1 ทำให้หน้าที่เป็นตัวชี้วัดว่าขณะนี้เส้นค้นหาได้ว่า ตัวอยู่บนขอบของวัตถุหรือไม่ โดยทั่วไปแล้วควรที่จะกำหนดให้ค่าขีดเริ่มเปลี่ยนนี้มีค่าน้อย ๆ ถ้า เงื่อนไข  $|r_{\rm in} - r_{\rm out}|$ < $(L \times th)$  เป็นจริง (True) ค่า  $r_{\rm in}$  และ  $r_{\rm out}$  จะมีความแตกต่างกันน้อยมาก ซึ่ง ึ่ แสดงให้เห็นได้ว่า เส้นค้นหาเส้นนี้วางตัวอยู่บนบริเวณของภาพที่มีเฉดสีใกล้เคียงกันมาก โดย ไม่ได้วางตัวอย่บนขอบของวัตถดังตัวอย่างแสดงในรปที่ 3.3

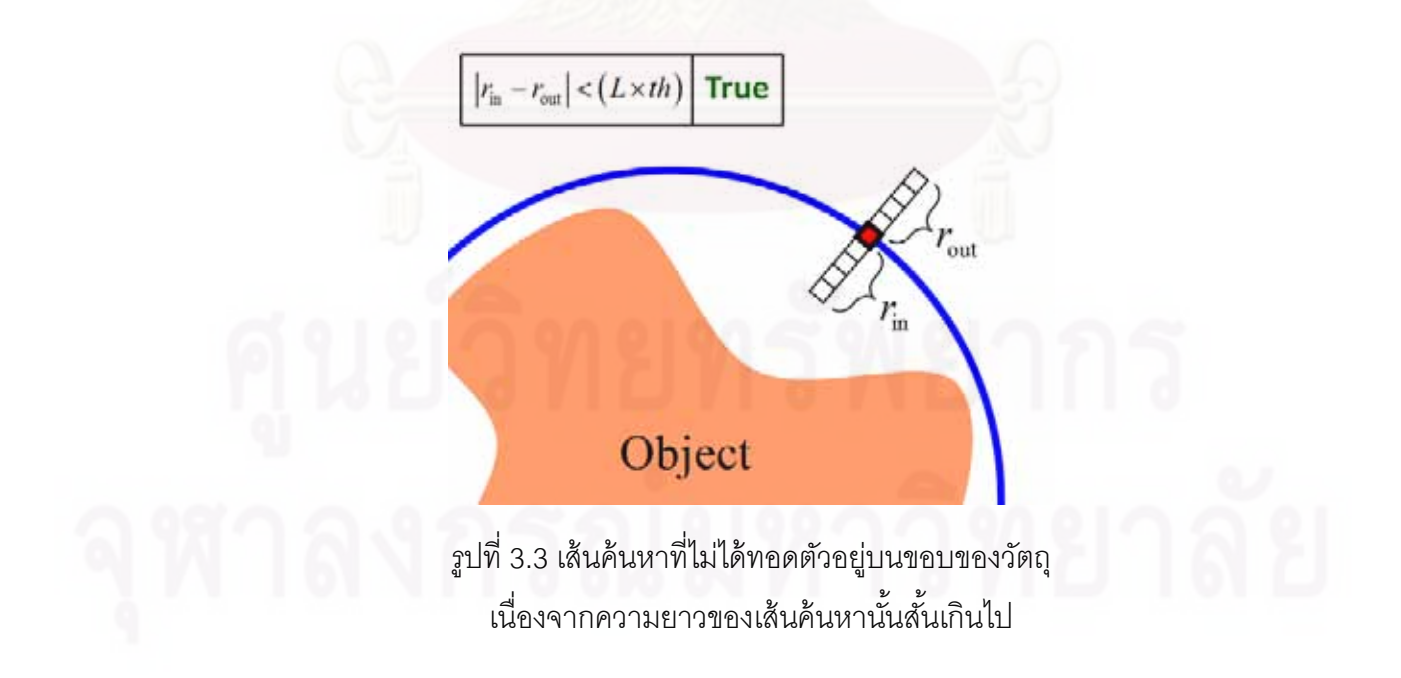

จากรูปที่ 3.3 จะเห็นได้ว่า ณ ตอนนี้เส้นค้นหาทั้งเส้นได้วางตัวอยู่บนพื้นหลัง ซึ่งยังไม่มี ึ่ ส่วนใดส่วนหนึ่งของเส้นค้นหาที่ได้สัมผัสกับขอบของวัตถุ ส่งผลให้เงื่อนไขที่คำนวณได้จึงเป็นจริง ึ่ เนื่องจากค่า *r* และ *r* <sub>cut</sub> มีค่าเท่ากัน ซึ่งในกรณีนี้เราควรที่จะเพิ่มความยาวให้กับเส้นค้นหาเส้นนี้ ื่ อีกเพื่อให้สามารถยืดตัวถึงขอบของวัตถุที่ต้องการ โดยจะทำการเพิ่มความยาวให้กับเส้นค้นหาอีก  $\, \eta \,$  พิกเซล ซึ่งความยาวที่เพิ่มให้กับเส้นค้นหานี้จะเป็นการเพิ่มทั้งสองด้าน คือ ทั้งด้านในและด้าน ิ่ นอกคอนทัวร์ เนื่องจากในความเป็นจริงแล้วเราไม่อาจรู้ได้ว่าขอบของวัตถุนั้นอยู่ด้านใดของคอน ทัวร์ และเมื่อได้เพิ่มความความยาวให้กับเส้นค้นหาแล้วก็จะต้องตรวจสอบเงื่อนไขดังกล่าวอีกรอบ ดังตัวคย่างแสดงในรูปที่ 3.4

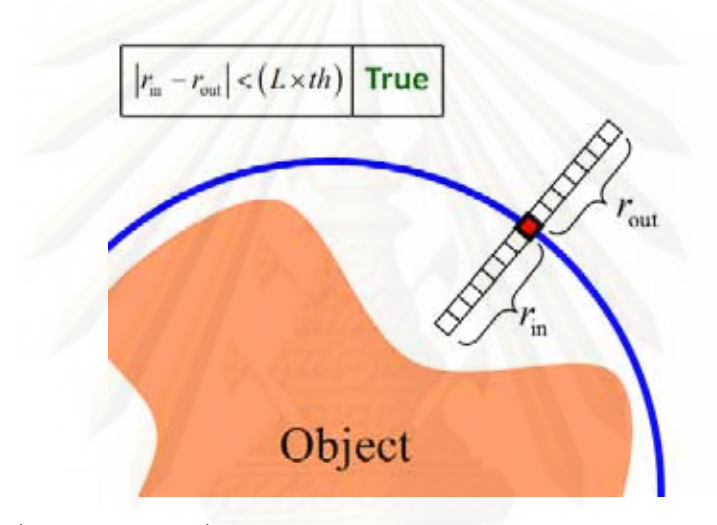

รูปที่ 3.4 เส้นค้นหาที่ได้รับการยืดตัวแต่ยังไม่สามารถยืดตัวถึงขอบของวัตถุได้ เนื่องจากความยาวของเส้นค้นหานั้นยังคงสั้นไป ื่

จากรูปที่ 3.4 จะเห็นได้ว่าการเพิ่มความยาวให้กับเส้นค้นหาในรอบแรกนั้นยังคงไม่เพียง พอที่จะทำให้เส้นค้นหายืดตัวถึงขอบของวัตถุได้ ดังนั้น จึงจำเป็นที่จะต้องเพิ่มความยาวให้กับเส้น ี่ ค้นหาอีก  $\eta$  พิกเซล จากนั้นจะต้องตรวจสอบเงื่อนไขอีกครั้งจนกระทั่งเงื่อนไขจะเป็นเท็จ (False) ซึ่งหมายความว่าเส้นค้นหาได้ยืดตัวถึงขอบของวัตถุแล้ว กล่าวคือ ในกรณีนี้ค่า *r* ู และ *r* ู จะมี ความแตกต่างกันมาก ซึ่งมากกว่าค่าขีดเริ่มเปลี่ยนที่กำหนดไว้ดังตัวอย่างแสดงในรูปที่ 3.5 ึ่

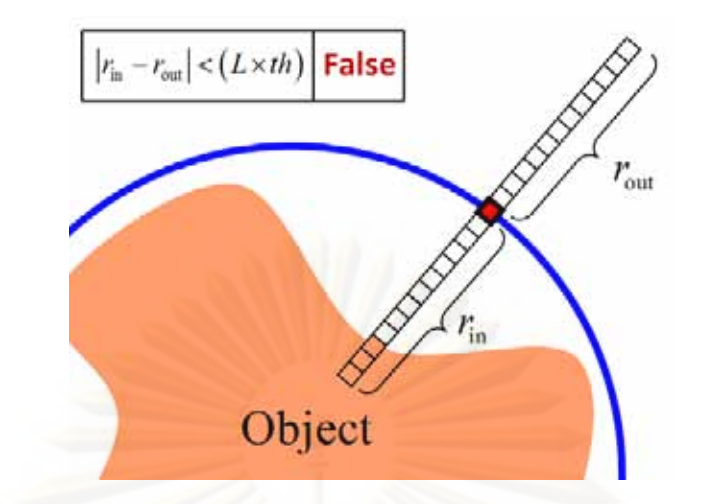

รูปที่ 3.5 เส้นค้นหาที่ได้รับการยืดตัวจนกระทั่งสามารถยืดตัวถึงขอบของวัตถุได้

จากรูปที่ 3.5 จะเห็นได้ว่าเส้นค้นเส้นนี้มีความยาวที่เหมาะสมแล้ว เนื่องจากเป็นความยาว ที่ทำให้เส้นค้นหาสามารถยืดตัวถึงขอบของวัตถุได้ ซึ่งขั้นตอนในการยืดความยาวของเส้นค้นหานี้ ี่ จะกระทำกับเส้นค้นหาทุกเส้นบนคอนทัวร์ เพื่อให้แอ็กทิฟคอนทัวร์มีข้อมูลเพียงพอที่จะรู้ได้ว่าควร ที่จะเคลื่อนที่ไปในทิดทางใดเพื่อวิ่งไปยังวัตถุที่ต้องการในภาพ โดยแรงที่ใช้ในขับเคลื่อนจุดต่าง ๆ ี่ ื่ ู บนคอนทัวร์นั้นก็ยังคงใช้ประโยชน์จากค่า *r* และ  $r_{\rm out}$  อีกเช่นกัน ซึ่งจะได้กล่าวถึงรายละเอียดใน หัวข้อถัดไป

#### **3.1.3 สมการการเคล่ือนท่ี**

หลังจากเส้นค้นหาแต่ละเส้นได้รับความยาวที่เหมาะสมแล้ว ขั้นตอนต่อไป คือ การ ขับเคลื่อนคอนทัวร์ไปยังขอบของวัตถุ ในวิทยานิพนธ์ฉบับนี้ได้เขียนโปรแกรมของวิธี LRES โดยใช้ หลักการวิธีเซตระดับ (Level Set Method) เริ่มต้นจากการกำหนดให้  $\,c\,$  คือ คอนทัวร์ที่ถูกผ้งอยู่ ิ่ ในเซตระดับที่ศูนย์ (Zero Level) ของฟังก์ชันเซตระดับ  $\phi(x,y)$  ดังสมการที่ (3.1)

$$
C = \{(x, y) \in \Omega : \phi(x, y) = 0\}
$$
\n
$$
(3.1)
$$

โดยที่  $\Omega$  คือ โดเมนเชิงพื้นที่ของภาพ (Image Spatial Domain)  $\phi(x,y)$ >0 และ  $\,\phi(x,y)\!<\!0$ คือ บริเวณที่อยู่ภายในและภายนอกคอนทัวร์  $\emph{C}$  ดังแสดงในรูปที่ 3.6 ี่

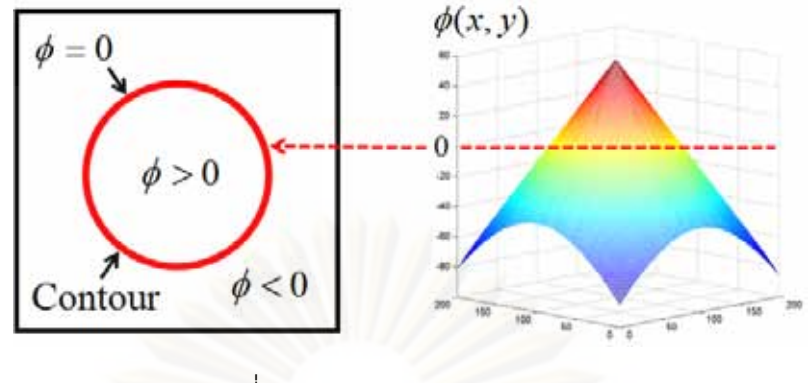

 $\frac{1}{2}$ ปที่ 3.6 ฟังก์ชันเซตระดับ  $\phi(x, y)$ 

หลังจากนั้น แรงบริเวณท้องถิ่น (Local Regional Force) จะถูกผึงเข้าไปในเส้นค้นหา ทำ ิ่ ให้ได้ฟังก์ชันพลังงาน (Energy Function)  $E_{\text{\tiny line}}$  ของเส้นค้นหาแต่ละเส้นแสดงในสมการที่ (3.2)

$$
E_{\text{line}} = \int_{\Omega} \left( I - r_{\text{in}} \right)^2 M \cdot H_{\varepsilon} \left( \phi \right) dx dy + \int_{\Omega} \left( I - r_{\text{out}} \right)^2 M \cdot \left( 1 - H_{\varepsilon} \left( \phi \right) \right) dx dy \tag{3.2}
$$

โดยที่ *I* คือ ภาพอินพุตที่เป็นภาพระดับสีเทา  $r_{\rm in}$  และ  $r_{\rm out}$  ของเส้นค้นหาแต่ละเส้นสามารถ คำนวณได้จากสมการที่ (3.3) และ (3.4) ตามลำดับ  $M\left( x,y\right)~$  คือ ฟังก์ชันหน้ากากสำหรับเส้น  $\breve{\varepsilon}$ หนทาแต่ละเส้น (Line Mask Function) แสดงในสมการที่ (3.5) และ  $H_{_\mathcal{E}}(\phi)$  คือ ฟังก์ชัน Heaviside [22] แสดงในสมการที่ (3.6)

$$
r_{\rm in} = \frac{\int_{\Omega} I \cdot M \cdot H_{\varepsilon}(\phi) dxdy}{\int_{\Omega} M \cdot H_{\varepsilon}(\phi) dxdy}
$$
(3.3)

$$
r_{\text{out}} = \frac{\int_{\Omega} I \cdot M \cdot (1 - H_{\varepsilon}(\phi)) dxdy}{\int_{\Omega} M \cdot (1 - H_{\varepsilon}(\phi)) dxdy}
$$
(3.4)

$$
M(x, y) = \begin{cases} 1 & (x, y) \text{ is on the search line.} \\ 0 & \text{otherwise.} \end{cases}
$$
 (3.5)

$$
H_{\varepsilon}(z) = \frac{1}{2} \left[ 1 + \frac{2}{\pi} \arctan\left(\frac{z}{\varepsilon}\right) \right]
$$
 (3.6)

้ ดังนั้น ในฟังก์ชันพลังงานรวม (Total Energy Function)  $E_{\text{total}}$  ของจะประกอบไปด้วย 2 พจน์ด้วยกันแสดงในสมการที่ (3.7)

$$
E_{\text{total}}(\phi) = \mu \int_{\Omega} \delta_{\varepsilon}(\phi) |\nabla \phi| \, dxdy + \nu \int_{\Omega} \delta_{\varepsilon}(\phi) \, E_{\text{line}} \, dxdy \tag{3.7}
$$

โดยที่  $\mu$  และ  $\nu$  คือ ตัวถ่วงน้ำหนัก  $E_{\text{\scriptsize{line}}}$ ฟังก์ชันพลังงานของเส้นค้นหาแต่ละเส้นแสดงในสมการ ที่ (3.2) และ  $\delta_{_{\mathcal{E}}}(\pmb{\phi})$  คือ พังก์ชัน Delta [22] แสดงในสมการที่ (3.8)

$$
\delta_{\varepsilon}(z) = \frac{1}{\pi} \left( \frac{\varepsilon}{\varepsilon^2 + z^2} \right) \tag{3.8}
$$

พจน์แรกในสมการที่ (3.7) เกี่ยวข้องกับความยาวของคอนทัวร์ การทำให้พจน์นี้มีค่าน้อย ี่ ที่สุด (Minimizing) จะส่งผลให้ค<mark>อ</mark>นทัวร์มีความราบเรียบในขณะเคลื่อนที่ และพจน์ที่สอง คือ ผลรวมของ  $E_{\text{\rm line}}$  ที่ได้จากเส้นค้นหาทุกเส้นที่อยู่บนคอนทัวร์ และการทำให้สมการที่ (3.7) มีค่า ี่ น้อยที่สุดส่งผลให้ได้สมก<mark>ารการเคลื่อนที่ (Evolution Equation) แสดงใน</mark>สมการที่ (3.9) ื่

$$
\frac{\partial \phi}{\partial t} = \delta_{\varepsilon} (\phi) (F_{\text{SM}} + F_{\text{LR}})
$$
\n(3.9)

โดยที่พจน์แรก  $F_{\textrm{\tiny{SM}}}$  คือ แรงราบเรียบ (Smoothing Force) ทำหน้าที่ควบคุมความราบเรียบของ คอนทัวร์ในขณะเคลื่อนที่แสดงในสมการที่ (3.10) พจน์ที่สอง  $\,F_{\rm LR}\,$  คือ แรงบริเวณท้องถิ่น (Local ี่ Regional Force) ทำหน้าที่ขับเคลื่อนจุดต่าง ๆ บนคอนทัวร์เพื่อให้วิ่งไปยังขอบของวัตถุที่ต้องการ ี่ ในภาพแสดงในสมการที่ (3.11) ซึ่งที่มาของสมการการเคลื่อนที่นี้สามารถดูรายละเอียดเพิ่มเติมได้ ี่ ท ภาคผนวก ก ี่

$$
F_{\rm SM} = \mu \operatorname{div} \left( \frac{\nabla \phi}{|\nabla \phi|} \right) \tag{3.10}
$$

$$
F_{LR} = v \int_{\Omega} \delta_{\varepsilon} (\phi) M \left[ -(I - r_{\rm in})^2 + (I - r_{\rm out})^2 \right] dx dy \tag{3.11}
$$

แรงบริเวณท้องถิ่น  $F_{\text{\tiny LR}}$  ในสมการที่ (3.11) จะทำหน้าที่ขับเคลื่อนจุดบนคอนทัวร์ไปยัง ขอบของวัตถุ โดยมีทิศทางการเคลื่อนที่ใน 2 รูปแบบ คือ มีทิศทางการเคลื่อนที่เข้ามาด้านในคอน ื่ ทัวร์ (Inward) และมีทิศทางการเคลื่อนที่ออกไปนอกคอนทัวร์ (Outward) ซึ่งการบอกให้จุดบน ื่ คอนทัวร์รู้ว่าต้องเคลื่อนที่ไปในทิศทางใดนั้น จะขึ้นอยู่กับว่าขอบของวัตถุที่ต้องการอยู่ในทิศทางใด ื่ ดังตัวอย่างการขับเคลื่อนจุดบนคอนทัวร์ให้ไปยังขอบของวัตถุแสดงในรูปที่ 3.7

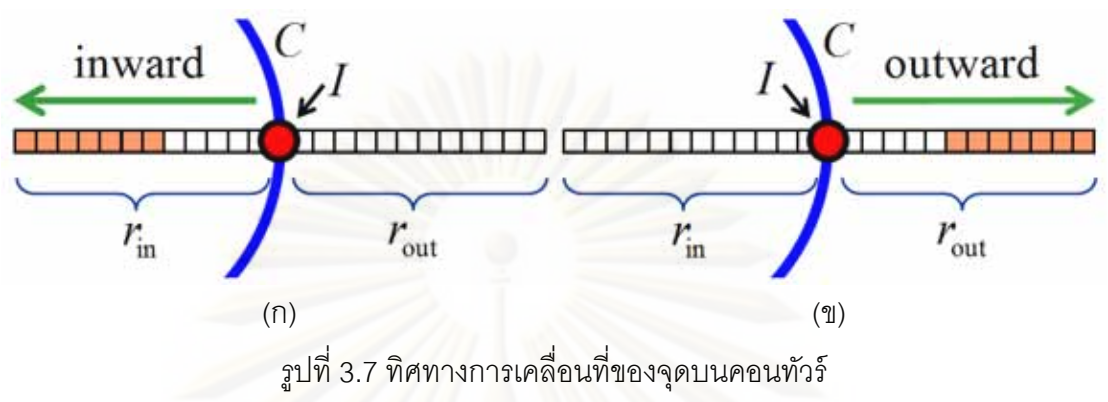

(ก) เคลื่อนที่เข้ามาด้านในคอนทัวร์ (ข) เคลื่อนที่ออกไปด้านนอกคอนทัวร์ ื่ ื่

จากรูปที่ 3.7 แรง  $F_{\text{\tiny LR}}$  จะขับเคลื่อนจุดบนคอนทัวร์ไปยังขอบของวัตถุได้โดยดูจากค่า ี ความเข้ม ณ จุดบนคอนทัวร์นั้นว่ามีค่าใกล้เคียงกับ *r* หรือ *r* แ มากกว่ากัน ถ้ามีค่าใกล้เคียงกับ  $r_{\rm out}$  มากกว่านั่นห<mark>ม</mark>ายความว่าขอบของวัตถุนั้นอยู่ภายในคอนทัวร์  $F_{\rm LR}$  จะขับเคลื่อนจุดนั้นไปใน ทิศทางที่เข้าไปด้านใ<mark>นคอนทัวร์ดังแสดงในรูป (ก) แต่ถ้ามีค่าใกล้เคียงกับ *r* มากกว่าแสดงว่า</mark> <u>ขอบของวัตถุอยู่ภายนอกคอ</u>นทัวร์ จุดบนคอนทัวร์ก็จะถูกขับเคลื่อนไปในทิศทางออกนอกคอนทัวร์ ดังแสดงในรูป (ข)

## **3.1.4 ขันตอนในการเคล ้ ่ือนท่เขี ้าหาวัตถุ**

ในหัวข้อย่อยนี้จะได้กล่าวถึงขั้นตอนทั้งหมดของการเคลื่อนที่เข้าหาวัตถุของคอนทัวร์ โดย ขั้นตอนแรก คือ การกำหนดคอนทัวร์เริ่มต้นและฝังให้อยู่ในเซตระดับที่ศูนย์ของฟังก์ชันเซตระดับ ิ่  $\,\phi_{\!_0}\,\,$  หลังจากนั้นเส้นค้นหาจะถูกสร้างในแต่ละจุดบนคอนทัวร์ ซึ่งเป็นเส้นที่ตั้งฉากกับจุดนั้น ๆ บน คอนทัวร์และความยาวเริ่มต้นของเส้นค้นหาแต่ละเส้นจะถูกกำหนดให้เป็น  $k_{\textrm{\tiny{start}}}$  พิกเซล ขั้นตอน ิ่ ถัดมา คือ การคำนวณค่า *r*<sub>in</sub> และ *r<sub>out</sub> ข*องเส้นค้นหาแต่ละเส้นเพื่อใช้ในการตรวจสอบเงื่อนไขว่า เส้นค้นหาแต่ละเส้นนั้นวางตัวอยู่บนขอบของวัตถุหรือไม่ ซึ่งตรวจสอบได้โดยใช้เงื่อนไข  $|r_{\rm in} - r_{\rm out}|$ < $(L \times th)$  โดยที่  $th$ ∈[0,1] คือ ค่าขีดเริ่มเปลี่ยน (threshold) ที่แสดงถึงความแตกต่าง *ร*ะหว่าง  $r_{\scriptscriptstyle \rm in}$  และ  $r_{\scriptscriptstyle \rm out}$  ที่เรากำหนดไว้ ถ้าเส้นค้นหาเส้นใดวางตัวอยู่ในบริเวณที่พื้นหลังที่เป็นเนื้อ ี่ เดียวกันเงื่อนไขที่ได้จะเป็นจริง ส่งผลให้ความยาวของเส้นค้นหาเส้นนั้นจะต้องถูกเพิ่มอีก  $\eta$  พิก เซล ไปเรื่อย ๆ จนกว่าเส้นค้นหาจะได้ทอดตัวอยู่บนขอบของวัตถุ และหลังจากที่เส้นค้นหาแต่ละ เส้นได้รับความยาวที่เหมาะสมแล้ว คอนทัวร์ก็จะเคลื่อนที่โดยมีทิศทางไปยังขอบของวัตถุที่ ื่ ต้องการได้โดยใช้สมการที่ (3.9) และเมื่อคอนทัวร์เคลื่อนที่ไป 1 รอบแล้ว (1 Iteration) ความยาว ื่ ของเส้นค้นหาจะถูกกำหนดให้กลับไปมีค่าเท่ากับ  $k_{\textrm{\tiny{start}}}$  ใหม่อีกครั้งหนึ่ง เพื่อใช้เป็นค่าเริ่มต้นใน ิ่ การเคลื่อนที่ครั้งถัดไป และจะเป็นเช่นนี้ไปเรื่อย ๆ จนกว่าคอนทัวร์จะสามารถแบ่งส่วนวัตถุได้ ื่ สำเร็จ ซึ่งกระบวนการทั้งหมดสามารถสรุปได้เป็น 6 ขั้นตอนดังต่อไปนี้ ึ่

**ขั้นตอนที่ 1:** กำหนดค่าเริ่มต้นของฟังก์ชันเซตระดับ  $\phi_{\scriptscriptstyle 0}$  (เป็นการกำหนดคอนทัวร์เริ่มต้น) ิ่

- **ขั้นตอนที่ 2**: กำหนดความยาวเริ่มต้นของเส้นค้นหาทุกเส้นให้มีค่าเป็น  $k_{\text{start}}$  พิกเซล ิ่
- **ขั้นตอนที่ 3**: คำนวณค่า  $r_{\rm in}$  และ  $r_{\rm out}$  ของเส้นค้นหาแต่ละเส้น
- $\check{\mathbf{w}}$ **้นตอนที่ 4:** ตรวจสอบเงื่อนไข  $|r_{\text{in}} r_{\text{out}}| < (L \times th)$  สำหรับทุก ๆ เส้นค้นหา ถ้าเป็นจริงไปยัง ขั้นตอนที่ 5 แต่ถ้าเป็นเท็จให้ข้ามไปยังขั้นตอนที่ 6
- **ขั้นตอนที่ 5:** เพิ่มความยาวให้เส้นค้นหาอีก  $\eta$  พิกเซลและย้อนกลับไปยังขั้นตอนที่ 3
- **ขั้นตอนที่ 6:** ขับเคลื่อนคอนทัวร์โดยใช้สมการที่ (3.9) จำนวน 1 รอบ (1 Iteration) ถ้าคอนทัวร์ยังแบ่งส่วนวัตถุที่ต้องการไม่เสร็จให้กลับไปยังขั้นตอนที่ 2

#### **3.2 การพัฒนาต่อยอดวธิี LRES**

ในหัวข้อนี้จะได้กล่าวถึงการพัฒนาต่อยอดวิธี LRES ที่ได้นำเสนอไว้ในหัวข้อที่แล้ว ให้มี ความสามารถในกา<mark>รแบ่งส่ว</mark>นภาพใน 2 รูปแบบ ได้แก่ มีความสามารถในการแบ่งส่วนภาพที่มี หลายวัตถุที่ต้องการได้ เรียกวิธีการนี้ว่าวิธี MLRES และมีความสามารถในการเลือกวัตถุได้โดยใช้ ชนิดขอบ เรียกวิธีการนี้ว่าวิธี SLRES

#### **3.2.1 วิธี MLRES**

ในกรณีที่ในภาพมีหลายวัตถุที่ต้องการแบ่งส่วน วิธี LRES ที่นำเสนอในหัวข้อที่ 3.1 ซึ่ง ี่ เป็นแอ็กทิฟคอนทัวร์แบบเดียว (Single Active Contour) จึงไม่เหมาะสมที่จะนำไปใช้กับภาพใน ี่ ี ลักษณะนี้ได้ ดังนั้น จึงได้มีการพัฒนาวิธี LRES ให้กลายเป็นแอ็กทิฟคอนทัวร์แบบหลายตัว (**M**ultiple Active Contours) ซึ่งมีชื่อใหม่เรียกว่าวิธี MLRES เพื่อให้สามารถแบ่งส่วนวัตถุหลาย ๆ ้ อันในภาพได้ในเวลาเดียวกัน ส่งผลให้จำเป็นต้องใช้ฟังก์ชันเซตระดับจำนวนหลายตัวตามไปด้วย ได้แก่  $\phi_{\!\scriptscriptstyle 1}, \phi_{\!\scriptscriptstyle 2}, ..., \phi_{\!\scriptscriptstyle n}$  ลำหรับภาพที่มี  $n$  วัตถุที่ต้องการ พังก์ชันพลังงานในสมการที่ (3.7) จึงถูก ี่ ปรับปรุงให้เป็นฟังก์ชันพลังงาน  $E_{\hbox{\tiny multiple}}$  ที่สามารถรองรับการแบ่งส่วนภาพได้ *n* วัตถุในเวลา เดียวกันได้ดังแสดงในสมการที่ (3.12) โดยที่  $\rho$  คือค่าคงที่บวก ทำหน้าที่เป็นตัวถ่วงน้ำหนัก

$$
E_{\text{multiple}}\left(\phi_{1}, \phi_{2}, ..., \phi_{n}\right) = \mu \sum_{i=1}^{n} \int_{\Omega} \delta_{\varepsilon}\left(\phi_{i}\right) \left|\nabla \phi_{i}\right| dxdy
$$
  
+  $\nu \sum_{i=1}^{n} \int_{\Omega} \delta_{\varepsilon}\left(\phi_{i}\right) E_{\text{line}}\left(\phi_{i}\right) dxdy$   
+  $\rho \sum_{i \neq j} \int_{\Omega} H_{\varepsilon}\left(\phi_{i}\right) H_{\varepsilon}\left(\phi_{j}\right) dxdy$  (3.12)

จากฟังก์ชันพลังงาน  $E_{\hbox{\tiny multiple}}$  ในสมการที่ (3.12) จะเห็นได้ว่าในพจน์ที่หนึ่งกับสองจะ ึ่ เหมือนกับฟังก์ชันพลังงานของวิธี LRES ในสมการที่ (3.7) นั่นคือ ส่วนที่ควบคุมความราบเรียบ ของคอนทัวร์ และส่วนที่เป็นฟังก์ชันพลังงานรวมของฟังก์ชันพลังงานของเส้นค้นหาทั้งหมดของ คอนทัวร์ ส่วนในพจน์ที่สามที่เพิ่มเข้ามานี้ คือ ส่วนที่จะทำหน้าที่ป้องกันการเคลื่อนที่ซ้อนทับกัน ิ่ ี่ ื่ ของคอนทัวร์ต่าง ๆ ที่วิ่งอยู่บนภาพเดียวกัน [20] เนื่องจากคอนทัวร์เหล่านี้อาจจะเกิดการซ้อนทับ ี่ ิ่ ื่ กันได้ในกรณีที่วัตถุที่อยู่ใกล้เคียงกันมาก ๆ ซึ่งเป็นที่สิ่งที่เราไม่ต้องการให้เกิดขึ้นกับผลการแบ่ง ี่ ิ่ ส่วนภาพที่ได้ ดังนั้น ฟังก์ชันพลังงานในพจน์ที่สามจึงเป็นผลรวมของพื้นที่ที่ซ้อนทับกันของทุก ๆ คอนทัวร์ในภาพ และการที่ทำให้พื้นที่ที่ซ้อนทับกันนี้มีค่าน้อยที่สุดจะเป็นการบีบบังคับให้ทุกคอน ี่ ี่ ทัวร์ไม่วางตัวซ้อนทับกัน นั่นคื<mark>อ</mark> บริเวณที่ซ้อนทับกัน (Overlapping Region) ของทุก ๆ คอนทัวร์ ี่ จะไม่เกิดขึ้น และจาก<mark>การทำให้ฟังก์ชันพลังงาน  $E_\text{\tiny multiple}$  นี้</mark>มีค่าน้อยที่สุดจะทำให้ได้สมการการ เคลื่อนที่ของคอนทัวร์ตัวที่ *i* แสดงในสมการที่ (3.13) ื่ ี่

$$
\frac{\partial \phi_i}{\partial t} = \delta_{\varepsilon} (\phi_i) \left[ F_{\text{SM}} (\phi_i) + F_{\text{LR}} (\phi_i) - \rho \sum_{j \neq i} H_{\varepsilon} (\phi_j) \right]
$$
(3.13)

พจน์แรกและพจน์ที่สองในสมการที่ (3.13) คือ แรงราบเรียบ  $\,F_{_{\rm SM}}\,$  และแรงบริเวณท้องถิ่น  $F_{\text{\tiny LR}}$  ของคอนทัวร์ตัวที่  $i$  ส่วนพจน์ที่สาม คือ แรงที่ใช้ในป้องกันการซ้อนทับกันระหว่างคอนทัวร์ เนื่องจากการวางตำแหน่งของคอนทัวร์เริ่มต้นหรือในขณะที่คอนทัวร์กำลังเคลื่อนที่นั้น การวางตัว ื่ ิ่ ของคอนทัวร์ต่าง ๆ อาจจะทำให้เกิดบริเวณที่ซ้อนทับกันได้ดังตัวอย่างแสดงในรูปที่ 3.8 ี่

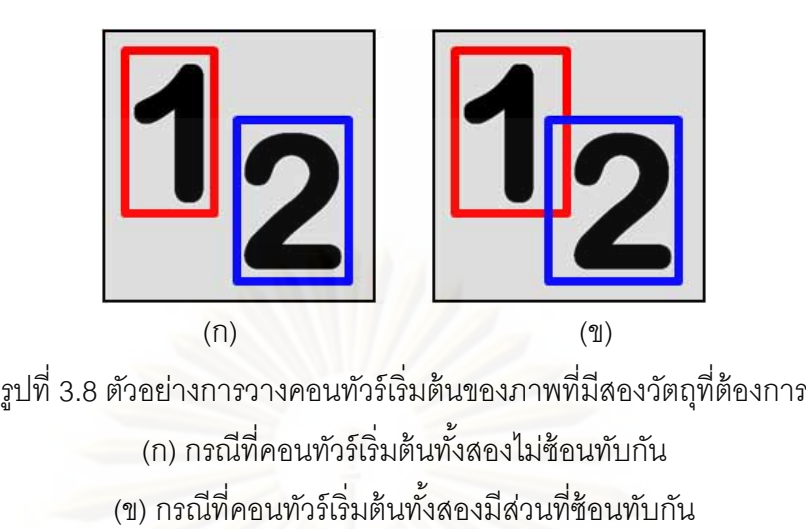

จากรูปที่ 3.8 จะเห็นได้ว่าในภาพมีวัตถุ 2 อันที่เราต้องการแบ่งส่วน นั่นคือ วัตถุเลขหนึ่ง และวัตถุเลขสอง ซึ่งในก<mark>รณีที่วางคอนทัวร์เริ่มต้นแบบไม่</mark>ซ้อนทับกันดังแสดงในรูป (ก) คอนทัวร์ท*ั*้ง ิ่ สองจะสามารถเคลื่อนที่ไปยังวัตถุของใครของมันได้โดยไม่เกิดการแย่งวัตถุกัน ซึ่งอันที่จริงแล้วใน ื่ ึ่ กรณีนี้ไม่มีความจำเป็<mark>นที่จะต้องใส่แรงป้องกันการซ้อนทับกันเลยก็ได้ เนื่องจากว่าคอนทัวร์ก็ยังคง</mark> ี่ ื่ สามารถเคลื่อนที่ไ<mark>ป</mark>ยังวัตถุของตนเองได้อย่างถูกต้อง แต่สำหรับในกรณีที่วางคอนทัวร์เริ่มต้นไว้ดัง ื่ ี่ แสดงในรูป (ข) ซึ่งจะเห็นได้ว่าเกิดบริเวณที่ซ้อนทับกันขึ้นระหว่างคอนทัวร์ทั้งสอง โดยการซ้อนทับ ี่ กันที่เกิดขึ้นนี้จะเป็นสาเห<mark>ตุ</mark>สำคัญที่ทำให้คอนทัวร์ทั*้*งสองเกิดการแย่งวัตถุกันขึ้นในขณะที่คอนทัวร์ กำลังเคลื่อนที่ กล่าวคือ บางส่วนของคอนทัวร์ที่ควรจะแบ่งส่วนวัตถุเลขหนึ่ง ก็อาจจะเคลื่อนที่ไป ื่ ติดกับขอบบางส่วนของวัตถุเลขสองได้ เนื่องจากส่วนนั้นของคอนทัวร์อาจจะใกล้กับวัตถุเลขสอง ื่ มากกว่าวัตถุเลขหนึ่ง แต่อย่างไรก็ตามการที่เราใส่แรงป้องกันการซ้อนทับกันให้กับทุก ๆ คอนทัวร์ จะส่งผลให้บริเวณที่ซ้อนทับกันนี้จะค่อย ๆ หายไปในขณะที่คอนทัวร์เคลื่อนที่ และสามารถกล่าว ี่ ื่ อีกนัยหนึ่งได้ว่าแรงป้องกันนี้จะทำหน้าที่ผลักดันคอนทัวร์ต่าง ๆ ให้ไปอยู่ใกล้กับวัตถุที่เป็นของ คอนทัวร์นั้น ๆ จึงทำให้ได้ผลการแบ่งส่วนภาพตามที่ต้องการ

#### **3.2.2 วธิี SLRES**

ในกรณีที่เราต้องการเลือกวัตถุใดวัตถุหนึ่งในภาพ และวัตถุนั้นก็วางตัวอยู่ใกล้เคียงกับ วัตถุอื่น ๆ หรือภายในภาพมีพื้นหลังที่ซับซ้อน (Complex Background) แอ็กทิฟคอนทัวร์ก็อาจ เกิดความสับสนขึ้นได้ในขณะเคลื่อนที่ เนื่องจากไม่รู้ว่าควรจะเคลื่อนที่ไปยังวัตถุใดในภาพ จึงได้มี ื่ ้หลาย ๆ งานวิจัย [11-14] นำเสนอการใช้ชนิดขอบของวัตถุ เป็นข้อมูลในการบอกให้กับคอนทัวร์รู้ ว่าจะต้องเคลื่อนที่ไปยังวัตถุที่มีขอบแบบใดในภาพ โดยขอบของวัตถุนี้สามารถแบ่งออกได้เป็น 2 ื่ ชนิด ได้แก่ ขอบบวก (Positive Edge) ซึ่งเป็นขอบที่เกิดจากการเปลี่ยนแปลงค่าระดับความเข้ม

จากน้อยไปมากและขอบลบ (Negative Edge) เป็นขอบที่เกิดจากการเปลี่ยนแปลงค่าระดับความ ี เข้มจากมากไปน้อยดังตัวอย่างแสดงในรปที่ 3.9

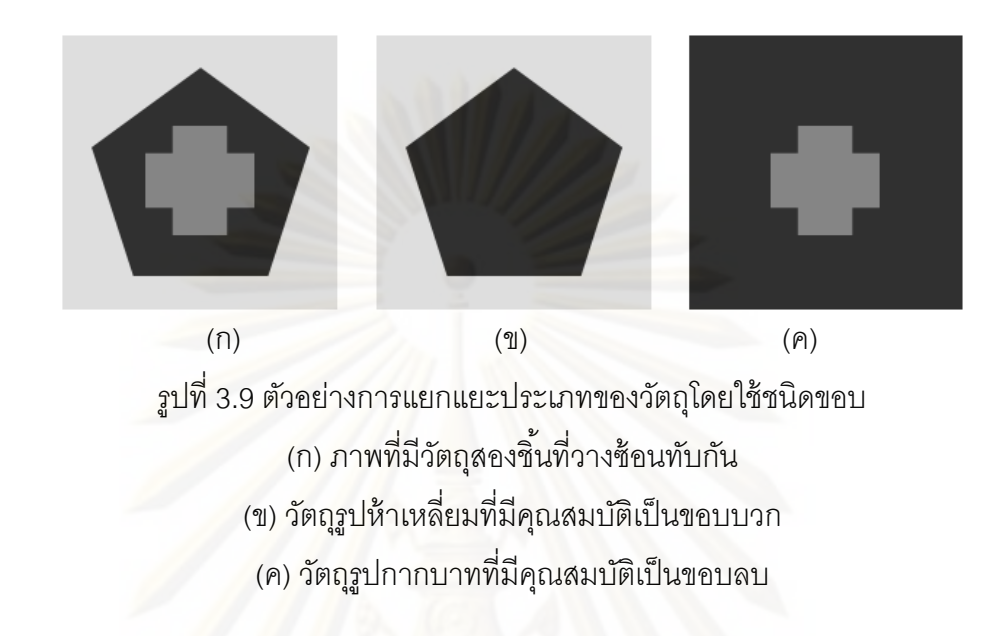

จากรูปที่ 3.9 (ก) เป็<mark>น</mark>ภาพที่ประกอบไปด้วย 2 วัตถุ ได้แก่ วัตถุรูปห้าเหลี่ยมและวัตถุรูป กากบาท ซึ่งสามารถจำแนกชนิดขอบของแต่ละวัตถุได้ดังนี้ วัตถุรูปห้าเหลี่ยมเป็นวัตถุสีเข้มวางตัว ้ อยู่บนพื้นหลังสีอ่อน จึงถูกจัดให้เป็นวัตถุชนิดขอบบวกดังแสดงในรูป (ข) และวัตถุรูปกากบาทเป็น ้ วัตถุสีอ่อนวางตัวอยู่บนพื้นหลังสีเข้ม จึงถูกจัดให้เป็นวัตถุชนิดขอบลบดังแสดงในรูป (ค) ดังนั้นถ้ารู้ ชนิดขอบของวัตถุที่ต้องการแล้ว ก็สามารถบอกคอนทัวร์ให้รู้ได้ว่าเราต้องการวัตถุใดในภาพ แต่ อย่างไรก็ตามวิธีการที่นำเสนอจากงานวิจัยข้างต้นล้วนแล้วแต่เป็นก็เพิ่มความสามารถนี้ ให้กับแอ็กทิฟคอนทัวร์แบบใช้ขอบ ซึ่งทำให้ยังคงมีข้อจำกัดของวิธีแบบใช้ขอบติดมาด้วย ดังนั้น ึ่ ในหัวข้อย่อยนี้จึงได้พัฒนาวิธี LRES ซึ่งมีข้อดีที่เหนือกว่าวิธีแบบใช้ขอบให้มีความสามารถในการ เลือกชนิดขอบของวัตถุได้ วิธีการใหม่นี้มีชื่อว่า SLRES ซึ่ง S ตัวแรกมาจากคำว่า "Selectable" ื่ โดยจะแสดงให้เห็นถึงข้อดีอีกประการหนึ่งของการใช้ข้อสนเทศบริเวณท้องถิ่น นั่นคือ การใช้ ั่ ความสมพั นธั ์ระหวาง่ in *r* และ out *r* ในการตรวจสอบวาขณะน ่ นเส ั้ ้นค้นหาวางตวอย ั บนขอบชน ู่ ิดใด ดังแสดงในรูปที่ 3.10

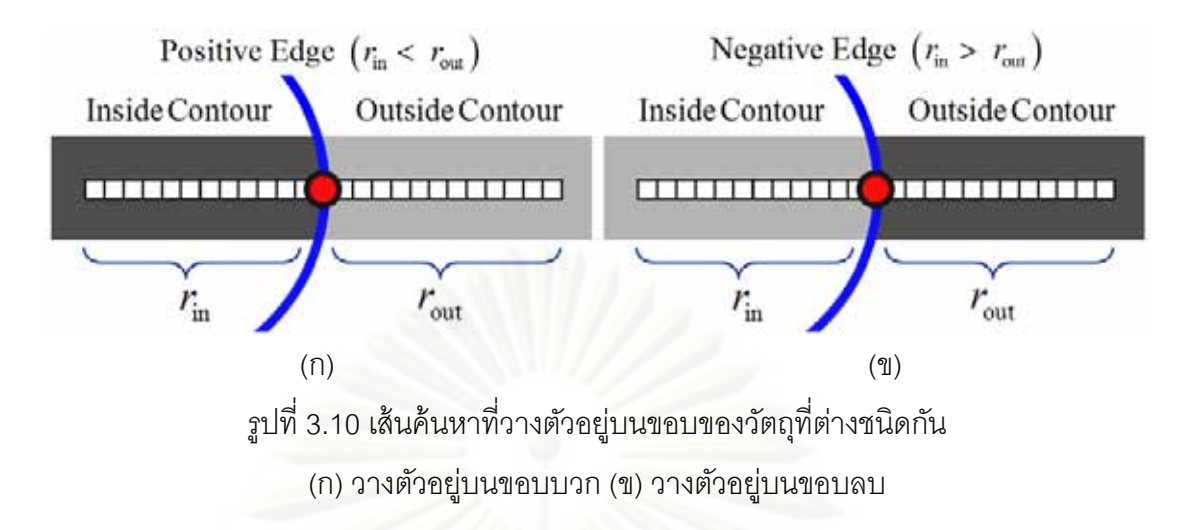

จากรูปที่ 3.10 จะเห็นได้ว่าในกรณีที่คอนทัวร์วางตัวอยู่บนขอบของวัตถุที่ต่างชนิดกัน ความแตกต่างระหว่างค่า *r* และ *r* และ *r* จะสามารถเป็นตัวบอกได้ว่าเส้นค้นหาเส้นนั้นวางตัวอยู่บน ขอบชนิดใด กล่าวคือ ถ้า *r* มีค่าน้อยกว่า *r* จะแสดงว่าเส้นค้นหาวางตัวอยู่บนขอบบวกดัง ี แสดงในรูป (ก) และถ้า  $r_{\rm in}$  มีค่ามากกว่า  $r_{\rm out}$  จะหมายความว่าเส้นค้นหาวางตัวอยู่บนขอบลบดัง แสดงในรูป (ข)

วิธี SLRF ี่ นำเสน<sub>ื</sub>อให้หัวข้อย่อยนี้มีหลักการในการออกแบบ คือ ในกรณีที่เส้นค้นหา วางตัวอยู่บนชนิดขอบที่เราต้องการ จุดกึ่งกลางของเส้นค้นหา (ซึ่งก็คือจุดบนคอนทัวร์) จะเคลื่อนที่ ื่ โดยใช้แรงบริเวณท้องถิ่น  $F_{\text{\tiny LR}}$  แต่ถ้าเส้นค้นหาว่างตัวอยู่บนชนิดขอบที่ไม่ต้องการ จุดบนคอนทัวร์ ิ่ จะถูกขับเคลื่อนด้วยแรงพิเศษแรงอื่น เพื่อผลักดันให้คอนทัวร์วิ่งเลยขอบที่ไม่ต้องการนี้ไปได้ โดย ื่ แรงพิเศษที่เลือกใช้ในวิธีการนี้ คือ แรงบอนลูน  $F_{_{\rm BL}}$  ดังแสดงในสมการที่  $\,$  (3.14)

$$
F_{BL} = \begin{cases} +\omega & C_0 \text{ is inside the object.} \\ -\omega & C_0 \text{ is outside the object.} \end{cases}
$$
 (3.14)

โดยที่  $\omega$  คือ ค่าคงที่บวก ใช้ในการกำหนดความแรงของแรงบอลลูน และ  $\,c_{_0}$  คือ คอนทัวร์เริ่มต้น ิ่ หลังจากนั้น เมื่อมีแรงที่จะใช้ในการขับเคลื่อนจุดต่าง ๆ บนคอนทัวร์ในกรณีที่เส้นค้นหา ื่ วางตัวอยู่บนชนิดขอบที่ต้องการและที่ไม่ต้องการแล้ว สิ่งสำคัญอีกอย่างหนึ่งที่ต้องออกแบบ คือ ึ่ พารามิเตอร์ที่จะทำหน้าที่สลับการใช้แรง  $F_{\text{\tiny LR}}$  หรือ  $F_{\text{\tiny BL}}$  อย่างอัตโนมัติสำหรับจุดนั้น ๆ บนคอน ี่  $\overline{\mathcal{L}}$ ทัวร์ โดยได้มีการใช้ความแตกต่างระหว่าง *r* และ *r* ที่ได้กล่าวไว้ข้างต้นแสดงในรูปที่ 3.10 สำหรับออกแบบพารามิเตอร์ตัวนี้ ซึ่งมีชื่อเรียกว่าพารามิเตอร์สวิตช์  $\alpha$  ดังแสดงในสมการที่ (3.15) ื่

$$
\alpha = sign\left[\beta \cdot sign\left(r_{\text{in}} - r_{\text{out}}\right) + 1\right] \tag{3.15}
$$

โดยที่  $\text{sign}(.)$  คือ ฟังก์ชันเครื่องหมาย (Sign  $\;$  Function) แสดงในสมการที่ (3.16) และ  $\beta$  คือ พารามิเตอร์อีกตัวหนึ่งที่มีความสำคัญมาก มีชื่อเรียกว่าพารามิเตอร์ชนิดขอบ เนื่องจากใช้เป็นตัว ื่ ในการเลือกชนิดขอบของวัตถุที่ต้องการ กล่าวคือ ถ้าเราต้องการแบ่งส่วนวัตถุที่เป็นขอบบวกก็จะ กำหนดให้  $\beta$  เท่ากับ +1 แต่ถ้าต้องการแบ่งส่วนวัตถที่เป็นขอบลบก็จะกำหนดให้  $\beta$  เท่ากับ -1

sign(z) = 
$$
\begin{cases} +1 & \text{if } z > 0 \\ 0 & \text{if } z = 0 \\ -1 & \text{if } z < 0 \end{cases}
$$
 (3.16)

พารามิเตอร์สวิตช์  $\alpha$  ในสมการที่ (3.15) จะมีค่าเป็น 0 หรือ 1 เท่านั้น กล่าวคือ ในกรณีที่ เส้นค้นหาวางตัวอยู่บนขอบที่ต้องการ ค่า  $\alpha$  จะเท่ากับ 0 และถ้าเส้นค้นหาวางตัวอยู่บนขอบที่ไม่ ต้องการค่า  $\alpha$  จะเท่ากับ 1 และจากเงื่อนไขในการเปลี่ยนค่าของ  $\alpha$  นี้ รวมกับแรงที่ได้ออกแบบไว้ ก่อนหน้าแล้ว ว่าจะใช้แรงใดในกรณีที่เส้นค้นหาวางตัวอยู่บนขอบที่ต้องการและไม่ต้องการ ทำให้ เราได้สมการของแรงที่ใช้ในการขับเคลื่อนจุดต่าง ๆ บนคอนทัวร์  $F_{\rm{sLRES}}$  แสดงในสมการที่ (3.17)

$$
F_{\text{SLES}} = F_{\text{SM}} + (1 - \alpha) F_{\text{LR}} + \alpha F_{\text{BL}} \tag{3.17}
$$

โดยที่  $F_{_{\rm SM}}$  คือ แรงราบเรียบ  $F_{_{\rm LR}}$  คือ แรงบริเวณท้องถิ่น  $F_{_{\rm BL}}$  คือ แรงบอนลูน และ  $\alpha$  คือ ิ่ พารามิเตอร์สวิตช์

จากสมการที่ (3.17) จะเห็นได้ว่าในแต่ละรอบการเคลื่อนที่ของคอนทัวร์  $F_{\text{\tiny LR}}$  และ  $F_{\text{\tiny BL}}$ จะถูกเลือกแรงใดแรงหนึ่งเท่านั้นสำหรับเส้นค้นหาแต่ละเส้น โดยที่  $\mathit{F}_{\text{\tiny LR}}$  จะถูกเลือกใช้ก็ต่อเมื่ จะถูกเลือกแรงใดแรงหนึ่งเท่านั้นสำหรับเส้นค้นหาแต่ละเส้น โดยที่ *F*<sub>LR</sub> จะถูกเลือกใช้ก็ต่อเมื่อ<br>เส้นค้นหาวางตัวอยู่บนชนิดขอบที่ต้องการ นั่นคือ ในกรณีที่ค่า α เท่ากับ 0 และ *F*<sub>bL</sub> จะถูก ั่ เลือกใช้เมื่อเส้นค้นหาไม่ได้วางตัวอยู่บนชนิดขอบที่ต้องการ นั่นคือ ในกรณีที่ค่า  $\alpha$  เท่ากับ 1 และ ื่ ในการเลือกชนิดขอบที่ต้องการแบ่งส่วนนั้น สามารถเลือกได้โดยการกำหนดค่าพารามิเตอร์ชนิด ขอบ  $\beta$  ในสมการที่ (3.15) ถ้าต้องการแบ่งส่วนวัตถุชนิดขอบบวกทำได้โดยกำหนดให้  $\beta$  เท่ากับ +1 และถ้าต้องการแบ่งส่วนวัตถุชนิดขอบลบทำได้โดยกำหนดให้  $\beta$  เท่ากับ -1

#### **การทดลอง**

บทนี้เป็นการทดลองให้เห็นถึงความสามารถและประสิทธิภาพในการแบ่งส่วนภาพของวิธี LRES ซึ่งเป็นวิธีการแอ็กทิฟคอนทัวร์แบบใหม่ที่นำเสนอไว้ในบทที่ 3 โดยได้มีการเปรียบเทียบกับ วิธีแอ็กทิฟคอนทัวร์แบบต่าง ๆ จากงานวิจัยที่ผ่านมา ทั้งแบบใช้ข้อสนเทศขอบและแบบใช้ ข้อสนเทศบริเวณประกอบไปด้วย 3 วิธีการด้วยกันมีดังต่อไปนี้

1. วิธี VFC [6] เป็นแอ็กทิฟคอนทัวร์แบบใช้ขอบ ซึ่งใช้สนามเวกเตอร์ในการชี้ทางให้กับ คอนทัวร์เพื่อวิ่งไปยังขอบของวัตถุที่เราต้องการในภาพ ื่

2. วิธี ACWE [22] เป็นแอ็กทิฟคอนทัวร์แบบใช้ข้อสนเทศบริเวณแบบครอบคลุม ซึ่งใช้ ข้อสนเทศบริเวณของทั้งภาพในการคำนวณแรงสำหรับขับเคลื่อนคอนทัวร์

3. วิธี LRAC [27] เป็นแอ็กทิฟคอนทัวร์แบบใช้ข้อสนเทศบริเวณท้องถิ่น โดยในแต่ละจุด บนคอนทัวร์จะใช้ข้<mark>อสนเทศ</mark>ท้องถิ่นที่อยู่ภายในวงกลมของใครของมัน ซึ่งจุดศูนย์กลางของแต่ละ ิ่ ี่ วงกลมก็คือจุดบนคอนทั่วร์

ได้มีการแบ่งการทดลองวิธี LRES ออกเป็น 2 หัวข้อใหญ่ ได้แก่ ในหัวข้อแรกจะเป็นการ ทดลองโดยใช้ภาพที่สร้างขึ้นเอง (Synthetic Image) และภาพจริงทั่ว ๆ ไป (Real Scene Image) โดยจะแบ่งประเด็นในการทดลองออกเป็นประเด็นย่อย ๆ เช่น ทดลองเกี่ยวกับช่วงการเคลื่อนที่เข้า ี่ หาวัตถุ การทนทานต่อสัญญาณรบกวนแบบเกาส์เซียน การแบ่งส่วนวัตถุที่มีขอบไม่ชัดเจน เวลาที่ ใช้ในการแบ่งส่วนภาพ เป็นต้น ส่วนในหัวข้อที่สองจะเป็นการทดลองกับภาพจากฐานข้อมูล ซึ่ง เป็นการทดลองในเชิงการประยุกต์ใช้งานจริง ซึ่งภาพจากฐานข้อมูลที่นำมาทดลอง ได้แก่ ภาพ ึ่ สมองจากฐานข้อมลู IBSR (Internet Brain Segmentation Repository) [38] และภาพดวงตา จากฐานข้อมลู MMU (MultiMedia University) [39]

สำหรับหัวข้อสุดท้ายในบทนี้เป็นการทดลองให้เห็นถึงความสามารถของวิธีการที่ได้รับการ พัฒนาต่อยอดมาจากวิธี LRES ได้แก่ วิธี MLRES ท ได้นำเสนอไว้ในหัวข้อ 3.2.1 ซึ่งมี ความสามารถในการแบ่งส่วนภาพที่มีหลายวัตถุที่ต้องการได้ และวิธี SLRES ที่ได้นำเสนอไว้ใน  $\frac{1}{\sqrt{2}}$ หัวข้อ 3.2.2 ซึ่งมีความสามารถในการเลือกวัตถุที่ต้องการแบ่งส่วนได้โดยใช้ชนิดขอบ

ในการทดลองทั้งหมด ภาพอินพุตที่ใช้มีขนาดเท่ากับ 100 $\times 100$  พิกเซล และการกำหนด ้ ค่าพารามิเตอร์ต่าง ๆ สำหรับแอ็กทิฟคอนทัวร์ของแต่ละวิธีการมีดังต่อไปนี้

- วิธี VFC ใช้ค่าตัวถ่วงน้ำหนักสำหรับแรงราบเรียบเท่ากับ 0.5 ค่าตัวถ่วงน้ำหนักสำหรับ แรงภายนอกเท่ากับ 1 และใช้ค่า  $\sigma$  เท่ากับ 1 สำหรับฟังก์ชันเกาส์เซียนในขั้นตอนการหาภาพขอบ

ซึ่งความเบลอของภาพอินพุตจะขึ้นอยู่กับพารามิเตอร์ตัวนี้ กล่าวคือ ถ้า  $\sigma$  มีค่ามากขึ้นจะส่งผล ให้ภาพอินพุตถูกทำให้เบลอมากขึ้นตามไปด้วย และจะทำให้ขอบที่ได้ในภาพขอบมีขนาดใหญ่ขึ้น ซึ่งจากการทำให้ภาพอินพุตเบลอก่อนที่จะทำการหาภาพขอบมีข้อดี คือ สามารถบรรเทาสัญญาณ ้ รบกวนแบบเกาส์เซียนได้ โดยจะสามารถบรรเทาได้มากน้อยเพียงใดนั้นจะขึ้นอย่ความมากน้อย ของค่า  $\sigma$  ที่ใช้

- วิธี ACWF ใช้ค่าตัวถ่วงน้ำหนักสำหรับแรงราบเรียบเท่ากับ 0.5 และค่าตัวถ่วงน้ำหนัก สำหรับแรงภายนอกเท่ากับ 1

- วิธี LRAC ใช้ค่าตัวถ่วงน้ำหนักสำหรับแรงราบเรียบเท่ากับ 0.5 ค่าตัวถ่วงน้ำหนักสำหรับ แรงภายนอกเท่ากับ 1 และคณะผ้นำเสนอวิธีการนี้ได้กำหนดให้ใช้ค่ารัศมีของวงกลมเท่ากับ 1/10 ของความกว้างข<mark>องภาพอินพุ</mark>ต จึงทำให้ในการทดลองใช้ค่ารัศมีเท่ากับ 10 พิกเซล เนื่องจากภาพ ื่ ้อินพตมีความกว้างเท่ากับ 100 พิกเซล

- วิธี LRES ที่นำเสนอ ใช้ค่าตัวถ่วงน้ำหนักสำหรับแรงราบเรียบ  $\,\mu\,$  เท่ากับ 0.5 ค่าตัวถ่วง ี่ น้ำหนักสำหรับแ<mark>รงภายนอก (แรงบ</mark>ริเวณท้องถิ่น)  $\nu$  เท่ากับ 1 ใช้ค่าขีดเริ่มเปลี่ยน *th* เท่ากับ 0.1 ิ่ ซึ่งเป็นพารามิเตอร์<mark>สำหรับขั้นตอนในการยื</mark>ดตัวของเส้นค้นหา ความยาวเริ่มต้นของเส้นค้นหา  $k_\textrm{\tiny{star}}$ ิ่ เท่ากับ 11 พิกเซล (5 พิกเซลสำหรับแต่ละด้านของคอนทัวร์และ 1 พิกเซลสำหรับจุดบนคอนทัวร์) และค่าความยาวที่จะเพิ่มให้กับเส้นค้นหาในแต่ละครั้ง  $\eta$  เท่ากับ 4 พิกเซล (แต่ละเส้นค้นหาจะถูก ยืดไปด้านละ 2 พิกเซล)

## **4.1 ทดลองวธิี LRES กับภาพท่สรี ้างขนเองและภาพจร ึ้ ิงท่วั ๆ ไป**

การทดลองนี้เป็นการเปรียบเทียบความสามารถในการแบ่งส่วนภาพของวิธี LRES เทียบ กับวิธี VFC วิธี ACWE และ วิธี LRAC โดยใช้ภาพที่สร้างขึ้นเองและภาพจริงทั่ว ๆ ไป ซึ่งได้มีการ ้ทดลองในประเด็นต่าง ๆ ดังต่อไปนี้

#### **4.1.1 ช่วงการเคล่ือนท่เขี ้าหาวัตถุ**

การทดลองช่วงการเคลื่อนที่เข้าหาวัตถุของแอ็กทิฟคอนทัวร์เป็นการทดสอบว่าคอนทัวร์มี ความสามารถในการเคลื่อนที่เข้าถึงขอบของวัตถุได้มากน้อยเพียงใด เมื่อมีบางส่วนของคอนทัวร์ ื่ วางตัวอยู่ไกลจากขอบที่แท้จริงของวัตถุ นอกจากนี้ยังเป็นการทดลองให้เห็นว่าคอนทัวร์ของวิธีการ ต่าง ๆ ที่นำมาทดลองเปรียบเทียบนั้น มีความสามารถในการเคลื่อนที่เข้าไปในส่วนโค้งเว้าต่าง ๆ ี่ ของวัตถุได้ดีเพียงใด โดยเริ่มต้นการทดลองแรกกับภาพวัตถุรูปตัวยูแสดงในรูปที่ 4.1

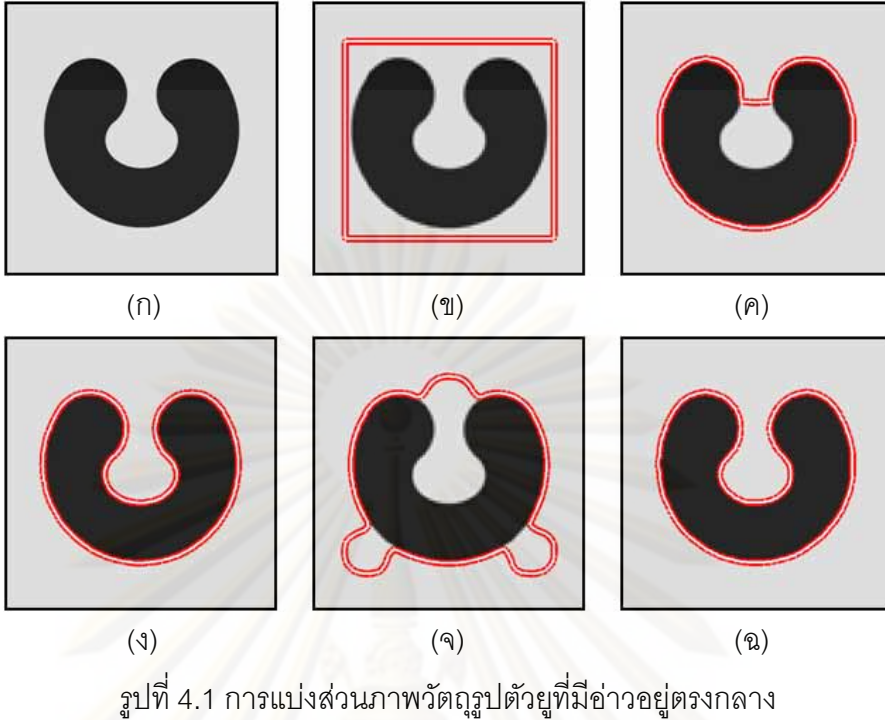

(ก) ภาพอินพุต (ข) คอนทัวร์เริ่มต้น ผลการแบ่งส่วนภาพที่ได้โดยใช้ ิ่ (ค) วิธี VFC (ง) วธิี ACWE (จ) วิธี LRAC และ (ฉ) วิธี LRES ท นําเสนอ ี่

รูปที่ 4.1 เป็นการแบ่งส่วนภาพวัตถุรูปตัวยูที่มีอ่าวอยู่ตรงกลางแสดงในรูป (ก) คอนทัวร์ เริ่มต้นถูกวางไว้ภายนอกวัตถุแสดงในรูป (ข) ซึ่งจะเห็นได้ว่าระยะห่างระหว่างคอนทัวร์กับก้นอ่าว ์<br>. ของตัวยูค่อนข้างที่จะห่างไกลกัน และเมื่อพิจารณาผลการแบ่งส่วนภาพที่ได้จากวิธี VFC แสดงใน ี่ ื่ รูป (ค) จะเห็นได้ว่าคอนทัวร์ไม่สามารถเคลื่อนที่เข้าไปในสุดของก้นอ่าวได้ เนื่องจากวิธีการนี้เป็น ื่ แอ็กทิฟคอนทัวร์แบบใช้สนามเวกเตอร์ ซึ่งภายในสนามเวกเตอร์ของวัตถุรูปตัวยูนี้จะเกิดจุดหยุด นิ่งขึ้นบริเวณตรงกลางอ่าว ทำให้ลูกศรที่อยู่ภายในอ่าวมีทิศทางชี้ออกไปด้านนอก ในขณะที่ลูกศร ิ่ ที่อยู่ภายนอกอ่าวมีทิศทางชี้เข้ามาด้านใน จึงทำให้เกิดการชี้ชนกันขึ้น ณ บริเวณคอขวดของตัวยู ี่ ซึ่งก็คือจุดอานม้า โดยจุดอานม้านี้จะทำตัวเปรียบเสมือนเป็นสิ่งกีดขวางที่ขวางกั้นไม่ให้คอนทัวร์ ิ่ เคลื่อนที่เข้าไปยังก้นอ่าวได้ ต่อมาเมื่อใช้วิธี ACWE ผลการแบ่งส่วนภาพที่ได้แสดงในรูป (ง) ซึ่ง ื่ เห็นได้ว่าคอนทัวร์สามารถเคลื่อนที่ไปยังส่วนที่เป็นก้นอ่าวของตัวยู่ได้อย่างสมบูรณ์ เนื่องจาก ื่ ื่ วิธีการนี้เป็นแอ็กทิฟคอนทัวร์แบบใช้ข้อสนเทศบริเวณครอบคลุม ซึ่งคอนทัวร์จะค่อยๆเคลื่อนที่และ ึ่ เปลี่ยนรูปร่างไปจนกระทั่งค่าความเข้มเฉลี่ยที่อยู่ภายในและภายนอกคอนทัวร์มีความแตกต่างกัน ั่ ี่ มากที่สุด นั่นคือ เมื่อคอนทัวร์สามารถแบ่งส่วนวัตถุตัวยูที่มีเฉดสีเข้มแยกจากส่วนที่เป็นพื้นหลังที่มี ี่ ื่ เฉดสีอ่อนได้อย่างสมบูรณ์ ดังนั้น คอนทัวร์จึงมีความสามารถที่จะเคลื่อนที่เข้าในส่วนโค้งเว้าของ ื่ วัตถุได้โดยไม่ติดขัดกับปัญหาจุดอานม้าและจุดหยุดนิ่งเหมือนกับวิธี VFC และรูปถัดมา คือ ผล การแบ่งส่วนภาพที่ได้จากวิธี LRAC แสดงในรูป (จ) ซึ่งเห็นได้ว่าคอนทัวร์ไม่สามารถเคลื่อนที่ไปยัง ื่ ส่วนโค้งเว้าของตัวยูได้ เนื่องจากช่วงการเคลื่อนที่เข้าหาวัตถุของวิธีการนี้จะขึ้นอยู่กับค่ารัศมีของ ื่ ื่ วงกลมของทุกจุดบนคอนทัวร์ ซึ่งเป็นวงกลมที่ใช้ในการกำหนดขอบเขตของข้อสนเทศบริเวณ ท้องถิ่นของภาพที่ใช้ในการคำนวณแรงสำหรับขับเคลื่อนจุดบนคอนทัวร์ โดยที่ค่ารัศมีของวงกลมนี้ ิ่ มีขนาดที่เล็กเกินไปเมื่อเทียบกับระยะห่างจากคอนทัวร์ไปจนถึงก้นอ่าวของตัวยู จึงทำให้คอนทัวร์ ไม่สามารถเคลื่อนที่ไปยังส่วนลึกสุดข<sub>ื</sub>องอ่าวได้ ส่งผลให้ได้ผลการแบ่งส่วนภาพที่ไม่สมบูรณ์ และ ื่ ในรูปสุดท้ายเป็นผลการแบ่งส่วนภาพที่ได้จากวิธี LRES ซึ่งจะเห็นได้ว่าคอนทัวร์สามารถเคลื่อนที่ ไปยังก้นอ่าวของตัวยูได้ เนื่องจากวิธี LRES ใช้เส้นค้นหาที่สามารถยืดตัวได้จึงทำให้จุดต่าง ๆ บน ื่ คอนทัวร์สามารถเคลื่อนที่เข้าถึงขอบของวัตถุได้ถึงแม้ว่าขอบของวัตถุนั้นจะอยู่ไกลจากคอนทัวร์ก็ ื่ ตาม จึงทำให้วิธีการที่นำเสนอสามารถแบ่งส่วนวัตถุที่มีส่วนโค้งเว้ามาก ๆ ได้ และถ้าพิจารณา ี่ เปรียบเทียบกับวิธี LRAC ซึ่งเป็นวิธีการแบบใช้ข้อสนเทศบริเวณท้องถิ่นเหมือนกันกับวิธี LRES จะ ิ่ เห็นได้ว่าวิธี LRES มีช่วงการเคลื่อนที่เข้าหาวัตถุที่กว้างมากกว่าอย่างเห็นได้ชัด ื่

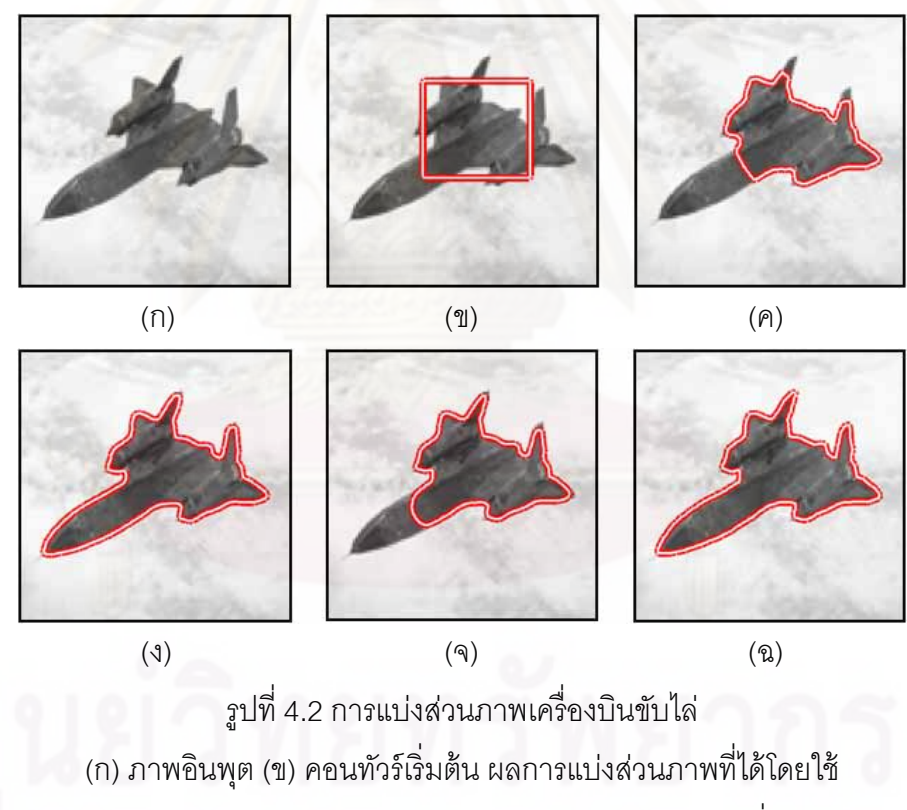

(ค) วิธี VFC (ง) วธิี ACWE (จ) วิธี LRAC และ (ฉ) วิธี LRES ท นําเสนอ ี่

รูปที่ 4.2 เป็นการแบ่งส่วนภาพเครื่องบินขับไล่ดังแสดงในรูป (ก) โดยคอนทัวร์เริ่มต้นได้ถูก ิ่ วางไว้บริเวณกลางลำของเครื่องบินแสดงในรูป (ข) ผลการแบ่งส่วนภาพที่ได้จากวิธี VFC แสดงใน ื่ รูป (ค) ซึ่งจะเห็นได้ว่าคอนทัวร์ไม่สามารเคลื่อนที่ไปถึงส่วนหน้าสุดของเครื่องบินได้ เนื่องจากใน ื่ กรณีนี้เกิดจุดหยุดนิ่งขึ้นบริเวณส่วนกลางลำจึงขัดขวางการเคลื่อนที่ของคอนทัวร์ แต่สำหรับผล ิ่  $\mathcal{L}^{\text{max}}_{\text{max}}$  การแบ่งส่วนภาพที่ได้โดยใช้วิธี ACWE ดังแสดงในรูป (ง) จะเห็นได้ว่าคอนทัวร์สามารถแบ่งส่วน ภาพเครื่องบินที่ต้องการได้อย่างถูกต้อง เนื่องจากลำตัวของเครื่องบินมีเฉดสีเดียวกันและมีความ ื่ ื่ ชัดเจนมากเมื่อเทียบกับพื้นหลังที่เป็นท้องฟ้า จึงทำให้เมื่อแบ่งส่วนภาพโดยใช้ค่าความเข้มเฉลี่ ึ ของทั้งภาพ ส่งผลให้คอนทัวร์สามารถแยกแยะตัววัตถออกจากพื้นหลังได้อย่างชัดเจน และเมื่อ ของทั้งภาพ ส่งผลให้คอนทัวร์สามารถแยกแยะตัววัตถุออกจากพื้นหลังได้อย่างชัดเจน และเมื่อ<br>พิจารณาผลการแบ่งส่วนภาพที่ได้จ<mark>ากวิธี LRAC ดังแสดงในรูป (จ) พบว่าคอนทัวร์สามารถ</mark> เคลื่อนที่ไปยังส่วนต่าง ๆ ที่อยู่ด้านหลังเครื่องบินได้เป็นอย่างดี แต่อย่างไรก็ตามคอนทัวร์ไม่ ื่ สามารถเคลื่อนที่ไปยังส่วนหน้าสุดของเครื่องบินได้ เนื่องจากเป็นส่วนที่ไกลจากคอนทัวร์เริ่มต้น ื่ ิ่ รวมทั้งค่ารัศมีวงกลมของวิธี LRAC ก็เล็กเกินไป ต่อมาเมื่อพิจารณาผลการแบ่งส่วนภาพที่ได้จาก วิธี LRES ซึ่งเห็นได้ว่าคอนทัวร์สามารถเคลื่อนที่ไปยังส่วนต่าง ๆ ของเครื่องบินได้อย่างครบถ้วน ื่ ื่ ถึงแม้ว่าคอนทัวร์เริ่มต้นจะอยู่ไกลจากส่วนหัวของเครื่องบินก็ตาม เนื่องจากเส้นค้นหาของเราน*ั้*น ิ่ ื่ สามารถยืดตัวได้จึงทำให้คอนทัวร์มีช่วงการเคลื่อนที่เข้าหาวัตถุที่กว้าง ื่

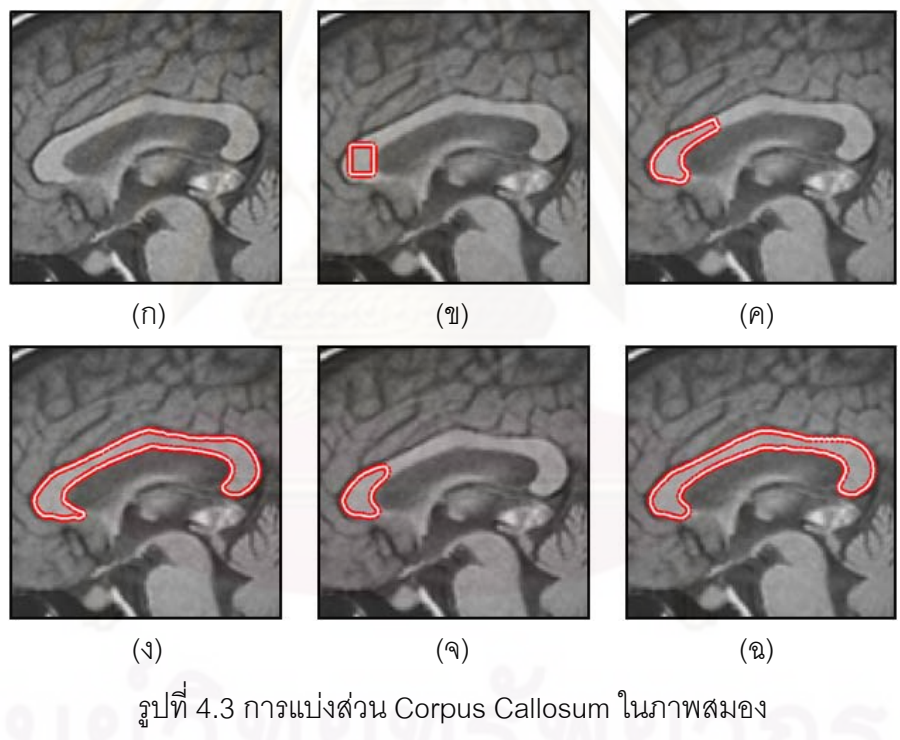

(ก) ภาพอินพุต (ข) คอนทัวร์เริ่มต้น ผลการแบ่งส่วนภาพที่ได้โดยใช้ ิ่ (ค) วิธี VFC (ง) วธิี ACWE (จ) วิธี LRAC และ (ฉ) วิธี LRES ท นําเสนอ ี่

รูปที่ 4.3 เป็นการทดลองแบ่งส่วนภาพสมอง โดยวัตถุที่ต้องการ คือ Corpus Callosum ที่ อยู่ตรงกลางภาพดังแสดงในรูป (ก) คอนทัวร์เริ่มต้นได้ถูกวางไว้บริเวณส่วนซ้ายสุดของ Corpus ิ่ Callosum ดังแสดงในรูป (ข) และจากวัตถุที่ต้องการนี้จะเห็นได้ว่าคอนทัวร์จะต้องเคลื่อนที่ใน เส้นทางที่ค่อนข้างไกลจนกว่าจะไปถึงส่วนขวาสุดของ Corpus Callosum ได้ ผลการแบ่งส่วนภาพ  $\mathcal{L}^{\text{max}}_{\text{max}}$ 

ที่ได้จากวิธี VFC แสดงในรูป (ค) ซึ่งจะเห็นได้ว่าคอนทัวร์สามารถเคลื่อนที่ไปได้เพียงเกือบครึ่งทาง ื่ ึ่ เท่านั้นไม่สามารถเคลื่อนที่ไปยังส่วนขวาสุดของวัตถุได้ ซึ่งมีสาเหตุมาจากการเกิดจุดอานม้าขึ้น ื่ ึ่ ระหว่างทางที่คอนทัวร์เคลื่อนที่ผ่าน จึงทำให้คอนทัวร์ไม่สามารถเคลื่อนที่ข้ามผ่านจุดอานม้านี้ไป  $\mathcal{L}^{\text{max}}_{\text{max}}$ ื่ ได้และในรูป (ง) เป็นผลการแบ่งส่วนภาพท ี่ได้จากวิธี ACWE โดยจะเห็นได้ว่าคอนทวรั ์สามารถ เคลื่อนที่ไปจนสุดได้สำเร็จ ซึ่งวิธีการนี้จะพยายามรวบรวมบริเวณที่มีเฉดสีเดียวกันกับค่าความเข้ม ื่ ี่ เฉลี่ยนเริ่มต้นที่อยู่ภายในคอนทัวร์ให้เป็นวัตถุเดี่ยวกัน กล่าวคือ คอนทัวร์จะค่อย ๆเคลื่อนที่ไป ี่ ิ่ ี่ ื่ เรื่อย ๆ ตามบริเวณของภาพที่มีเฉดสีเดียวกันที่อยู่ติดกันจนหมด จึงทำให้วิธี ACWE สามารถแบ่ง ื่ ส่วน Corpus Callosum ที่ต้องการนี้ได้สำเร็จ สำหรับผลการแบ่งส่วนภาพที่ได้จากวิธี LRAC แสดงในรูป (จ) ซึ่งจะเห็นได้ว่าคอนทัวร์ไม่สามารถเคลื่อนที่ไปด้านขวาสุดของวัตถุได้ เนื่องจากวิธี ื่ ื่ LRAC มีความสามารถในการเคลื่อนที่เข้าถึงขอบของวัตถุที่จำกัด อย่างไรก็ตามจากการที่เราใช้ ข้อสนเทศบริเวณท้องถิ่นบนเส้นค้นหาที่ยืดได้นั้น ส่งผลให้วิธี LRES สามารถเคลื่อนที่ไปจนสุด ี่ ื่ ขอบของ Corpus Callosum ได้อย่างสมบูรณ์ จึงได้ผลการแบ่งส่วนภาพตามที่ต้องการดังแสดงใน รูป (ฉ)

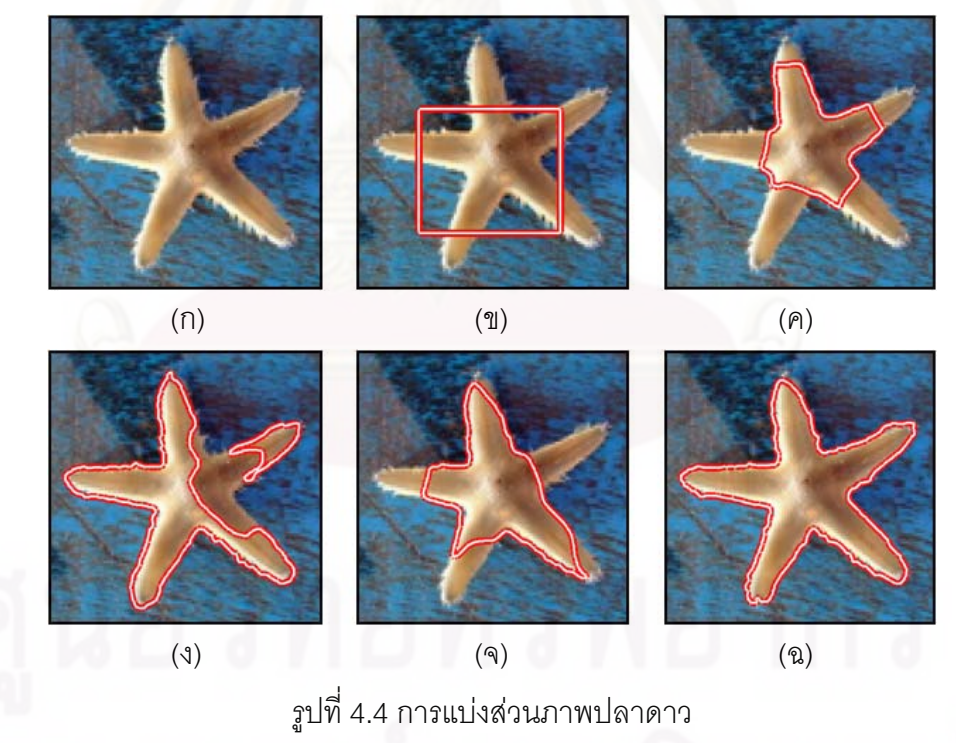

(ก) ภาพอินพุต (ข) คอนทัวร์เริ่มต้น ผลการแบ่งส่วนภาพที่ได้โดยใช้ ิ่ (ค) วิธี VFC (ง) วธิี ACWE (จ) วิธี LRAC และ (ฉ) วิธี LRES ท นําเสนอ ี่

รูปที่ 4.4 เป็นการต้องการแบ่งส่วนภาพปลาดาว ซึ่งจะเห็นได้ว่าตัวปลาดาวที่ต้องการนี้มี ส่วนโค้งเว้าที่ค่อนข้างมากดังแสดงในรูป (ก) คอนทัวร์เริ่มต้นได้ถูกวางไว้บริเวณตรงกลางภาพดัง ิ่ แสดงในรูป (ข) และจากผลการแบ่งส่วนภาพที่ได้โดยใช้วิธี VFC ดังแสดงในรูป (ค) จะเห็นได้ว่า คอนทัวร์เคลื่อนที่ไปติดกับจุดอานม้าที่เกิดขึ้นหลายบริเวณในภาพ จึงทำให้คอนทัวร์สามารถแบ่ง ื่ ส่วนตัวปลาดาวได้เพียงบางส่วนเท่านั้น ต่อม<mark>าเมื่อ</mark>พิจารณาผลการแบ่งส่วนภาพที่ได้จากวิธี ACWE ดังแสดงในรูป (ง) พบว่าคอนทัวร์สามารถเคลื่อนที่ไปยังแฉกต่าง ๆ ของตัวปลาดาวได้ แต่ ื่ อย่างไรก็ตามในส่วนบริเวณตรงกลางตัวปลาดาวที่เยื้องไปทางด้านขวาเล็กน้อย คอนทัวร์ไม่ สามารถครอบคลุมบริเวณส่วนนี้ได้ เนื่องจากในบริเวณนี้มีเฉดสีที่เข้มเมื่อเทียบกับบริเวณอื่น ๆ ของตัวปลาดาว จึงทำให้คอนทัวร์ของวิธี ACWE เหมารวมส่วนนี้เป็นพื้นหลัง ซึ่งมีเฉดสีที่เข้มเมื่ ของตัวปลาดาว จึงทำให้คอนทัวร์ของวิธี ACWE เหมารวมส่วนนี้เป็นพื้นหลัง ซึ่งมีเฉดสีที่เข้มเมื่อ<br>เทียบกับเฉดสีโดยรวมของตัวปลาดาว ซึ่งในกรณีนี้อาจจะเรียกได้ว่าตัวปลาดาวมีลักษณะที่เป็น เนื้อผสม (ซึ่งได้มีการทดลองในประเด็นเนื้<mark>อ</mark>ผสมนี้อย่างชัดเจนในหัวข้อ ที่ 4.1.4) และผลการแบ่ง ส่วนภาพที่ได้จากวิธี LRAC แสดงในรูป (จ) ซึ่งจะเห็นได้ว่าคอนทัวร์มีความสามารถในการ ึ่ เคลื่อนที่ไปยังแฉกต่าง ๆ ของตัวปลาดาวได้เพียงบางส่วนเท่านั้น ทำให้ได้ผลการแบ่งส่วนภาพที่ไม่ ื่ สมบูรณ์ตามที่ต้องการ และเมื่อพิจารณาผลการแบ่งส่วนภาพที่ได้จากวิธี LRES พบว่าคอนทัวร์ ื่ สามารถเคลื่อนที่ไปยังแ<mark>ฉ</mark>กต่าง ๆ ของตัวปลาดาวได้ครบทุกแฉกดังแสดงในรูป (ฉ) เนื่องวิธี LRES ื่ ื่ มีเส้นค้นหาที่ยืดตัวได้ จึงทำให้คอนทัวร์สามารถแบ่งส่วนตัวปลาดาวที่ต้องการได้อย่างครบถ้วน สมบรณู ์

จากการทดลองในหัวข้อนี้สามารถสรุปได้ว่าวิธี ACWE ซึ่งเป็นแอ็กทิฟคอนทัวร์แบบใช้ ข้อสนเทศครอบคลุม จะมีช่วงการเคลื่อนที่ในการเข้าหาวัตถุที่กว้างมากกว่าวิธี VFC และ วิธี LRAC ซึ่งวิธีการทั้งสองนี้เป็นแบบใช้ข้อสนเทศท้องถิ่น แต่อย่างไรก็ตามถึงแม้ว่าวิธี LRES ที่ ึ่ ิ่ นำเสนอจะเป็นแบบใช้ข้อสนเทศท้องถิ่นด้วยเหมือนกัน แต่ในแต่ละจุดของคอนทัวร์นั้นจะมีเส้น ิ่ ค้นหาที่ยืดตัวได้ประจำการอยู่ จึงทำให้คอนทัวร์ของมีช่วงการเคลื่อนที่เข้าหาวัตถุที่กว้าง ส่งผลให้ ี่ ื่ คอนทัวร์ของวิธี LRES มีความสามารถในการเคลื่อนที่เข้าไปในส่วนโค้งเว้าต่าง ๆ ของวัตถุไปเป็น ้ คย่างดี

#### **4.1.2 จุดจมและขอบท่ไมี ่ชัดเจน**

จุดจม (Sink Point) และขอบที่ไม่ชัดเจน (Weak Edge) ของวัตถุเป็นปัญหาที่สำคัญของ แอ็กทิฟคอนทัวร์ในการเคลื่อนที่เข้าหาวัตถุ ซึ่งในการทดลองนี้จะแสดงให้เห็นว่าคอนทัวร์ของ ้วิธีการต่าง ๆ นั้น มีความสามารถในการทนทานต่อจุดจมและขอบที่ไม่ชัดเจนได้ดีเพียงใด

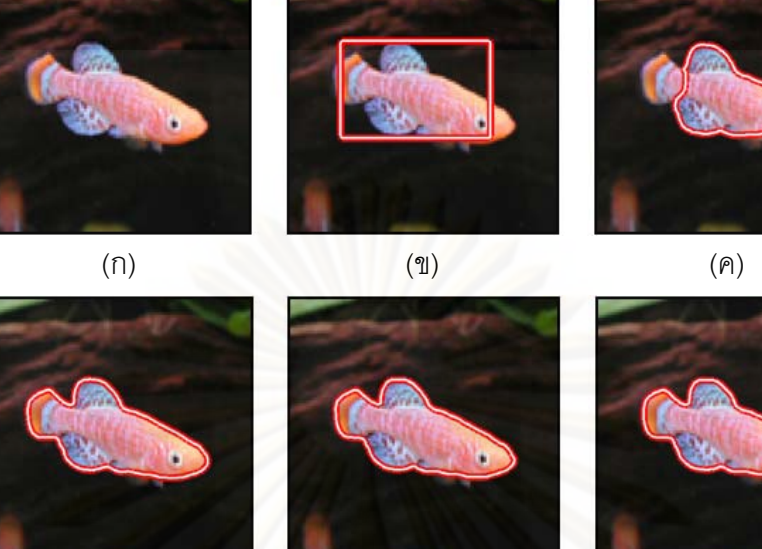

 $(3)$  (a) (a) ่ รูปที่ 4.5 การแบ่งส่วนภาพปลา

(ก) ภาพอินพุต (ข) คอนทัวร์เริ่มต้น ผลการแบ่งส่วนภาพที่ได้โดยใช้ ิ่ (ค) วิธี VFC (ง) วธิี ACWE (จ) วิธี LRAC และ (ฉ) วิธี LRES ท นําเสนอ ี่

รูปที่ 4.5 เป็นการทดลองแบ่งส่วนภาพปลาดังแสดงในรูป (ก) โดยคอนทัวร์เริ่มต้นได้ถูก ิ่ วางไว้บริเวณกลางภาพคร่อมตัวปลาที่ต้องการแสดงในรูป (ข) ผลการแบ่งส่วนภาพที่ได้จากวิธี VFC แสดงในรูป (ค) ซึ่งจะเห็นได้ว่าคอนทัวร์ไม่สามารถแบ่งส่วนตัวปลาได้ครบถ้วนตามที่ต้องการ เนื่องจากมีคอนทัวร์บางส่วนวิ่งไปติดกับตาปลา แทนที่จะไปติดกับขอบเขตของตัวปลาที่ต้องการ ื่ ซึ่งตาปลานี้เองที่เป็นต้นเหตุสำคัญที่ทำให้คอนทัวร์เข้าใจผิด เนื่องจากในภาพขอบบริเวณที่เป็นตา ปลาจะมีค่าเกรเดียนต์ที่สูงมากและเมื่อนำภาพขอบไปคำนวณสนามเวกเตอร์ จะทำให้ลูกศรใน บริเวณที่ใกล้เคียงกับตาปลามีทิศทางชี้ไปยังตาปลาแทนที่จะชี้ไปยังขอบของตัวปลา เรียกจุดนี้ว่า จุดจม ส่งผลให้คอนทัวร์ถูกดึงดูดเข้าไปในบริเวณนั้น จึงทำให้คอนทัวร์ไม่สามารถเคลื่อนที่ไปยึด ื่ ติดกับขอบของตัวปลาที่ต้องการได้ แต่สำหรับวิธีการแบบใช้ข้อสนเทศบริเวณแล้ว ตาปลานี้จะถูก มองว่าเป็นเพียงเสียงส่วนน้อยที่ไม่อิทธิพลอะไรมากมายในภาพ จึงทำให้วิธีการ ACWE วิธี LRAC และวิธี LRES สามารถแบ่งส่วนภาพปลานี้ได้อย่างถูกต้องสมบูรณ์ดังแสดงในรูป (ง) (จ) และ (ฉ) ตามลำดับ และจากการทดลองนี้ทำให้สามารถสรุปได้ว่าปัญหาจุดจมเป็นปัญหาที่หลีกเลี่ยงได้ ้ยากสำหรับแอ็กทิฟคอนทัวร์แบบใช้สนามเวกเตอร์ แต่สำหรับแอ็กทิฟคอนทัวร์แบบใช้ข้อสนเทศ บริเวณแล้วจะมีความทนทานกับจุดจมได้ดีมากกว่า

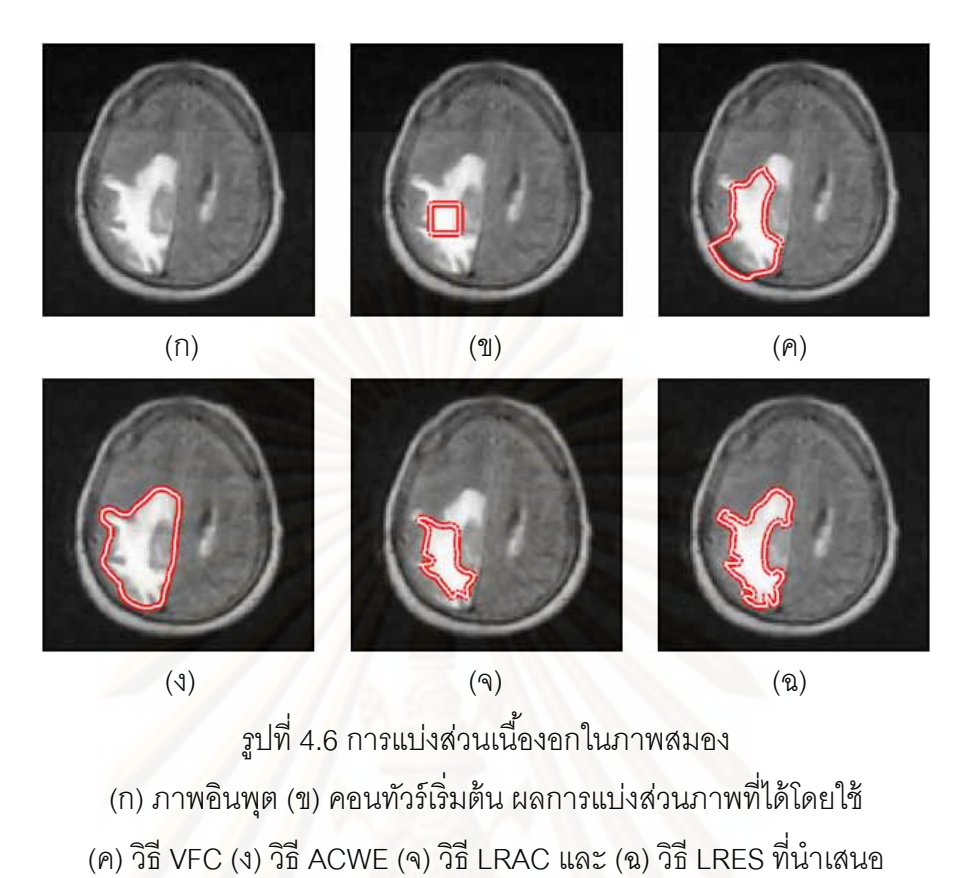

รูปที่ 4.6 เป็นการแบ่งส่วนเนื้องอก (Tumor) ที่อยู่ในภาพสมอง ซึ่งจากรูป (ก) จะเห็นได้ว่า ี่ วัตถุที่ต้องการมีขอบเขตที่ไม่ชัดเจน และเมื่อวางคอนทัวร์เริ่มต้นไว้ภายในบริเวณเนื้องอกที่ต้องการ ื่ ิ่ ดังแสดงในรูป (ข) ผลการแบ่งส่วนภาพที่ได้จากวิธี VFC แสดงในรูป (ค) ซึ่งจะเห็นได้ว่าคอนทัวร์ไม่ สามารถเคลื่อนที่ยังขอบเขตของเนื้องอกได้อย่างถูกต้อง โดยคอนทัวร์ที่อยู่ส่วนล่างเกิดการรั่วไหล ื่ ี่ ี่ ไปยังขอบของกะโหลกศีรษะแทนที่จะเกาะติดกับขอบเขตของเนื้องอกที่ต้องการ ซึ่งมีสาเหตุมาจาก ี่ ้ ความไม่ชัดเจนของขอบเขตของเนื้องอก จึงทำให้ลูกศรในสนามเวกเตอร์ในบริเวณนั้นมีทิศทางชี้ไป ยังขอบเขตอื่นที่มี<mark>ค</mark>วามชัดเจนมากกว่า นั่นคือ ขอบของกะโหลกศีรษะ และนอกจากนี้ในบริเวณ ี่ ส่วนบนของเนื้องงอก คอนทัวร์ก็ไม่สามารถเคลื่อนที่ไปจนสุดขอบของเนื้องอกได้ เนื่องจากเกิดจุด ื่ ื่ อานม้าขึ้นที่บริเวณนี้จึงทำให้คอนทัวร์ไม่สามารถเคลื่อนที่ข้ามผ่านไปได้ และเมื่อพิจารณาผลการ ื่ ี่ ื่ แบ่งส่วนภาพที่ได้จากวิธี ACWE ดังแสดงในรูป (ง) จะเห็นได้ว่าคอนทัวร์นั้นเหมารวมส่วนที่เป็น เนื้องอกกับบริเวณใกล้เคียงเข้าไว้ด้วยกัน ซึ่งมีสาเหตุมาจากบริเวณที่อยู่ใกล้เคียงกับเนื้องอกนี้มี ึ่ ี่ เฉดสีที่อ่อนซึ่งใกล้เคียงกับความเข้มเฉลี่ยของเนื้องอกมากกว่าความเข้มเฉลี่ยของพื้นหลัง จึงทำให้ ี่ คอนทัวร์ของวิธี ACWE ไม่สามารถแบ่งส่วนวัตถุนี้ได้อย่างถูกต้องตามที่ต้องการ รูปถัดมาเป็นผล การแบ่งส่วนภาพด้วยวิธี LRAC ซึ่งจะเห็นได้ชัดเจนว่าวิธีการนี้มีข้อจำกัดในเรื่องของเคลื่อนที่เข้า หาวัตถุ จึงส่งผลให้คอนทัวร์ไม่สามารถเคลื่อนที่ไปจนถึงสุดขอบด้านบนของเนื้องอกได้ ทำให้ได้ผล การแบ่งส่วนภาพที่ไม่สมบูรณ์ดังแสดงในรูป (จ) แต่อย่างไรก็ตามวิธีการ LRES ที่นำเสนอ

สามารถให้ผลการแบ่งส่วนภาพเป็นที่น่าพอใจอย่างมาก เนื่องจากคอนทัวร์สามารถเคลื่อนที่ไป ื่ จนถึงขอบเขตต่าง ๆ ของเนื้องอกได้เป็นอย่างดี เพราะวิธี LRES นั้นมีเส้นค้นหาที่ยืดตัวได้ และ นอกจากนี้การใช้ข้อเสนเทศบริเวณท้องถิ่นก็ยังส่งผลทำให้คอนทัวร์ไม่เหมารวมบริเวณที่มีเฉดสี อ่อนที่อยู่ใกล้เคียงกับเนื้องอกติดมาด้วย จึงทำให้ได้เฉพาะส่วนที่เป็นเนื้องอกที่ต้องการออกมาได้ ี่ ่ อย่างถูกต้อง

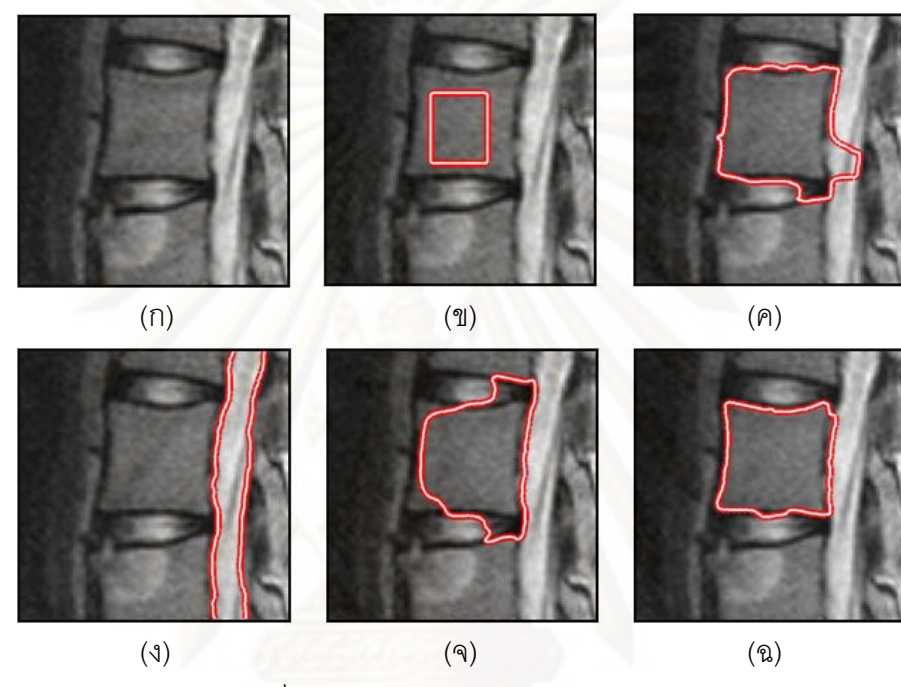

ุรูปที่ 4.7 การแบ่งส่วนข้อกระดูกสันหลัง (ก) ภาพอินพุต (ข) คอนทัวร์เริ่มต้น ผลการแบ่งส่วนภาพที่ได้โดยใช้ ิ่ (ค) วิธี VFC (ง) วธิี ACWE (จ) วิธี LRAC และ (ฉ) วิธี LRES ท นําเสนอ ี่

ุรูปที่ 4.7 เป็นการแบ่งส่วนข้อกระดูกสันหลัง ซึ่งในการทดลองนี้เราต้องการแบ่งส่วนภาพ เฉพาะข้อกระดูกที่อยู่ตรงกลางภาพเพียงอันเดียวเท่านั้นดังแสดงในรูป (ก) จึงได้มีการวางคอนทัวร์ เริ่มต้นไว้ในบริเวณตรงกลางข้อกระดูกที่ต้องการแสดงในรูป (ข) และผลการแบ่งส่วนภาพที่ได้จาก ิ่ การใช้วิธี VFC แสดงในรูป (ค) ซึ่งจะเห็นได้ว่าโดยรวมแล้วคอนทัวร์สามารถเคลื่อนที่ไปยังขอบเขต ของข้อกระดูกได้ แต่ยังมีบางส่วนที่คอนทัวร์เกิดการรั่วไหลออกไปภายนอกขอบเขตของข้อกระดูก เนื่องจากในบริเวณที่คอนทัวร์รั่วไหลนั้นมีขอบเขตที่ไม่ชัดเจน จึงทำให้คอนทัวร์เคลื่อนที่เลยไปติด กับขอบที่มีความชัดเจนมากกว่า ซึ่งจะเห็นได้ชัดเจนในบริเวณด้านล่างขวา โดยคอนทัวร์ได้ ึ่ เคลื่อนที่ไปติดกับขอบด้านบนของข้อกระดูกที่อยู่ถัดมาด้านล่าง และยังมีบางส่วนที่เคลื่อนที่ไปติด ื่ กับอวัยวะข้างเคียงที่มีขอบที่ชัดเจนมากกว่าอีกด้วย ถัดมาในรูป (ง) เป็นผลการแบ่งส่วนภาพที่ได้ ี่ ี่ จากวิธี ACWE ซึ่งจะเห็นได้ว่าคอนทัวร์ไม่สามารถแบ่งส่วนข้อกระดูกที่ต้องการได้ แต่ได้แบ่งส่วน

อวัยวะที่อยู่ข้างเคียงแทน ซึ่งมีสาเหตุมาจากในขณะที่คอนทัวร์กำลังเคลื่อนที่เพื่อวิ่งไปยังขอบเขต ของข้อกระดูกที่ต้องการนั้น เมื่อคอนทัวร์เคลื่อนที่มาถึงบริเวณที่มีขอบอ่อนมาก ๆ (จากรูปบริเวณ ื่ ื่  $\mathcal{L}^{\mathcal{L}}$ ี่ ที่มีขอบอ่อนมาก ๆ จะอยู่ทางด้านขวาของข้อกระดูกที่เยื้องมาทางด้านล่าง) จึงทำให้คอนทัวร์เริ่ม ี่ **่** เกิดการรั่วไหลเข้าไปในอวัยวะข้างเคียงที่มีเฉดสีอ่อน และเมื่อคอนทัวร์เริ่มรั่วไหลเข้าไปมากขึ้น ค่า ี่ ื่ ิ่ ความเข้มเฉลี่ยที่อยู่ภายในคอนทัวร์ก็เริ่มที่จะเป็น<mark>เ</mark>ฉดสีอ่อน จึงทำให้คอนทัวร์เคลื่อนที่ออกมาจาก ี่ ี่ ิ่ ื่ ข้อกระดูกจนหมด เพื่อวิ่งไปยังอวัยวะข้างเคียงที่มีเฉดสีอ่อนอย่างเต็มตัว เนื่องจากเฉดสีโดยรวม ื่ ื่ ของข้อกระดูกนั้นมีความเข้มที่ใกล้เคียงกับพื้นหลังมากกว่าเมื่อเทียบกับค่าความเข้มเฉลี่ย ณ ปัจจุบันที่อยู่ภายในคอนทัวร์ จึงทำให้คอนทัวร์ไม่สามารถแบ่งส่วนข้อกระดูกที่ต้องการได้ และ ยังให้ได้ผลการแบ่งส่วนภาพที่ผิดวัตถุประสงค์ไปอย่างมากอีกด้วย สำหรับในรูป (จ) เป็นผลการ ี่ แบ่งส่วนภาพที่ได้จากวิธี LRAC ซึ่งจะเห็นได้ว่าคอนทัวร์สามารถเคลื่อนที่ไปยังขอบของข้อกระดูก ที่ต้องการได้ แต่อย่างไรก็ตามยังมีบางส่ว<mark>นข</mark>องคอนทัวร์เกิดการรั่วไหลออกไปบริเวณด้านบนและ ด้านล่างของข้อกระดูก ซึ่งมี<mark>สาเหตุมาจากวิธี LRAC นี้ใ</mark>ช้ข้อสนเทศบริเวณท้องถิ่นที่อยู่ในวงกลม ิ่ ซึ่งเมื่อคอนทัวร์เ<mark>ค</mark>ลื่อนที่ไปยังขอบของข้อกระดูกแล้ว วงกลมของจุดบนคอนทัวร์ก็จะครอบคลุม ึ่ ื่ ื่ บริเวณบางส่วนของข้อกระดูกอื่น ๆ ที่ติดกับข้อกระดูกที่ต้องการ (ข้อกระดูกที่อยู่ติดกับด้านบน และด้านล่างของข้อกระดูกที่ต้องการ) จึงทำให้ค่าความเข้มเฉลี่ยที่อยู่ภายในวงกลมเกิดการ เปลี่ยนแปลงค่าจนทำให้ค<mark>อน</mark>ทัวร์เกิดการรั่วไหลไปยังขอบเขตของข้อกระดูกข้างเคียงได้ แต่สำหรับ วิธี LRES นั้นสามารถแบ่งส่วนภาพข้อกระดูกนี้ได้อย่างถูกต้องตามที่ต้องการ โดยคอนทัวร์ไม่มี การรั่วไหลออกไปภายนอกขอบเขตของข้อกระดูก เนื่องจากวิธีการเส้นค้นหามีความสามารถให้ การปรับยืดตัวได้ จึงทำให้เมื่อคอนทัวร์เคลื่อนที่ไปจนถึงขอบเขตของข้อกระดูกที่ต้องการแล้ว การ ื่ ื่ ยืดตัวของเส้นค้นหาก็จะไม่มีความจำเป็นอีกต่อไป กล่าวคือ เส้นค้นหาจะมีความยาวที่เพียง พอที่จะวางตัวทอดทับอยู่เฉพาะขอบที่เกาะติดได้แล้วเท่านั้น จึงทำให้ขอบของข้อกระดูกที่อยู่ ี่ ใกล้เคียงจะไม่มีผลกระทบกับข้อสนเทศที่อยู่บนเส้นค้นหา จึงทำให้คอนทัวร์ไม่เกิดการรั่วไหลไปยัง ี่ ส่วนอื่น ๆ ที่ไม่ต้องการดังแสดงในรูป (ฉ)

จากการทดลองข้างต้นในหัวข้อย่อยนี้สามารถสรุปได้ว่าวิธี LRES ที่นำเสนอมีความทนทน ต่อจุดจมได้เป็นอย่างดี เนื่องจากวิธีการของเราใช้ข้อสนบริเวณและนอกจากนี้ยังมีความสามารถ ื่ เกาะติดกับขอบของวัตถุที่ไม่ชัดเจนได้ดีอีกด้วย เนื่องจากวิธี LRES ใช้ข้อสนเทศบริเวณที่อยู่ ื่ ี่ เฉพาะบนเส้นค้นที่ยืดตัวได้ จึงทำให้ค่าความเข้มในบริเวณอื่น ๆ ไม่รบกวนการเคลื่อนที่ของคอน ี่ ทัวร์ ส่งผลให้คอนทัวร์ไม่รั่วไหลไปยังบริเวณข้างเคียงที่ไม่ต้องการเหมือนกับวิธีการอื่น ๆ

#### **4.1.3 การทนทานต่อสัญญาณรบกวนแบบเกาส์เซยนี**

สัญญาณรบกวนเป็นอีกหนึ่งอุปสรรคสำคัญในการเคลื่อนที่ของแอ็กทิฟคอนทัวร์ ซึ่งในการ ทดลองนีจะแสดงให ้ ้เห็นว่าคอนทัวร์ของวิธีการต่าง ๆ นัน้ มีความสามารถในการทนทานต่อ สัญญาณรบกวนแบบเกาส์เซียนได้ดีเพียงใด

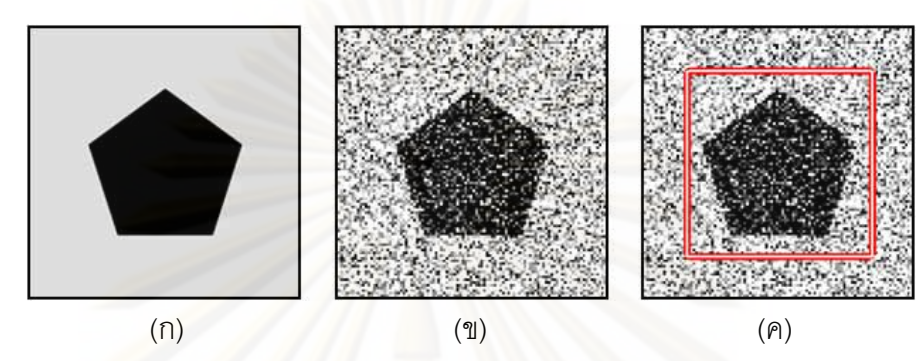

 $\,$ รูปที่ 4.8 วัตถุรูปห้าเหลี่ยมที่มีสัญญาณรบกวนแบบเกาส์เซียน ี่ (ก) ภาพอินพุตต้นแบบ (ข) ภาพอินพุตที่ใส่สัญญาณรบกวน (ค) คอนทัวร์เริ่มต้นที่ใช้ ิ่

รูปที่ 4.8 (ก) เป็นภาพวัตถุรูปห้าเหลี่ยมที่ยังไม่ได้ใส่สัญญาณรบกวน รูป (ข) เป็นตัวอย่าง ี่ ี่ ภาพวัตถุ<sub>มี</sub>ปห้าเหลี่ยมที่ได้มี<mark>การใส่สัญญาณรบกวนแบบเกาส์เซียน โดยเราได้ใส่สัญญาณรบกวน</mark> ี่ แบบเกาส์เซียนที่มีค่าเฉลี<mark>่ยเท่ากับ 0 และใช้ค่าความแปรปรวนที่แ</mark>ตกต่างกัน 5 แบบดังแสดงในรูป ี่ ที่ 4.9 ได้แก่ 0.2 0.4 0.6 0.8 และ 1 ส่งผลให้ภาพต่าง ๆ ที่ได้นั้นมีค่า PSNR เท่ากับ 10.12 dB 8.11 dB 7.27 dB 6.65 dB และ 6.21 dB ตามลําดบั โดยในการทดลองได้มีการวางคอนทวรั ์ เริ่มต้นไว้ภายนอกวัตถุดังแสดงในรูปที่ 4.8 (ค) ิ่

ในรูปที่ 4.9 (ก) จะเห็นได้ว่าวิธี VFC สามารถแบ่งส่วนภาพวัตถุรูปห้าเหลี่ยมได้เกือบ สมบูรณ์ในกรณีท ภาพมีค่าความแปรปรวนของสัญญาณรบกวนเท่ากับ 0.2 แต่เม อค่าความ แปรปรวนของสัญญาณรบกวนเพิ่มมากขึ้นจะส่งผลให้เกิดความวุ่นวายในสนามเวกเตอร์มากขึ้น ตามไปด้วย จึงทำให้คอนทัวร์เคลื่อนที่ไปติดกับสัญญาณรบกวน ส่งผลให้วิธี VFC ไม่สามารถแบ่ง ื่ ส่วนวัตถุนี้ได้อย่างถูกต้อง ผลที่ได้จากวิธี ACWE จะได้เห็นว่าคอนทัวร์สามารถแบ่งส่วนวัตถุห้า เหลี่ยมได้อย่างถูกต้องตั้งแต่ค่าความแปรปรวนเท่ากับ 0.2 ถึง 0.8 แต่ในกรณีที่ค่าความแปรปรวน เท่ากับ 1 จะเห็นได้ว่าคอนทัวร์จะไม่สามารถแบ่งส่วนวัตถุได้เนื่องจากสัญญาณรบกวนนั้นมาก ื่ เกินไป ซึ่งทำให้ค่าความเข้มเฉลี่ยที่อยู่ภายในและภายนอกคอนทัวร์ไม่สามารถนำมาใช้ในการ ึ่ แยกแยะความแตกต่างระหว่างวัตถุกับพื้นหลังได้ และเมื่อพิจารณาผลการแบ่งส่วนภาพที่ได้จาก ื่ วิธี LRAC พบว่าคอนทัวร์สามารถแบ่งส่วนวัตถุนี้ได้ถูกต้องเมื่อค่าความแปรปรวนเท่ากับ 0.2 แต่ เมื่อค่าความแปรปรวนเพิ่มขึ้นตั้งแต่ 0.4 ถึง 1 คอนทัวร์ของวิธี LRAC จะไม่สามารถเคลื่อนที่ไปยัง ื่ ื่ ่ ขอบของวัตถุได้อย่างสมบูรณ์ และในคอลัมน์สุดท้ายเป็นผลการแบ่งส่วนภาพที่ได้จากวิธี LRES ที่
นำเสนอ ซึ่งจะเห็นได้ว่าตั้งแต่ค่าความแปรปรวนเท่ากับ 0.2 ถึง 0.8 คอนทัวร์จะสามารถเคลื่อนที่ ไปยังวัตถุรูปห้าเหลี่ยมได้ แต่เมื่อค่าความแปรปรวนเท่ากับ 1 คอนทัวร์จะไม่สามารถแบ่งส่วนวัตถุ ห้าเหลี่ยมได้อย่างถูกต้อง เนื่องจากสัญญาณรบกวนมีความหนาแน่นมากเกินไป จึงทำให้ค่าความ ื่ เข้มเฉลี่ยที่อยู่บนเส้นค้นหานั้นไม่สามารถบ่งชี้ขอบของวัตถุได้ ดังนั้น จากการทดลองนี้สามารถ ี่  $\mathcal{L}^{\mathcal{L}}(\mathcal{L}^{\mathcal{L}})$  and  $\mathcal{L}^{\mathcal{L}}(\mathcal{L}^{\mathcal{L}})$  and  $\mathcal{L}^{\mathcal{L}}(\mathcal{L}^{\mathcal{L}})$ สรุปได้ว่า ถึงแม้ว่าวิธี LRES ที่นำเสนอจะเป็นวิธีการแบบใช้ข้อสนเทศบริเวณท้องถิ่น แต่วิธีการ ี่ ของเรานั้นมีความทนทานต่อสัญญาณรบกวนแบบเกาส์เซียนได้ทัดเทียมกับวิธี ACWE ซึ่งเป็น ้วิธีการแบบใช้ข้อสนเทศบริเวณครอบคลุม และยังมีความทนทานต่อสัญญาณรบกวนแบบเกาส์ เซียนได้ดีกว่าวิธี VFC และ วิธี LRAC อีกด้วย

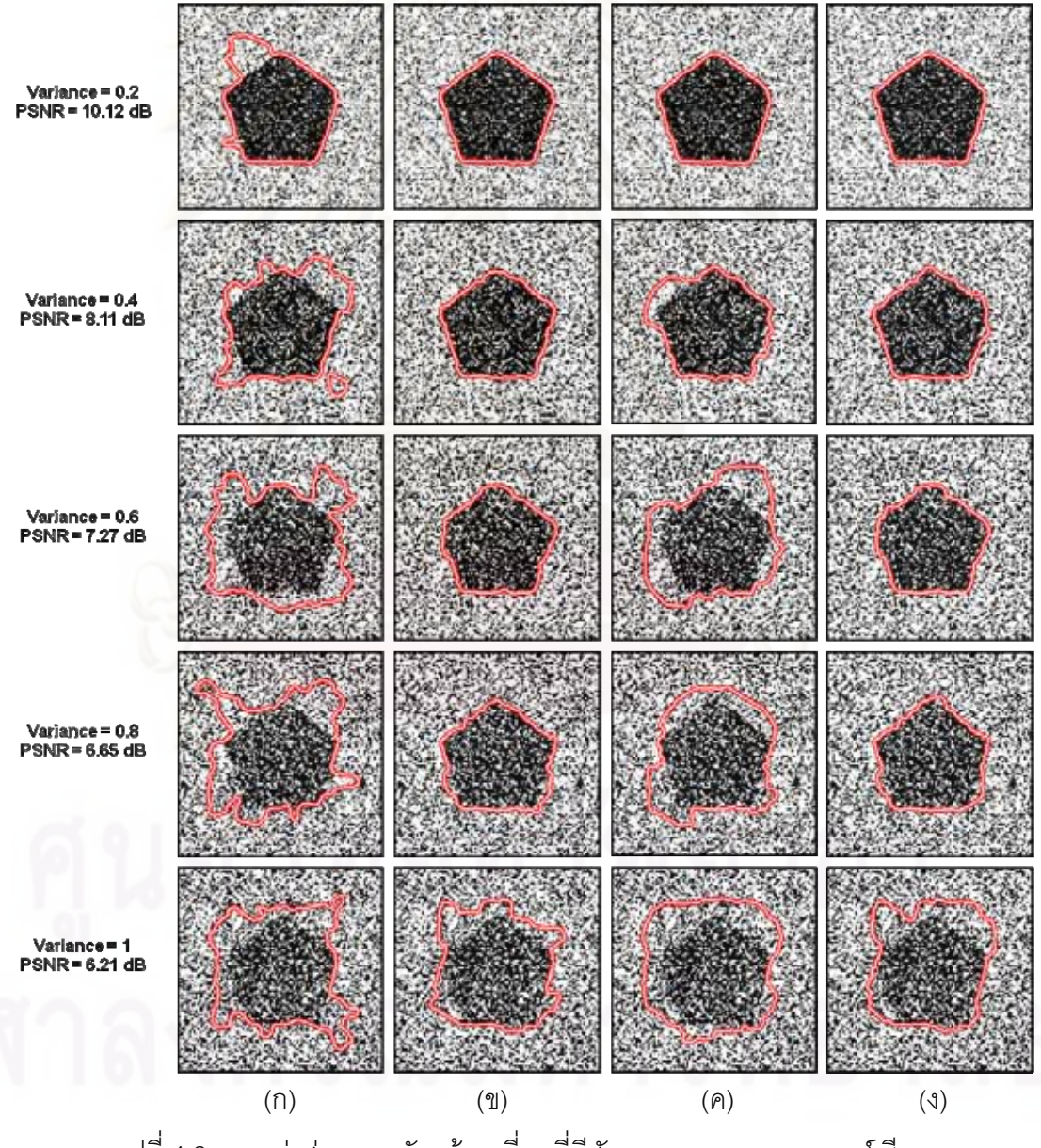

รูปที่ 4.9 การแบ่งส่วนภาพวัตถุห้าเหลี่ยมที่มีสัญญาณรบกวนแบบเกาส์เซียน ี่ ี่ ผลการแบ่งส่วนภาพที่ได้โดยใช้ (ก) วิธี VFC (ข) วิธี ACWE (ค) วิธี LRAC และ (ง) วิธี LRES

# **4.1.4 ภาพท่มีีวัตถุหรือพนหล ื้ ังหรือทงสองอย ั้ ่างเป็นเนือผสม ้**

ความสามารถในการแบ่งส่วนภาพที่มีวัตถุหรือพื้นหลังหรือทั้งสองอย่างเป็นเนื้อผสมนั้น เป็นคุณสมบัติสำคัญที่แอ็กทิฟคอนทัวร์ควรจะมี เนื่องจากภาพส่วนใหญ่ในความเป็นจริงแล้ว วัตถุ ื่ ที่เราต้องการแบ่งส่วนหรือพื้นหลังมักจะประกอบขึ้นจากหลายเฉดสี ซึ่งการทดลองในหัวข้อนี้จะ ้ แสดงให้เห็นว่าวิธีการแอ็กทิฟคอนทัวร์แบบต่าง ๆ มีความสามารถในการแบ่งส่วนภาพเนื้อผสมได้ เป็นคย่างไรบ้าง

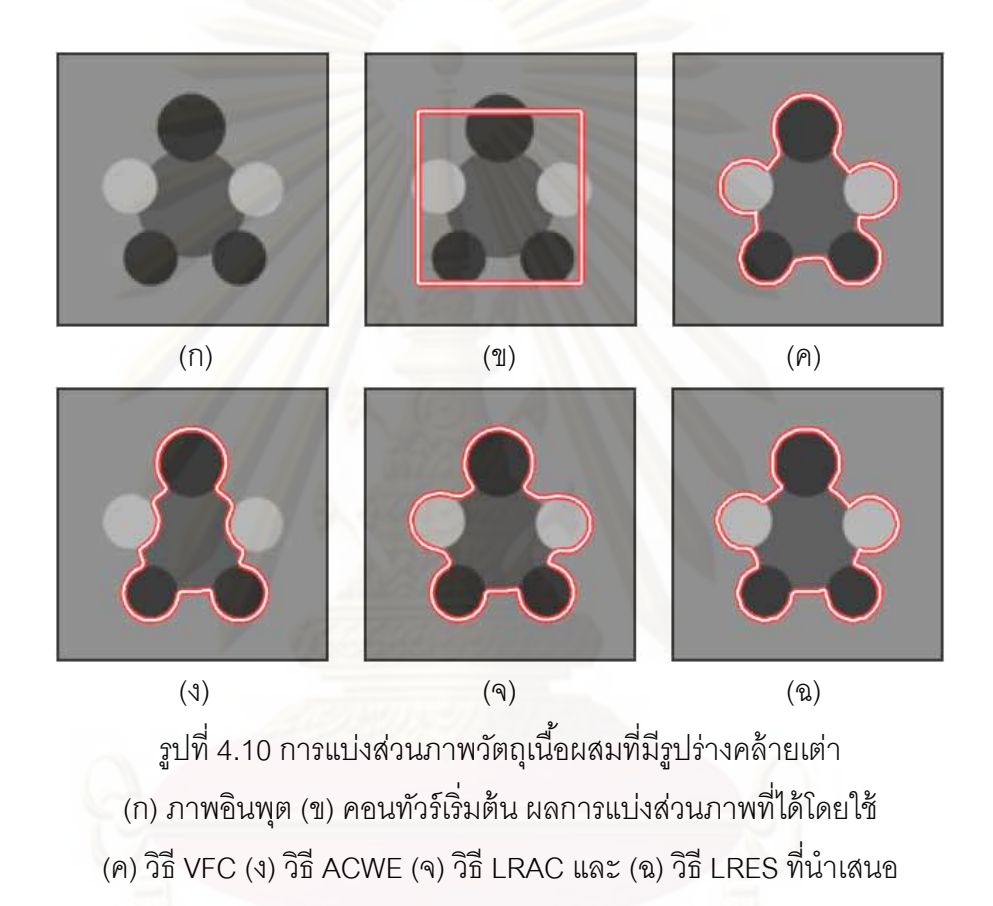

รูปที่ 4.10 เป็นการทดลองแบ่งส่วนภาพวัตถุเนื้อผสมดังแสดงในรูป (ก) ซึ่งวัตถุที่ต้องการ ึ่ แบ่งส่วนนี้ประกอบขึ้นจากวงกลมที่มีหลายเฉดสีวางตัวเป็นกลุ่มและมีรูปร่างคล้ายเต่า โดยคอน ทัวร์เริ่มต้นได้ถูกวางคร่อมตัววัตถุตรงบริเวณกลางภาพแสดงในรูป (ข) ผลการแบ่งส่วนภาพที่ได้ ิ่ จากวิธี VFC แสดงในรูป (ค) ซึ่งจะเห็นได้ว่าคอนทัวร์สามารถเคลื่อนที่ไปเกาะติดกับขอบของวัตถุที่ ื่ ต้องการได้อย่างถูกต้อง เนื่องจากขอบของวัตถุนี้มีลักษณะที่ชัดเจน จึงทำให้เมื่อคำนวณหาสนาม ื่ ื่ เวกเตอร์ ลูกศรที่อยู่บริเวณภายนอกวัตถุล้วนแล้วแต่มีทิศทางที่ขี้ไปยังขอบของวัตถุ จึงทำให้คอน ทัวร์สามารถเคลื่อนที่ไปยังขอบของวัตถุที่ต้องการได้ถึงแม้ว่าจะมีหลายเฉดสีก็ตาม ผลการแบ่ง ื่ ี่ ส่วนภาพที่ได้จากวิธี ACWE แสดงในรูป (ง) โดยจะเห็นได้ว่าคอนทัวร์ไม่สามารถแบ่งส่วนภาพวัตถุ รูปเต่าที่ต้องการได้อย่างสมบูรณ์ครบถ้วน เนื่องจากมีบางส่วนของวัตถุได้ถูกมองข้ามไป นั่นคือ ื่

ส่วนที่เป็นวงกลมเฉดสีอ่อนที่อยู่ทางด้านซ้ายและขาวของตัวเต่า สาเหตุที่วงกลมเฉดสีอ่อนทั้งสอง นี้ถูกละเลยเนื่องจากวิธี ACWE เป็นวิธีการแบบใช้ข้อสนเทศบริเวณของทั้งภาพ โดยจะแบ่งภาพ ออกเป็นสองบริเวณที่มีค่าความเข้มเฉลี่ยแตกต่างกันมากที่สุด ซึ่งเมื่อเปรียบเทียบความใกล้เคียง ี่  $\mathcal{L}^{\mathcal{L}}(\mathcal{L}^{\mathcal{L}})$  and  $\mathcal{L}^{\mathcal{L}}(\mathcal{L}^{\mathcal{L}})$  and  $\mathcal{L}^{\mathcal{L}}(\mathcal{L}^{\mathcal{L}})$ ของเฉดสีแล้วพบว่าวงกลมเฉดสีอ่อนทั้งสองนั้นมีเฉดสีที่ใกล้เคียงกับพื้นหลังมากกว่าส่วนอื่น ๆ ของตัวเต่า จึงทำให้คอนทัวร์เหมารวมวงกลมสีอ่<mark>อนทั้</mark>งสองนั้นเป็นพื้นหลัง ต่อมาเมื่อพิจารณาผล การแบ่งส่วนภาพที่ได้จากวิธี LRAC พบว่าคอนทัวร์สามารถเกาะติดกับขอบของวัตถุที่ต้องการได้ เป็นอย่างดี เนื่องจากวิธีการนี้ได้ใช้ข้อสนเทศบริเวณท้องถิ่น จึงทำให้คอนทัวร์สามารถแบ่งส่วน ื่ ้ วัตถที่เป็นเนื้อผสมได้ โดยในแต่ละส่วนของขอบของวัตถจะถกพิจารณาแยกกัน กล่าวคือ แต่ละจด บนคอนทัวร์จะมีการพิจารณาไปตามข้อสนเทศบริเวณท้องถิ่นของจุดใครจุดมันไม่ได้ใช้ข้อสนเทศ ิ่ บริเวณรวมของทั้งภาพ จึงส่งผลให้ถึงแม้ว่าขอบเขตของวัตถุนี้จะมีเฉดสีที่แตกต่างกัน วิธีการนี้ก็ ยังคงสามารถแบ่งส่วนภาพได้ครบถ้วนสมบูรณ์ตามที่ต้องการ และสุดท้ายเมื่อพิจารณาผลการ แบ่งส่วนภาพที่ได้จากวิธี LRES ที่นำเสนอ จะเห็นได้ว่าคอนทัวร์สามารถแบ่งส่วนตัวเต่าได้อย่าง ถูกต้องเช่นกัน เนื่องจากวิธี LRES เป็นวิธีการแบบใช้ข้อสนเทศบริเวณท้องถิ่น ซึ่งในแต่ละจุดบน ื่ คอนทัวร์จะพิจารณาในก<mark>ารหาขอบโดยใช้ข้อสนเทศบริเวณที่อยู่บนเส้นค้นหาของใครของมัน จึง</mark> ทำให้คอนทัวร์สามารถเ<mark>กาะติดกับขอบ</mark>ของวัตถุที่มีเฉดสีแตกต่างกันได้

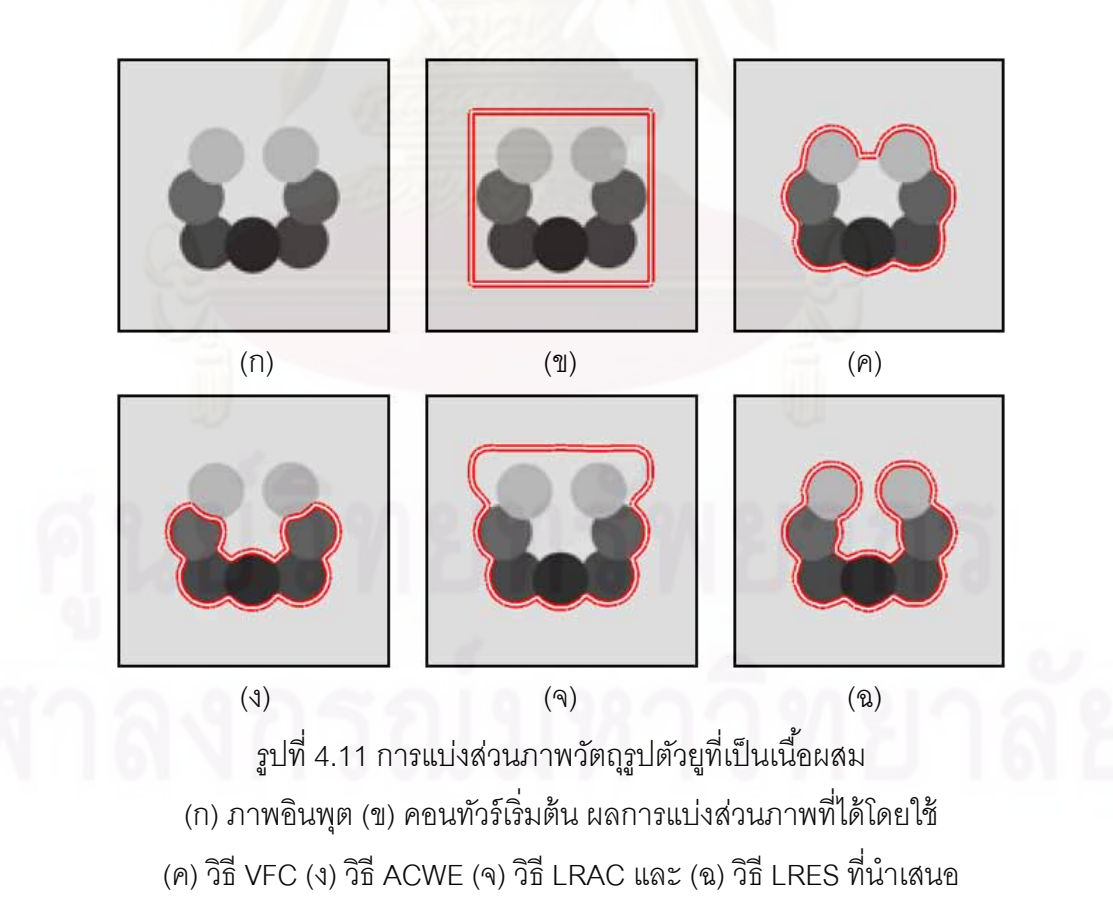

รูปที่ 4.11 เป็นภาพวัตถุรูปตัวยูที่ประกอบขึ้นมาจากวงกลมที่มีหลายเฉดสีดังแสดงในรูป (ก) โดยได้วางคอนทัวร์เริ่มต้นไว้ภายนอกวัตถุแสดงในรูป (ข) ผลการแบ่งส่วนภาพที่ได้จากวิธี ิ่ VFC แสดงในรูป (ค) ซึ่งจะเห็นได้ว่าคอนทัวร์สามารถเกาะติดกับขอบส่วนต่าง ๆ ของตัวยู่ได้ แต่ไม่ สามารถเคลื่อนที่เข้าไปในส่วนที่เป็นอ่าวได้ ซึ่งมีสาเหตุมาจากเกิดจุดอานม้าขึ้นที่บริเวณคอขวด ื่ ึ่ ภาพถัดมาเป็นผลการแบ่งส่วนภาพที่ได้จากวิธี ACWE โดยจะเห็นได้ว่าคอนทัวร์สามารถเคลื่อนที่ เข้ามาภายในอ่าวของตัวยูได้ แต่อย่างไรก็ตามวงกลมเฉดสีอ่อนทั้งสองที่อยู่ส่วนบนของตัวยูนั้นได้ ถูกมองข้ามไป เนื่องจากวงกลมทั้งสองนี้มีเฉดสีที่ใกล้เคียงกับพื้นหลังมากกว่าส่วนอื่น ๆ ของวัตถุ ื่ ต่อมาเมื่อพิจารณาผลการแบ่งส่วนภาพที่ได้จากวิธี LRAC ดังแสดงในรูป (จ) จะเห็นได้ว่าคอนทัวร์ ี สามารถเกาะติดกับขอบของวัตถได้เฉพาะส่วนล่างเท่านั้น ในกรณีของส่วนบนคอนทัวร์ไม่สามารถ เคลื่อนที่ไปยังของของวัตถุได้ มีสาเหตุมาจากวิธีการนี้มีช่วงการเคลื่อนที่เข้าหาวัตถุที่จำกัด จึงไม่ ื่ ื่ สามารถเคลื่อนที่เข้าไปยังขอบภายในอ่าวของตัวยู่ได้ แต่ในทางกลับกันเมื่อพิจารณาผลการแบ่ง ื่ ส่วนภาพที่ได้จากวิธี LRES ที่นำเสนอพบว่าคอนทัวร์สามารถเคลื่อนที่ไปยังขอบเขตของตัวยูได้ ี่ ื่ อย่างสมบูรณ์ถึงแม้ว่าจะมีเฉดสีที่แตกต่างกันก็ตามเนื่องจากวิธี LRES ใช้ข้อสนเทศบริเวณท้องถิ่น ื่ นอกจากนี้คอนทัวร์ยังสามารถเคลื่อนที่เข้าไปในก้นอ่าวของตัวยู่ได้ดีอีกด้วย ซึ่งเป็นข้อดีที่ได้มา จากการใช้เส้นค้นหาที่ยืดตัวได้ จึงทำให้วิธี LRES มีความสามารถในการแบ่งส่วนภาพวัตถุเนื้อ ผสมที่มีส่วนโค้งเว้าม<mark>าก ๆ ไ</mark>ด้ดีกว่าวิธีการอื่น ี่ ื่

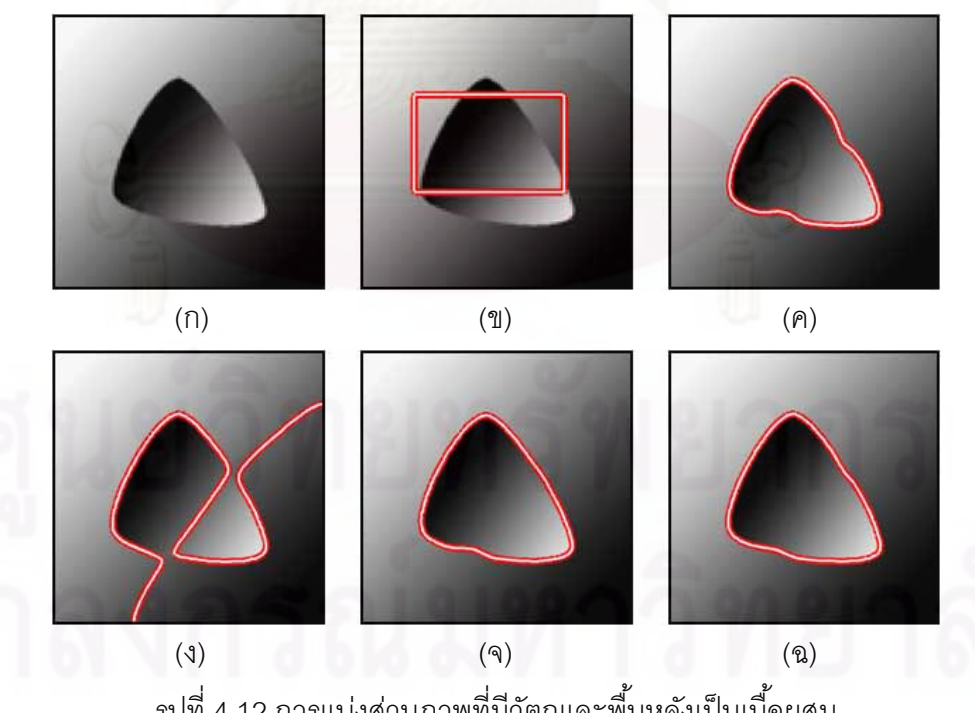

รูปที่ 4.12 การแบ่งส่วนภาพที่มีวัตถุและพื้นหลังเป็นเนื้อผสม (ก) ภาพอินพุต (ข) คอนทัวร์เริ่มต้น ผลการแบ่งส่วนภาพที่ได้โดยใช้ ิ่ (ค) วิธี VFC (ง) วธิี ACWE (จ) วิธี LRAC และ (ฉ) วิธี LRES ท นําเสนอ ี่

รูปที่ 4.12 เป็นการแบ่งส่วนภาพวัตถุรูปร่างคล้ายสามเหลี่ยมที่ทั้งตัววัตถุและพื้นหลังมี ี่ ลักษณะเป็นเนื้อผสมดังแสดงในรูป (ก) คอนทัวร์เริ่มต้นถูกวางไว้บริเวณกลางภาพแสดงในรูป (ข) ิ่ ผลการแบ่งส่วนภาพที่ได้จากวิธี VFC แสดงในรูป (ค) ซึ่งจะเห็นได้ว่าคอนทัวร์สามารถเคลื่อนที่ไป ยังขอบเขตของวัตถุนี้ได้อย่างถูกต้อง เนื่องจากถึงแม้ว่าภาพนี้จะเป็นเนื้อผสมแต่เมื่อคำนวณหา ื่ ภาพขอบออกมานั้น ขอบของวัตถุที่ต้องการยังชัด<mark>เจนจึงทำให้เมื่อคำนวณหาสนามเวกเตอร์ ลูกศร</mark> ที่อยู่ภายในสนามเวกเตอร์ยังคงมีทิศทางชี้มายังขอบของวัตถุนี้ได้ จึงทำให้คอนทัวร์ของวิธี VFC ี่ สามารถแบ่งส่วนภาพวัตถุนี้ได้อย่างถูกต้อง ต่อมาเมื่อพิจารณาผลการแบ่งส่วนภาพที่ได้จากวิธี ACWE จะเห็นได้ว่าคอนทัวร์ไม่สามารถแบ่งส่วนภาพวัตถุนี้ได้อย่างถูกต้อง เนื่องจากวิธีการนี้ใช้ ื่ ข้อสนเทศบริเวณของทั้งภาพ คอนทัวร์จึงพยายามแบ่งภาพออกเป็นสองบริเวณ นั่นคือ บริเวณที่มี เฉดสีอ่อนและบริ<mark>เวณที่มีเฉด</mark>สีเข้ม จึงทำให้บริเวณบางส่วนของวัตถุที่มีเฉดสีอ่อนถูกเหมารวมให้ เป็นพื้นหลัง และบริเวณบางส่วนที่มีเฉดสีเข้มของพื้นหลังถูกเหมารวมให้เป็นวัตถุไป ส่งผลให้ วิธีการนี้ไม่สามารถแบ่งส่วนวัตถุรูปร่างคล้ายสามเหลี่ยมตามที่ต้องการได้ แต่สำหรับวิธีการแอ็ก ทิฟคอนทัวร์แบบใช้ข้อสนเทศบริเวณท้องถิ่น คือ ทั้งวิธี LRAC และวิธี LRES มีความสามารถใน ิ่ การแบ่งส่วนภาพวัตถุนีได้ ้อย่างถูกต้องดังผลการแบ่งส่วนภาพท ี่ได้แสดงในรูป (จ) และ (ฉ) ตามลำดับ ซึ่งจะเห็นได้ว่าคอนทัวร์สามารถเคลื่อนที่ไปยังวัตถุรูปร่างคล้ายสามเหลี่ยมได้โดยไม่ ึ่ ื่ สนใจว่าวัตถุนี้จะมีหล<mark>ายเฉด</mark>สีก็ตาม ซึ่งเป็นข้อดีที่ได้มาจากการใช้ข้อสนเทศบริเวณท้องถิ่น

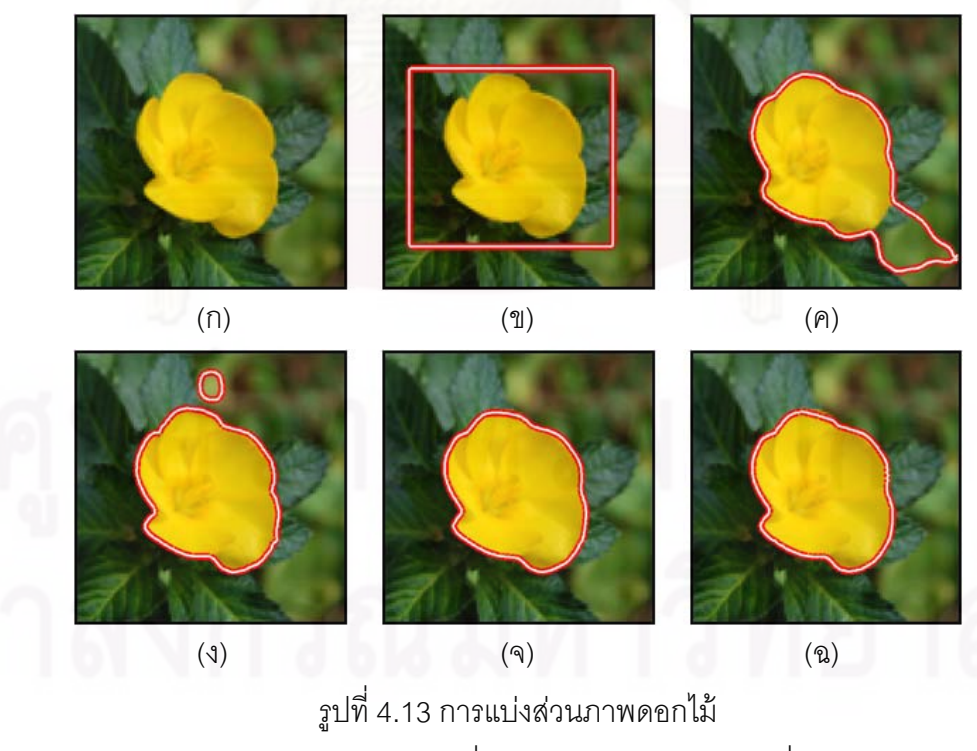

(ก) ภาพอินพุต (ข) คอนทัวร์เริ่มต้น ผลการแบ่งส่วนภาพที่ได้โดยใช้ ิ่ (ค) วิธี VFC (ง) วธิี ACWE (จ) วิธี LRAC และ (ฉ) วิธี LRES ท นําเสนอ ี่

รูปที่ 4.13 เป็นการแบ่งส่วนภาพดอกไม้แสดงในรูป (ก) ซึ่งจากภาพจะเห็นได้ว่าส่วนที่เป็น ดอกไม้ที่ต้องการนั้น ทั้งกลีบดอกและเกสรมีเฉดสีที่ใกล้เคียงกันมาก จึงนับได้ว่าวัตถุนี้เป็นวัตถุ แบบเนื้อเดียว กล่าวคือ ไม่ได้มีลักษณะที่เป็นเนื้อผสม แต่สำหรับพื้นหลังนั้นส่วนที่เป็นใบไม้และ บริเวณอื่น ๆ ในภาพมีเฉดสีที่แตกต่างกัน โดยบริเวณที่เป็นใบไม้จะมีเฉดสีเข้มแต่บริเวณบางส่วน ื่ ในพื้นหลังมีเฉดสีอ่อน ตัวอย่างเช่น บริเวณที่<mark>อ</mark>ยู่ด้านบนของกลีบดอกไม้จะมีเฉดสีที่อ่อนมากเมื่ ี่ ในพื้นหลังมีเฉดสีอ่อน ตัวอย่างเช่น บริเวณที่อยู่ด้านบนของกลีบดอกไม้จะมีเฉดสีที่อ่อนมากเมื่อ<br>เทียบกับส่วนที่เป็นใบไม้ที่อยู่ด้านหลังของดอกไม้ ดังนั้น จึงกล่าวได้ว่าพื้นหลังของภาพดอกไม้นี้มี ี่ ลักษณะที่เป็นเนื้อผสม เมื่อวางคอนทัวร์เริ่มต้นไว้ภายนอกดอกไม้ดังแสดงในรูป (ข) ผลการแบ่ง ิ่ ส่วนภาพที่ได้จากวิธี VFC แสดงในรูป (ค) ซึ่งจะเห็นได้ว่าคอนทัวร์สามารถเคลื่อนที่ไปยังกลีบ ึ่ ดอกไม้ได้เพียงบางส่วนเท่านั้น เนื่องจากคอนทัวร์ในส่วนด้านล่างขวาของดอกไม้ได้เคลื่อนที่ไปติด ื่ กับบริเวณขอบภ<mark>าพ ซึ่งมีสาเหตุมาจากในบริเวณที่ใกล้กับขอบภาพนี้ ภาพขอบที่ได้จะมีความ</mark> ึ่ ชัดเจนมากกว่าเมื่<mark>อเ</mark>ทียบกับขอบของกลีบ<mark>ดอ</mark>กไม้ ลูกศรในสนามเวกเตอร์ ณ บริเวณที่คอนทัวร์อยู่ ื่ จึงมีทิศทางชี้ไปยังขอบ<mark>ข</mark>องบริเวณที่ใกล้กับขอบภาพแทนที่จะชี้ไปยังกลีบดอกไม้ จึงทำให้คอนทัวร์ ไม่สามารถแบ่ง<mark>ส่ว</mark>นดอกไม้นี้ได้อย่างครบถ้วนสมบูรณ์ตามที่ต้องการ ต่อมาเมื่อพิจารณาผลการ แบ่งส่วนภาพที่ได้จากวิธี ACWE ดังแสดงในรูป (ง) จะเห็นได้ว่าคอนทัวร์สามารถแบ่งส่วนภาพ ดอกไม้ที่ต้องการได้สำเร็<mark>จ เนื่องจากเฉดสีของกลีบดอกไม้มีความแ</mark>ตกต่างกับเฉดสีโดยรวมของพื้น  $\mathcal{L}^{\mathcal{L}}(\mathcal{L}^{\mathcal{L}})$  and  $\mathcal{L}^{\mathcal{L}}(\mathcal{L}^{\mathcal{L}})$  and  $\mathcal{L}^{\mathcal{L}}(\mathcal{L}^{\mathcal{L}})$ ื่ หลังค่อนข้างมาก แต่อย่างไรก็ตามคอนทัวร์ยังคงแบ่งส่วนบริเวณอื่นที่ไม่ต้องการติดมาด้วย นั่นคือ ื่ บริเวณที่เป็นเฉดสีอ่อนที่<mark>อ</mark>ยู่ด้านบนของกลีบดอกไม้ ซึ่งอันที่จริงแล้วควรที่จะจัดให้เป็นพื้นหลัง ี่ ึ่ ไม่ใช่เป็นวัตถุ สาเหตุที่ทำให้คอนทัวร์ของวิธี ACWE แบ่งส่วนบริเวณเฉดสีอ่อนนี้ติดมาด้วย คือ ้วิธีการนี้ใช้ข้อสนเทศบริเวณครอบคลุมของทั้งภาพ และในกรณีนี้บริเวณดังกล่าวมีความเข้มที่ ใกล้เคียงกับกลีบดอกไม้มากกว่าบริเวณอื่น ๆ ที่เป็นพื้นหลัง จึงทำให้คอนทัวร์เหมารวมส่วนนี้ว่า ื่ เป็นวัตถุไปด้วย แต่สำหรับวิธีการแบบใช้ข้อสนเทศบริเวณท้องถิ่นทั้งวิธี LRAC และวิธี LRES ที่ นำเสนอ สามารถให้ผลการแบ่งส่วนภาพที่ถูกต้องดังแสดงในรูป (จ) และ (ฉ) ตามลำดับ โดยจะ เห็นได้ว่าคอนทัวร์สามารถแบ่งส่วนภาพดอกไม้เฉพาะส่วนที่ต้องการได้โดยไม่มีส่วนเกินติดมาด้วย เนื่องจากการใช้ข้อสนเทศบริเวณท้องถิ่น จุดต่าง ๆ บนคอนทัวร์จะเคลื่อนที่โดยใช้ข้อเสนเทศ ิ่ ื่ ท้องถิ่น โดยเป็นการพิจารณาเฉดสี ณ จุดนั้น ๆ บนคอนทัวร์แยกกัน จึงทำให้สามารถเคลื่อนไปยัง ิ่ กลีบดอกไม้ได้โดยไม่ทำให้เกิดบริเวณที่เป็นส่วนเกิน

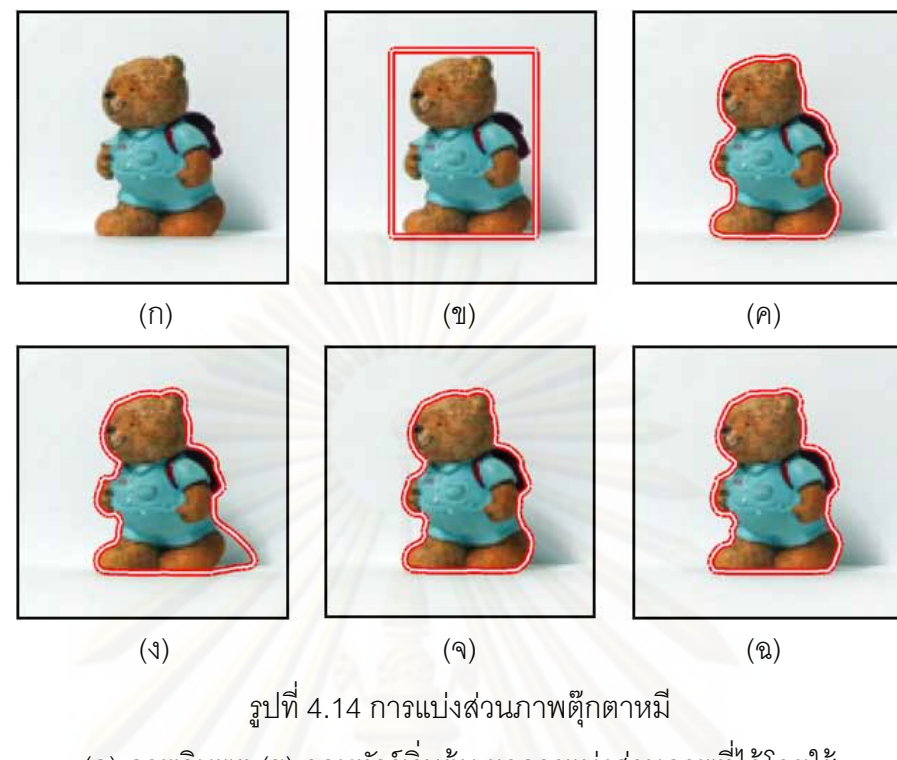

(ก) ภาพอินพุต (ข) คอนทัวร์เริ่มต้น ผลการแบ่งส่วนภาพที่ได้โดยใช้ ิ่ (ค) วิธี VFC (ง) วธิี ACWE (จ) วิธี LRAC และ (ฉ) วิธี LRES ท นําเสนอ ี่

รูปที่ 4.14 เป็นการแบ่งส่วนภาพตุ๊กตาหมี ซึ่งจะเห็นได้ว่าตัวตุ๊กตาหมีนี้มีหลายเฉดสี และ ยังมีเงาของตุ๊กตาหมีอยู่ในภาพอีกด้วยดังแสดงในรูป (ก) โดยคอนทัวร์เริ่มต้นถูกวางคร่อมตัว ิ่ ตุ๊กตาหมีดังแสดงในรูป (ข) ผลการแบ่งส่วนภาพโดยใช้วิธี VFC แสดงในรูป (ค) ซึ่งจะเห็นได้ว่า คอนทัวร์สามารถเคลื่อนที่ไปยังขอบเขตของตุ๊กตาหมีนี้ได้อย่างถูกต้องตามที่ต้องการ เนื่องจากตัว ื่ ื่ ตุ๊กตาหมีนี้มีขอบเขตที่ชัดเจนเมื่อเทียบกับพื้นหลัง และเมื่อเราพิจารณาผลการแบ่งส่วนภาพที่ได้ ี่ ื่ ิ จากวิธี ACWE ดังแสดงในรูป (ง) พบว่าคอนทัวร์สามารถแบ่งส่วนตุ๊กตาหมีนี้ได้เช่นกัน แต่ยังได้ ส่วนที่เป็นเงาของตัวตุ๊กตาหมีแถมมาด้วยซึ่งเป็นสิ่งที่เราไม่ต้องการ โดยมีสาเหตุมาจากความเข้ม ิ่ ของเงานั้น มีค่าใกล้เคียงกับค่าความเข้มเฉลี่ยของตัวตุ๊กตาหมีมากกว่าส่วนที่เป็นพื้นหลังซึ่งทำให้ ี่ คอนทัวร์เหมารวมส่วนที่เป็นเงานี้ติดมาด้วย สำหรับผลการแบ่งส่วนภาพที่ได้จากวิธี LRAC ดัง แสดงในรูป (จ) ซึ่งจะเห็นได้ว่าคอนทัวร์สามารถเคลื่อนที่ไปติดกับขอบเขตของตัวตุ๊กตาหมีได้อย่าง ื่ ถูกต้องโดยไม่มีเงาติดมาด้วย เช่นเดียวกันกับวิธี LRES ที่คอนทัวร์สามารถแบ่งส่วนตัวตุ๊กตาหมีได้  $\mathcal{L}^{\mathcal{L}}$ อย่างถูกต้องตามที่ต้องการ โดยไม่เคลื่อนที่ไปติดกับเงาที่อยู่ด้านหลังของตุ๊กตาหมีดังแสดงในรูป ื่ (ฉ)

้ จากการทดลองในหัวข้อย่อยนี้สามารถสรุปได้ว่า ความสามารถในการแบ่งส่วนภาพที่เป็น เนื้อผสมจะมีอยู่ในวิธีการที่ใช้ข้อสนเทศท้องถิ่น ซึ่งรวมทั้งวิธีการแบบใช้ขอบและวิธีการแบบใช้ ิ่ ข้อสนเทศบริเวณท้องถิ่น เนื่องจากวิธีการแบบนี้จะพิจารณาขอบขอบวัตถุโดยดูจากข้อสนเทศที่อยู่ ิ่ ื่

่ ใกล้กับขอบของวัตถุเท่านั้นไม่ได้ใช้ข้อสนเทศของทั้งภาพในการพิจารณาร่วมกัน โดยวิธี LRES ของเราก็เป็นวิธีการแบบใช้ข้อสนเทศบริเวณท้องถิ่น จึงมีความสามารถในการแบ่งส่วนภาพที่เป็น ิ่ เนื้อผสมได้และเมื่อเปรียบเทียบกับวิธี VFC และวิธี LRAC ซึ่งเป็นวิธีการแบบใช้ข้อสนเทศแบบ ์ ท้องถิ่นเหมือนกัน พบว่าถึงแม้ว่าวิธี LRES ิ่ ำจะมีความสามารถในการแบ่งส่วนภาพเนื้อผสม เหมือนกัน แต่วิธี LRES มีช่วงการเคลื่อนเข้าหาวัตถุที่กว้างมากกว่า จึงทำให้มีความเหมาะสมที่จะ ื่ นำไปใช้กับการแบ่งส่วนภาพเนื้อผสมที่มีส่วนโค้งเว้ามาก ๆ ได้ดีกว่า และนอกจากนี้วิธีการ LRES ยังมีความสามารถในการเกาะติดกับขอบของวัตถุได้ดีกว่าวิธีการที่นำมาเปรียบเทียบทั้งหมดอีก ด้วย เนื่องจากคอนทัวร์จะไม่เกิดการรั่วไหลได้ง่ายในบริเวณที่มีขอบเขตไม่ชัดเจน จึงทำให้ได้ ื่ <u>เฉพาะส่วนของวัตถที่ต้องการเท่านั้น</u>

# **4.1.5 จานวนรอบและเวลาท ํ ่ใชี ้ในการแบ่งส่วนภาพ**

ตัวชี้วัดประสิทธิภาพที่สำคัญอีกอย่างหนึ่งของการแบ่งส่วนภาพ คือ จำนวนรอบ ึ่ (Iteration) และเวลาที่ใช้การคำนวณ (Computational Time) ของคอนทัวร์ ซึ่งเป็นสิ่งที่คอนทัวร์ใช้ ในการเคลื่อนที่ไปยังข<sub>อบเขตของวัตถุที่ต้องการ</sub>

ในหัวข้อนี้ได้ท<mark>ดลองบั</mark>นทึกจำนวนรอบและจับเวลาในการเคลื่อนที่ของคอนทัวร์ของแต่ ี่ และวิธีการเพื่อเป็นการดูว่าวิธีการต่าง ๆ นั้น จำเป็นต้องใช้เวลาและจำนวนรอบมากน้อยเพียงใด ในการเคลื่อนที่ไปยังขอบ<mark>เ</mark>ขตของวัตถุที่ต้องการในภาพ โดยได้ใช้ภาพวัตถุรูปหัวใจในการทดสอง ครั้งนี้แสดงในรูปที่ 4.15 และได้มีการวางคอนทัวร์เริ่มต้นไว้ทั้งสามกรณี ได้แก่ คอนทัวร์เริ่มต้นถูก ิ่ ิ่ วางไว้ภายนอกวัตถุแสดงในรูป (ก) วางคร่อมขวางตัววัตถุแสดงในรูป (ข) และวางไว้ภายในวัตถุ แสดงในรูป (ค) เราจะทำการบันทึกเวลาและจำนวนรอบที่คอนทัวร์ใช้ในการเคลื่อนที่เพื่อแบ่งส่วน ื่ ภาพให้ได้วัตถุรูปหัวใจตามที่ต้องการดังแสดงในรูป (ง)

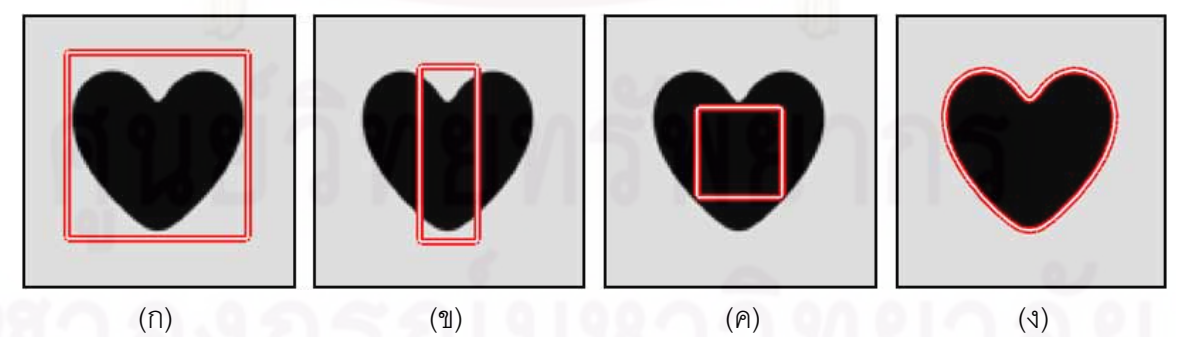

รูปที่ 4.15 การแบ่งส่วนภาพวัตถุรูปหัวใจโดยวางคอนทัวร์เริ่มต้นในกรณีต่าง ๆ ิ่ (ก) คอนทัวร์เริ่มต้นถูกวางไว้ภายนอกวัตถุ (ข) วางคร่อมขวางตัววัตถุ ิ่ (ค) วางไว้ภายในวัตถุ และ (ง) ผลการแบ่งส่วนภาพที่เราต้องการ

ในการเปรียบเทียบเวลาและจำนวนรอบที่ใช้ในการเคลื่อนที่ของคอนทัวร์ วิธีการทั้งหมดที่ นำมาเปรียบเทียบนั้นได้ถูกเขียนโปรแกรมโดยใช้ MATLAB ซึ่งรันบนเครื่องคอมพิวเตอร์โน้ตบุ๊ก ึ่ ื่ CPU 2.40 GHz Core 2 Duo ท มีแรม 4 GB ผลการบนทั ึกเวลาและจํานวนรอบท คอนทวรั ์ของแต่ ละวิธีการใช้ในการเคลื่อนที่ไปยังขอบเขตของวัตถุรูปหัวใจแสดงในตารางที่ 4.1

| เขียนโปรแกรมโดยใช้ MATLAB        |             |                       |            |                       |  |  |  |  |
|----------------------------------|-------------|-----------------------|------------|-----------------------|--|--|--|--|
|                                  | วิธีการ     | จำนวนรอบที่ใช้        | เวลาที่ใช้ | เวลาที่ใช้เฉลี่ยต่อ   |  |  |  |  |
| คอนทัวร์                         |             | (Number of Iteration) | (วินาที)   | หนึ่งรอบ (วินาที/รอบ) |  |  |  |  |
| เริ่มต้นใน                       | <b>VFC</b>  | 70                    | 4.501      | 0.064                 |  |  |  |  |
| ัฐปที่ 4.14                      | <b>ACWE</b> | 67                    | 4.106      | 0.061                 |  |  |  |  |
| (n)                              | <b>LRAC</b> | 305                   | 24.561     | 0.080                 |  |  |  |  |
|                                  | <b>LRES</b> | 59                    | 37.771     | 0.640                 |  |  |  |  |
|                                  | วิธีการ     | จำนวนรอบที่ใช้        | เวลาที่ใช้ | เวลาที่ใช้เฉลี่ยต่อ   |  |  |  |  |
| คอนทัวร์                         |             | (Number of Iteration) | (วินาที)   | หนึ่งรอบ (วินาที/รอบ) |  |  |  |  |
| เริ่มต้นใน<br>รูปที่ 4.14<br>(2) | <b>VFC</b>  | 120                   | 7.373      | 0.061                 |  |  |  |  |
|                                  | <b>ACWE</b> | 80                    | 5.022      | 0.062                 |  |  |  |  |
|                                  | <b>LRAC</b> | 592                   | 44.296     | 0.074                 |  |  |  |  |
|                                  | <b>LRES</b> | 75                    | 29.815     | 0.397                 |  |  |  |  |
|                                  | วิธีการ     | จำนวนรอบที่ใช้        | เวลาที่ใช้ | เวลาที่ใช้เฉลี่ยต่อ   |  |  |  |  |
| คอนทัวร์                         |             | (Number of Iteration) | (วินาที)   | หนึ่งรอบ (วินาที/รอบ) |  |  |  |  |
| เริ่มต้นใน<br>รูปที่ 4.14<br>(n) | <b>VFC</b>  | 80                    | 4.814      | 0.060                 |  |  |  |  |
|                                  | <b>ACWE</b> | 72                    | 4.470      | 0.062                 |  |  |  |  |
|                                  | <b>LRAC</b> | 407                   | 30.028     | 0.074                 |  |  |  |  |
|                                  | <b>LRES</b> | 54                    | 18.737     | 0.347                 |  |  |  |  |

ตารางที่ 4.1 จำนวนรอบและเวลาที่ใช้ในการเคลื่อนที่ของคอนทัวร์ สำหรับการแบ่งส่วนภาพในรูปที่ 4.15

จากตารางที่ 4.1 จะเห็นได้ว่าวิธี LRES ที่นำเสนอใช้จำนวนรอบในการเคลื่อนที่น้อยที่สุด ี่ เมื่อเทียบกับวิธีการอื่น ๆ ในทั้งสามกรณีของการวางคอนทัวร์เริ่มต้น ในขณะที่วิธี LRAC ใช้จำนวน ื่ ื่ ิ่ รอบเยอะที่สุดซึ่งมากกว่าวิธีการอื่น ๆ อย่างมาก เนื่องจากวิธีการนี้มีช่วงการเคลื่อนที่เข้าหาวัตถุที่ ี่ ื่ ื่ จำกัด จึงจำเป็นต้องใช้จำนวนรอบค่อนข้างมากในการที่จะค่อย ๆ เคลื่อนที่ไปจนถึงขอบเขตของ ื่

วัตถุ และสำหรับวิธี VFC และ ACWE จะใช้จำนวนรอบที่ใกล้เคียงกัน แต่ถ้าพิจารณาในเรื่องของ เวลาที่ใช้ในการเคลื่อนที่ พบว่าวิธีการ LRAC จะใช้เวลารวมมากที่สุดในการเคลื่อนที่ไปยังขอบเขต ของวัตถุเพราะว่าวิธีการนี้ใช้จำนวนรอบที่ค่อนข้างมาก แต่ถ้าพิจารณาที่เวลาในการเคลื่อนที่ใน หนึ่งรอบแล้ว พบว่าวิธี LRAC วิธี VFC และ วิธี ACWE จะใช้เวลาที่น้อยและมีความใกล้เคียงกัน ึ่ ี่ ซึ่งน้อยกว่าเวลาที่ใช้ในหนึ่งรอบของวิธี LRES ที่นำเสนอ ซึ่งสาเหตุที่ทำให้วิธี LRES ใช้เวลาในการ ี่ ึ่ เคลื่อนที่เฉลี่ยต่อหนึ่งรอบเยอะที่สุด เนื่องจากวิธี LRES มีขั้นตอนในการเคลื่อนที่ที่ค่อนข้าง ื่ ี่ ึ่ ซับซ้อนกว่าวิธีการอื่น ๆ โดยเฉพาะอย่างยิ่งขั้นตอนในการยืดตัวของเส้นค้นหา ซึ่งเส้นค้นหาแต่ละ ื่ ิ่ เส้นจำเป็นต้องยืดตัวไปเรื่อย ๆ จนกว่าจะพบขอบของวัตถุเพื่อให้ได้ความยาวที่เหมาะสม จึงทำให้ <u>ขั้นตอนนี้กินเวลาค่อนข้างมาก</u>

เมื่อเปรียบเทียบจำนวนรอบที่ใช้ในแต่ละกรณีของการวางคอนทัวร์เริ่มต้น พบว่าถ้าเปลี่ยน ิ่ ตำแหน่งของคอนทัวร์เริ่มต้น จะทำให้จำนวนรอบที่คอนทัวร์ใช้ในการเคลื่อนที่เปลี่ยนแปลงตามไป ิ่ ด้วย แต่สำหรับเรื่องของเวลาที่ใช้ในการเคลื่อนที่ในหนึ่งรอบนั้น จะเห็นได้ว่าวิธี LRAC วิธี VFC ื่ และวิธี ACWE จะใช้เวล<mark>าในหนึ่งร</mark>อบของแต่ละกรณีที่ใกล้เคียงกันมากหรือเกือบเท่าเดิม ตัวอย่าง ที่เห็นได้ชัดเจน คือ วิธี ACWE ซึ่งจะเห็นได้ว่าในกรณีที่วางคอนทัวร์เริ่มต้นไว้ภายนอกวัตถุ วิธี ึ่ ิ่ ACWE ในเวลาในการเคลื่อนที่ในหนึ่งรอบเท่ากับ 0.061 วินาที สำหรับในกรณีที<sub>่</sub>วางคอนทัวร์เริ่มไว้ คร่อมขวางตัววัตถุ วิธี ACWE ใช้เวลาในการเคลื่อนที่ในหนึ่งรอบเท่ากับ 0.062 วินาที และสุดท้าย ในกรณีที่วางคอนทัวร์เริ่<mark>มต้</mark>นไว้ภายในวัตถุวิธี ACWE ก็ใช้เวลาในการเคลื่อนที่ในหนึ่งรอบเท่ากับ ี่ ิ่ 0.062 วินาทีเช่นเดิม ซึ่งจะสังเกตได้ว่าไม่ว่าจะเปลี่ยนตำแหน่งคอนทัวร์เริ่มต้นไปในลักษณะใด ึ่ ิ่ เวลาที่ใช้ในหนึ่งรอบของวิธีการเหล่านี้ก็ยังคงประมาณเท่าเดิม นั่นหมายความว่าเวลาที่ใช้ในหนึ่ง รอบของวิธี LRAC วิธี VFC และวิธี ACWE จะไม่แปรผันกับจำนวนรอบและตำแหน่งของคอนทัวร์ เร มต้น ิ่

อย่างไรก็ตามสำหรับวิธี LRES ที่นำเสนอ เวลาที่ใช้ในหนึ่งรอบจะเปลี่ยนแปลงตาม ตำแหน่งของคอนทัวร์เริ่มต้น กล่าวคือ เวลาที่ใช้ต่อหนึ่งรอบจะแปรผันตามระยะห่างระหว่างคอน ิ่ ทัวร์กับขอบของวัตถุ ถ้าคอนทัวร์อยู่ไกลจากขอบของวัตถุขั้นตอนในการยืดเส้นค้นหาจะกิน เวลานาน เนื่องจากเส้นค้นหาแต่ละเส้นจะถูกยืดไปเรื่อย ๆ จนกว่าจะพบขอบของวัตถุ แต่ถ้าคอน ื่ ทัวร์เริ่มเคลื่อนที่เข้ามาใกล้กับขอบของวัตถุแล้วและไม่ไกลเกินความยาวเริ่มต้นของเส้นค้นหา ซึ่ง ิ่ ื่ ิ่ ึ่ ในกรณีนี้เส้นค้นหาจะไม่มีความจำเป็นที่จะต้องยืดตัว เนื่องจากแค่ความยาวเริ่มต้นของเส้นค้นหา ี่ ื่ ก็ทำให้วางพาดกับขอบของวัตถุได้แล้ว จึงทำให้คอนทัวร์ใช้เวลาน้อยลงในช่วงที่คอนทัวร์เริ่มที่จะ ิ่ เข้าใกล้กับขอบเขตของวัตถุในทุก ๆ ส่วนแล้ว ซึ่งจากประเด็นนี้เราสามารถสรุปได้ว่าเวลาที่ใช้ใน แต่ละรอบของวิธี LRES จะไม่คงที่ กล่าวคือ ในแต่ละรอบของการเคลื่อนที่ของคอนทัวร์จะใช้เวลา ี่ ไม่เท่ากัน ซึ่งจะมีแนวโน้มในลักษณะจากมากไปน้อย นั่นคือ ในตอนแรกที่คอนทัวร์อยู่ไกลจาก ึ่ ั่

วัตถุ เวลาที่ใช้ในแต่ละรอบจะกินเวลานานและถ้าคอนทัวร์เข้ามาใกล้วัตถุแล้ว เวลาใช้ในแต่ละ รอบก็จะลดลงตามลำดับไปจนกว่าคอนทัวร์จะแบ่งส่วนวัตถุได้เสร็จสมบูรณ์ และจากเวลาที่ใช้ใน การแบ่งส่วนภาพที่ค่อนข้างมากของวิธี LRES นี้ เราจึงได้เพิ่มการทดลองเปรียบเทียบเวลาที่ใช้ใน การแบ่งส่วนภาพระหว่างการเขียนโปรแกรมวิธี LRES โดยใช้ MATLAB และภาษา C ดังแสดงใน ตารางท ี่ 4.2

| วิธีการ           |                              | เวลาที่ใช้    |       | เวลาที่ใช้เฉลี่ยต่อ   |       |  |
|-------------------|------------------------------|---------------|-------|-----------------------|-------|--|
|                   | <mark>จำนวนรอบที่ใ</mark> ช้ | (วินาที)      |       | หนึ่งรอบ (วินาที/รอบ) |       |  |
| <b>LRES</b>       | (Number of Iteration)        | <b>MATLAB</b> | C     | <b>MATLAB</b>         | C     |  |
| คอนทัวร์เริ่มต้น  | 59                           | 37.771        | 1.046 | 0.640                 | 0.017 |  |
| ในรูปที่ 4.14 (ก) |                              |               |       |                       |       |  |
| ้คอนทัวร์เริ่มต้น | 75                           | 29.815        | 1.186 | 0.397                 | 0.015 |  |
| ในรปที่ 4.14 (ข)  |                              |               |       |                       |       |  |
| คอนทัวร์เริ่มต้น  | 54                           |               |       |                       |       |  |
| ในรปที่ 4.14 (ค)  |                              | 18.737        | 0.889 | 0.347                 | 0.016 |  |

ตารางที่ 4.2 การเปรียบเทียบเวลาที่คอนทัวร์ใช้ในการเคลื่อนที่ของวิธี LRES ระหว่างการเขียนโปรแกรมโดยใช้ MATI AB และภาษา C

ตารางท ี่ 4.2 เป็นการเปรียบเทียบเวลาท ี่ใช้ในการแบ่งส่วนภาพของวิธี LRES ท เขียน โปรแกรมโดยใช้ MATLAB และภาษา C ซึ่งในการทดลองได้ใช้จำนวนรอบที่เท่ากันในแต่ละกรณี ของการวางคอนทัวร์เริ่มต้น ซึ่งเป็นจำนวนรอบที่ทำให้คอนทัวร์สามารถเคลื่อนที่ไปยังขอบเขต ิ่ ทั้งหมดของวัตถุรูปหัวใจได้ และจากผลการบันทึกเวลาที่ได้พบว่าการเขียนโปรแกรมด้วยภาษา C จะใช้เวลาต่อรอบในการแบ่งส่วนที่น้อยกว่า MATLAB ประมาณ 20 เท่า ซึ่งจะเห็นได้ว่าวิธี LRES ท เขียนด้วยภาษา C สามารถแบ่งส่วนภาพนีได้ ้โดยใช้เวลาไม่ถึง 2 วินาทีโดยสามารถลดการใช้ เวลาในการแบ่งส่วนภาพลงไปได้อย่างมากเมื่อเทียบกับการใช้ MATLAB

จากการทดลองในหัวข้อย่อยนี้สามารถสรุปได้ว่าวิธี LRES ใช้เวลาในการเคลื่อนที่เข้าหา วัตถุมากกว่าวิธีการอื่น ๆ ซึ่งมีสาเหตุมาจากความซับซ้อนของขั้นตอนต่าง ๆ ในวิธีการของเรา แต่ ื่ ือย่างไรก็ตามจากการทดลองในหัวข้อก่อนหน้านี้ จะเห็นได้ว่าวิธี LRES สามารถให้ผลการแบ่ง ส่วนภาพตามที่ถูกต้องตามต้องการ ซึ่งเป็นสิ่งที่สำคัญมากกว่าในเชิงผลลัพธ์ที่ต้องการ โดยวิธีการ ิ่ ี่ อื่น ๆ นั้นถึงแม้ว่าจะมีความเร็วในการเคลื่อนที่ก็ตาม แต่ก็ยังคงมีข้อจำกัดในหลายประการ จึงทำ ื่ ให้ในบางกรณีไม่สามารถให้ผลการแบ่งส่วนภาพที่ถูกต้องตามที่ต้องการได้

## **4.2 ทดลองวธิี LRES กับภาพจากฐานข้อมูล**

การทดลองนี้เป็นการเปรียบเทียบความสามารถในการแบ่งส่วนของวิธี LRES เทียบกับวิธี VFC วิธี ACWE และ วิธี LRAC โดยใช้ภาพจากฐานข้อมูล ซึ่งเป็นการทดลองในเชิงประยุกต์ใช้ งานจริง โดยใช้ภาพจากสองฐานข้อมูลด้วยกัน ได้แก่ ภาพสมองจากฐานข้อมูล IBSR (Internet Brain Segmentation Repository) [38] และภาพดวงตาจากฐานข้อมลู MMU (MultiMedia University) [39]

## **4.2.1 ภาพสมองจากฐานข้อมูล IBSR**

ภาพจากฐานข้อมูล IBSR เป็นภาพสแกนสมองของมนุษย์ โดยวัตถุที่เราสนใจ คือ เนื้อ งอกสมอง ตัวอย่างภ<mark>าพบางส่วนจากฐานข้อมู</mark>ล IBSR แสดงในรูปที่ 4.16 ซึ่งส่วนที่เป็นสีขาวตรง ึ่ ึกลางภาพ คือ เนื้องอกที่เราสนใจ โดยการแบ่งส่วนเนื้องอกจากภาพสมองนี้ มีประโยชน์อย่างมาก ในการเฝ้าติดตามการเปลี่ยนแปลงของเนื้องอกทั้งรูปร่างและขนาด ซึ่งผู้เชี่ยวชาญจะนำข้อมูล เหล่านี้ไปใช้ในการวิเคราะห์และวางแผนในการรักษาต่อไป

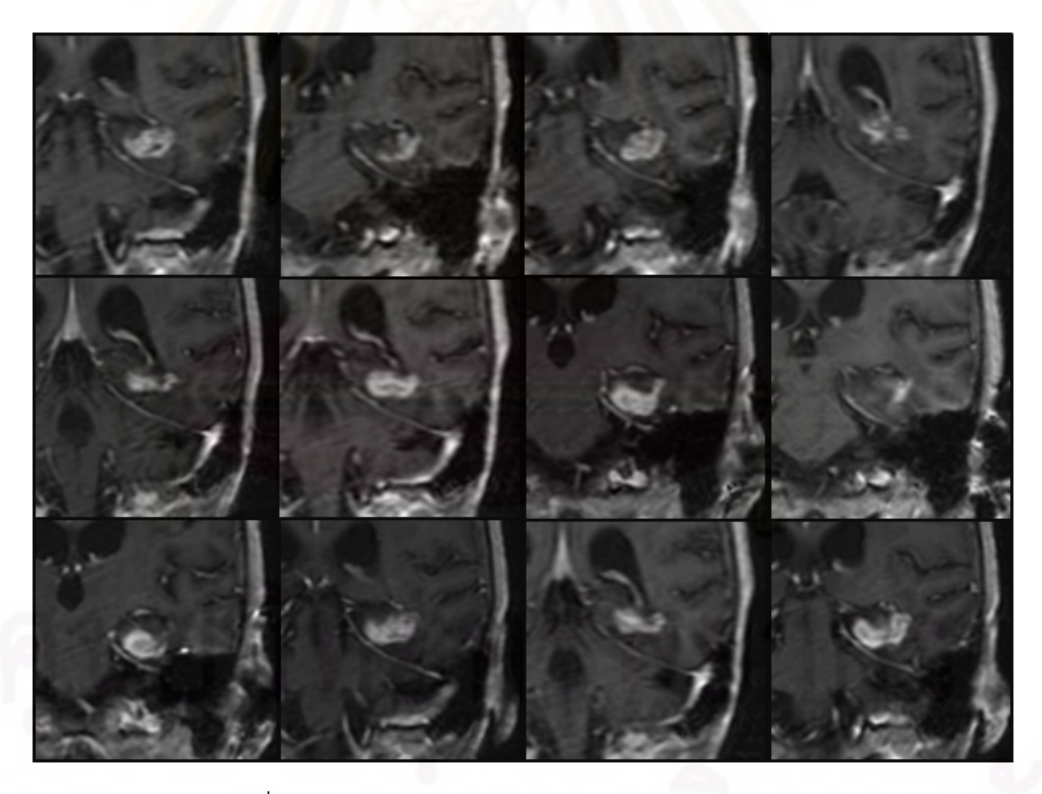

## ิ รูปที่ 4.16 ภาพตัวอย่างบางส่วนจากฐานข้อมูล IBSR

จากรูปที่ 4.16 จะเห็นได้ว่า เนื้องอกที่เราต้องการจะแบ่งส่วนนี้วางตัวอยู่บริเวณกลางภาพ และมีเฉดสีที่ค่อนข้างอ่อนมากๆเมื่อเทียบกับพื้นหลัง ซึ่งเราสามารถวิเคราะห์ลักษณะของเนื้องอก ในภาพสมองและตั้งข้อสังเกต ได้ดังต่อไปนี้

- 1. ขอบเขตของเนื้องอกมีลักษณะที่ไม่ชัดเจน
- 2. ในบางภาพ เนื้องอกมีส่วนโค้งเว้ามาก
- 3. เฉดสีของเนื้องอกในบางภาพไม่สม่ำเสมอ จึงอาจเรียกนี้ได้ว่าเป็นวัตถุแบบเนื้อผสม
- 4. บริเวณที่ใกล้เคียงกับเนื้องอกมีเฉดสีที่ใกล้เคียงกับเนื้องอก ซึ่งในกรณีนี้อาจจัดได้ว่า เป็นภาพที่มีพื้นหลังแบบเนื้อผสม ี่
- 5. บริเวณรอบ ๆ เนื้องอกมีอวัยวะอื่น ๆ ที่อยู่ใกล้เคียงด้วย ซึ่งอาจจะรบกวนกวน ึ่ เคลื่<mark>อนที่ของคอนทั</mark>วร์ได้ ื่ ี่

<u>ในการทดลองได้ใช้ภาพจากฐ</u>านข้อมูล IBSR จำนวน 30 ภาพ โดยผลการแบ่งส่วนภาพที่ ได้จากวิธีการต่<mark>าง ๆ จะถูกนำมาค</mark>ำนวณหาค่าความคล้ายเชิงพื้นที่ เพื่อเป็นการเปรียบเทียบว่า วิธีการต่าง ๆ นั้นสามารถให้ผลการแบ่งส่วนภาพที่ถูกต้องได้มากน้อยเพียงใด ตัวอย่างผลการแบ่ง ้ ส่วนเนื้องอกด้วยวิธีการแอ็กทิฟคอนทัวร์แบบต่าง ๆ แสดงในรูปที่ 4.17

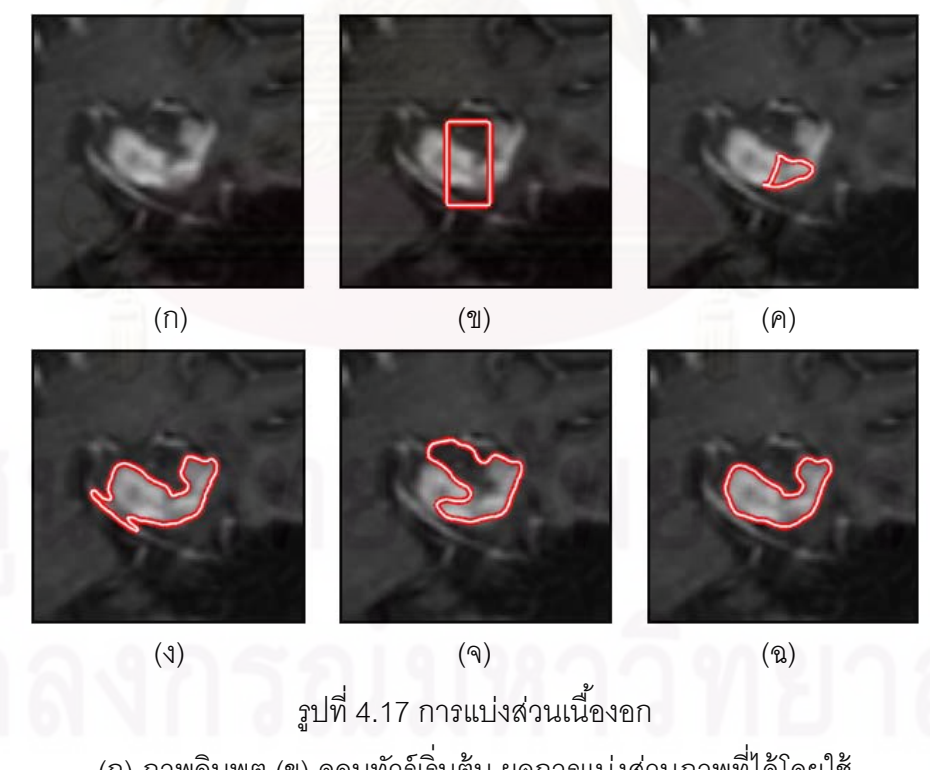

(ก) ภาพอินพุต (ข) คอนทัวร์เริ่มต้น ผลการแบ่งส่วนภาพที่ได้โดยใช้ ิ่ (ค) วิธี VFC (ง) วธิี ACWE (จ) วิธี LRAC และ (ฉ) วิธี LRES ท นําเสนอ ี่

รูปที่ 4.17 เป็นตัวอย่างการแบ่งส่วนเนื้องอกด้วยวิธีการต่าง ๆ ซึ่งเนื้องอกที่ต้องการแบ่ง ส่วนนี้จะอยู่บริเวณตรงกลางภาพดังแสดงในรูป (ก) ดังนั้น จึงได้วางคอนทัวร์เริ่มต้นคร่อมขวางตัว ิ่ วัตถุที่ต้องการไว้แสดงในรูป (ข) ผลการแบ่งส่วนภาพที่ได้จากวิธี VFC แสดงในรูป (ค) ซึ่งจะเห็นได้ ้ว่าคอนทัวร์สามารถแบ่งส่วนภาพเนื้องอกได้เพียงบางส่วนเท่านั้น ไม่สามารถครอบคลุมบริเวณที่ เป็นเนื้องอกทั้งหมดได้เนื่องจากขอบเขตของเนื้อง<mark>อกไม่</mark>ชัดเจน จึงทำให้ภาพขอบที่ได้ไม่ชัดเจนตาม ื่ ไปด้วย ส่งผลให้ลูกศรในสนามเวกเตอร์ไม่มีทิศทางชี้ไปยังส่วนที่เป็นขอบเขตทั้งหมดของเนื้องอก ได้ จึงทำให้ได้ผลการแบ่งส่วนภาพที่ไม่เป็นไปตามที่ต้องการ ต่อมาเมื่อพิจารณาผลการแบ่งส่วน ภาพที่ได้จากวิธี ACWE พบว่าคอนทัวร์สามารถเคลื่อนที่ครอบคลุมบริเวณส่วนที่เป็นเนื้องอกได้ ื่ แต่อย่างไรก็ตามยังมีบางส่วนของคอนทัวร์ที่เกิดการรั่วไหลไปยังบริเวณข้างเคียง ซึ่งเป็นส่วนที่ไม่ ต้องการแสดงใน<mark>รูป (ง) สาเหตุที่ทำให้คอนทัวร์เกิดการรั่วไหล คือ เฉดสีของบริเวณที่คอนทัวร์</mark> รั่วไหลเข้าไปนั้น มีเฉดสีที่ใกล้เคียงกับเนื้องอกที่ต้องการ จึงทำให้คอนทัวร์เหมารวมบริเวณนี้เป็น วัตถุไปด้วย รูปถัดมาเป็นผลการแบ่งส่วนภาพที่ได้จากวิธี LRAC ซึ่งจะเห็นได้ว่าคอนทัวร์ไม่ ึ่ สามารถแบ่งส่วนเนื้อง<mark>อกที่ต้องการได้อย่างถูกต้องแสดงในรู</mark>ป (จ) โดยมีบางส่วนที่สามารถ เกาะติดกับของเขตที่แท้จริงได้ และมีบางส่วนที่ไม่สามารถเข้าถึงขอบเขตของเนื้องอกได้ แต่ สําหรับวิธี LRES ท นำเสนอนั้นสามารถแบ่งส่วนเนื้องอกนี้ได้อย่างเป็นที่น่าพอใจ เนื่องจาก ื่ สามารถเกาะติดกับขอบเขตของเนื้อนอกทั้งหมดได้เป็นอย่างดีดังแสดงในรูป (ฉ) โดยไม่มีการ รั่วไหลออกไปยังบริเวณข้างเคียงที่ไม่ต้องการ ถึงแม้ว่าขอบเขตของเนื้องอกนี้จะไม่ชัดเจนก็ตาม และจากการใช้เส้นค้นหาที่ยืดตัวได้ ยังส่งผลให้คอนทัวร์สามารถเคลื่อนที่ไปยังส่วนโค้งเว้าต่าง ๆ ี่ ื่ ของเนื้องอกได้เป็นอย่างดีอีกด้วย จึงทำให้ค่าความคล้ายเชิงพื้นที่ที่คำนวณได้จากผลการแบ่งส่วน ภาพของวิธี LRES มีค่ามากกว่าวิธีการอื่น ๆ ดังแสดงในตารางที่ 4.3 โดยจะเห็นได้ว่าวิธี LRES ื่ สามารถให้ผลการแบ่งส่วนภาพที่มีความถูกต้องมากกว่าวิธีการอื่น ๆ ที่นำมาเปรียบเทียบ โดยค่า ความคล้ายเชิงพื้นที่ของภาพส่วนใหญ่แล้ว จะมีค่ามากกว่า 0.9 และมีเพียงไม่กี่ภาพเท่านั้นที่มีค่า น้อยกว่า 0.9 แต่ยังคงไม่ต่ำกว่า 0.8 ดังแสดงให้เห็นอย่างชัดเจนในกราฟรูปที่ 4.18

| วิธีการ     | ของรูปที่<br>$S_{\mathrm{area}}$      |                |       |                |       |       |                |       |       |       |
|-------------|---------------------------------------|----------------|-------|----------------|-------|-------|----------------|-------|-------|-------|
|             | $\mathbf{1}$                          | $\overline{2}$ | 3     | $\overline{4}$ | 5     | 6     | $\overline{7}$ | 8     | 9     | 10    |
| <b>VFC</b>  | 0.307                                 | 0.707          | 0.795 | 0.623          | 0.664 | 0.354 | 0.692          | 0.731 | 0.738 | 0.824 |
| <b>ACWE</b> | 0.914                                 | 0.935          | 0.769 | 0.869          | 0.934 | 0.821 | 0.929          | 0.848 | 0.938 | 0.750 |
| <b>LRAC</b> | 0.561                                 | 0.721          | 0.778 | 0.886          | 0.935 | 0.554 | 0.600          | 0.811 | 0.614 | 0.864 |
| <b>LRES</b> | 0.940                                 | 0.965          | 0.931 | 0.954          | 0.951 | 0.898 | 0.893          | 0.929 | 0.937 | 0.928 |
| วิธีการ     | <mark>ของรูปที</mark> ่<br>$S_{area}$ |                |       |                |       |       |                |       |       |       |
|             | 11                                    | 12             | 13    | 14             | 15    | 16    | 17             | 18    | 19    | 20    |
| <b>VFC</b>  | 0.502                                 | 0.477          | 0.617 | 0.754          | 0.522 | 0.510 | 0.670          | 0.866 | 0.421 | 0.436 |
| <b>ACWE</b> | 0.957                                 | 0.790          | 0.888 | 0.900          | 0.919 | 0.752 | 0.912          | 0.897 | 0.810 | 0.945 |
| <b>LRAC</b> | 0.924                                 | 0.487          | 0.783 | 0.688          | 0.652 | 0.680 | 0.449          | 0.799 | 0.702 | 0.446 |
| <b>LRES</b> | 0.953                                 | 0.956          | 0.920 | 0.888          | 0.865 | 0.874 | 0.905          | 0.922 | 0.895 | 0.935 |
| วิธีการ     | ของรูปที่<br>$S_{\rm area}$           |                |       |                |       |       |                |       |       |       |
|             | 21                                    | 22             | 23    | 24             | 25    | 26    | 27             | 28    | 29    | 30    |
| <b>VFC</b>  | 0.451                                 | 0.381          | 0.657 | 0.876          | 0.355 | 0.530 | 0.646          | 0.857 | 0.699 | 0.823 |
| <b>ACWE</b> | 0.931                                 | 0.939          | 0.915 | 0.907          | 0.732 | 0.937 | 0.934          | 0.965 | 0.938 | 0.910 |
| <b>LRAC</b> | 0.896                                 | 0.904          | 0.635 | 0.843          | 0.479 | 0.530 | 0.663          | 0.831 | 0.723 | 0.810 |
| <b>LRES</b> | 0.938                                 | 0.973          | 0.920 | 0.925          | 0.896 | 0.920 | 0.928          | 0.940 | 0.947 | 0.903 |

ตารางที่ 4.3 ค่าความคล้ายเชิงพื้นที่ของผลการแบ่งส่วนเนื้องอกที่ได้จากวิธีการต่าง ๆ

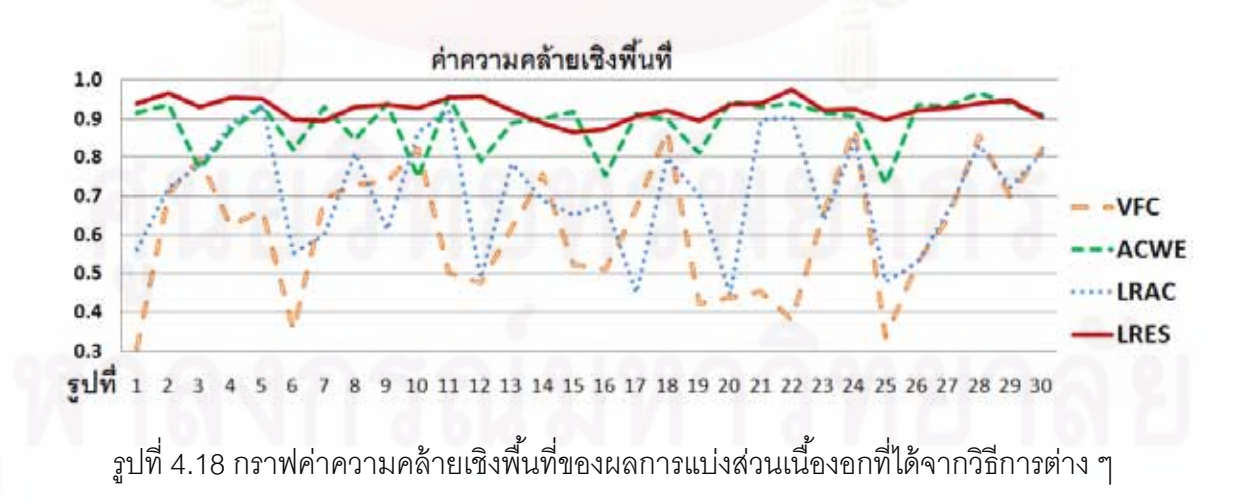

จากกราฟรูปที่ 4.18 จะเห็นได้ว่าวิธี LRES ให้ค่าความคล้ายเชิงพื้นที่ที่ค่อนข้างสม่ำเสมอ ํ่ ถึงแม้ว่ารูปร่างของเนื้องอกจะเปลี่ยนไปในแต่ละภาพก็ตาม และสำหรับวิธี ACWE สามารถแบ่ง ส่วนภาพได้มีความถูกต้องที่ใกล้เคียงกับวิธี LRES แต่เนื่องจากคอนทัวร์ของวิธีการนี้เกิดการ รั่วไหลได้ง่ายในกรณีที่บริเวณใกล้เคียงกับเนื้องอกมีเฉดสีที่ใกล้เคียงกับเนื้องอก เนื่องจากวิธี ี่ ื่ ACWE เป็นวิธีการแบบใช้ข้อสนเทศบริเวณครอบคลมทั้งภาพ จึงทำให้ได้ส่วนเกินติดออกมาด้วย เกือบทุกภาพที่นำมาทดลอง ส่งผลให้ค่าความคล้ายเชิงพื้นที่คำนวณได้นั้นค่อนข้างต่ำกว่าวิธี ี่ LRES และสำหรับวิธี LRAC สามารถแบ่งส่วนภาพได้ดีพอสมควรในบางภาพเท่านั้น ซึ่งจะเห็นได้ จากความไม่สม่ำเสมอของค่าความคล้ายเชิงพื้นที่ โดยในกรณีที่รูปร่างของเนื้องอกมีส่วนโค้งเว้า ํ่ ี่ มาก คอนทัวร์ของวิธี LRAC จะเกิดปัญหาการเคลื่อนที่ที่เข้าไปไม่ถึงขอบเขตของเนื้องอกที่ต้องการ ี่ นอกจากนี้ยังมีปัญหาเรื่องการรั่วไหลไปยังบริเวณอื่นที่ไม่ต้องการอีกด้วย และสุดท้ายวิธี VFC ซึ่ง ื่ ื่ ึ่ เป็นวิธีการแบบใช้ขอบ ค่าความคล้ายเชิงพื้นที่ที่ได้มีความไม่สม่ำเสมอเช่นเดียวกัน ซึ่งในกรณีที่ ขอบเขตของเนื้องอกมีความชัดเจนมาก คอนทัวร์ของวิธี VFC ก็จะสามารถเกาะติดกับขอบได้ดี แต่ ถ้าในกรณีที่ขอ<mark>บเ</mark>ขตของเนื้องอกไม่ชัดเจนคอนทัวร์ก็จะไม่สามารถยึดติดกับขอบของเนื้องอกได้ ี่ ซึ่งจากค่าความคล้ายเชิงพื้นที่ทั้ง 30 ภาพของวิธีการทั้ง 4 เราสามารถหาค่าเฉลี่ยและส่วน ึ่ เบี่ยงเบนมาตรฐานได้ดังแสดงในตารางที่ 4.4

| วิธีการ     | ค่าเฉลี่ยของ $S$ | ส่วนเบี่ยงเบนมาตรฐานของ $S_{_{\mathrm{av}}}$<br>area |
|-------------|------------------|------------------------------------------------------|
| <b>VFC</b>  | 0.616            | 0.169                                                |
| <b>ACWE</b> | 0.886            | 0.068                                                |
| <b>LRAC</b> | 0.708            | 0.149                                                |
| <b>LRES</b> | 0.924            | 0.026                                                |

ตารางที่ 4.4 ค่าเฉลี่ยแ<mark>ล</mark>ะส่วนเบี่ยงเบนมาตรฐานของค่าความคล้ายเชิงพื้นที่ในตารางที่ 4.3 ี่

จากตารางที่ 4.4 จะเห็นได้ว่าวิธี LRES มีความถูกต้องในการแบ่งส่วนภาพได้มากกว่า 0.9 รองลงมา คือ วิธี ACWE ที่ทำได้ประมาณ 0.88 อันดับถัดมา คือ วิธี LRAC ที่ทำได้ประมาณ 0.7 ี่ ี่ และอันดับสุดท้าย คือ วิธี VFC ที่ทำได้ประมาณ 0.6 โดยได้มีการพล็อตกราฟแท่งให้เห็นอย่าง ี่ ชัดเจนดังแสดงในรูปที่ 4.19 และเมื่อพิจารณาค่าส่วนเบี่ยงเบนมาตรฐานที่ได้พบว่าวิธี LRES ให้ ี่ ค่าส่วนเบี่ยงเบนมาตรฐานที่ค่อนข้างต่ำ นั่นหมายความว่าวิธี LRES มีความสามารถในการแบ่ง ี่ ํ่ ส่วนภาพได้ดีอย่างสม่ำเสมอกับทุกภาพที่นำมาทดลอง ซึ่งให้ค่าความคล้ายเชิงพื้นที่ที่สูงในทุก ๆ ํ่ ภาพ และเช่นเดียวกันกับวิธี ACWE ที่ค่อนข้างจะมีความสม่ำเสมอเช่นกัน แต่สำหรับวิธี LRAC

และวิธี VFC นั้น ส่วนเบี่ยงเบี่ยงมาตรฐานจะมีค่ามากกว่าวิธีการของเรา เนื่องจากวิธีการทั้งสองนี้ ี่ ื่ ้มีความสามารถในการแบ่งส่วนภาพได้ดีในบางภาพเท่านั้น

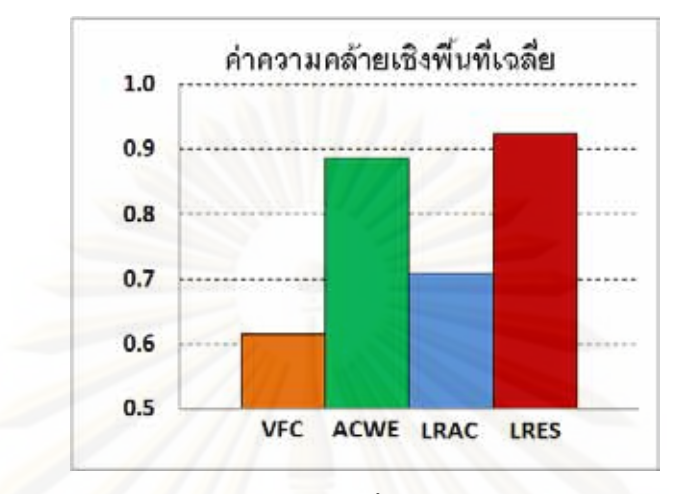

รูปที่ 4.19 กราฟค่าความคล้ายเชิงพื้นที่เฉลี่ยของการแบ่งส่วนเนื้องอก

# **4.2.2 ภาพดวงตาจากฐานข้อมูล MMU**

.ภาพจากฐ<mark>านข้อมูล MMU เป็นภาพถ่ายดวงตา โดยส่วนที่เราสนใจในภาพ คือ ส่วนที่เป็น</mark> ม่านตา (Iris) ภาพตัวอย่างบางส่วนจากฐานข้อมูล MMU แสดงในรูปที่ 4.20 ประโยชน์ของการ แบ่งส่วนม่านตา คือ เป็นขั้นตอนเบื้องต้นที่ทำหน้าที่ตัดเฉพาะส่วนที่เป็นม่านตาออกมาจากภาพ ี่ เพื่อนำไปใช้ในขั้นตอนถัดไป เช่น ขั้นตอนการรู้จำม่านตา ซึ่งเป็นส่วนหนึ่งของระบบการระบุตัว ื่ ึ่ บคคล ุ เป็นต้น

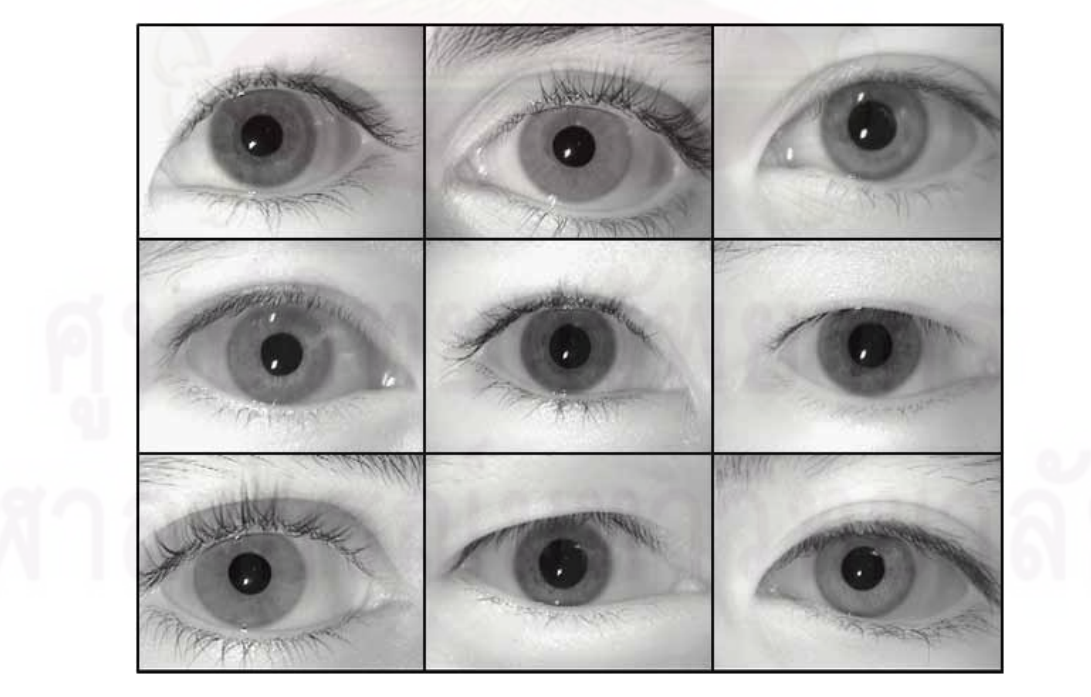

รูปที่ 4.20 ภาพตัวอย่างบางส่วนจากฐานข้อมูล MMU

วัตถุที่เราต้องการแบ่งส่วนในภาพดวงตานี้ คือ ม่านตา ซึ่งมีรูปร่างคล้ายกับวงแหวนที่ ึ่ ล้อมรอบรูม่านตาสีดำ และบริเวณภายนอกของม่านตานี้ประกอบไปด้วยส่วนที่เป็นตาขาว ขนตา และผิวหนังบริเวณรอบดวงตาที่มีเฉดสีอ่อน โดยเราสามารถวิเคราะห์ลักษณะของม่านตาที่ ้ต้องการแบ่งส่วนและตั้งข้อสังเกตได้ดังต่อไปนี้

- 1. เฉดสีที่อยู่ภายในม่านตามีลักษณะที่ไม่สม่ำเสมอ ซึ่งขึ้นอยู่ลวดลายของม่านตาของแต่ละ ี่ ํ่ ึ่ ้ บุคคล จึงอาจจัดได้ว่าม่านตานี้เป็นวัตถุแบบเนื้อผสม
- 2. ส่วนอื่น ๆ ที่ไม่ใช่ม่านตาจะถูกจัดให้เป็นพื้นหลังของภาพ ซึ่งจะเห็นได้ว่าส่วนที่เป็นรูม่าน ตามีเฉดสีที่เข้มมาก แต่ส่วนที่เป็นผิวหนังรอบดวงตามีเฉดสีที่อ่อนมาก จึงจัดพื้นหลังใน ลักษณะนี้ได้ว่าเป็นพื้นหลังแบบเนื้อผสม
- 3. จุดสีขาวที่อยู่ภายในรูม่านตาเป็นเงาที่เกิดขึ้นจากการถ่ายภาพ ซึ่งจุดสีขาวนี้อาจจะทำให้ ี่ ึ่ เกิดจดจมขึ้นได้
- 4. ขนตามีเฉดสีที่ใกล้เคียงกับม่านตา ซึ่งอาจจะเป็นตัวที่ทำให้เกิดการรั่วไหลของคอนทัวร์ได้

ในการทดลองได้ใช้ภาพดวงตาจากฐานข้อมูล MMU จำนวน 30 ภาพ ซึ่งมีทั้งตาซ้ายและ ตาขาวปะปนกัน โดยผลการแบ่งส่วนภาพที่ได้จากวิธีการต่าง ๆ จะถูกนำมาคำนวณหาค่าความ คล้ายเชิงพื้นที่สำหรับใช้เป็นตัวชี้วัดความถูกต้องของผลการแบ่งส่วนภาพ เพื่อใช้เปรียบเทียบให้ เห็นถึงความสามารถในก<mark>า</mark>รแบ่งส่วนม่านตาของวิธีการต่าง ๆ ตัวอย่างผลการแบ่งส่วนม่านตาด้วย วิธีการแอ็กทิฟคอนทัวร์แบบต่าง ๆ แสดงในรูปที่ 4.21 ซึ่งได้มีการวางคอนทัวร์เริ่มต้นไว้ภายใน ิ่ บริเวณม่านตาที่ต้องการแสดงในรูป (ข) ผลการแบ่งส่วนภาพที่ได้จากวิธี VFC แสดงในรูป (ค) ซึ่ง ึ่ ำจะเห็นได้ว่าคอนทัวร์ไม่สามารถแบ่งส่วนภาพม่านตาได้ครบทั้งวงแหวนทำได้แค่เพียงบางส่วน เท่านั้น ซึ่งเกิดจากหลายสาเหตุ ได้แก่ เกิดจุดอานม้าขึ้นภายในม่านตา จึงทำให้คอนทัวร์ไม่ ึ่ สามารถเคลื่อนที่ไปจนครบทั้งวงแหวนได้ จุดสีขาวที่อยู่ภายในรูม่านตาทำให้เกิดจุดจมขึ้น ส่งผล ื่ ี่ ่ ให้คอนทัวร์ในบริเวณนั้นถูกดึงดูดไปติดกับจุดสีขาวนี้ และขอบของเปลือกตาด้านบนก็ยังมีความ แข็งแรงมากกว่าขอบของม่านตา จึงทำให้คอนทัวร์เคลื่อนที่เลยขึ้นไปติดกับเปลือกตาแทน สำหรับ ื่ ผลการแบ่งส่วนภาพด้วยวิธี ACWE แสดงในรูป (ง) ซึ่งจะเห็นได้ว่าคอนทัวร์ได้วิ่งเลยส่วนที่เป็น ิ่ ม่านตาไปจนเกือบที่จะได้ดวงตาทั้งดวงออกมาแทน ซึ่งมีสาเหตุมาจากเฉดสีของม่านตา รูม่านตา ขนตา และตาขาวบางส่วนนั้นมีความใกล้เคียงกันมากกว่าเมื่อเทียบกับพื้นหลังที่เหลือ ซึ่งก็คือ ึ่ ้ ผิวหนังรอบดวงตา จึงส่งผลให้คอนทัวร์ของวิธี ACWE ซึ่งเป็นแบบใช้ข้อสนเทศบริเวณของทั้งภาพ แบ่งส่วนดวงตาออกมาทั้งดวงแทนที่จะได้เฉพาะส่วนที่เป็นม่านตาที่ต้องการเท่านั้น จึงแสดงให้ เห็นได้อย่างชัดเจนอีกครั้งว่า วิธี ACWE ไม่สามารถแบ่งส่วนภาพที่มีพื้นหลังเป็นเนื้อผสมได้ ต่อมา เมื่อพิจารณาผลการแบ่งส่วนภาพที่ได้จากวิธี LRAC ดังแสดงในรูป (จ) พบว่าคอนทัวร์สามารถ ื่

เคลื่อนที่จนเกือบได้ครบทั้งวงแหวนแต่ก็ไม่สามารถเคลื่อนที่ไปจนครบได้ เนื่องจากวิธีการนี้มี ื่ ื่ ข้อจำกัดในเรื่องของการเคลื่อนที่เข้าหาวัตถุ โดยในกรณีที่ข้อสนเทศภายในวงกลมของวิธี LRAC มี ื่ เฉดสีที่ใกล้เคียงกันมากจะทำให้คอนทัวร์ในส่วนนั้นไม่สามารถเคลื่อนที่ได้ เนื่องจากมีข้อมูลที่ไม่ ื่ ื่ เพียงพอที่จะทำให้คอนทัวร์รู้ได้ว่าควรจะเคลื่อนที่ไปในทิศทางใดเพื่อวิ่งไปยังขอบเขตของม่านตาที่ ี่ ต้องการได้ จึงทำให้ไม่สามารถให้ผลการแบ่งส่วนภาพที่ถูกต้อง รูปสุดท้ายเป็นผลการแบ่งส่วน ภาพที่ได้จากวิธี LRES แสดงในรูป (ฉ) ซึ่งจะเห็นได้ว่าจากการใช้ข้อสนเทศบริเวณท้องถิ่นบนเส้น ิ่ ค้นหาที่ยืดได้ ส่งผลให้คอนทัวร์สามารถเคลื่อนที่ไปจนครบรอบวงแหวนของม่านตาได้อย่าง ื่ ถูกต้องโดยไม่เกิดการรั่วไหลออกไปด้านนอก และคอนทัวร์ก็ไม่เคลื่อนที่ไปติดกับจุดสีขาวที่อยู่ ื่ ี่ ภายในรูม่านตาอีกด้วย เนื่องจากจุดสีขาวนี้จะถูกมองเป็นเพียงเสียงส่วนน้อยที่อยู่บนเส้นค้นหา ื่ เท่านั้น จึงทำให้ไม่มีอิทธิพลอะไรมากกับข้อสนเทศบริเวณท้องถิ่นโดยรวม และจากการทดลองนี้ จะเห็นได้ว่าวิธี LRES สามารถให้ผลการแบ่งส่วนภาพที่ถูกต้องมากที่สุดเมื่อเทียบกับวิธีการอื่น ๆ ซึ่งค่าความคล้ายเชิงพื้นที่ข<mark>องผลการแบ่งส่วนภาพของทั้ง 30 ภาพ แสดงใ</mark>นตารางที่ 4.5 ึ่

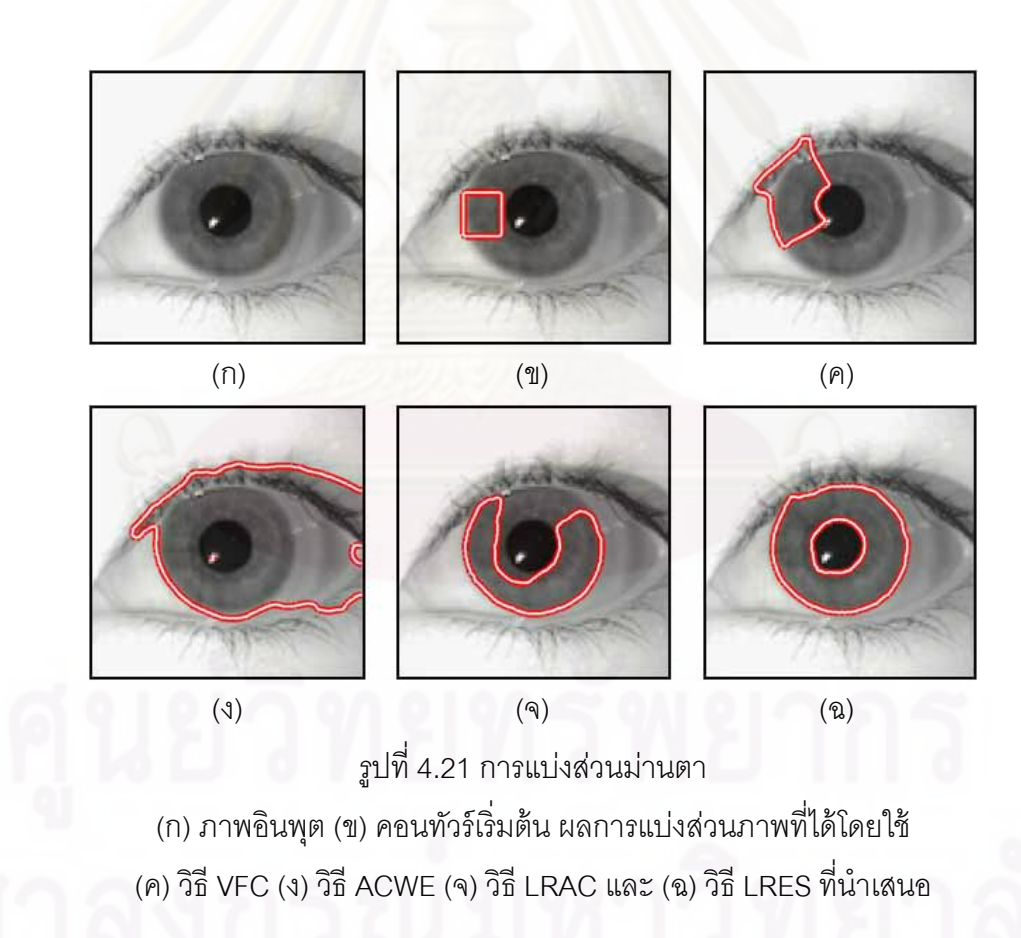

| วิธีการ     | ของรูปที่<br>$S_{\mathrm{area}}$   |                |       |                |       |       |                |       |       |       |
|-------------|------------------------------------|----------------|-------|----------------|-------|-------|----------------|-------|-------|-------|
|             | $\mathbf{1}$                       | $\overline{2}$ | 3     | $\overline{4}$ | 5     | 6     | $\overline{7}$ | 8     | 9     | 10    |
| <b>VFC</b>  | 0.387                              | 0.265          | 0.615 | 0.333          | 0.347 | 0.267 | 0.426          | 0.498 | 0.277 | 0.433 |
| <b>ACWE</b> | 0.580                              | 0.596          | 0.754 | 0.645          | 0.794 | 0.559 | 0.497          | 0.556 | 0.816 | 0.751 |
| <b>LRAC</b> | 0.782                              | 0.835          | 0.692 | 0.748          | 0.882 | 0.800 | 0.433          | 0.750 | 0.945 | 0.919 |
| <b>LRES</b> | 0.968                              | 0.920          | 0.931 | 0.924          | 0.944 | 0.950 | 0.953          | 0.929 | 0.944 | 0.934 |
| วิธีการ     | <u>ของรูปที่</u><br>$S_{\rm area}$ |                |       |                |       |       |                |       |       |       |
|             | 11                                 | 12             | 13    | 14             | 15    | 16    | 17             | 18    | 19    | 20    |
| <b>VFC</b>  | 0.472                              | 0.622          | 0.453 | 0.347          | 0.371 | 0.558 | 0.584          | 0.231 | 0.269 | 0.390 |
| <b>ACWE</b> | 0.590                              | 0.714          | 0.869 | 0.635          | 0.463 | 0.641 | 0.739          | 0.621 | 0.651 | 0.526 |
| <b>LRAC</b> | 0.622                              | 0.446          | 0.862 | 0.516          | 0.312 | 0.522 | 0.804          | 0.862 | 0.726 | 0.772 |
| <b>LRES</b> | 0.927                              | 0.940          | 0.931 | 0.921          | 0.922 | 0.938 | 0.956          | 0.943 | 0.919 | 0.903 |
| วิธีการ     | ของรูปที่<br>$S_{\rm area}$        |                |       |                |       |       |                |       |       |       |
|             | 21                                 | 22             | 23    | 24             | 25    | 26    | 27             | 28    | 29    | 30    |
| <b>VFC</b>  | 0.590                              | 0.239          | 0.432 | 0.428          | 0.477 | 0.430 | 0.632          | 0.258 | 0.548 | 0.597 |
| <b>ACWE</b> | 0.433                              | 0.628          | 0.673 | 0.609          | 0.850 | 0.552 | 0.609          | 0.617 | 0.642 | 0.871 |
| <b>LRAC</b> | 0.586                              | 0.733          | 0.741 | 0.607          | 0.882 | 0.357 | 0.859          | 0.741 | 0.362 | 0.860 |
| <b>LRES</b> | 0.921                              | 0.953          | 0.954 | 0.925          | 0.941 | 0.943 | 0.910          | 0.926 | 0.943 | 0.937 |

ตารางที่ 4.5 ค่าความคล้ายเชิงพื้นที่ของผลการแบ่งส่วนม่านตาที่ได้จากวิธีการต่าง ๆ

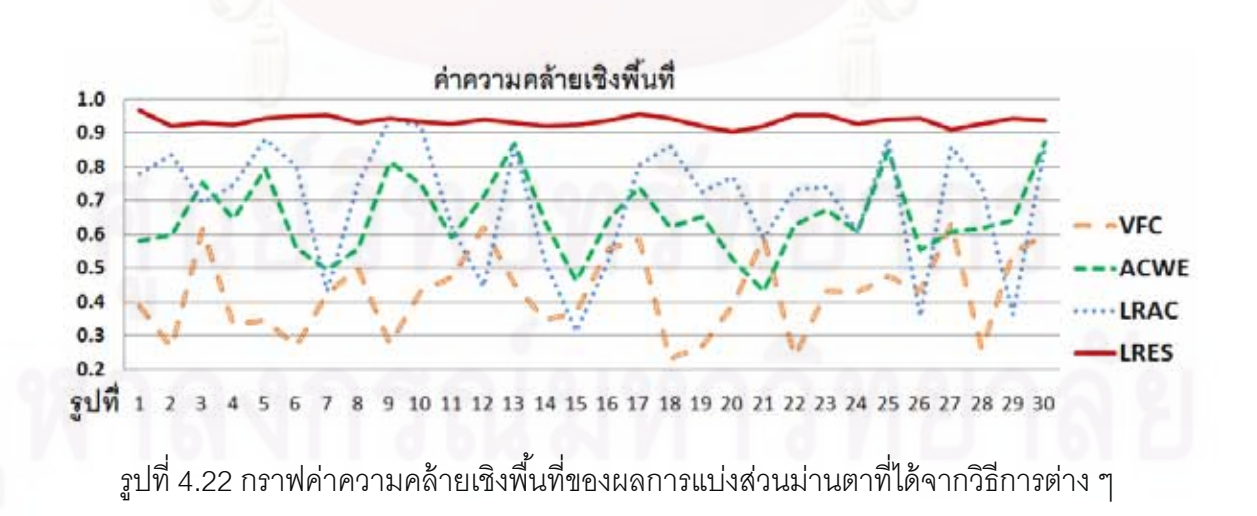

จากตารางที่ 4.5 จะเห็นได้ว่าวิธี LRES สามารถให้ค่าความคล้ายเชิงพื้นที่ได้มากกว่า 0.9 ในทุก ๆ ภาพและยังสูงกว่าค่าความคล้ายเชิงพื้นที่ของการวิธีการอื่น ๆ อีกด้วย ซึ่งจะเห็นได้อย่าง ื่ ชัดเจนในกราฟรูปที่ 4.22 สำหรับวิธี ACWE และวิธี LRAC จะให้ค่าความคล้ายที่ใกล้เคียงกัน ในขณะที่วิธี VFC ให้ค่าความคล้ายเชิงพื้นที่ที่ต่ำมากในทุก ๆ ภาพที่นำมาทดลอง โดยเราจะเห็น ี่ ได้อย่างชัดเจนจากค่าเฉลี่ยและส่วนเบี่ยงเบนมาตรฐานของค่าความคล้ายเชิงพื้นที่ของวิธีการต่าง ๆ ดังแสดงในตารางที่ 4.6

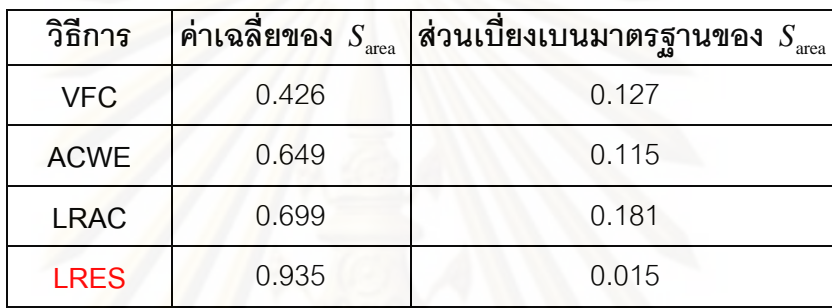

ตารางที่ 4.6 ค่าเฉลี่ยและส่วนเบี่ยงเบนมาตรฐานของค่าความคล้ายเชิงพื้นที่ในตารางที่ 4.5 ี่

จากตารางที่ 4.6 จะเห็นได้ว่าวิธีการที่ให้ค่าความคล้ายเชิงพื้นที่เฉลี่ยมากที่สุด คือ วิธี LRES ที่นำเสนอ เนื่องจากวิธีการของเราสามารถแบ่งส่วนม่านตาได้ถูกต้องครบถ้วนทั้งวงแหวนใน ี่ ื่ ทุก ๆ ภาพ อันดับต่อมา คือ วิธี LRAC ซึ่งเป็นวิธีการแบบใช้ข้อสนเทศบริเวณท้องถิ่นเหมือนกับวิธี ิ่ LRES แต่วิธีการนี้มีข้อจำกัดในเรื่องของการเคลื่อนที่เข้าหาวัตถุ จึงทำให้คอนทัวร์ไม่สามารถ ื่ เคลื่อนที่ไปจนครบขอบเขตของม่านตาทั้งหมดได้ อันดับที่สาม คือ วิธี ACWE ซึ่งให้ค่าความคล้าย ื่ เชิงพื้นที่เฉลี่ยที่ใกล้เคียงกับวิธี LRAC แต่ผลการแบ่งส่วนภาพที่ได้นั้นแตกต่างกันอย่างมาก กล่าวคือ ผลการแบ่งส่วนภาพที่ได้จากวิธี ACWE ส่วนใหญ่แล้วจะได้ออกมาทั้งดวงตา แทนที่จะ ได้เฉพาะส่วนที่เป็นม่านตา เนื่องจากคอนทัวร์พยายามแบ่งภาพออกเป็นสองบริเวณที่มีเฉดสี ื่ ่ แตกต่างกัน จึงทำให้คอนทัวร์เหมารวมส่วนที่เป็นรูม่านตา ม่านตา ขนตา และบางส่วนของตาขาว ที่มีเฉดสีเข้มเข้าไว้ด้วยกัน และอันดับสุดท้าย คือ วิธี VFC ซึ่งเป็นวิธีการแบบใช้ภาพขอบ คอนทัวร์ ี่ สามารถแบ่งส่วนม่านตาได้แค่เพียงส่วนเล็กน้อยเท่านั้น จึงทำให้ค่าความคล้ายเชิงพื้นที่เฉลี่ยของ วิธีการนี้ต่ำมากเมื่อเทียบกับวิธีการอื่น ๆ โดยจะเห็นการเปรียบได้อย่างชัดเจนจากกราฟแท่งในรูป ื่ ที่ 4.23 ซึ่งจะเห็นได้ว่าวิธี LRES นั้นมีความสามารถในการแบ่งส่วนม่านตาได้ถูกต้องมากกว่า ึ่ วิธีการอื่น ๆ อย่างมาก และเมื่อพิจารณาค่าส่วนเบี่ยงเบนมาตรฐานพบว่าวิธีการของเรายังคงให้ ื่ ื่ ี่ ค่าเบี่ยงเบนมาตรฐานที่ต่ำ นั่นแสดงให้เห็นว่าวิธี LRES สามารถแบ่งสวนภาพได้ถูกต้องอย่าง ี่ ํ่ สม่ำเสมอในทุก ๆ ภาพที่นำมาทดลอง ส่วนวิธีการอื่น ๆ นั้น ค่าส่วนเบี่ยงเบนมาตรฐานจะมีค่า ี่

ค่อนข้างมาก ๆ เมื่อเทียบกับวิธี LRES นั่นหมายความว่าวิธีการเหล่านั้นมีความสามารถในการ ื่ แบ่งส่วนม่านตาได้อย่างไม่สม่ำเสมอโดยจะขึ้นอยู่กับปัจจัยหลายประการ เช่น เฉดสีของบริเวณที่ ้อย่รอบ ๆ ม่านตา และลวดลายของม่านตา เป็นต้น

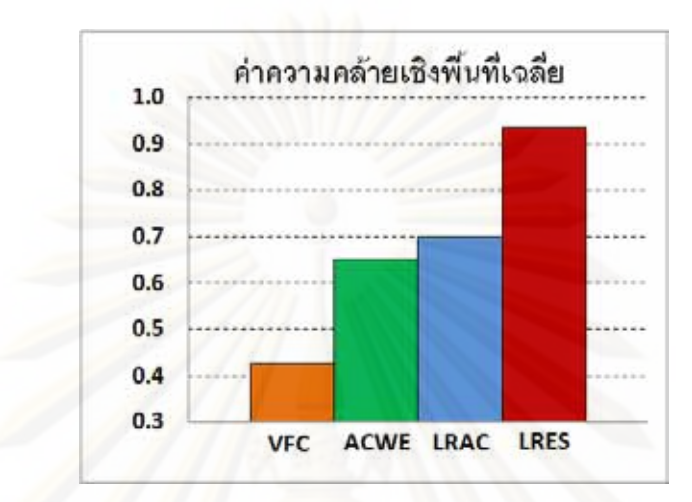

รูปที่ 4.23 กราฟค่าความคล้ายเชิงพื้นที่เฉลี่ยของการแบ่งส่วนม่านตา ี่

จากการทดลองแบ่งส่วนภาพจากฐานข้อมูลทั้งสองสามารถสรุปได้ว่าวิธี LRES ที่นำเสนอ ี่ ้ มีความสามารถในการแบ่งส่วนเนื้องอกและม่านตาได้เป็นอย่างดี โดยสามารถให้ค่าความคล้าย เชิงพื้นที่เฉลี่ยที่สูงกว่า 0.9 ซึ่งมากกว่าวิธีการอื่น ๆ ที่นำเรามาเปรียบเทียบ โดยสาเหตุที่ทำให้วิธี ี่  $\mathcal{L}^{\mathcal{L}}(\mathcal{L}^{\mathcal{L}})$  and  $\mathcal{L}^{\mathcal{L}}(\mathcal{L}^{\mathcal{L}})$  and  $\mathcal{L}^{\mathcal{L}}(\mathcal{L}^{\mathcal{L}})$ ึ่ LRES มีความสามารถในการแบ่งส่วนภาพที่เหนือกว่าวิธีการอื่น ๆ คือ วิธีการของเราใช้ข้อสนเทศ ื่ บริเวณท้องถิ่นบนเส้นค้นหาที่ยืดได้ ซึ่งสามารถแก้ไขข้อกำจัดของวิธีการอื่น ๆ ได้ จึงทำให้วิธี ิ่ ึ่ ื่ LRES มีช่วงการเคลื่อนที่เข้าหาวัตถุที่กว้าง คอนทัวร์จึงมีความสามารถในเคลื่อนที่เข้าไปในส่วน ื่ โค้งเว้าต่าง ๆ ของเนื้องอกได้เป็นอย่างดี อีกทั้งยังสามารถเคลื่อนที่ไปจนครบรอบวงแหวนของม่าน ตาได้อีกด้วย และจากการใช้ข้อสนเทศบริเวณท้องถิ่นเฉพาะที่อยู่บนเส้นค้นหาจะทำให้คอนทัวร์ สามารถเกาะติดกับขอบเขตของเนื้องอกและม่านตาได้อย่างมั่นคง โดยไม่เกิดการรั่วไหลไปยัง บริเวณข้างเคียง ส่งผลให้ค่าความคล้ายเชิงพื้นที่ที่คำนวณได้นั้นมีค่าสูง

## **4.3 ความสามารถของวิธี MLRES และวิธี SLRES**

ในบทที่ 3 หัวข้อที่ 3.2 ได้มีการพัฒนาต่อยอดความสามารถให้กับวิธี LRES ในสอง รูปแบบ ได้แก่ พัฒนาให้สามารถแบ่งส่วนภาพที่หลายวัตถุที่ต้องการได้ มีชื่อว่าวิธี MLRES และ ี่ ื่ พัฒนาให้มีความสามารถในการเลือกวัตถุที่ต้องการได้โดยใช้ชนิดขอบ มีชื่อว่าวิธี SLRES ดังนั้น ่ ในหัวข้อนี้จะทดลองให้เห็นอย่างชัดเจนถึงความสามารถดังกล่าว

## **4.3.1 การแบ่งส่วนภาพท่มีีหลายวัตถุ**

วิธี MLRES ที่พัฒนาขึ้นมานี้เป็นการเพิ่มจำนวนคอนทัวร์ของวิธี LRES ให้มีจำนวนเท่ากับ ี่ วัตถุที่ต้องการแบ่งส่วน โดยคอนทัวร์ทั้งหมดจะสามารถเคลื่อนที่และเปลี่ยนรูปร่างไปพร้อม ๆ กัน ในเวลาเดียวกันได้ ซึ่งอันที่จริงแล้วในการเพิ่มจำนวนคอนทัวร์ให้กับวิธี LRES นั้นสามารถเพิ่มได้ โดยตรงโดยไม่ต้องเพิ่มเติมแรงอะไรเป็นพิเศษ แต่ในกรณีนี้จะเหมาะสำหรับการแบ่งส่วนภาพที่มี ิ่ วัตถุอยู่ห่างกัน ซึ่งเมื่อวัตถุต่าง ๆ อยู่ห่างกันคอนทัวร์ของแต่ละวัตถุก็จะไม่เกิดการซับทับกันขึ้น ซึ่ง ึ่จะทำให้แต่ละคอนทัวร์สามารถแบ่งส่วนวัตถุของใครของมั่นได้อย่างถูกต้อง แต่สำหรับในกรณีที่ วัตถุต่าง ๆ ที่ต้องการนั้นอยู่ใกล้เคียงกัน การวางคอนทัวร์เริ่มต้นที่จะทำให้คอนทัวร์ต่าง ๆ ไม่ ิ่ ซ้อนทับกันอาจทำได้ยาก จึงทำให้บางส่วนของคอนทัวร์อาจจะช้อนทับกันได้ ผลเสียที่จะตามมา ของการวางคอนทัวร์เริ่มต้นซ้อนทับกัน คือ คอนทัวร์อาจจะเคลื่อนที่แย้งวัตถุกันได้ กล่าวคือ ิ่ บางส่วนของคอนทัวร์อาจจะเคลื่อนที่ไปยังวัตถุอื่น ๆ ได้ ซึ่งไม่ใช่วัตถุของตนเองดังตัวอย่างแสดง ื่ ในรูปที่ 4.24

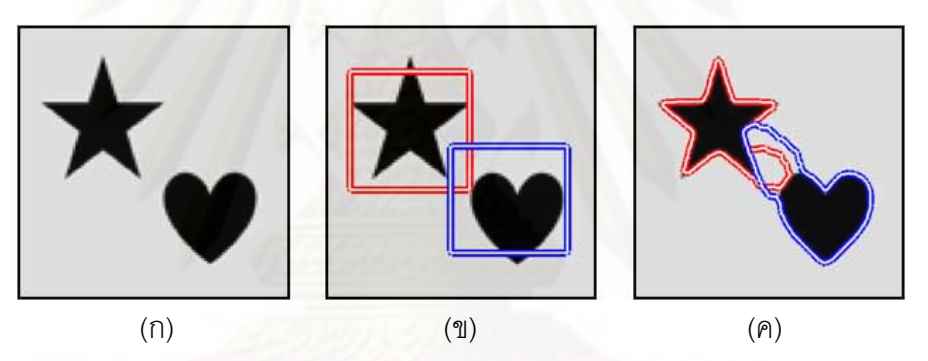

รูปที่ 4.24 การแบ่งส่วนภาพวัตถุรูปดาวและหัวใจโดยใช้วิธี LRES แบบสองคอนทัวร์ (ก) ภาพอินพุต (ข) คอนทัวร์เริ่มต้น (ค) ผลการแบ่งส่วนภาพที่ได้ ิ่

ี จากรูปที่ 4.24 เป็นการแบ่งส่วนภาพวัตถุรูปดาวและวัตถุรูปหัวใจแสดงในรูป (ก) ได้มีการ เพิ่มจำนวนคอนทัวร์ของวิธี LRES ให้เป็นสองคอนทัวร์ และได้วางคอนทัวร์เริ่มต้นของแต่ละวัตถุไว้ ิ่ ิ่ แสดงในรูป (ข) ซึ่งจะเห็นได้ว่าเกิดบริเวณที่ซ้อนทับกันขึ้นระหว่างคอนทัวร์ทั*้*งสอง และผลการแบ่ง ี่ ส่วนภาพที่ได้แสดงในรูป (ค) จะเห็นได้ว่าคอนทัวร์ทั้งสองสามารถเคลื่อนที่ไปยังวัตถุของใครของ มันได้เพียงบางส่วนเท่านั้น โดยในบริเวณที่อยู่ระหว่างวัตถุทั้งสองคอนทัวร์เกิดการแย้งวัตถุกันขึ้น ี่ ซึ่งมีสาเหตุมาจากบางส่วนของคอนทัวร์สำหรับวัตถุรูปดาววางตัวอยู่ใกล้กับขอบเขตของวัตถุรูป หัวใจมากกว่า และบางส่วนของคอนทัวร์สําหรับวัตถุรูปหัวใจก็วางตัวอยู่ใกล้กับวัตถุรูปดาว มากกว่า จึงทำให้เกิดการเข้าใจผิดขึ้นในขณะที่คอนทัวร์กำลังเคลื่อนที่ ทำให้ได้ผลการแบ่งส่วน ภาพที่ไม่ถูกต้อง ด้วยเหตุนี้เองจึงได้มีการเพิ่มแรงที่ทำหน้าที่แยกคอนทัวร์ออกจากกันเพื่อไม่ให้เกิด ี่

การซ้อนทับกันขึ้น (รายเอียดในหัวข้อที่ 3.2.1) จึงกลายมาเป็นวิธี MLRES ซึ่งมีความสามารถใน การแบ่งส่วนภาพที่มีหลายวัตถุได้ ถึงแม้ว่าคอนทัวร์เริ่มต้นจะมีส่วนที่ซ้อนทับกันก็ตามดังตัวอย่าง ิ่ แสดงในรูปที่ 4.25

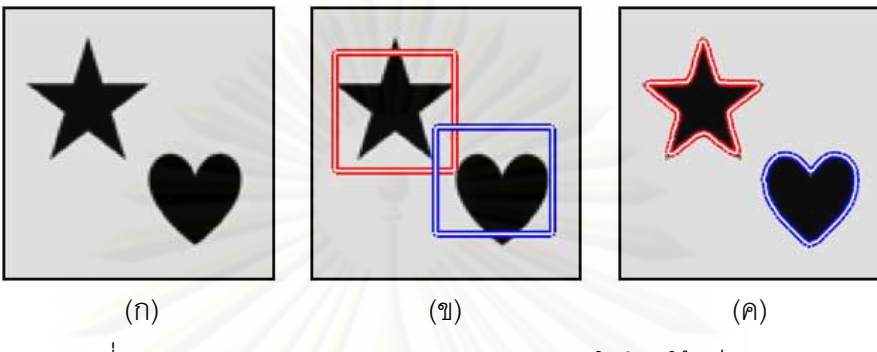

ูรูปที่ 4.25 การแบ่งส่วนภาพวัตถุรูปดาวและหัวใจโดยใช้วิธี MLRES ์ (ก) ภาพอินพุต (ข) คอนทัวร์เริ่มต้น (ค) ผลการแบ่งส่วนภาพที่ได้ ิ่

จากรูปที่ 4.25 คอนทัวร์เริ่มต้นถูกวางไว้ในลักษณะเดียวกันกับรูปที่ 4.24 (ข) และผลการ ิ่ แบ่งส่วนภาพที่ได้จากวิธี MLRES แสดงในรูป (ค) ซึ่งจะเห็นได้ว่าคอนทัวร์ทั้งสองสามารถเคลื่อนที่ ้ไปยังวัตถุรูปดาวและวัตถุรูปหัวใจได้อย่างถูกต้องโดยไม่เกิดการแย้งวัตถุกันขึ้น และอีกตัวอย่าง หนึ่งแสดงในรูปที่ 4.26

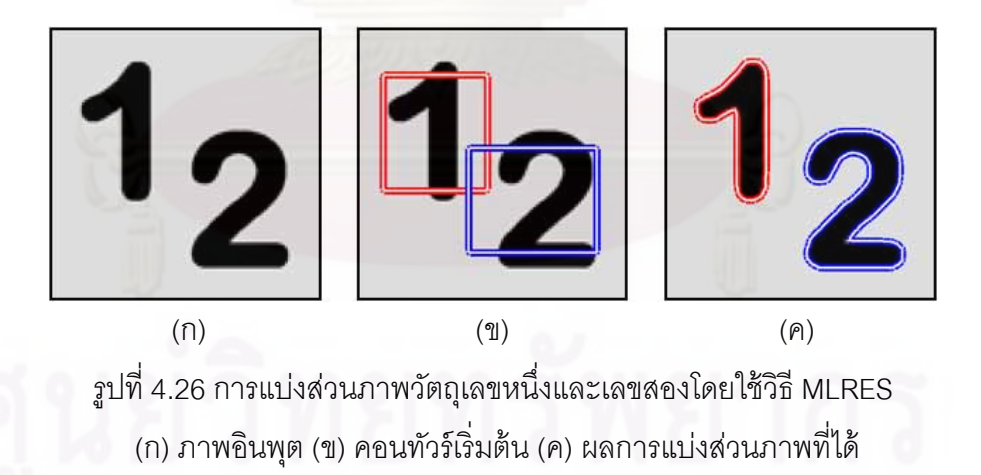

จากรูปที่ 4.26 เป็นการทดลองวิธี MLRES ในการแบ่งส่วนวัตถุเลขหนึ่งและวัตถุเลขสอง ดังแสดงในรูป (ก) และได้วางคอนทัวร์เริ่มต้นสำหรับแต่ละวัตถุแสดงในรูป (ข) ซึ่งจะเห็นได้ว่าเกิด ิ่ บริเวณที่ซ้อนทับกันขึ้นระหว่างคอนทัวร์เริ่มต้นทั้งสอง ผลการแบ่งส่วนภาพที่ได้จากวิธี MLRES ี่ ิ่ แสดงในรูป (ค) โดยจะเห็นได้ว่าคอนทัวร์ทั้งสองสามารถแบ่งส่วนภาพได้อย่างถูกต้องถึงแม้ว่าคอน

ทัวร์เริ่มต้นจะมีส่วนที่ซ้อนทับกันอยู่ก็ตาม และอีกตัวอย่างหนึ่งเป็นการแบ่งส่วนภาพปลาดาวทั้ง **่** ี่ สองที่วางตัวอยู่บนชายหาดดังแสดงในรูปที่ 4.27 ี่

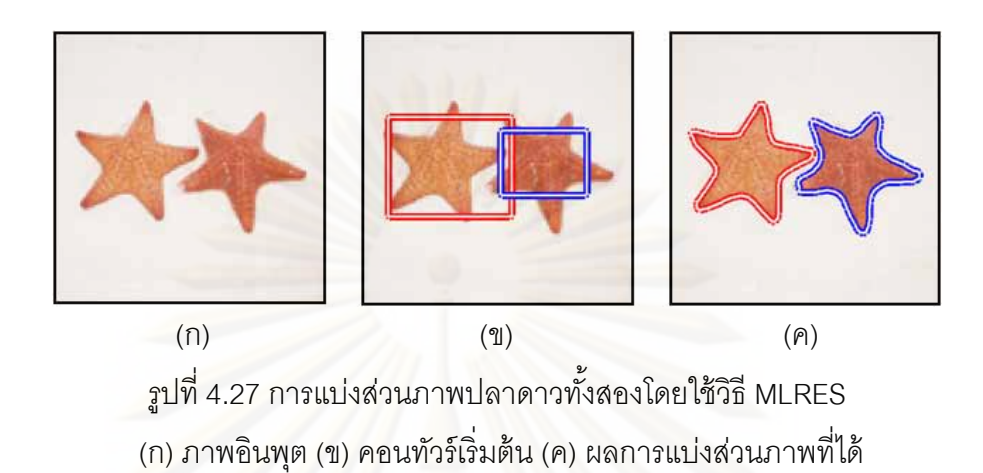

ี จากรูปที่ 4.27 จะเห็นได้ว่าปลาดาวทั้งสองตัวนี้อยู่ใกล้กันมากดังแสดงในรูป (ก) คอนทัวร์ เริ่มต้นจึงถูกวางโดยมีส่วนที่ซ้อนทับกันแสดงในรูป (ข) แต่อย่างไรก็ตามวิธี MLRES ก็ยังคง ิ่ ี สามารถแบ่งส่วนปลาด<mark>าวทั้งส</mark>องออกมาได้อย่างถูกต้องดังแสดงในรูป (ค) และต่อมาได้ทดลอง เพิ่มจำนวนคอนทัวร์ของวิธี MLRES ขึ้นอีกเป็น 3 คอนทัวร์ เพื่อแบ่งส่วนภาพเครื่องบินทั<sup>้</sup>ง 3 ลำใน ิ่ ื่ รูปที่ 4.28

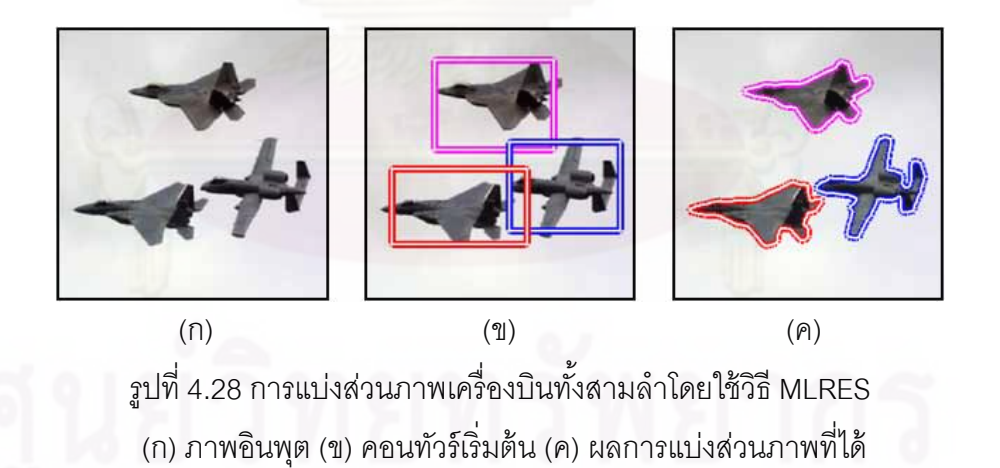

รูปที่ 4.28 เป็นภาพเครื่องบิน 3 ลำที่กำลังบินอยู่บนท้องฟ้าแสดงในรูป (ก) ซึ่งระยะห่าง ื่ ระหว่างเครื่องบินทั้งสามนี้ใกล้เคียงกันมาก คอนทัวร์เริ่มต้นแสดงในรูป (ข) โดยจะเห็นได้ว่าเกิด **่** ิ่ บริเวณที่ซ้อนทับกันสองบริเวณ แต่นั้นก็ไม่ใช่ปัญหาสำหรับวิธี MLRES โดยยังสามารถให้ผลการ ี่ แบ่งส่วนภาพเครื่องบินทั้งสามที่ถูกต้องแสดงในรูป (ค) มากไปกว่านั้น ได้มีการทดลองเพิ่มจำนวน ้ คอนทัวร์ขึ้นเป็น 4 คอนทัวร์ดังตัวอย่างการแบ่งส่วนข้อกระดูกสันหลังในรูปที่ 4.29

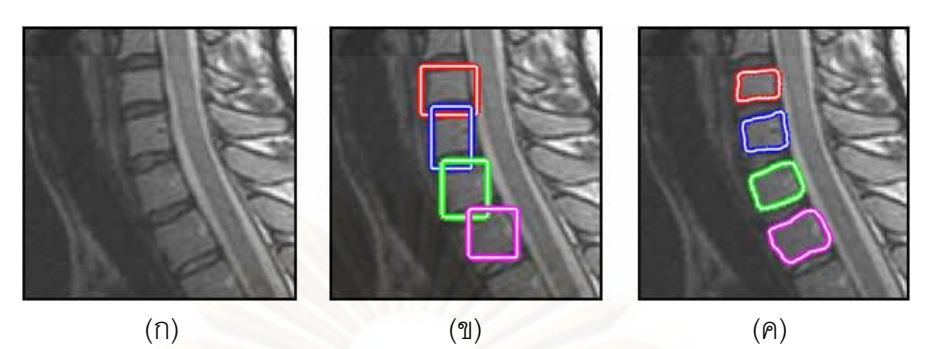

ิ รูปที่ 4.29 การแบ่งส่วนภาพข้อกระดูกสันหลัง 4 ข้อโดยใช้วิธี MLRES (ก) ภาพอินพุต (ข) คอนทัวร์เริ่มต้น (ค) ผลการแบ่งส่วนภาพที่ได้ ิ่

ูรูปที่ 4.29 เป็นการแบ่งส่วนข้อกระดูกสันหลัง โดยในกรณีนี้เราต้องการแบ่งส่วนข้อกระดูก 4 ข้อแสดงในรูป (ก) คอนทัวร์เริ่มต้นของแต่ละข้อกระดูกถูกวางไว้แสดงในรูป (ข) ซึ่งจะเห็นได้ว่า ิ่ เกิดบริเวณที่ซ้อนทับกันขึ้น 3 บริเวณด้วยกัน ผลการแบ่งส่วนภาพที่ได้จากวิธี MLRES แสดงในรูป ี่ (ค) ซึ่งแสดงให้เห็นว่าข้อกระดูกทั้งสี่อันที่เราต้องการนั้นสามารถถูกแบ่งส่วนได้อย่างถูกต้องโดย คอนทัวร์ทั้งหมดไม่แย้งข<mark>อ</mark>บกัน ทำให้ได้ผลการแบ่งส่วนภาพเป็นไปตามที่ต้องการ

จากการทดล<mark>องในหัว</mark>ข้อย่อยนี้สามารถสรุปได้ว่าวิธี MLRES มีความสามารถในการแบ่ง ส่วนภาพที่มีหลายวัตถุที่ต้องการได้ โดยจำนวนคอนทัวร์ที่ต้องใช้จะมีจำนวนเท่ากับวัตถุที่ต้องการ และถึงแม้ว่าคอนทัวร์เริ่มต้นของแต่ละวัตถุจะมีส่วนที่ซ้อนทับกัน วิธี MLRES ก็ยังสามารถที่จะ ิ่ ี่ ให้ผลการแบ่งส่วนภาพท ถูกต้องได้โดยมีความสามารถควบคุมคอนทัวร์ต่าง ๆ ไม่ให้เกิดการ ซ้อนทับกันขึ้นในขณะเคลื่อนที่ได้

# **4.3.2 การแบ่งส่วนภาพท่สามารถเล ี ือกวัตถุได้โดยใช้ชนิดขอบ**

นอกจากวิธี MLRES แล้ว ในวิทยานิพนธ์ฉบับนี้ยังได้พัฒนาต่อยอดวิธี LRES ให้มี ความสามารถในอีกรูปแบบหนึ่ง นั่นคือ มีความสามารถในการเลือกวัตถุได้โดยใช้ชนิดขอบ โดยได้ ตั้งชื่อวิธีการใหม่นี้ว่าวิธี SLRES (รายเอียดในหัวข้อที่ 3.2.2) คอนทัวร์จะสามารถเคลื่อนที่ไปยัง วัตถุที่เราเลือกชนิดขอบได้ กล่าวคือ เราสามารถเลือกได้ว่าต้องการแบ่งส่วนวัตถุที่เป็นขอบบวก หรือขอบลบ ในการกำหนดว่าต้องการที่จะแบ่งส่วนวัตถุที่มีขอบชนิดใดนั้น สามารถเลือกได้โดย การกำหนดค่าให้กับพารามิเตอร์ชนิดชอบ  $\beta$  ในสมการที่ 3.15 ซึ่งถ้าต้องการแบ่งส่วนวัตถุที่เป็น ขอบบวก ทำได้โดยกำหนดให้  $\,\beta\,$  เท่ากับ +1 และถ้าต้องการแบ่งส่วนวัตถุที่เป็นขอบลบทำได้โดย กำหนดให้  $\beta$  เท่ากับ -1

ในการทดลองนีเป้ ็นการแสดงให้เห็นถึงความสามารถของวิธี SLRES โดยได้เปรียบเทียบ กับวิธี DDGVF [13] ซึ่งเป็นแอ็กทิฟคอนทัวร์แบบใช้ขอบที่มีความสามารถในการเลือกวัตถุได้ เช่นกัน โดยเริ่มต้นการทดลองกับภาพที่มีวัตถุรูปตัวเอสวางตัวอยู่บนวัตถุรูปหัวใจดังแสดงในรูปที่ 4.30

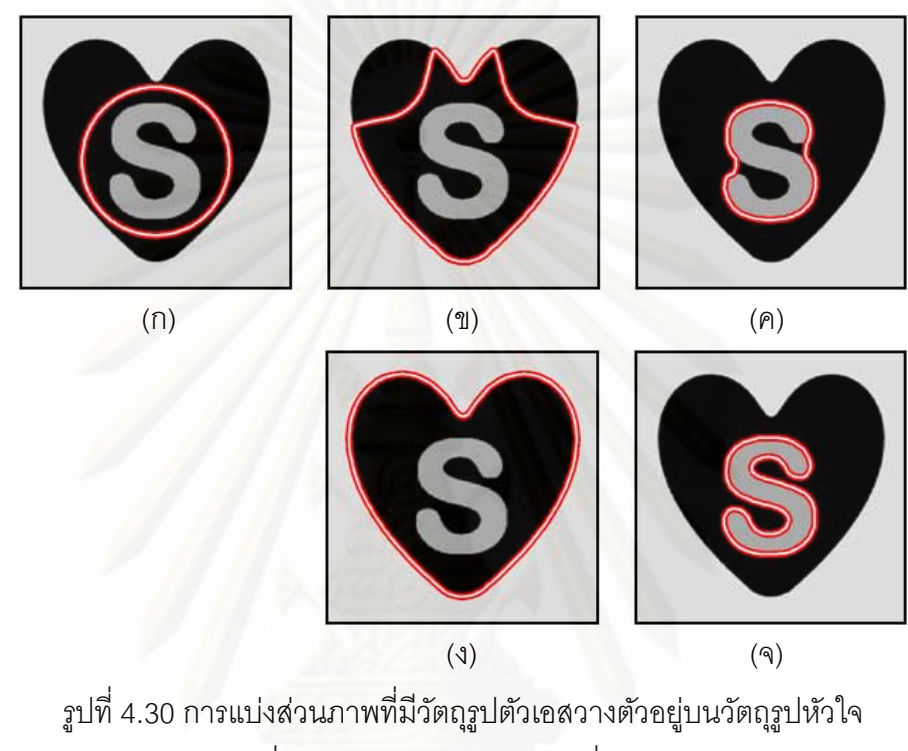

(ก) คอนทัวร์เริ่มต้น ผลการแบ่งส่วนภาพที่ได้จากวิธี DDGVF ิ่ (ข) ในกรณีท เลือกขอบบวก (ค) ในกรณีท เลือกขอบลบ และผลการแบ่งส่วนภาพที่ได้จากวิธี SLRES (ง) ในกรณีท เลือกขอบบวก (จ) ในกรณีท เลือกขอบลบ

รูปที่ 4.30 เป็นการทดลองแบ่งส่วนภาพที่มีวัตถุรูปตัวเอสวางตัวอยู่บนวัตถุรูปหัวใจ โดย ี เราสามารถแยกแยะชนิดขอบของวัตถุทั้งสองได้ดังนี้ วัตถุรูปหัวใจเป็นวัตถุสีเข้มวางตัวอยู่บนพื้น ่ หลังสีอ่อนจึงจัดได้ว่าเป็นวัตถุชนิดขอบบวก ส่วนวัตถุรูปตัวเอสเป็นวัตถุสีอ่อนวางตัวอยู่บนพื้นหลัง สีเข้มจึงจัดว่าเป็นวัตถุชนิดขอบลบ โดยได้วางคอนทัวร์เริ่มต้นไว้บริเวณกลางภาพดังแสดงในรูป ิ่ (ก) ผลการแบ่งส่วนภาพที่ได้โดยใช้วิธี DDGVF ในกรณีเลือกขอบบวกแสดงในรูป (ข) ซึ่งจะเห็นได้ ว่าคอนทัวร์ไม่สามารถเคลื่อนที่ไปจนถึงขอบด้านบนทั้งสองของหัวใจได้ มีสาเหตุมาจากวิธี ื่ DDGVF เป็นแอ็กทิฟคอนทัวร์แบบใช้ขอบจึงมีข้อจำกัดในเรื่องของช่วงการเคลื่อนที่เข้าหาวัตถุ ื่ ต่อมาในกรณีที่เราต้องการแบ่งส่วนภาพวัตถุชนิดขอบลบ วิธี DDGVF ให้ผลการแบ่งส่วนภาพดัง แสดงในรูป (ค) ซึ่งจะเห็นได้ว่าคอนทัวร์ไม่สามารถเคลื่อนที่เข้าไปในส่วนที่อ่าวทั้งสองของตัวเอส ึ่ ื่ ี่

ได้ เนื่องจากวิธี DDGVF เป็นแอ็กทิฟคอนทัวร์แบบใช้สนามเวกเตอร์ ซึ่งในบริเวณคอขวดของอ่าว ื่ ทั้งสองของตัวเอสมีจุดอานม้าเกิดขึ้น จึงทำให้คอนทัวร์ไม่สามารถเคลื่อนที่เข้าไปภายในอ่าวทั้ง ื่ สองได้ และเมื่อพิจารณาผลการแบ่งส่วนภาพที่ได้จากวิธี SLRES ทั้งแบบเลือกขอบบวกและขอบ ื่ ลบพบว่าวิธี SLRES สามารถแบ่งส่วนภาพหัวใจได้อย่างถูกต้องในกรณีที่เลือกขอบบวกดังแสดง ในรูป (ง) และสามารถแบ่งส่วนวัตถุรูปตัวเอสได้อย่างถูกต้องเช่นกันสำหรับกรณีที่เลือกขอบลบดัง แสดงในรูป (จ) ซึ่งจะเห็นได้ว่าวิธี SLRES มีช่วงการเคลื่อนที่เข้าหาวัตถุที่กว้างและสามารถ ึ่ ื่ เคล อนท เข้าไปในส่วนโค้งเว้าต่าง ๆ ของวัตถุได้เป็นอย่างดีซ ึ่งเป็นข้อดีท ทําให้คอนทัวร์ของวิธี ื่ LRES มีความสามารถในการแบ่งส่วนภาพที่เหนือกว่าวิธี DDGVF

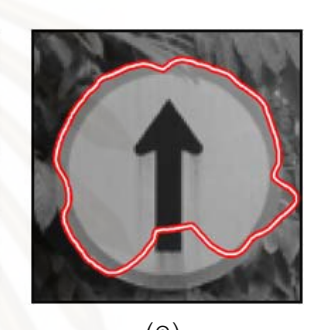

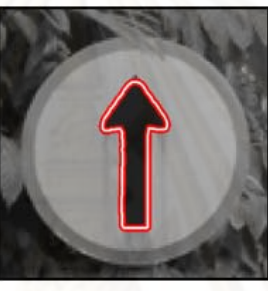

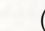

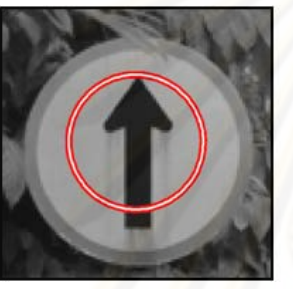

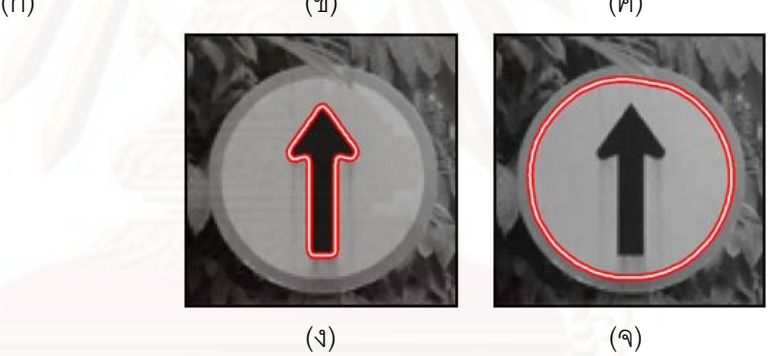

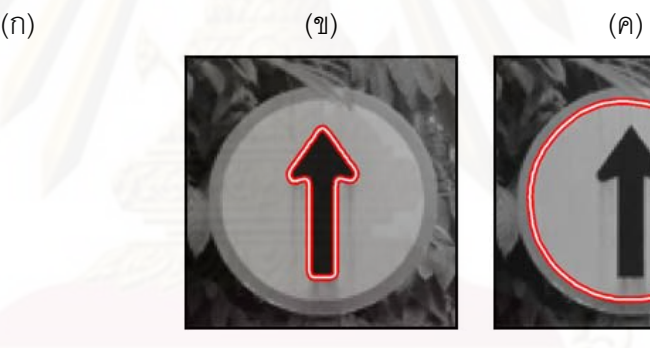

ุรูปที่ 4.31 การแบ่งส่วนภาพป้ายจราจร (ก) คอนทัวร์เริ่มต้น ผลการแบ่งส่วนภาพที่ได้จากวิธี DDGVF ิ่ (ข) ในกรณีท เลือกขอบบวก (ค) ในกรณีท เลือกขอบลบ และผลการแบ่งส่วนภาพที่ได้จากวิธี SLRES (ง) ในกรณีท เลือกขอบบวก (จ) ในกรณีท เลือกขอบลบ

ตัวอย่างถัดมาเป็นการแบ่งส่วนภาพป้ายจราจรดังแสดงในรูปที่ 4.31 โดยได้วางคอนทัวร์ เร มต้นไว้ภายในแผ่นป้ายจราจรดังแสดงในรูป (ก) ในกรณีท เลือกขอบบวก วัตถุท คอนทัวร์จะ ิ่ เคลื่อนที่เข้าไปหาคือลูกศรสีดำที่วางตัวอยู่บนพื้นหลังสีอ่อน และถ้าเลือกขอบลบคอนทัวร์จะวิ่งไป ื่ ี่ ยังขอบของแผ่นป้ายจราจร เนื่องจากมีเฉดสีอ่อนเมื่อเทียบกับพื้นหลังที่มีเฉดสีเข้ม โดยวิธี DDGVF ื่ สามารถแบ่งส่วนลูกศรสีดำได้อย่างถูกต้องเมื่อเลือกขอบบวกดังแสดงในรูป (ข) เนื่องจากในกรณีนี้ ื่

ไม่เกิดจุดอานม้าขึ้นระหว่างทางที่คอนทัวร์กำลังเคลื่อนที่ไปยังขอบของลูกศร แต่สำหรับกรณีที่ เลือกขอบลบนั้นคอนทัวร์ของวิธี DDGVF ไม่สามารถเกาะติดกับขอบของแผ่นป้ายจราจรได้อย่าง สมบูรณ์แสดงในรูป (ค) เนื่องจากมีบางส่วนของคอนทัวร์รั่วไหลออกไปนอกแผ่นป้าย ซึ่งบริเวณที่ ื่ เกิดการรั่วไหลนี้เป็นบริเวณที่มีขอบเขตไม่ชัดเจน แต่สำหรับผลการแบ่งส่วนภาพที่ได้จากวิธี SLRES นั้น คอนทัวร์สามารถแบ่งส่วนลูกศรได้อย่างถูกต้องในกรณีที่เลือกขอบบวกดังแสดงในรูป (ง) และยังสามารถเกาะติดกับขอบของแผ่นป้ายได้อย่างสมบูรณ์ในกรณีที่เลือกขอบลบ ซึ่งจะเห็น ได้ว่าคอนทัวร์ของวิธี SLRES ไม่เกิดการรั่วไหลออกไปนอกวัตถุ เนื่องจากวิธีการของเรานั้นใช้ ื่ ข้อสนเทศบริเวณท้องถิ่นที่อยู่บนเส้นค้นหาที่ยืดตัวได้ โดยเมื่อคอนทัวร์เคลื่อนที่ไปถึงขอบเขตของ ิ่ ֦֘<u>֘</u> แผ่นป้ายจราจรแล้ว เส้นค้นหาจึงไม่มีความจําเป็นท จะต้องยืดตัวอีกต่อไป ส่งผลให้คอนทัวร์ สามารถยึดติดอยู่ที่ขอบเขตของแผ่นป้ายได้โดยไม่มีเฉดสีของบริเวณอื่น ๆ ในภาพมารบกวน ทำ ่ ให้ได้ผลการแบ่งส่วนภาพที่เป็นไปตามต้องการดังแสดงในรูป (จ)

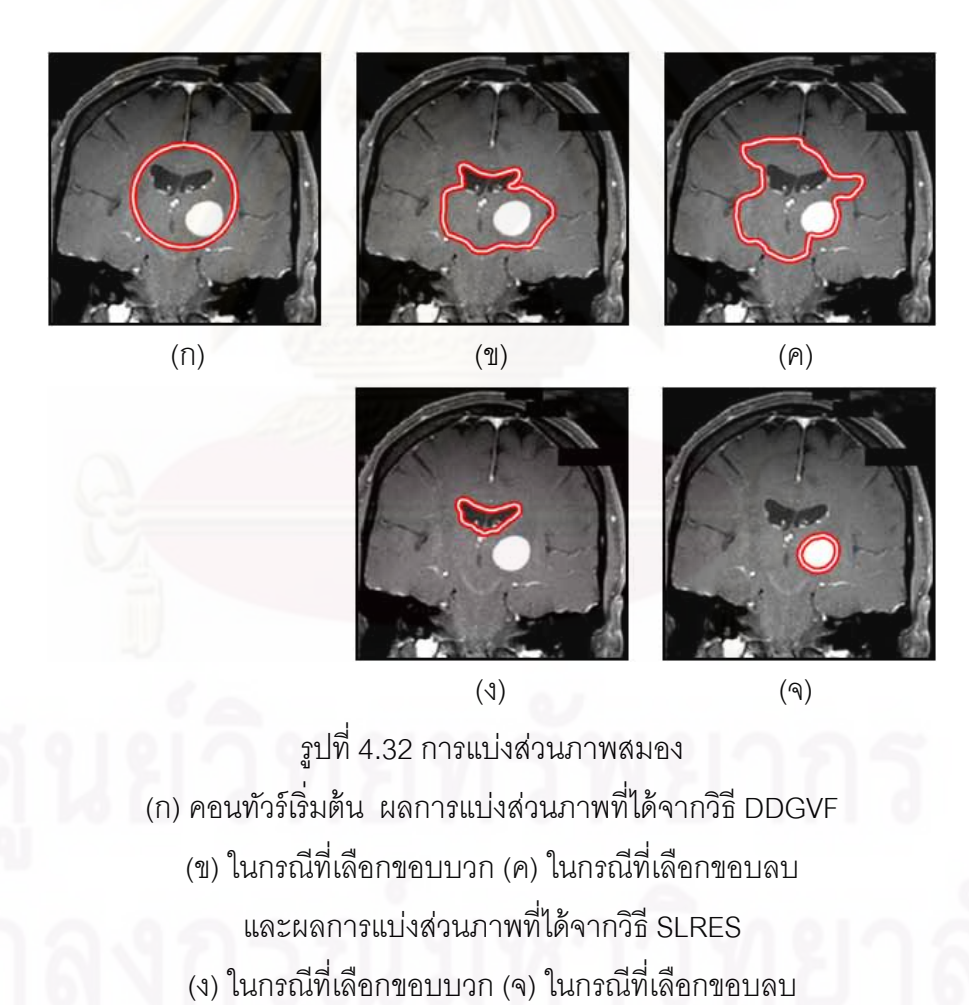

รูปที่ 4.32 เป็นการทดลองแบ่งส่วนภาพสมอง โดยวตถั ทุ ี่เราสนใจ ได้แก่ Ventricle ของ สมองที่มีสีดำและเนื้องอกที่มีสีขาว คอนทัวร์เริ่มต้นวางคร่อมวัตถุทั้งสองไว้ดังแสดงในรูป (ก) ใน ี่ ิ่

กรณีที่เลือกขอบบวก วิธี DDGVF สามารถแบ่งส่วน Ventricle ของสมองได้เพียงบางส่วนเท่านั้น เนื่องจากส่วนอื่น ๆ ของคอนทัวร์เคลื่อนที่ไปติดกับจุดจมที่เกิดขึ้นในหลาย ๆ จุด โดยแทนที่จะชี้ไป ื่ ื่ ยังขอบเขตของ Ventricle กลับชี้ไปยังบริเวณอื่น ๆ ที่ไม่ต้องการแทน จึงทำให้ไม่สามารถแบ่งส่วน ื่ ้วัตถุนี้ได้อย่างถูกต้องแสดงในรูป (ข) และนอกจากนี้ปัญหาจุดจมก็ยังเกิดขึ้นในกรณีของขอบลบ ด้วยเช่นกัน จึงทำให้คอนทัวร์ของวิธี DDGVF ไม่สามารถเคลื่อนที่ไปยังเนื้องอกที่ต้องการได้อย่าง ื่ สมบูรณ์ดังแสดงในรูป (ค) แต่อย่างไรก็ตามวิธี SLRES ที่นำเสนอสามารถแบ่งส่วนวัตถุที่ต้องการ ได้อย่างถูกต้องทั้งในกรณีเลือกขอบบวกและขอบลบ โดยคอนทัวร์สามารถเคลื่อนที่เข้าไปยัง ขอบเขตของ Ventricle ได้อย่างถูกต้องโดยไม่ติดขัดกับส่วนอื่น ๆ ของพื้นหลัง และในลักษณะ เดียวกันกับกรณีขอบลบ คอนทัวร์ก็สามารถเคลื่อนที่ไปยังขอบเขตของเนื้องอกได้อย่างถูกต้อง เช่งเก๊งเ

จากการทดลองในหัวข้อย่อยนี้สามารถสรุปได้ว่าในการวางคอนทัวร์เริ่มต้นที่เดียวกัน วิธี ิ่ SLRES สามารถเลือกที่จะเคลื่อนที่ไปยังวัตถุที่ต้องการได้โดยใช้ชนิดขอบของวัตถุเป็นตัวกำหนด ี่ ื่ และนอกจากนี้วิธี SLRES ยังมีความสามารถในการแบ่งส่วนภาพที่เหนือกว่าวิธี DDGVF อีกด้วย

**บทท่ 5ี**

# **บทสรุป**

## **5.1 สรุปผลการวิจยั**

้ วิทยานิพนธ์ฉบับนี้น้ำเสนอวิธีการแอ็กทิฟคอนทัวร์แบบใหม่สำหรับการแบ่งส่วนภาพ เพื่อ ื่ วิทยานิพนธ์ฉบับนี้นำเสนอวิธีการแอ็กทิฟคอนทัวร์แบบใหม่สำหรับการแบ่งส่วนภาพ เพื่อ<br>แก้ปัญหาข้อจำกัดต่าง ๆ ของวิธีการแอ็กทิฟคอนทัวร์จากงานวิจัยที่ผ่านมา ซึ่งมีข้อจำกัดในหลาย ้ ประการ ได้แก่ วิธีการแบบใช้ขอบ ซึ่งเป็นการใช้สนามเวกเตอร์ในการชี้ทางให้กับคอนทัวร์ จะมีช่วง การเคลื่อนที่เข้าวัตถุที่แคบ และยังต้องประสบกับปัญหาจุดอานม้าและจุดหยุดนิ่ง ส่งผลให้คอน ื่ ทัวร์ไม่สามารถเคลื่อนเข้าไปในส่วนโค้งเว้าต่าง ๆ ของวัตถุได้ นอกจากนี้ยังมีข้อจำกัดในการแบ่ง ื่ ส่วนภาพท มีสัญญาณรบกวนแบบเกาส์เซียน จุดจม และขอบท ี่ไม่ชัดเจนอีกด้วย เน องจาก ื่ สัญญาณรบกวนและจุ<mark>ดจมนั้นจะเป็นตัวที่ทำให้คอนทัวร์เกิดความสับสนในขณะเคลื่อนที่ ส่งผลให้</mark> คอนทัวร์เคลื่อนที่ไปในทิศทางที่ไม่ใช่ขอบของวัตถุที่ต้องการ และในกรณีที่ขอบของวัตถุไม่ชัดเจน ื่  $\mathcal{L}^{\mathcal{L}}(\mathcal{L}^{\mathcal{L}})$  and  $\mathcal{L}^{\mathcal{L}}(\mathcal{L}^{\mathcal{L}})$  and  $\mathcal{L}^{\mathcal{L}}(\mathcal{L}^{\mathcal{L}})$ จะทำให้มีข้อมูลขอบวัตถุไม่ครบ ส่งผลให้เมื่อคอนทัวร์เคลื่อนที่ไปยังบริเวณนี้ คอนทัวร์จะเกิดการ ื่ รั่วไหลไปยังส่วนอื่น ๆ ที่ไม่ต้องการได้ ทำให้ได้ผลการแบ่งส่วนภาพที่ไม่ถูกต้องตามที่ต้องการ ใน ื่ ส่วนของวิธีการแอ็กทิฟคอนทัวร์แบบใช้ข้อสนเทศบริเวณครอบคลุม ซึ่งเป็นการใช้บริเวณของท*ั*้ง ภาพในการควบคุมการเคลื่อนที่ของคอนทัวร์ ซึ่งวิธีการนี้มีข้อจำกัด คือ คอนทัวร์จะไม่สามารถแบ่ง ี่ ส่วนภาพที่มีลักษณะเป็นเนื้อผสมได้ เนื่องจากคอนทัวร์จะแบ่งภาพออกเป็น 2 บริเวณที่มีค่าความ ื่ เข้มเฉลี่ยที่แตกต่างกันมากที่สุด จึงเหมาะสำหรับการแบ่งส่วนภาพที่ไม่เป็นเนื้อผสม ทำให้คอน ี่ ทัวร์ไม่สามารถแบ่งส่วนภาพที่วัตถุหรือพื้นหลังมีหลายเฉดสีที่แตกต่างกันอย่างชัดเจนได้ เนื่องจาก ื่ ในบางกรณีก็อาจจะทำให้คอนทัวร์เกิดการรั่วไหลไปยังบริเวณอื่น ๆ ที่เราไม่ต้องการ อีกทั้งอาจจะ ื่ ได้บริเวณอื่น ๆ ที่เป็นส่วนเกินแถมมาอีกด้วย ทำให้วิธีการที่ใช้ข้อสนเทศบริเวณครอบคลุมนี้ไม่ ื่ สามารถแบ่งส่วนภาพวัตถุเนื้อผสมได้อย่างถูกต้องสมบูรณ์ตามที่ต้องการ ซึ่งในความเป็นจริงแล้ว ภาพทั่วไป ๆ หรือภาพทางการแพทย์นั้น ส่วนใหญ่แล้วมักจะมีลักษณะเป็นเนื้อผสม และสำหรับ วิธีการแอ็กทิฟคอนทัวร์แบบใช้ข้อเส้นเทศบริเวณท้องถิ่นที่ใช้ข้อสนเทศบริเวณของภาพเฉพาะที่อยู่ ภายในวงกลมซึ่งเป็นวงกลมของแต่ละจุดบนคอนทัวร์ และค่ารัศมีของวงกลมนี้จะไม่มีการ เปลี่ยนแปลงตลอดการเคลื่อนที่ของคอนทัวร์ จึงส่งผลให้คอนทัวร์มีช่วงการเคลื่อนที่ที่จำกัดใน กรณีที่ค่ารัศมีของวงกลมนั้นเล็กเกินไป ทำให้คอนทัวร์ไม่สามารถเคลื่อนที่เข้าในส่วนโค้งเว้าต่าง ๆ ื่ ่ ของวัตถุได้ แต่ถ้าค่ารัศมีของวงกลมนี้ใหญ่เกินไป ก็จะทำให้วิธีการนี้กลายเป็นวิธีการแบบใช้ ข้อสนเทศบริเวณแบบครอบคลุม ซึ่งจะส่งผลให้คอนทัวร์ไม่สามารถแบ่งส่วนภาพเนื้อผสมได้ ึ่ นอกจากนี้ในบางกรณี การใช้ข้อสนเทศบริเวณที่อยู่ภายในวงกลมก็อาจจะส่งผลให้คอนทัวร์เกิด ี่

การรั่วไหลไปยังส่วนอื่น ๆ ที่ไม่ต้องการได้ง่ายอีกด้วย และจากข้อจำกัดต่าง ๆ ของวิธีการแอ็กทิฟ คอนทัวร์จากงานวิจัยที่ผ่านมานี้เอง วิทยานิพนธ์ฉบับนี้จึงได้คิดค้นและพัฒนาวิธีการแอ็กทิฟคอน ทัวร์แบบใหม่ขึ้นมา เพื่อให้มีความสามารถและประสิทธิภาพในการแบ่งส่วนภาพที่มากขึ้น

วิธีการแอ็กทิฟคอนทัวร์แบบใหม่ที่นำเสนอมีชื่ อว่าวิธี**LRES** มาจากคําว่า "**L**ocal **R**egional Information on **E**xtendable **S**earch **L**ines" ซงเปึ่ ็นแอ็กทิฟคอนทวรั ์แบบใช้ข้อสนเทศ บริเวณท้องถิ่นบนเส้นค้นหาที่ยืดได้ วัตถุประสงค์ที่เราพัฒนาวิธีเส้นค้นหาให้เป็นแบบยืดตัวได้ คือ ิ่ ี่ เพื่อให้คอนทัวร์มีช่วงการเคลื่อนที่เข้าหาวัตถุที่กว้าง ส่งผลให้คอนทัวร์สามารถเคลื่อนที่เข้าไปใน ื่ ื่ โค้งเว้าต่าง ๆ ของวัตถได้เป็นอย่างดีถึงแม้ว่าคอนทัวร์จะอย่ไกลจากขอบเขตของวัตถก็ตาม และ จากการใช้ข้อสนเทศบริเวณเฉพาะที่อยู่บนเส้นค้นหานี้ จะทำให้คอนทัวร์สามารถแบ่งส่วนภาพที่มี ี่ ้ วัตถุหรือพื้นหลังหรือทั้งสองอย่างเป็นเนื้อผสมได้ อีกทั้งยังมีความทนทานต่อสัญญาณรบกวนแบบ เกาส์เซียนและจุดจมได้ดีอีกด้วยเนื่องจากวิธีการนี้เป็นแบบใช้บริเวณ ไม่เพียงเท่านี้การใช้ ข้อสนเทศบริเวณท้องถิ่นบนเส้นค้นหาที่สามารถปรับยืดความยาวได้ ยังทำให้คอนทัวร์สามารถ ิ่ เกาะติดกับวัตถุที่มีขอบไม่ชัดเจนได้ โดยไม่เกิดการรั่วไหลไปยังบริเวณอื่น ๆ ที่ไม่ต้องการได้ง่ายอีก ้ด้วย มากไปกว่านั้นยังได้มี<mark>การพัฒนาต่อยอดวิธี LRES ให้มีความสามารถในการแบ่งส่วนภาพอีก</mark> 2 รูปแบบ ได้แก่ มีความสามารถในการแบ่งส่วนภาพที่มีหลายวัตถุที่ต้องการได้ ซึ่งคอนทัวร์ของแต่ ึ่ ละวัตถุจะสามารถเคลื่อนที่ไปยังวัตถุของใครของมันได้โดยไม่เกิดการแย้งวัตถุหรือซ้อนทับกันขึ้น จึงทำให้ได้ผลการแบ่งส่ว<mark>น</mark>ภาพตามที่ต้องการ และมีความสามารถในการเลือกวัตถุได้โดยใช้ชนิด ขอบ เราสามารถกำหนดให้คอนทัวร์เคลื่อนที่ไปยังวัตถุที่ต้องการได้โดยการบอกให้คอนทัวร์รู้ก่อน ื่ ว่าต้องการวัตถุที่มีขอบเป็นชนิดใด ซึ่งถูกแบ่งออกเป็นขอบบวกและขอบลบ ดังนั้น ถึงแม้ว่าคอน ึ่ ทัวร์เริ่มต้นจะถูกวางไว้ตำแหน่งเดียวกัน แต่คอนทัวร์ก็จะสามารถเคลื่อนไปยังวัตถุที่แตกต่างกันได้ **่** โดยขึ้นอยู่กับว่าเราต้องการวัตถุชนิดใด

จากการทดลองวิธี LRES เปรียบเทียบกับวิธีการแอ็กทิฟคอนทัวร์แบบต่าง ๆ จากงานวิจัย ที่ผ่านมาโดยใช้ภาพที่สร้างขึ้นเองและภาพจริงทั่วไป ๆ พบว่าวิธี LRES สามารถให้ผลการแบ่งส่วน ֦֦֦֢ׅ֦ׅ֖֦֧֘֝֝֝֝֟֟֟֓֝֬֘֝֬֘֘<u>֦֖</u> ภาพได้ถูกต้องตามที่ต้องการ โดยสามารถแบ่งส่วนภาพที่เป็นเนื้อผสมได้ สามารถเคลื่อนที่เข้าไป ในส่วนโค้งเว้าต่าง ๆ ของวัตถุได้เป็นอย่างดี สามารถแบ่งส่วนภาพที่มีสัญญาณรบกวนแบบเกาส์ เซียนและจุดจมได้ และสามารถเกาะติดกับขอบของวัตถุได้ถึงแม้ว่าจะมีขอบเขตไม่ชัดเจนก็ตาม และจากการทดลองกับภาพจากฐานข้อมูล ซึ่งประกอบได้ด้วยภาพสมองจากฐานข้อมูล IBSR ี และภาพดวงตาจากฐานข้อมูล MMU พบว่าวิธี LRES สามารถแบ่งส่วนภาพเนื้องอกได้ถูกต้อง มากที่สุด กล่าวคือ สามารถให้ค่าความคล้ายเชิงพื้นที่ที่สูงสุดเมื่อเทียบกับวิธีการอื่น ๆ ถึงแม้ว่า เนื้องอกที่เราต้องการนี้จะมีขอบเขตที่ไม่ค่อยชัดเจนก็ตาม นอกจากนี้ในการแบ่งส่วนม่านตา วิธี LRES เป็นเพียงวิธีการเดียวเท่านั้นที่สามารถแบ่งส่วนม่านตาจนครบทั้งวงแหวนได้อย่างสมบูรณ์

ในทุก ๆ ภาพที่นำมาทดลอง เนื่องจากวิธีการของเรานั้นมีความสามารถในการแบ่งส่วนภาพที่มีพื้น ี่ ื่ หลังเป็นเนื้อผสมได้และยังมีช่วงการเคลื่อนที่เข้าหาวัตถุที่กว้างอีกด้วย จึงทำให้ได้ผลการแบ่งส่วน ื่ ภาพที่มีค่าความคล้ายเชิงพื้นที่เฉลี่ยที่สูงกว่าวิธีการอื่น ๆ อย่างมาก ี่ ี่  $\mathcal{L}^{\mathcal{L}}(\mathcal{L}^{\mathcal{L}})$  and  $\mathcal{L}^{\mathcal{L}}(\mathcal{L}^{\mathcal{L}})$  and  $\mathcal{L}^{\mathcal{L}}(\mathcal{L}^{\mathcal{L}})$ ื่

## **5.1.1 ข้อดของว ี ิธีการท่นีําเสนอ**

วิธี LRES ของเราเป็นแอ็กทิฟคอนทัวร์แบบที่ใช้ข้อสนเทศบริเวณท้องถิ่นบนเส้นค้นหาที่ ิ่ ยืดได้ ส่งผลให้คอนทัวร์มีความสามารถในการแบ่งส่วนภาพในหลาย ๆ รูปแบบ ซึ่งสามารถสรุปได้ ดังต่คไปปี้

1. คอนทัวร์มีช่วงการเคลื่อนที่เข้าหาวัตถุที่กว้าง เนื่องจากเส้นค้นหาแต่ละเส้นนั้น ื่ สามารถปรับยืดความยาวได้จนกระทั่งวางตัวพาดถึงขอบของวัตถุ จึงทำให้คอนทัวร์สามารถ ั่ เคลื่อนที่ไปยังวัตถุที่ต้องการได้ถึงแม้ว่าคอ<mark>น</mark>ทัวร์เริ่มต้นจะอยู่ไกลจากวัตถุก็ตาม ื่ ิ่

2. คอนทัวร์สามารถเคลื่อนที่ไปยังส่วนโค้งเว้าต่าง ๆ ของวัตถุได้ดี เนื่องจากเส้นค้นหาแต่ ื่ ื่ ละเส้นนั้นสามารถยืดตัวได้อย่างเป็นอิสระ กล่าวคือ เส้นค้นหาแต่ละเส้นจะมีความยาวที่ไม่เท่ากัน ถ้าส่วนใดส่วนหนึ่งข<mark>องคอนทัวร์อยู่ไกลจากบริเวณที่มีส่วนโค้งเว้ามาก ๆ เส้นค้นหาบริเวณนั้นก็จะ</mark> มีความยาวมากเพื่อยืดตัวไปยังขอบของวัตถุที่ต้องการ แต่ถ้าส่วนใดส่วนหนึ่งของคอนทัวร์อยู่ใกล้ ื่ ึ กับขอบของวัตถุเส้นค้นหาในบริเวณนั้นก็จะส*ั*้น

3. คอนทัวร์สาม<mark>ารถแบ่งส่วนภาพที่มีวัตถุหรือพื้นหลังหรือทั้งสองอย่างเป็นเนื้อผสมได้</mark> เนื่องจากวิธี LRES ใช้ข้อสนเทศบริเวณที่อยู่เฉพาะบนเส้นค้นหาเท่านั้น ไม่ได้ใช้ข้อสนเทศบริเวณ ื่ ี่ ของทั้งภาพ จึงทำให้บริเวณอื่น ๆ ของภาพไม่รบกวนการเคลื่อนที่ของคอนทัวร์ นอกจากนี้จุดต่าง ื่ ื่ ี่ ๆ บนคอนทัวร์จะมีความเป็นอิสระในการเคลื่อนที่ เนื่องจากจะใช้ข้อเสนเทศบริเวณที่อยู่บนเส้น ค้นหาของใครของมัน จึงทำให้คอนทัวร์สามารถยึดเกาะติดกับขอบของวัตถุที่มีหลายเฉดสีได้

4. คอนทัวร์สามารถแบ่งส่วนวัตถุที่มีสัญญาณรบกวนแบบเกาส์เซียนได้ เนื่องวิธี LRES ได้ ื่ ใช้ข้อสนเทศบริเวณ ซึ่งใช้ค่าความเข้มเฉลี่ยที่อยู่บนเส้นค้นหาทั้งด้านในและด้านนอกคอนทัวร์ จึง ี่ ี่ ทำให้สัญญาณรบกวนแบบเกาส์เซียนนั้นถูกเฉลี่ยไปด้วย ส่งผลให้ค่าความเข้มเฉลี่ยที่ได้นั้นยังคง ี่ นำมาใช้ในการแยกแยะและบอกทิศทางให้กับคอนทัวร์รู้ได้ว่าควรที่จะวิ่งไปในทิศทางใด จึงทำให้ คอนทัวร์สามารถเคลื่อนที่ไปยังวัตถุที่ต้องการได้ถึงแม้ว่าจะมีสัญญาณรบกวนก็ตาม นอกจากนี้ ื่ ปัญหาจุดจมก็จะมีอิทธิพลน้อยกับข้อสนเทศบริเวณที่อยู่บนเส้นค้นหา เนื่องจากจุดจมนี้จะถูกมอง ี่ ื่ เป็นเพียงข้อมูลกลุ่มน้อย ที่ไม่สามารถทำให้ค่าความเข้มเฉลี่ยที่อยู่บนเส้นค้นหาเปลี่ยนแปลงไป มากนัก คอนทัวร์จึงสามารถเคลื่อนที่โดยมองข้ามจุดจมนี้ไปได้

5. คอนทัวร์สามารถเกาะติดกับขอบเขตของวัตถุที่ไม่ชัดเจนได้ โดยไม่เกิดการรั่วไหลไปยัง บริเวณอ น ๆ ท ี่ไม่ต้องการเน องจากวิธี LRES ไม่ได้ใช้ภาพขอบ แต่ได้มีการฝังแรงบริเวณแบบื่ ท้องถ นเข้าไปในเส้นค้นหาแต่ละเส้น ดังนัน้ คอนทัวร์จึงมีความสามารถในการคงตัวอยู่ได้ใน ิ่ บริเวณที่มีขอบเขตที่ไม่ชัดเจนระหว่างวัตถุกับพื้นหลัง ี่

6. ข้อดีอีกประการหนึ่งของการใช้เส้นค้นหา คือ สามารถใช้ความแตกต่างระหว่างค่า ความเข้มเฉลี่ยที่อยู่บนเส้นค้นหาที่อยู่ภายในและภายนอกคอนทัวร์ มาใช้เป็นเงื่อนไขในการ  $\mathcal{L}^{\mathcal{L}}$ ี่ ตรวจสอบได้ว่าในขณะนั้นเส้นค้นหาได้วางตัวอยู่บนขอบชนิดใด (ขอบบวก หรือ ขอบลบ) ซึ่ง สามารถนำไปใช้ในการพัฒนาต่อยอดวิธี LRES ของเราให้มีความสามารถในการเลือกวัตถุที่ ต้องการแบ่งส่วนได้โดยเลือกจากชนิดขอบของวัตถุที่เราต้องการ

# **5.1.2 ข้อด้อยของวธิีการท่นีําเสนอ**

ถึงแม้ว่าวิธี LRES ที่นำเสนอจะมีข้อดีในการแบ่งส่วนภาพหลายประการดังที่ได้กล่าวไว้ใน ี่ หัวข้อที่แล้ว วิธีการข<mark>องเราก็ยังมีข้อด้อยหรือข้อจำกัดในบางประการ ซึ่งสามารถสรุปได้ดังต่อไปนี้</mark>

1. คอนทัวร์จะใช้เวลาในการเคลื่อนที่ต่อหนึ่งรอบ (ต่อหนึ่ง Iteration) มากกว่าวิธีการอื่น ๆ ที่นำมาเปรียบเทียบ ซึ่งมีสาเหตุมาจากวิธี LRES ของเรามีขั้นตอนที่ ี่ ึ่ ซับซ้อนในการเคลื่อนที่ มากกว่าวิธีการอื่น ๆ โดยขั้นตอนที่เห็นได้ชัดเจน คือ ขั้นตอนในการยืดตัวของเส้นค้นหาแต่ละเส้น ื่ ซึ่งเวลาที่ใช้ในการยืดความย<mark>า</mark>วนั้น จะขึ้นอยู่กับว่าเส้นค้นหานั้นอยู่ไกลหรือใกล้จากขอบเขตของ วัตถุเพียงใด ถ้าเส้นค้นหาอยู่ไกลจากขอบเขตของวัตถุ ก็จะต้องในเวลานานพอสมควรในการที่จะ ค่อยเพิ่มความยาวไปเรื่<mark>อ</mark>ย ๆ จากความยาวเริ่มต้นที่เรากำหนดให้ไปจนกว่าจะเอี้อมถึงขอบเขต ิ่ ของวัตถุ และเมื่อคอนทัวร์เริ่มที่จะเคลื่อนที่เข้ามาใกล้กับขอบเขตของวัตถุแล้ว และไม่ไกลเกิน ิ่ ี่ ื่ ความยาวเริ่มต้นของเส้นค้นหา จะส่งผลให้เส้นค้นหาแต่ละเส้นนั้นไม่มีความจำเป็นที่จะต้องยืดตัว ิ่ อีกเนื่องจากแค่ความยาวเริ่มต้นของเส้นค้นหาก็ทำให้ได้วางพาดกับขอบของวัตถุแล้ว จึงทำให้ ื่ ิ่ คอนทัวร์ใช้เวลาน้อยลงในช่วงที่คอนทัวร์เริ่มที่จะเข้าใกล้กับขอบเขตของวัตถุในทุก ๆ ส่วนแล้ว ิ่ ด้วยเหตุนี้เองจะเห็นได้ว่า เวลาที่ใช้ในแต่ละรอบของวิธี LRES จะไม่คงที่ กล่าวคือ ในแต่ละรอบ ของการเคลื่อนที่<mark>ข</mark>องคอนทัวร์จะใช้เวลาไม่เท่ากัน ซึ่งจะมีแนวโน้มในลักษณะจากมากไปน้อย นั่น ื่ ี่ ของการเคลื่อนที่ของคอนทัวร์จะใช้เวลาไม่เท่ากัน ซึ่งจะมีแนวโน้มในลักษณะจากมากไปน้อย นั่น<br>คือ ในตอนแรกที่คอนทัวร์อยู่ไกลจากวัตถุ เวลาที่ใช้ในแต่ละรอบจะกินเวลานานและถ้าคอนทัวร์ เริ่มที่จะเคลื่อนตัวเข้ามาใกล้วัตถุแล้ว เวลาที่ใช้ในแต่ละรอบก็จะลดลงตามลำดับไปจนกว่าคอน ิ่ ี่ ื่ ทัวร์จะแบ่งส่วนวัตถุที่ต้องการได้เสร็จสมบูรณ์ แต่ถึงแม้ว่าคอนทัวร์ของวิธี LRES จะใช้เวลาในการ เคลื่อนที่ต่อหนึ่งรอบที่มากกว่าวิธีการอื่น ๆ วิธีการของเรายังคงมีความสามารถในการแบ่งส่วน ื่ ึ่ ื่ ภาพที่เหนือกว่า ส่งผลให้ได้ผลการแบ่งส่วนภาพที่มีความถูกต้องตามที่เราต้องการมากกว่าอีก ด้วย

2. คอนทัวร์ของวิธี LRES ที่นำเสนอ จะเคลื่อนที่ไปติดกับขอบที่อยู่ใกล้กับเส้นค้นหาที่สุด ี่ ื่ ส่งผลให้ถ้าเราวางคอนทัวร์เริ่มต้นไว้ใกล้กับสิ่งที่ไม่ใช้วัตถุที่ต้องการ ก็อาจจะทำให้คอนทัวร์ ิ่ เคลื่อนที่ไปติดกับสิ่งที่ไม่ต้องการนั้นได้ ดังนั้น ในการวางคอนทัวร์เริ่มต้นเพื่อให้สามารถแบ่งส่วน ื่ ิ่ ภาพได้ตามที่ต้องการ เราควรที่จะวางคอนทัวร์เริ่มต้นไว้ภายในวัตถุ หรือ วางคร่อมตัววัตถุที่เรา ิ่ ต้องการไว้ จึงจะทำให้ได้ผลการแบ่งส่วนภาพตามที่ต้องการได้เป็นอย่างดี

## **5.2 ข้อเสนอแนะ**

1. การกำหนดค่าให้กับพารามิเตอร์ขีดเริ่มเปลี่ยน *th จี่*ใช้ในขั้นตอนการยืดตัวของเส้น ค้นหานั้น ไม่ควรที่จะกำหนดให้มีค่ามากเกินไป เนื่องจากพารามิเตอร์นี้จะถูกใช้ในการตรวจสอบ ี่ ื่ ้ว่าเส้นค้นหานั้น ได้วางตัวพาดอยู่บนขอบของวัตถุหรือไม่ ถ้าเรากำหนดให้มีค่ามากเกินไปขอบ บางส่วนของวัตถุที่มีเฉดสีที่แตกต่างจากพื้นหลังไม่มากก็จะถูกละเลยไปได้ ดังนั้นเราควรที่จะ ี่ กำหนดให้พารามิเต<mark>อ</mark>ร์ตัวนี้มีค่าน้อย ๆ ตัวอย่างเช่น การทดลองในบทที่ 4 นั้นได้มีการใช้ค่า  $th = 0.1$ 

2. การกำ<mark>หนดความยาวเ</mark>ริ่มต้นของเส้นค้นหาที่ส*ั้*นเกินไปนั้น จะมีผลทำให้เวลาที่ใช้ในการ ิ่ ี่ เคลื่อนที่ต่อหนึ่งรอบในช่วงระยะแรก ๆ ของคอนทัวร์ก็จะกินเวลานานตามไปด้วย แต่เมื่อคอนทัวร์ ื่ เริ่มเคลื่อนที่และเปลี่ยนรูปร่างเข้าใกล้กับขอบของวัตถุที่ต้องการแล้ว เวลาที่ใช้ในการเคลื่อนที่ต่อ ิ่ ื่ หนึ่งร<sub>ั</sub>อบก็จะลดลงตามล<mark>ำ</mark>ดับเนื่องจากเส้นค้นหาไม่มีความจำเป็นที่จะต้องยืดตัวอีกต่อไปแล้ว

3. เนื่องจากวิธีการแอ็กทิฟคอนทัวร์ เป็นวิธีการที่ความยืดหยุ่นในการออกแบบและพัฒนา ื่ ือย่างมากสำหรับงานในการแบ่งส่วนภาพ ดังนั้น วิธี LRES ของเราก็ยังสามารถนำไปพัฒนาต่อ ยอดให้มีความสามารถในการแบ่งส่วนภาพที่เพิ่มขึ้นได้อีกในหลายรูปแบบในอนาคต โดยจะขึ้นอยู่ กับลักษณะของงานแบ่งส่วนภาพที่เราต้องการนำไปประยุกต์ใช้ เช่น เราสามารถเพิ่มแรงรูปร่าง ให้กับวิธี LRES ได้ เพื่อใช้ในการแบ่งส่วนภาพในกรณีที่วัตถุที่ต้องการน*ั้*นโดนปิดบังหรือมีบางส่วน ี่ ที่ขาดหายไป ซึ่งเป็นการบอกให้คอนทัวร์รู้ก่อนว่าเราต้องการวัตถุที่มีรูปร่างหน้าตาอย่างไรในภาพ เป็นต้น

4. วิธีการแอ็กทิฟคอนทัวร์ที่นำเสนอและวิธีการอื่น ๆ ที่นำมาเปรียบเทียบนั้น คอนทัวร์จะ ี่ ื่ ี่ เคลื่อนที่บนภาพอินพุตที่เป็นภาพระดับสีเทาทั้งหมด ในกรณีที่ภาพที่เราต้องการแบ่งส่วนเป็น  $\mathcal{L}^{\mathcal{L}}(\mathcal{L}^{\mathcal{L}})$  and  $\mathcal{L}^{\mathcal{L}}(\mathcal{L}^{\mathcal{L}})$  and  $\mathcal{L}^{\mathcal{L}}(\mathcal{L}^{\mathcal{L}})$ ภาพสี (Color) เราจำเป็นต้องแปลงภาพอินพุตให้เป็นภาพระดับสีเทาก่อนเสมอ ซึ่งอันที่จริงแล้ว ข้อมูลสีของภาพจะมีประโยชน์อย่างมากในการแบ่งส่วนภาพ ดังนั้น วิธี LRES ที่นำเสนอนี้ยัง สามารถนำไปพัฒนาต่อยอดให้คอนทัวร์สามารถเคลื่อนที่บนภาพสีได้ ซึ่งจะส่งผลให้คอนทัวร์มี ื่ ข้อมูลที่เพิ่มมากขึ้นในการแยกแยะความแตกต่างระหว่างวัตถุที่ต้องการกับพื้นหลัง ิ่

5. วิธี LRES ยังสามารถนำไปพัฒนาต่อยอดให้เป็นแบบ 3 มิติได้ในอนาคต สำหรับการ แบ่งส่วนภาพในกรณีที่ต้องการแสดงผลใน 3 มิติ หรืองานที่ต้องการหาปริมาตรของวัตถุ เนื่องจาก ื่ ้วิธี LRES ของเรานี้ได้พัฒนาและเขียนโปรแกรมโดยใช้วิธีการเซตระดับ ซึ่งเป็นรูปแบบในการแทน คอนทัวร์ที่มีความยืนหยุ่นและสะดวกในการพัฒนาโปรแกรมต่อยอดให้เป็นแบบ 3 มิติ ี่

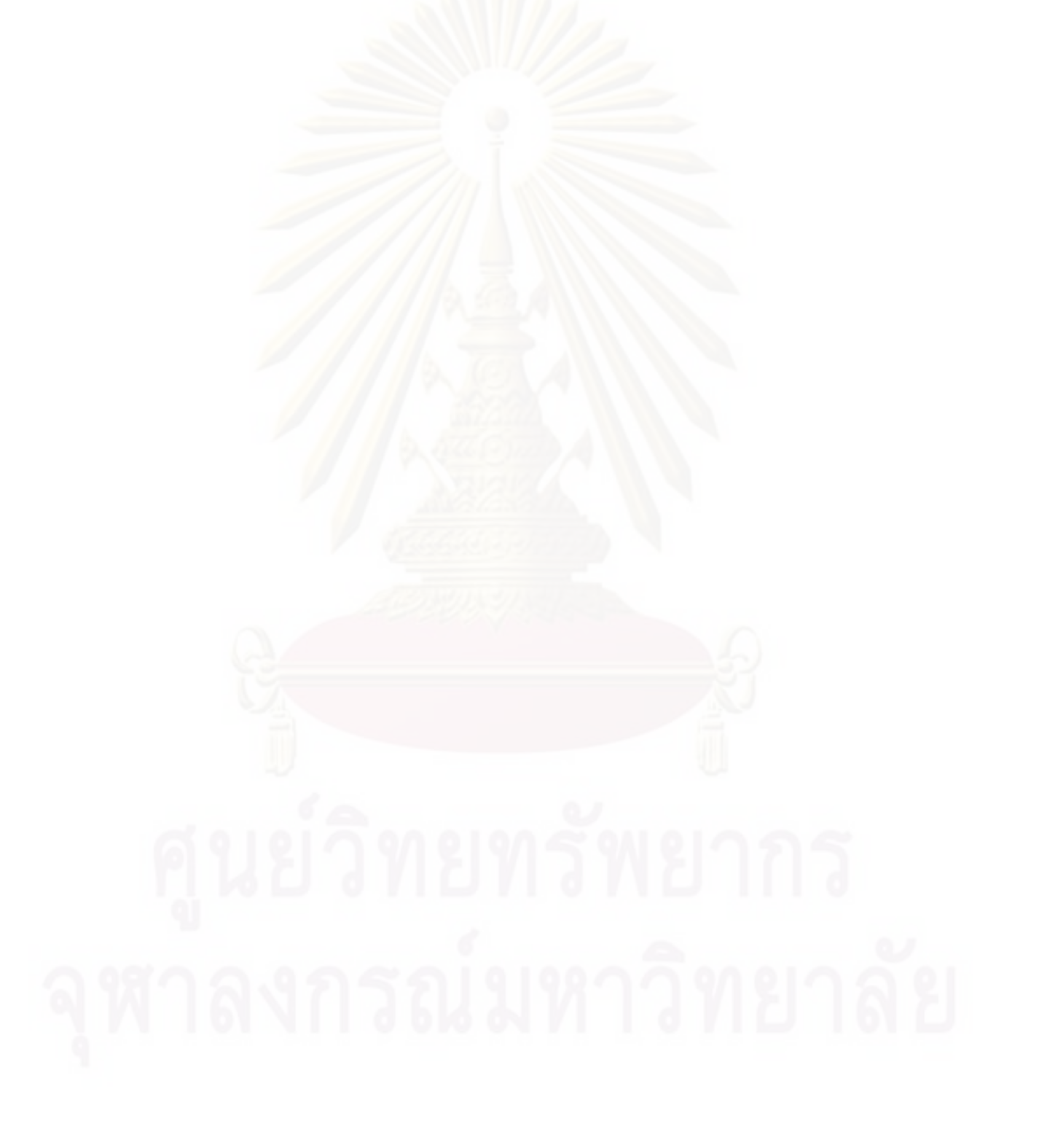
### **รายการอ้างองิ**

- [1] M. Kass, A. Witkin and D. Terzopoulos. Snakes: Active contour models. International Journal of Computer Vision 1 (1988): 321–331.
- [2] L. D. Cohen. On active contour models and balloons. Computer Vision, Graphics, and Image Processing: Image Understanding 53 (1991): 211-218.
- [3] L. D. Cohen and I. Cohen. Finite-element methods for active contour models and balloona for 2-D and 3-D images. IEEE Transactions on Pattern Analysis and Machine Intelligence 15 (November 1993): 1131-1147.
- [4] C. Xu and J. L. Prince. Snakes, shapes, and gradient vector flow. IEEE Transactions on Image Processing 7 (March 1998): 359–369.
- [5] B. Wang and L. M. Zhang. A new snake model based on the coulomb law. The International Conference on Neural Networks and Signal Processing (December 2003): 1113–1116.
- [6] B. Li and S. T. Acton. Active contour external force using vector field convolution for image segmentation. IEEE Transactions on Image Processing 16 (August 2007): 2096–2106.
- [7] K. W. Sum and P. Y. S. Cheung. Boundary vector field for parametric active contours. Pattern Recognition 40 (2007): 1635-1645.
- [8] X. Xie and M. Mirmehdi. MAC: Magnetostatic active contour model. **IEEE** Transactions on Pattern Analysis and Machine Intelligence 30 (April 2008): 632- 646.
- [9] T. Wang, I. Cheng, and A. Basu. Fluid vector flow and applications in brain tumor segmentation. IEEE Transactions on Biomedical Engineering 56 (March 2009): 781-789.
- [10] V. Caselles, R. Kimmel, and G. Sapiro. Geodesic active contour. International Journal of Computer Vision 22 (1997): 61-79.
- [11] H. Park, T. Schoepflin, and Y. Kim. Active contour model with gradient direction information: directional snake. IEEE Transactions on Circuits and systems for video technology 11 (February 2001): 252-256.
- [12] J. Tang, S. Millington, S. T. Acton, J. Crandall, and S. Hurwitz. Surface extraction and thickness measurement of the articular cartilage from mr images using directional gradient vector flow snakes. IEEE Transactions on Biomedical Engineering 53 (May 2006): 896-907.
- [13] J. Cheng and S. W. Foo. Dynamic directional gradient vector flow for snakes. IEEE Transactions on Image Processing 15 (June 2006): 1563–1571.
- [14] J. Tang, S. Millington, S. T. Acton, J. Crandall, and S. Hurwitz. Ankle cartilage surface segmentation using directional gradient vector. IEEE International Conference on Image Processing (October 2004): 2745-2748.
- [15] S. Phumeechanya and C. Pluempitiwiriyawej. Left ventricular segmentation using double region-based snakes. IEEE International Symposium on Biomedical Imaging (April 2007): 840-843.
- [16] L. Cheng, J. Yang, and X. Fan. A new region-based active contour for object extraction using level set method. The Second Iberian Conference (June 2005): 285-291.
- [17] S. Phumeechanya, C. Pluempitiwiriyawej and S. Sotthivirat. 3D left ventricular segmentation using double active contours and double active surfaces. The  $30<sup>th</sup>$ Annual International Conference of the IEEE Engineering in Medicine and Biology Society (August 2008): 214-217.
- [18] Y. Yang, S. Huang, P. Lin, and N. Rao. Medical image segmentation based on level set combining with region information. The Fourth International Conference on Natural Computation (October 2008): 70-74.
- [19] S. Phumeechanya, C. Pluempitiwiriyawej and S. Sotthivirat. Region-based active contour with shape prior force using modified hotelling transform. The International Symposium on Multimedia and Communication Technology (January 2009): 160-163.
- [20] Q. Zhang and R. Pless. Segmenting multiple familiar objects under mutual occlusion. IEEE International Conference on Image Processing (October 2006): 197-200.
- [21] S. Phumeechanya, C. Pluempitiwiriyawej, and S. Thongvigitmanee. Active contour using local region-based force with adaptive-length search line. The Ninth IASTED International Conference on Visualization, Imaging and Image Processing (July 2009): 91-96.
- [22] T. F. Chan and L. A. Vese. Active contours without edges. IEEE Transactions on Image Processing 10 (February 2001): 266–277.
- [23] J. A. Yezzi, A. Tsai, and A. Willsky. A fully global approach to image segmentation via coupled curve evolution equations. *Journal of Visual Communication and Image Representation* 13 (Mar 2002): 195-216.
- [24] O. Michailovich, Y. Rathi, and A. Tannenbaum. Image segmentation using active contours driven by the Bhattacharyya gradient flow. IEEE Transactions on Image Processing 16 (November 2007): 2787–2801.
- [25] J. Mille and L. D. Cohen. A local normal-based region term of active contours. Energy minimization methods in computer vision and pattern recognition, Lecture notes in computer science, Springer berlin heidelberg 5681 (2009): 168- 181.
- [26] R. Ronfard. Region-based strategies for active contour models. International Journal of Computer Vision 13 (1994): 229-251.
- [27] S. Lankton and A. Tannenbaum. Localizing region-based active contours. **IEEE** Transactions on Image Processing 17 (November 2008): 2029-2039.
- [28] R. Malladi, J. Sethian, and B. C. Vemuri. Shape modeling with front propagation: a level set approach. IEEE Transactions on Pattern Analysis and Machine Intelligence 17 (February 1995): 158-175.
- [29] D. Mumford and J. Shah. Optimal approximation by piecewise smooth functions and associated variational problems. Communications on Pure and Applied Mathematics 42 (1989): 577-685.
- [30] A. Bhattacharyya. On a measure of divergence between two statistical populations defined by their probability distributions. Bulletin of the Calcutta Mathematical Society 35 (1943): 99-109.
- [31] G. Xingfei and T. Jie. An automatic active contour model for multiple objects. The 16<sup>th</sup> International Conference on Pattern Recognition (August 2000): 881-884.
- [32] C. Tauber, H. Batatia, and A. Ayache. A General quasi-automatic initialization for snakes: application to ultrasound images. IEEE International Conference on Image Processing (September 2005): 806-809.
- [33] R. Yang and M. Mirmehdi. A charged geometric model for active contours. The 18 $^{\text{th}}$ International Conference on Pattern Recognition (2006): 183-189.
- [34] Y. Wang, J. Liang, and Y. Jia. On the critical point of gradient vector flow snake. The 8<sup>th</sup> Asian Conference on Computer Vision (November 2007): 754-763.
- [35] B. Li and S. T. Acton. Automatic active model initialization via poisson inverse gradient. IEEE Transactions on Image Processing 17 (August 2008): 1406-1420.
- [36] T.F. Cootes, C.J. Taylor, D.H. Cooper and J. Graham. Active shape models their training and application. Computer Vision and Image Understanding 61 (January 1995): 38-59.
- [37] C. Pluempitiwiriyawej, J. M. F. Moura, Y.-J. L. Wu, and C. Ho. STACS: New active contour scheme for cardiac MR image segmentation. IEEE Transactions on Medical Imaging 24 (May 2005): 593-603.
- [38] Massachusetts General Hospital, Center for Morphometric Analysis, The Internet Brain Segmentation Repository Database (IBSR).,1999. Available from http://www.cma.mgh.harvard.edu/ibsr/data.html
- [39] Multimedia University, MMU Iris Database., 2005. Available from http:// pesona.mmu.edu.my/~ccteo/

**ภาคผนวก (Appendices)** 

## **ภาคผนวก ก (Appendix A) ท่มาของสมการการเคล ี ่ือนท่ี**

ในบทที่ 3 ได้มีการออกแบบวิธีการแอ็กทิฟคอนทัวร์แบบใหม่ที่ใช้ข้อสนเทศบริเวณท้องถิ่น บนเส้นค้นหาที่ยืดได้มีชื่อย่อเรียกว่าวิธี LRES ซึ่งคอนทัวร์สามารถเคลื่อนที่ได้โดยใช้สมการการ ื่ ึ่ ื่ เคลื่อนที่ดังแสดงในสมการที่ 3.9 โดยสมการการเคลื่อนที่นี่มีที่มาจากการทำให้ฟังก์ชันพลังงานใน ื่  $\mathcal{L}^{\text{max}}_{\text{max}}$ สมการที่ (ก.1) มีค่าน้อยที่สุด (Minimizing) ี่

$$
E_{\text{total}}(\phi) = \mu \int_{\Omega} \delta_{\varepsilon}(\phi) |\nabla \phi| dxdy + \nu \int_{\Omega} \delta_{\varepsilon}(\phi) E_{\text{line}}(\phi) dxdy \tag{n.1}
$$

โดยที่  $E_{\rm line}$  คือฟังก์ชันพลังงานของเส้นค้นหาแต่ละเส้นดังแสดงในสมการที่ (ก.2)

$$
E_{\text{line}}(\phi) = \int_{\Omega} (I - r_{\text{in}})^2 M \cdot H_{\varepsilon}(\phi) \, dx dy + \int_{\Omega} (I - r_{\text{out}})^2 M \cdot (1 - H_{\varepsilon}(\phi)) \, dx dy \tag{0.2}
$$

วิธีการทำให้ฟังก์ชันพลังงานในสมการที่ (ก.1) มีค่าน้อยที่สุด ทำได้โดยการหาอนุพันธ์ของ ฟังก์ชัน  $E$  ในสมการที่ (ก.3) เทียบกับ  $\phi$  แล้วกำหนดให้เท่ากับศูนย์ดังแสดงในสมการที่ (ก.4)

$$
E(\phi) = \mu \delta_{\varepsilon}(\phi) |\nabla \phi| + \nu \delta_{\varepsilon}(\phi) E_{\text{line}}(\phi)
$$
 (1.3)

$$
\frac{\partial E}{\partial \phi} - \frac{d}{dx} \left( \frac{\partial E}{\partial \phi_x} \right) - \frac{d}{dy} \left( \frac{\partial E}{\partial \phi_y} \right) = 0 \tag{1.4}
$$

จากฟังก์ชัน  $E$  ในสมการที่ (ก.3) เรารู้ว่า  $|\nabla \phi| = \sqrt{\phi_{\scriptscriptstyle \rm x}^2 + \phi_{\scriptscriptstyle \rm y}^2}$  ดังนั้น จึงสามารถจัดรูปใหม่ ได้ดงสมการท ั ี่ (ก.5)

$$
E(\phi) = \mu \delta_{\varepsilon}(\phi) \sqrt{\phi_x^2 + \phi_y^2} + \nu \delta_{\varepsilon}(\phi) E_{\text{line}}(\phi)
$$
 (n.5)

สมการการเคลื่อนที่ของคอนทัวร์  $\frac{\partial \boldsymbol{\phi}}{\partial t}$ ื่ ี่  $\frac{ \overline{c} \varphi }{ \partial t }$  จะมีค่าเท่ากับค่าติดลบของพจน์ซ้ายมือของสมการ ที่ (ก.4) ดังแสดงในสมการที่ (ก.6)

$$
\frac{\partial \phi}{\partial t} = -\left[\frac{\partial E}{\partial \phi} - \frac{d}{dx}\left(\frac{\partial E}{\partial \phi_x}\right) - \frac{d}{dy}\left(\frac{\partial E}{\partial \phi_y}\right)\right]
$$
(n.6)

โดยที่ เราสามารถจดรั ูปใหมได่ ้เป็นสมการท ี่ (ก.7)

$$
\frac{\partial \phi}{\partial t} = -\frac{\partial E}{\partial \phi} + \frac{d}{dx} \left( \frac{\partial E}{\partial \phi_x} \right) + \frac{d}{dy} \left( \frac{\partial E}{\partial \phi_y} \right)
$$
(n.7)

เราสามารถคำนวณหาสมการการเคลื่อนที่ได้โดยหาค่าในแต่พจน์ของสมการที่ (ก.7) โดย ื่ เร มต้นจากการหาคา่ *<sup>E</sup>* **่**  $\phi$ ∂  $\frac{C E}{C \phi}$  ซึ่งคำนวณได้ดังแสดงในสมการที่ (ก.8)<br>∂ $\phi$ 

$$
\frac{\partial E}{\partial \phi} = \mu \sqrt{\phi_x^2 + \phi_y^2} \frac{\partial}{\partial \phi} \delta_{\varepsilon} (\phi) + v \delta_{\varepsilon} (\phi) \frac{\partial}{\partial \phi} E_{\text{line}} (\phi) + E_{\text{line}} (\phi) \frac{\partial}{\partial \phi} v \delta_{\varepsilon} (\phi)
$$
  
= 
$$
\mu |\nabla \phi| \delta'_{\varepsilon} (\phi) + v \delta_{\varepsilon} (\phi) \frac{\partial}{\partial \phi} E_{\text{line}} (\phi) + E_{\text{line}} (\phi) v \delta'_{\varepsilon} (\phi)
$$
(1.8)

โดยที่  $\frac{\partial}{\partial \phi} E_{\text{line}}$  $\frac{C}{\partial \boldsymbol{\phi}} E_\text{\rm line}$  คำนวณได้ดังสมการที่ (ก.9)

$$
\frac{\partial}{\partial \phi} E_{\text{line}} = \int_{\Omega} (I - r_{\text{in}})^2 M \frac{\partial}{\partial \phi} H_{\varepsilon}(\phi) dxdy + \int_{\Omega} (I - r_{\text{out}})^2 M \frac{\partial}{\partial \phi} (1 - H_{\varepsilon}(\phi)) dxdy
$$
(n.9)

โดยที่

$$
\frac{\partial}{\partial \phi} H_{\varepsilon}(\phi) = \delta_{\varepsilon}(\phi)
$$
 (n.10)

ดังนั้น  $\frac{\partial}{\partial \phi} E_{\text{line}}$  $\frac{C}{\partial \boldsymbol{\phi}} E_\text{\tiny{line}}$  จึงสามารถคำนวณได้ดังสมการที่ (ก.11)

$$
\frac{\partial}{\partial \phi} E_{\text{line}} = \int_{\Omega} (I - r_{\text{in}})^2 M \delta_{\varepsilon} (\phi) dx dy - \int_{\Omega} (I - r_{\text{out}})^2 M \delta_{\varepsilon} (\phi) dx dy
$$
\n
$$
= \int_{\Omega} \delta_{\varepsilon} (\phi) M \left[ (I - r_{\text{in}})^2 - (I - r_{\text{out}})^2 \right] dx dy \tag{0.11}
$$

แทนค่า 
$$
\frac{\partial}{\partial \phi} E_{\text{\rm line}}
$$
 ลงในสมาชที่ (ก.8) จะทำให้ได้  $\frac{\partial E}{\partial \phi}$  ดังแลดงในสมาชที่ (ก.12)

$$
\frac{\partial E}{\partial \phi} = \mu |\nabla \phi| \delta'_{\varepsilon}(\phi) + \nu \delta_{\varepsilon}(\phi) \int_{\Omega} \delta(\phi) M \left[ \left( I - r_{\rm in} \right)^{2} - \left( I - r_{\rm out} \right)^{2} \right] dx dy
$$
\n
$$
+ E_{\rm line} \nu \delta'_{\varepsilon}(\phi) \tag{0.12}
$$

จากนั้น หา<mark>ค่า</mark> *x E*  $\phi$ ∂  $\frac{\partial E}{\partial \phi_r}$  ได้ดังแสดงในสมการที่ (ก.13)<br> $\partial \phi_r$ 

$$
\frac{\partial E}{\partial \phi_x} = \mu \delta_{\varepsilon} (\phi) \frac{\partial}{\partial \phi_x} \sqrt{\phi_x^2 + \phi_y^2} = \mu \delta_{\varepsilon} (\phi) \frac{1}{2\sqrt{\phi_x^2 + \phi_y^2}} \frac{\partial}{\partial \phi_x} (\phi_x^2 + \phi_y^2)
$$
  
=  $\mu \delta_{\varepsilon} (\phi) \frac{\phi_x}{\sqrt{\phi_x^2 + \phi_y^2}} = \mu \delta_{\varepsilon} (\phi) \frac{\phi_x}{|\nabla \phi|}$  (f. 13)

<mark>ต่อมา หาค่า</mark> *y E*  $\phi$ ∂  $\frac{\partial E}{\partial \phi_{\rm v}}$  ได้ดังแสดงในสมการที่ (ก.14)

$$
\frac{\partial E}{\partial \phi_y} = \mu \delta_{\varepsilon} (\phi) \frac{\partial}{\partial \phi_y} \sqrt{\phi_x^2 + \phi_y^2} = \mu \delta_{\varepsilon} (\phi) \frac{1}{2 \sqrt{\phi_x^2 + \phi_y^2}} \frac{\partial}{\partial \phi_y} (\phi_x^2 + \phi_y^2)
$$
  
=  $\mu \delta_{\varepsilon} (\phi) \frac{\phi_y}{\sqrt{\phi_x^2 + \phi_y^2}} = \mu \delta_{\varepsilon} (\phi) \frac{\phi_y}{|\nabla \phi|}$  (n.14)

ดังนั้น ค่า *x*  $d \mid \partial E$  $dx \mid \partial \phi$  $\left( \begin{array}{c} \partial E \end{array} \right)$  $\left(\frac{C\mathcal{L}}{\partial \phi_{_{\chi}}}\right)$  ของสมการที่ (ก.7) หาได้ดังแสดงในสมการที่ (ก.15)

$$
\frac{d}{dx}\left(\frac{\partial E}{\partial \phi_x}\right) = \mu \delta_{\varepsilon}(\phi) \frac{d}{dx}\left(\frac{\phi_x}{|\nabla \phi|}\right) + \mu \frac{\phi_x}{|\nabla \phi|} \frac{d}{dx} \delta_{\varepsilon}(\phi)
$$
\n
$$
= \mu \delta_{\varepsilon}(\phi) \frac{d}{dx}\left(\frac{\phi_x}{|\nabla \phi|}\right) + \mu \delta'_{\varepsilon}(\phi) \frac{\phi_x^2}{|\nabla \phi|}
$$
\n(7.15)

และค่า 
$$
\frac{d}{dy} \bigg( \frac{\partial E}{\partial \phi_y} \bigg)
$$
ของสมาชที่ (n.7) หาได้ดังแสดงในสมาชที่ (n.16)

$$
\frac{d}{dy}\left(\frac{\partial E}{\partial \phi_y}\right) = \mu \delta_{\varepsilon}(\phi) \frac{d}{dy}\left(\frac{\phi_y}{|\nabla \phi|}\right) + \mu \frac{\phi_y}{|\nabla \phi|} \frac{d}{dy} \delta_{\varepsilon}(\phi)
$$
\n
$$
= \mu \delta_{\varepsilon}(\phi) \frac{d}{dy}\left(\frac{\phi_y}{|\nabla \phi|}\right) + \mu \delta'_{\varepsilon}(\phi) \frac{\phi_y^2}{|\nabla \phi|}
$$
\n(7.16)

แทนค่า 
$$
\frac{\partial E}{\partial \phi}
$$
,  $\frac{d}{dx} \left( \frac{\partial E}{\partial \phi_x} \right)$ และ $\frac{d}{dy} \left( \frac{\partial E}{\partial \phi_y} \right)$ ลงในสมาชี (n.7) จะได้

$$
\frac{\partial \phi}{\partial t} = -\mu |\nabla \phi| \delta'_{\varepsilon} (\phi) - \nu \delta_{\varepsilon} (\phi) \int_{\Omega} \delta_{\varepsilon} (\phi) M \left[ (I - r_{\rm in})^2 - (I - r_{\rm out})^2 \right] dxdy
$$

$$
- E_{\rm line} \nu \delta'_{\varepsilon} (\phi) + \mu \delta_{\varepsilon} (\phi) \frac{d}{dx} \left( \frac{\phi_{\varepsilon}}{|\nabla \phi|} \right) + \mu \delta'_{\varepsilon} (\phi) \frac{\phi_{\varepsilon}^2}{|\nabla \phi|}
$$
(n.17)
$$
+ \mu \delta_{\varepsilon} (\phi) \frac{d}{dy} \left( \frac{\phi_{\varepsilon}}{|\nabla \phi|} \right) + \mu \delta'_{\varepsilon} (\phi) \frac{\phi_{\varepsilon}^2}{|\nabla \phi|}
$$

จัดรูปใหม่ได้เป็น <mark>้</mark>

$$
\frac{\partial \phi}{\partial t} = -\mu \left| \nabla \phi \right| \delta'_{\varepsilon} (\phi) + \nu \delta_{\varepsilon} (\phi) \int_{\Omega} \delta_{\varepsilon} (\phi) M \left[ -(I - r_{\rm in})^2 + (I - r_{\rm out})^2 \right] dxdy
$$
  

$$
- E_{\rm line} \nu \delta'_{\varepsilon} (\phi) + \mu \delta_{\varepsilon} (\phi) \left[ \frac{d}{dx} \left( \frac{\phi_x}{\left| \nabla \phi \right|} \right) + \frac{d}{dy} \left( \frac{\phi_y}{\left| \nabla \phi \right|} \right) \right]
$$
  

$$
+ \mu \delta'_{\varepsilon} (\phi) \left[ \frac{\phi_x^2}{\left| \nabla \phi \right|} + \frac{\phi_y^2}{\left| \nabla \phi \right|} \right]
$$
(n.18)

โดยที่ เรารู้วา่

$$
\frac{\phi_x^2}{|\nabla \phi|} + \frac{\phi_y^2}{|\nabla \phi|} = |\nabla \phi| \tag{n.19}
$$

และ

$$
\frac{d}{dx}\left(\frac{\phi_x}{|\nabla\phi|}\right) + \frac{d}{dy}\left(\frac{\phi_y}{|\nabla\phi|}\right) = \text{div}\left(\frac{\nabla\phi}{|\nabla\phi|}\right) \tag{7.20}
$$

ดังนั้น สามารถจัดรูปสมการการเคลื่อนที่ *t* ∂φ  $\frac{\partial \varphi}{\partial t}$  ได้ใหม่ดังต่อไปนี้<br> $\partial t$ 

$$
\frac{\partial \phi}{\partial t} = -\mu |\nabla \phi| \delta'_{\varepsilon} (\phi) + \nu \delta_{\varepsilon} (\phi) \int_{\Omega} \delta_{\varepsilon} (\phi) M \left[ -(I - r_{\rm in})^2 + (I - r_{\rm out})^2 \right] dxdy
$$
  
\n
$$
-E_{\rm line} \nu \delta'_{\varepsilon} (\phi) + \mu \delta_{\varepsilon} (\phi) \operatorname{div} \left( \frac{\nabla \phi}{|\nabla \phi|} \right) + \mu |\nabla \phi| \delta'_{\varepsilon} (\phi)
$$
\n(1.21)

$$
\frac{\partial \phi}{\partial t} = v \delta_{\varepsilon} (\phi) \int_{\Omega} \delta_{\varepsilon} (\phi) M \left[ -(I - r_{\rm in})^2 + (I - r_{\rm out})^2 \right] dxdy
$$
  
-  $E_{\rm line} v \delta_{\varepsilon}' (\phi) + \mu \delta_{\varepsilon} (\phi) \operatorname{div} \left( \frac{\nabla \phi}{|\nabla \phi|} \right)$  (f.22)

โดยที่เรารู้ว่า  $\delta'_e(\phi)$  จะมีค่าเท่ากับศูนย์บนคอนทัวร์ ดังนั้น จึงสามารถตัดพจน์  $-E_{\rm line}$ v $\delta'_e(\phi)$  นี้ ทิ<sup>้</sup>งไปได้ ทำให้สามารถจัดรูปสมการใหม่ได้เป็น

$$
\frac{\partial \phi}{\partial t} = \mu \delta_{\varepsilon} (\phi) \operatorname{div} \left( \frac{\nabla \phi}{|\nabla \phi|} \right) + \nu \delta_{\varepsilon} (\phi) \int_{\Omega} \delta_{\varepsilon} (\phi) M \left[ -\left( I - r_{\text{in}} \right)^{2} + \left( I - r_{\text{out}} \right)^{2} \right] dxdy \quad (A.23)
$$
\n
$$
\frac{\partial \phi}{\partial t} = \delta_{\varepsilon} (\phi) \left( \mu \operatorname{div} \left( \frac{\nabla \phi}{|\nabla \phi|} \right) + \nu \int_{\Omega} \delta_{\varepsilon} (\phi) M \left[ -\left( I - r_{\text{in}} \right)^{2} + \left( I - r_{\text{out}} \right)^{2} \right] dxdy \right) \quad (A.24)
$$

และสามารถจัดรูปใหม่ได้อีกดังแสดงในสมการที่ (ก.25)

$$
\frac{\partial \phi}{\partial t} = \delta_{\varepsilon} (\phi) (F_{\text{SM}} + F_{\text{LR}})
$$
 (n.25)

โดยที่  $F_{\rm SM}$  คือ แรงราบเรียบแสดงในสมการที่ (ก.26) และ  $F_{\rm LR}$  คือ แรงบริเวณท้องถิ่นแสดงใน สมการท ี่ (ก.27)

$$
F_{\rm SM} = \mu \text{div} \left( \frac{\nabla \phi}{|\nabla \phi|} \right) \tag{n.26}
$$

$$
F_{LR} = v \int_{\Omega} \delta_{\varepsilon} (\phi) M \left[ -\left(I - r_{\text{in}}\right)^{2} + \left(I - r_{\text{out}}\right)^{2} \right] dxdy \tag{0.27}
$$

### **ภาคผนวก ข (Appendix B) บทความท่ไดี ้รับการตีพมพิ ์**

- [1] Sopon Phumeechanya, Charnchai Pluempitiwiriyawej, and Saowapak Thongvigitmanee, "Active Contour Using Local Region-Based Force with Adaptive-Length Search Line," The Ninth IASTED International Conference on Visualization, Imaging and Image Processing (VIIP 2009), pp. 91-96, Cambridge, United Kingdom, 13-15 July 2009.
- [2] Sopon Phumeechanya, Charnchai Pluempitiwiriyawej, and Saowapak Thongvigitmanee, "Active Contour Using Local Regional Information on Extendable Search Lines (LRES) for Image Segmentation," IEICE Transactions on Information and Systems, Vol. E93-D, No. 6, June 2010.

# **ประวัตผิู้เขียนวทยาน ิ ิพนธ์**

นายโสภณ ผู้มีจรรยา เกิดวันพุธท ี่ 13 มกราคม พ.ศ. 2525 ท จังหวัดนครปฐม สําเร็จ การศึกษาระดับปริญญาวิศวกรรมศาสตรบัณฑิต สาขาวิชาวิศวกรรมอิเล็กทรอนิกส์และ โทรคมนาคม คณะวิศวกรรมศาสตร์ มหาวิทยาลัยเทคโนโลยีพระจอมเกล้าธนบุรี ในปีการศึกษา 2547 สำเร็จการศึกษาระดับปริญญาวิศวกรรมศาสตรมหาบัณฑิต สาขาวิชาวิศวกรรมไฟฟ้า คณะ วิศวกรรมศาสตร์ จุฬาลงกรณ์มหาวิทยาลัย ในปีการศึกษา 2549 และ เข้าศึกษาต่อในหลักสูตร ้วิศวกรรมศาสตรดุษฎีบัณฑิต ในสังกัดห้องปฏิบัติการวิจัยกรรมวิธีสัญญาณดิจิตอล ภาควิชา วิศวกรรมไฟฟ้า คณะวิศวกรรมศาสตร์ จุฬาลงกรณ์มหาวิทยาลัย ตั้งแต่ปีการศึกษา 2550